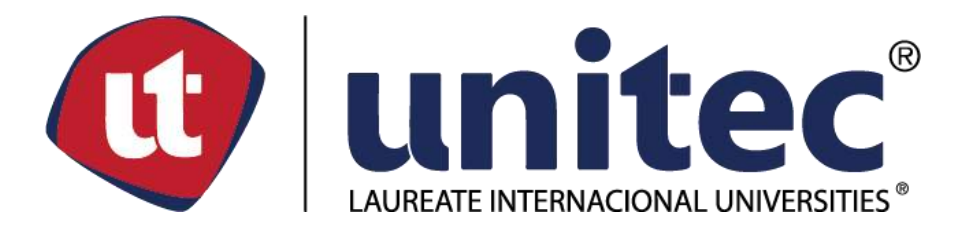

# **FACULTAD DE POSTGRADO TRABAJO FINAL DE GRADUACION**

**APLICACIÓN DEL ANÁLISIS ESTÁTICO NO LINEAL (PUSHOVER) A UNA EDIFICACIÓN DE SIETE NIVELES CON SISTEMA DE MARCOS RÍGIDOS ESPECIALES.**

# **SUSTENTADO POR: BRENDA MELANIA PALADA BARAHONA GABRIELA MARÍA COELLO MORALES**

# **PREVIO INVESTIDURA AL TÍTULO DE**

# **MÁSTER EN INGENIERÍA ESTRUCTURAL**

**SAN PEDRO SULA, CORTES, HONDURAS, C.A.**

**OCTUBRE 2021**

# **UNIVERSIDAD TECNOLÓGICA CENTROAMERICANA UNITEC**

**FACULTAD DE POSTGRADO**

**AUTORIDADES UNIVERSITARIAS**

**RECTOR MARLON BREVÉ REYES**

**SECRETARIO GENERAL ROGER MARTÍNEZ MIRALDA**

**VICERRECTORA CADEMICA**

**DESIREE TEJADA CALVO**

**DIRECTORA UNITEC CAMPUS S.P.S MARIA ROXANA ESPINAL** 

**DIRECTORA NACIONAL DE POSTGRADO ANA DEL CARMEN RETTALLY**

# **APLICACIÓN DEL ANÁLISIS ESTÁTICO NO LINEAL (PUSHOVER) A UNA EDIFICACIÓN DE SIETE NIVELES CON SISTEMA DE MARCOS RÍGIDOS ESPECIALES.**

# **TRABAJO PRESENTADO EN CUMPLIMIENTO DE LOS REQUISITOS EXIGIDOS PARA OPTAR AL TÍTULO DE**

**MÁSTER EN INGENIERÍA ESTRUCTURAL**

# **ASESOR METODOLÓGICO**

# **FREDY ANTONIO VIDES ROMERO**

**ASESOR TEMÁTICO** 

# **JOAQUIN EDGARDO TORRE**

**MIEMBROS DE LA TERNA: LUZ MARINA FUNES JULIO CESAR LOPEZ**

# **DERECHOS DE AUTOR**

**©COPYRIGHT 2021**

**BRENDA MELANIA PALADA BARAHONA GABRIELA MARÍA COELLO MORALES**

**TODOS LOS DERECHOS SON RESERVADOS**

## HOJA DE FIRMAS

Los abajo firmantes damos fe, en nuestra posición de miembros de Terna, Asesor y/o jefe Académico y en el marco de nuestras responsabilidades adquiridas, que el presente documento cumple con los lineamientos exigidos por la Facultad de Posgrado los requerimientos académicos que la Universidad dispone dentro de los procesos de graduación.

**FREDY VIDES** JOAQUIN E. TORRE

 **ASESOR UNITEC ASESOR TEMÁTICO**

 **COORDINADOR DE TERNA MIEMBRO DE TERNA MIEMBRO DE TERNA**

**JEFE ACADÉMICO DE LA CARRERA DE Posgrado, UNITEC** 

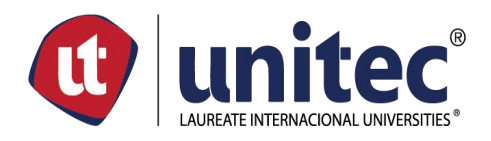

### **FACULTAD DE POSTGRADO**

## **APLICACIÓN DEL ANÁLISIS ESTÁTICO NO LINEAL (PUSHOVER) A UNA EDIFICACIÓN DE SIETE NIVELES CON SISTEMA DE MARCOS RÍGIDOS ESPECIALES.**

## **SUSTENTADO POR: BRENDA MELANIA PALADA BARAHONA GABRIELA MARÍA COELLO MORALES**

### RESUMEN EJECUTIVO

En el presente trabajo de tesis se aplicó el análisis estático no lineal pushover a un edificio de siete niveles de uso habitacional con tipología de marcos rígidos especiales, suelo tipo S1 y ubicado en San Pedro Sula. El propósito es determinar si el diseño de la edificación cumple con los requerimientos mínimos de desempeño indicados en los estándares FEMA-440 y ATC-40, utilizando como base del diseño el Código Hondureño de la Construcción. Para el desarrollo de las simulaciones se utilizó el software Etabs 2016 para el análisis estático y modal espectral, posteriormente se utilizó el software Etabs 2019 para el desarrollo de la curva pushover.

Para el edificio analizado se realizaron dos simulaciones, el modelo 1 consto de columnas de 0.50x0.50m, vigas de cimentación 0.50x0.30m y vigas de entrepiso de 0.60x0.30m y 0.70x0.35m con diafragma rígido de losa monolítica. A este modelo se le aplico el análisis estático y el análisis modal espectral dinámico. Una vez diseñados sus elementos se le aplico el análisis pushover en ambos sentidos y al revisar los puntos de desempeño, estos no cumplieron.

Para lograr que el edificio cumpliera con sus objetivos de desempeño se mejoró su configuración mecánica aumentando las secciones de las columnas del primer entrepiso a 0.65x0.65m, también se aumentó la sección de las vigas de cimentación a 0.50x0.60m. Con estos cambios se observó una menor formación de rotulas plásticas y un mejor comportamiento de la edificación cumpliendo con los objetivos de desempeño del ATC-40, FEMA-440 y la sectorización de la curva acorde a Visión 2000. El procedimiento realizado para pushover en Etabs, fue validado manualmente siguiendo los procedimientos indicados en el ATC-40 para la metodología de Coeficientes de Desplazamiento (DCM) y Método de Capacidad Espectral (CSM)

Finalmente se realizó un análisis exploratorio de resultados para definir cuál de las hipótesis establecidas se aceptaba, siendo en este caso la alterna donde confirmamos que si hay una relación directamente proporcional entre el desplazamiento en el dominio inelástico en el diafragma superior del edificio y los valores de ductilidad en el sismo de colapso. Posteriormente se concluyó en base a resultados.

**Palabras clave:** *análisis estático no lineal, cortante, desplazamiento, ductilidad, pushover, rotula plástica.*

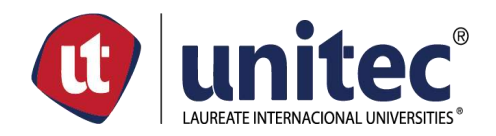

## **GRADUATE SCHOOL APPLICATION OF NON-LINEAR STATIC ANALYSIS (PUSHOVER) TO A SEVEN STORY BUILDING WITH SWAY SPECIAL FRAMING TYPE**

## **SUPPORTED BY: BRENDA MELANIA PALADA BARAHONA GABRIELA MARÍA COELLO MORALES**

# ABSTRACT

In the present thesis work, the non-linear static pushover analysis was applied to a residential seven story building with sway special type of frame, S1 soil and located in San Pedro Sula. The purpose is to determine if the building design meets the minimum performance requirements indicated in the FEMA-440 and ATC-40 standards, using the Honduran Construction Code as a basis for the design. The software used for static and dynamic analysis was Etabs 2016 and for the pushover curve was Etabs 2019.

For the analyzed building, two simulations were carried out, model 1 consisted of 0.50x0.50m columns, foundation beams 0.50x0.30m and story beams of 0.60x0.30m and 0.70x0.35m with a monolithic slab for rigid diaphragm. Static and dynamic analysis were applied to this model. Once its elements were designed, the pushover analysis was applied in both directions to check the performance points, with this simulation it turns out that the points were out of the limits and did not meet performance points.

To achieve that the building met its performance objectives, its mechanical configuration was improved by increasing the sections of the columns of the first story to 0.65x0.65m, the section of the foundation beams was also increased to 0.50x0.60m. With these changes, less formation of plastic hinges and better behavior of the building was observed, complying with the performance objectives of ATC-40, FEMA-440 and the sectorization of the curve according to Vision 2000. The procedure carried out for pushover in Etabs, was validated manually following the procedures indicated in ATC-40 for the Displacement Coefficients (DCM) and Spectral Capacity Method (CSM) methodology.

Finally, an exploratory analysis of the results was carried out to define which of the established hypotheses was accepted, in this case being the alternative where we confirmed that if there is a directly proportional relationship between the displacement in the inelastic domain in the upper diaphragm of the building and the values of ductility in the collapse earthquake. It was later concluded based on results.

**KEYWORDS:** *nonlinear structural analysis, shear, displacement, ductility, pushover, plastic hinge.*

#### **DEDICATORIA**

Dedico este logro principalmente a Dios, quien me ha dado la fortaleza para superar todos los obstáculos y poder seguir adelante, quien nunca me soltó de la mano cuando estuve a punto de caer y quien me ha dado la valentía, sabiduría y entusiasmo para llegar a donde estoy en este momento. Agradezco enormemente a mi papá Wilmer Palada por todos sus consejos y enseñanzas a lo largo de este camino, por esforzarse y velar por que no me hiciera falta nada y hacer de mí una profesional de bien, a mi mamá Melania Barahona quien ha sido mi motivo de inspiración dándome todo su amor y apoyo incondicional.

A Víctor Bendeck y por estar allí SIEMPRE para mí recordándome que todo esfuerzo tiene su recompensa y que por más fuerte que la tempestad sea, siempre Dios hará que llegue la calma.

Le Agradezco infinito a Gabriela Coello, mi compañera de tesis, por toda su paciencia, por tanta dedicación y por nunca dejarme aun cuando ni yo creía en mí. Definitivamente un ángel enviado por Dios a mi vida y una amistad inmerecida y de las más bonitas que una persona podría soñar, GRACIAS INFINITAS.

#### Brenda Palada

Dedico este logro en primer lugar a Dios, por acompañarme y estar siempre conmigo en todo momento, por no soltarme y darme la fuerza que necesitaba para culminar con este proyecto. Se lo dedico también a mis padres Leonel Coello y Karla Morales, quienes me han apoyado incondicionalmente en cada paso que doy, por darme consejos y palabras de aliento, por instruirme siempre a sacar lo mejor de mí y explotar mi potencial, por los abrazos de calma y alegría que necesite en los momentos donde ya no daba para más, por hacerme la mujer que soy hoy en día, quiero que siempre estén orgullosos de mí y este título es de ustedes.

A Eduardo, gracias por siempre estar, por la paciencia, por el creer en mí cuando yo ya no podía, por animarme y soportar mi estrés. Me acompañaste en este viaje de altos y bajos, siempre instándome a no rendirme y sacándome una sonrisa de la mejor manera.

A Brenda, porque en este proceso no solo fuimos compañeras de tesis, también fuimos amigas. Gracias por ser vos, por tu resiliencia, por tu buena vibra y por demostrarme que sin importar la adversidad siempre hay que seguir adelante, sacando fuerzas y dando lo mejor para tus seres queridos. Sos una hermana que Dios puso en mi camino y este proyecto es la muestra de que con dedicación todo se logra y que somos capaces de esto y mucho más.

Gabriela Coello

#### AGRADECIMIENTO

Primeramente, queremos agradecer a Dios ya que es nuestro apoyo diario y nos da la fortaleza para poder afrontar las dificultades que nos pone la vida. Así como también, por haber sido nuestro guía en este proyecto, ya que sin Él no hubiésemos podido alcanzar nuestra meta. Agradecemos a nuestros padres, hermanos y compañeros de estudio por el apoyo, palabras de motivación y aliento durante este proceso de formación.

Un agradecimiento y mención especial a nuestro asesor temático, el Dr. Joaquín Torre, por su paciencia y dedicación, por instarnos a estudiar y ser profesionales de bien, por acompañarnos en este proceso de tesis dedicándonos su tiempo y conocimiento.

Finalmente, agradecemos a la Universidad Tecnológica Centroamericana por darnos la oportunidad de formarnos como profesionales y contar con un equipo de docentes capaces de compartir sus conocimientos durante este proceso educativo.

# ÍNDICE DE CONTENIDO

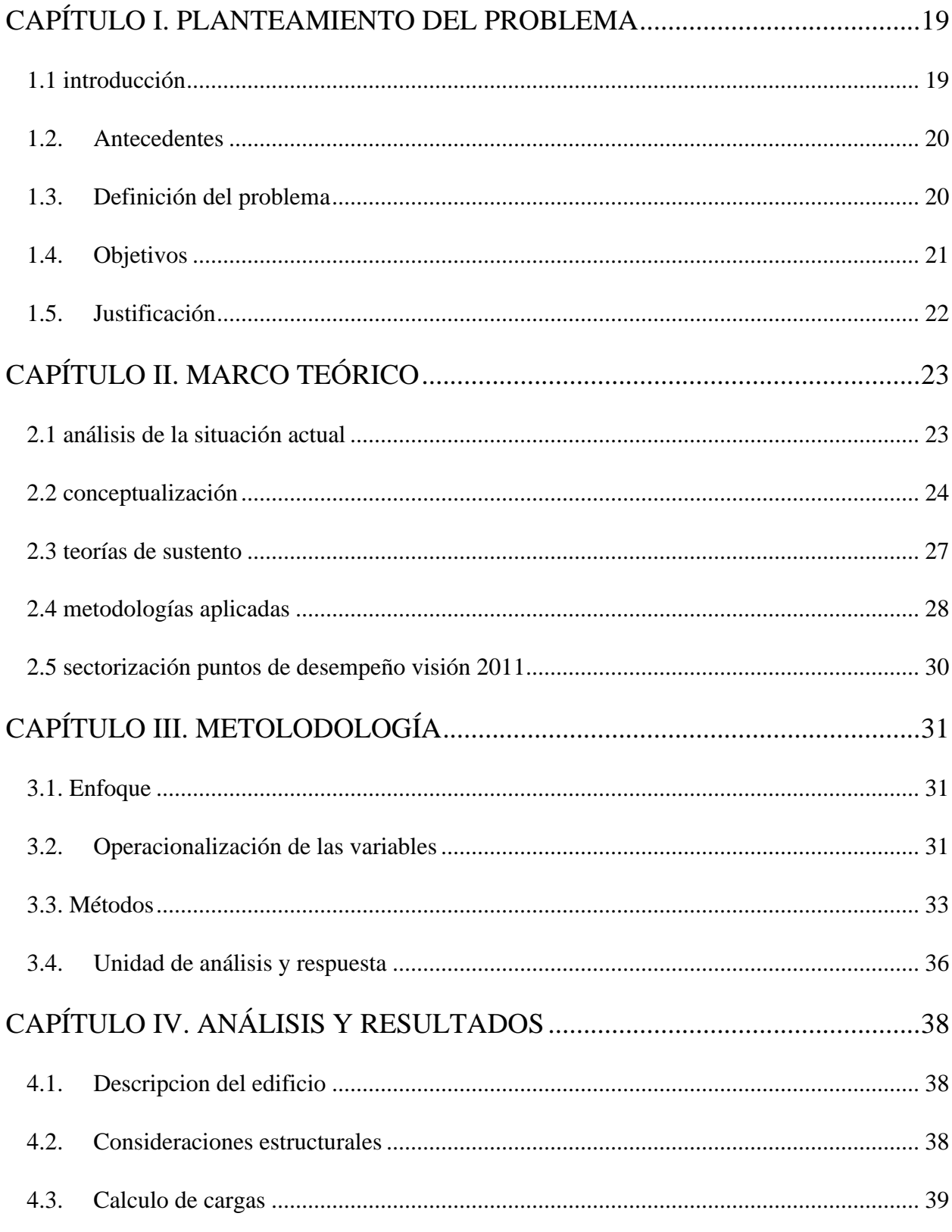

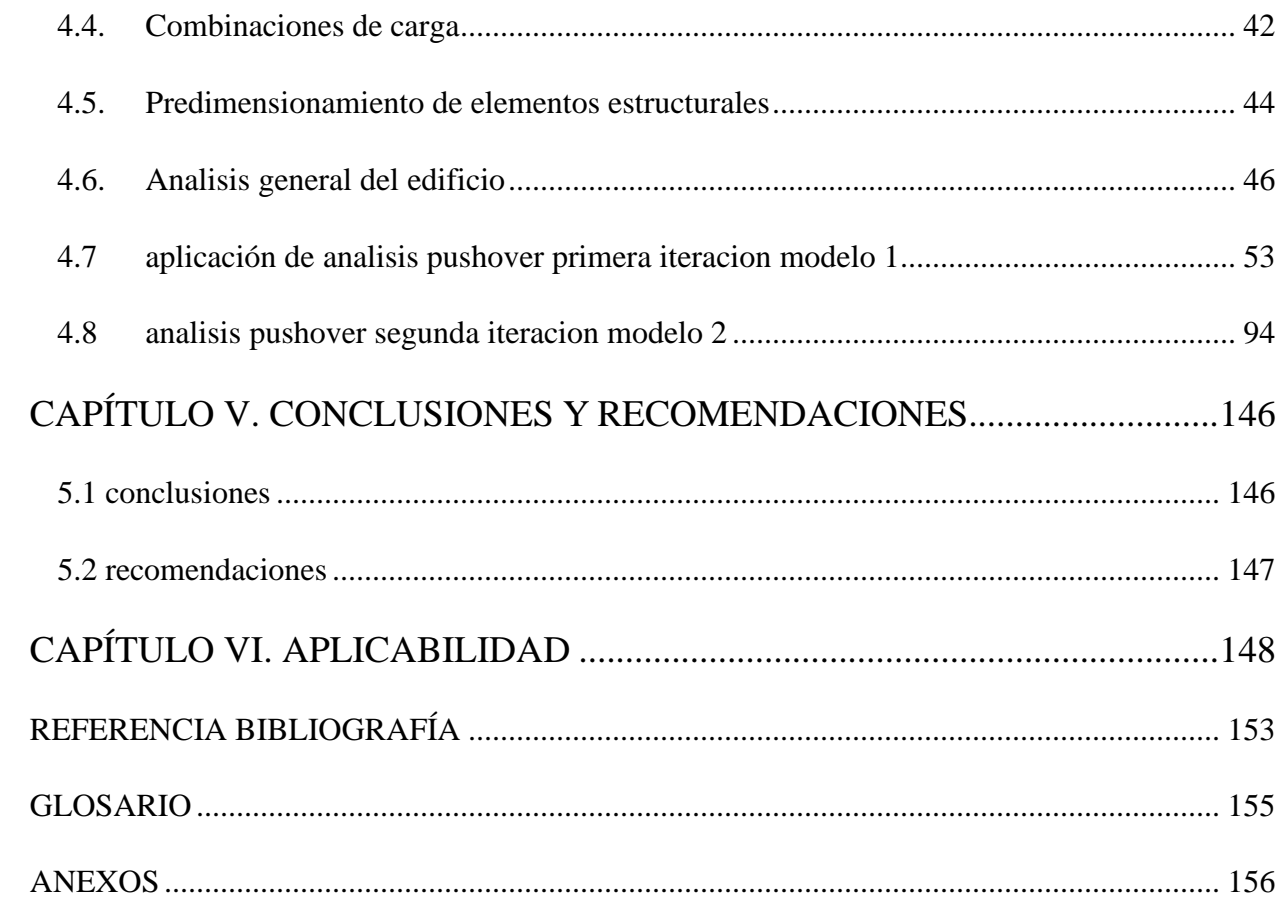

# **ÍNDICE DE FIGURAS**

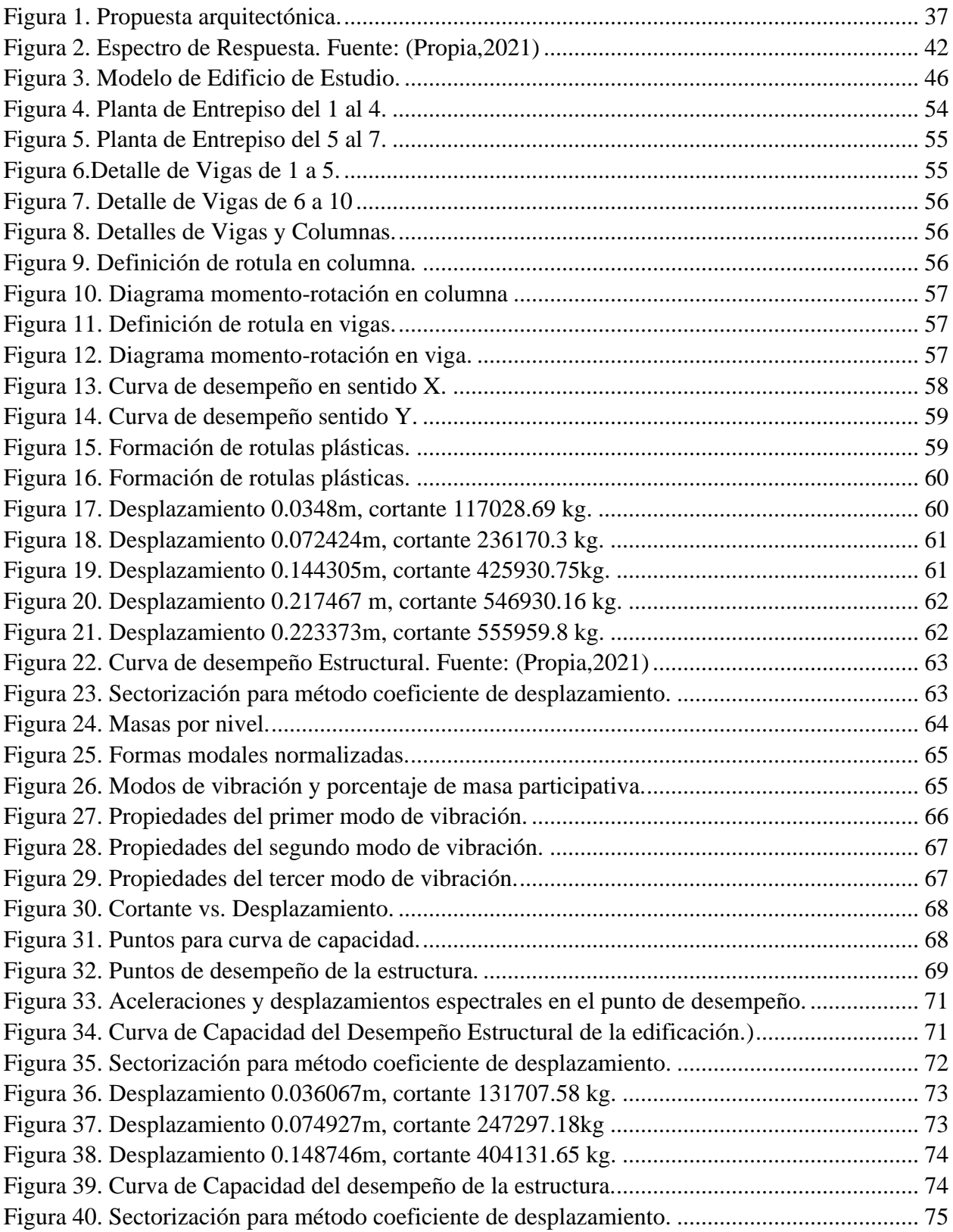

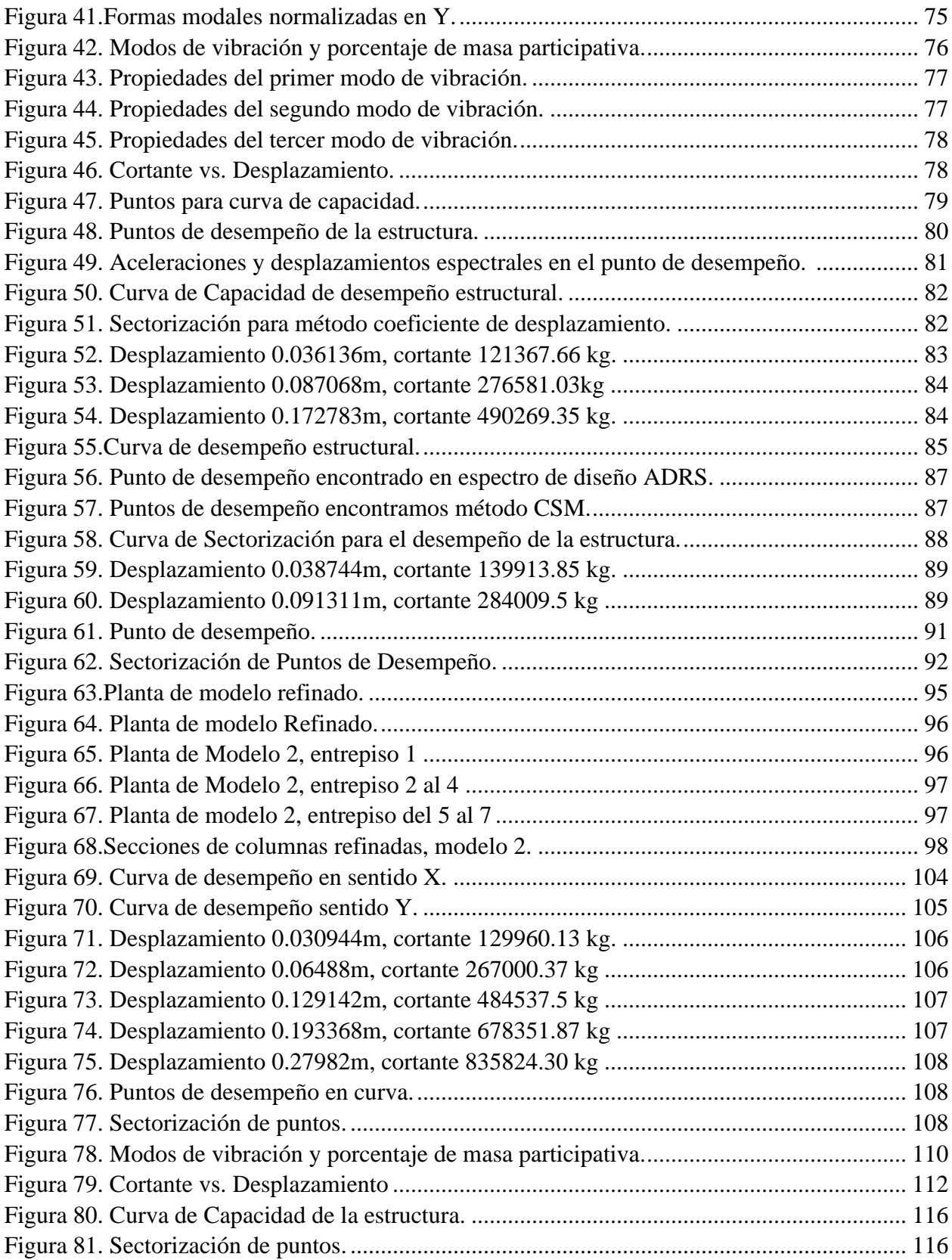

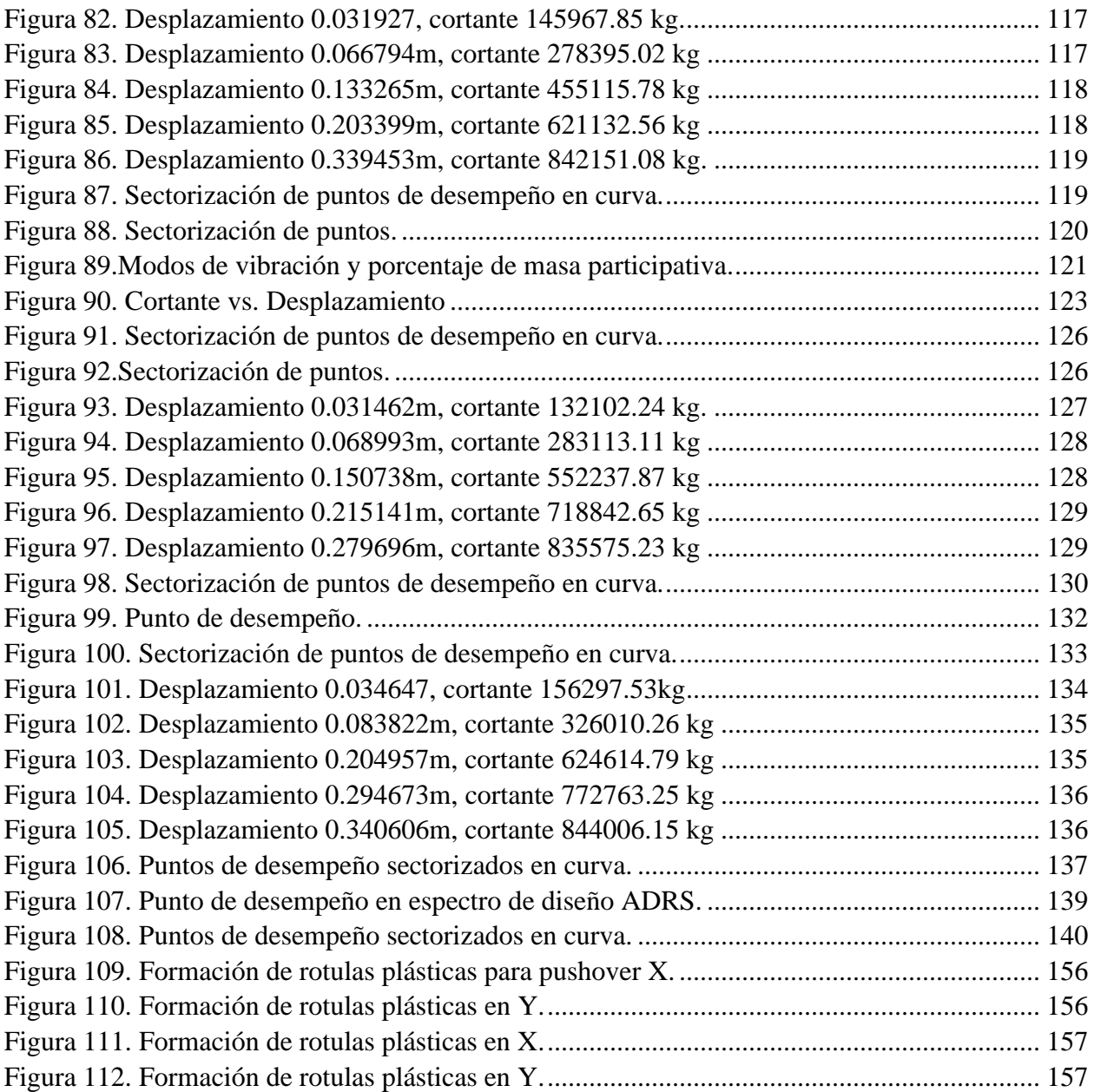

# **ÍNDICE DE TABLAS**

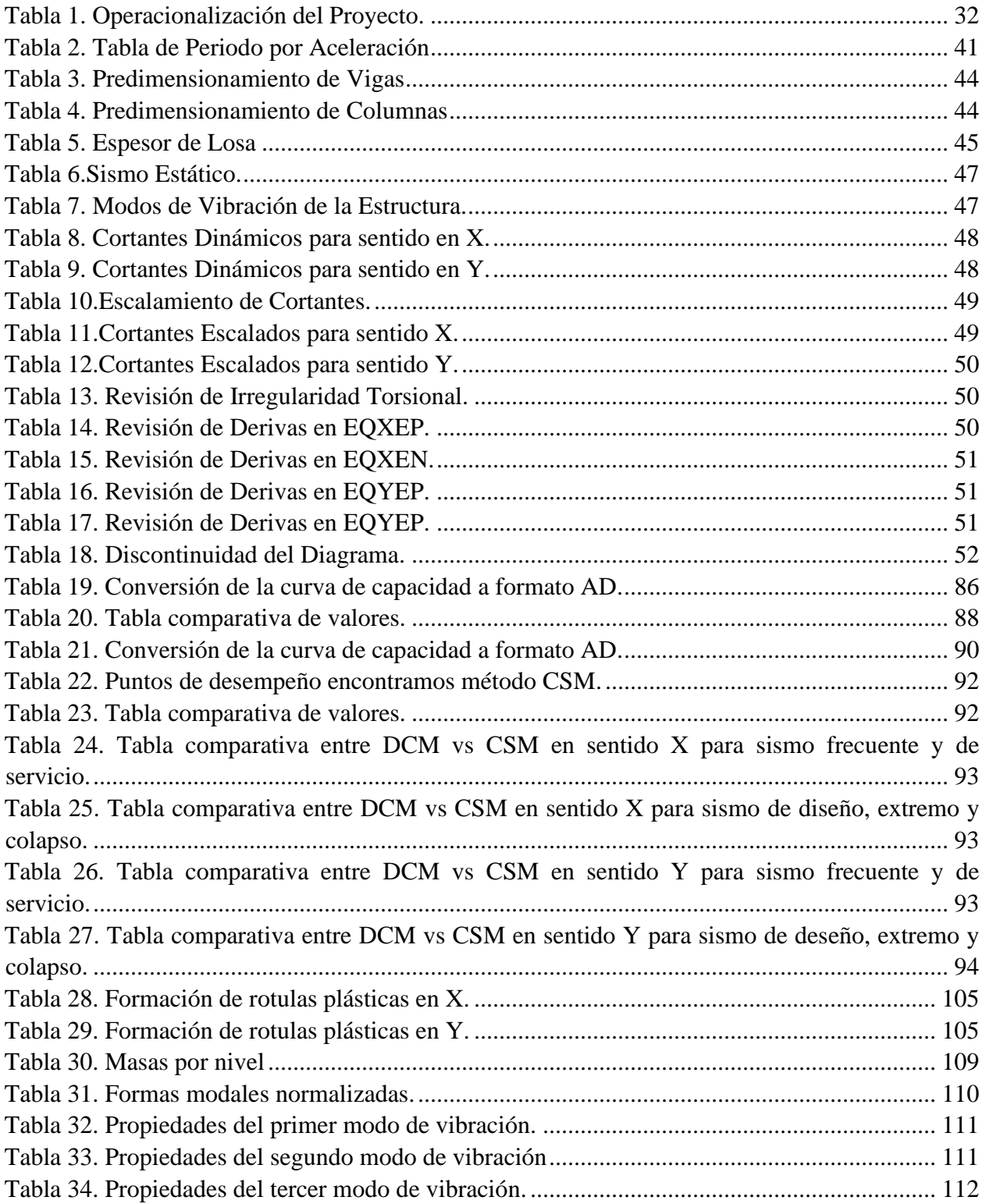

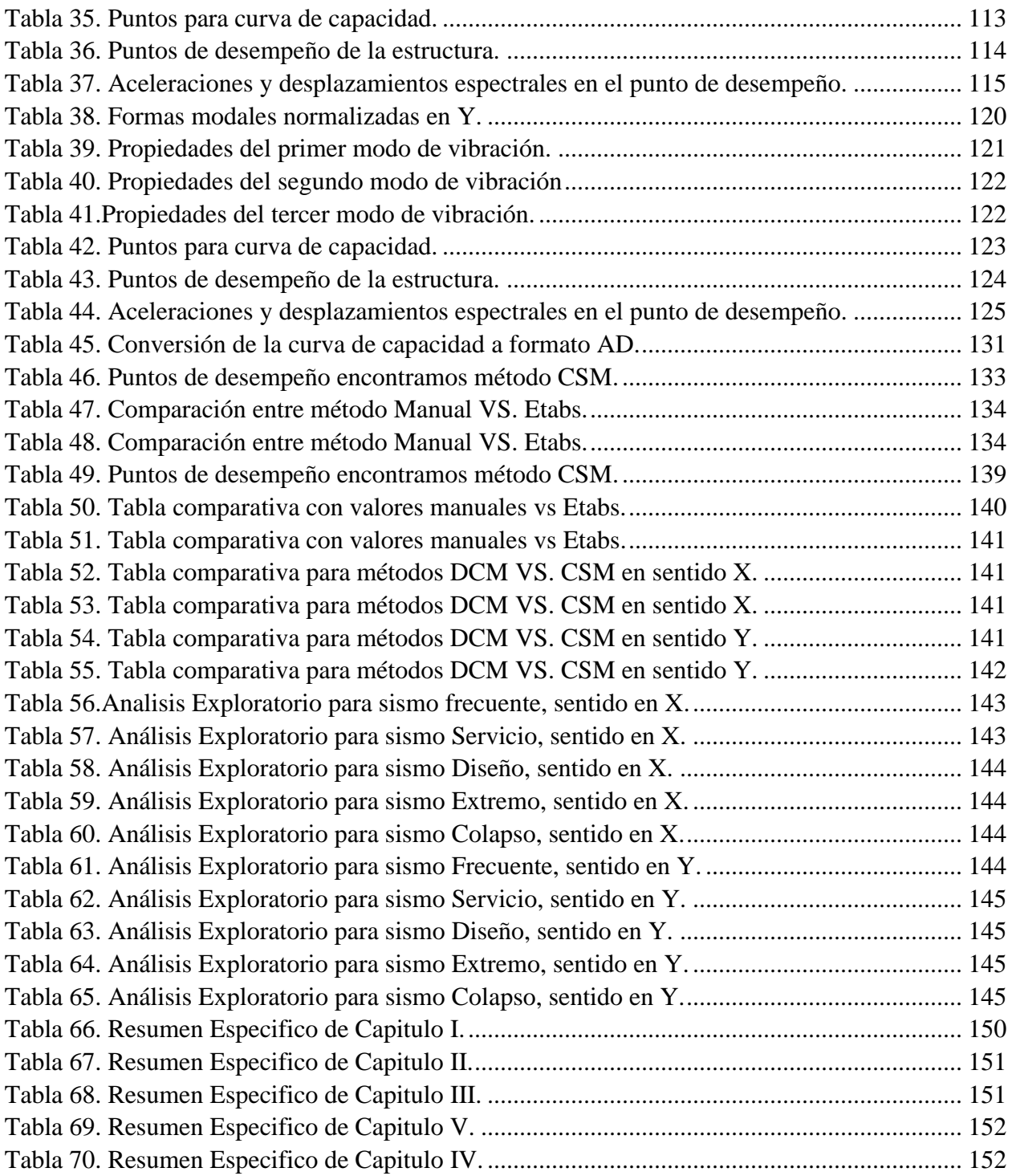

# **CAPÍTULO I. PLANTEAMIENTO DEL PROBLEMA**

### <span id="page-16-1"></span><span id="page-16-0"></span>1 Introducción

El análisis estático no lineal (pushover) es una metodología que se ha venido discutiendo a lo largo de los años para comprender el nivel de daño estructural que presentará una edificación luego de haber sido sometida a un evento sísmico. Honduras es un país con una amenaza sísmica moderada debido a su ubicación geográfica, el terremoto ocurrido el 28 de mayo de 2009 dejo en evidencia la necesidad de diseñar estructuras capaces de soportar excitaciones sísmicas presentando un nivel de daño aceptable. En el presente documento de tesis se realizará el análisis y diseño estructural de un edificio de 7 niveles de uso habitacional con detallado de marcos rígidos especiales. A esta edificación se le hará un análisis estático no lineal (pushover) para determinar su comportamiento estructural y la formación de rotulas plásticas. En el documento se encontrará el desarrollo del proyecto, iniciando con el primer capítulo por medio del planteamiento del problema, definición de preguntas de investigación y objetivos, el capítulo dos comprenderá la conceptualización y recopilación bibliográfica a utilizar en este proyecto, en el capítulo tres se mostrará detalladamente la metodología utilizada. Los análisis y resultados de las simulaciones realizadas a lo largo de la investigación se tabularán en el capítulo cuatro, se continuará con el capítulo cinco que comprenderá las conclusiones y recomendaciones obtenidas a partir de los resultados de la investigación y se finaliza con el capítulo seis donde se menciona la aplicabilidad de la investigación en el rubro ingenieril.

La contribución de esta investigación consiste en demostrar la necesidad de realizar un análisis por desempeño a las estructuras, para así detectar los puntos donde se genera mayor cantidad de rotulas plásticas, reforzar dichos elementos y asegurar que la edificación cumpla con el nivel de desempeño establecido por el FEMA-440 y ATC-40.

#### <span id="page-17-0"></span>2. Antecedentes

 La amenaza sísmica en Honduras fue estudiada por primera vez por Kiremidjian et al. (1979) y al igual que en estudios posteriores, se encontró que la amenaza más alta se encuentra en el suroeste del país, alcanzándose valores de hasta 0.55 g en Choluteca para 475 años de periodo de retorno. En el año 2000 se realizaron dos estudios independientes de la amenaza sísmica a nivel nacional: uno por Cáceres y Kulhanek (2000) y otro por Cruz et al. (2000), donde se obtuvieron, para una probabilidad de excedencia del 10% en 50 años, valores de PGA mayores a 0.6 y 1.0 g para la zona más próxima a la fosa Centroamericana, mientras que para el mismo sitio e igual periodo de retorno, el segundo estudio obtuvo valores de 0.4 g y además proporcionó un espectro de amenaza probabilista uniforme.

Reyes (2010) afirma: "Los estudios realizados demostraron que Honduras, a diferencia de sus países vecinos, presenta una amenaza sísmica moderada, aun así, las estructuras siempre deberán diseñarse para que sean capaces de resistir eventos sísmicos de mediana a gran intensidad"(p.174).

De ahí nace la necesidad y la importancia de que en los códigos o normas de construcción se establezcan lineamientos para generar diseños estructurales con un desempeño sísmico aceptable, donde la edificación supere el daño provocado y garantice salvar la mayor cantidad de vidas posibles.

#### <span id="page-17-1"></span>3. Definición del Problema

#### Enunciado del Problema

"El Código Hondureño de la Construcción en su apartado de diseño sísmico solo contempla el análisis estático y el análisis dinámico, pero no contiene una metodología de análisis que confirme que siguiendo la norma se cumple con los objetivos de desempeño establecidos en los estándares ATC-40, FEMA-440 Y ASCE 41-13".

### Formulación del Problema

¿Qué metodología se debería aplicar en el Código Hondureño de la construcción para confirmar que el detallado de los marcos rígidos especiales sea el adecuado frente a los objetivos de desempeño a los estándares ATC-40, FEMA-440 Y ASCE 41-13?

### Preguntas de Investigación

Las interrogantes por responder a lo largo de la presente investigación son las siguientes:

- 1) ¿Qué ventajas proporcionaría el aplicar el análisis estático no lineal (pushover) a la seguridad estructural de una edificación?
- 2) ¿Cumple el detallado los marcos rígidos especiales del CHOC-08 con los objetivos de desempeño establecidos en los estándares ATC-40, FEMA-440 Y ASCE 41-13?
- <span id="page-18-0"></span>4. Objetivos

Los objetivos definidos procedentes para la realización de un análisis estático no lineal son los siguientes:

### Objetivo General

El primordial objetivo del proyecto es:

"Diseñar un edificio de ocho niveles utilizando el análisis estático y análisis modal espectral del CHOC-08 y aplicar la metodología del análisis no lineal (pushover) para evaluar el desempeño de la estructura."

### Objetivos Específicos

Antes de la definición del objetivo general, surgieron preguntas de investigación, a partir de las cuales se definieron los siguientes objetivos:

- 1) Definir las ventajas que proporcionaría el implementar el análisis estático no lineal (pushover) a la seguridad estructural de una edificación.
- 2) Confirmar que el detallado de los marcos rígidos especiales del CHOC-08, cumpla con los requerimientos mínimos de desempeño establecidos en los estándares ATC-40, FEMA-440 Y ASCE 41-13.

### <span id="page-19-0"></span>5. Justificación.

Actualmente, En la nueva filosofía del diseño sismo-resistente es fundamental verificar el desempeño sísmico ante varias acciones, a las que probablemente estarán sujetas las estructuras. El hecho es que, si la resistencia del sistema estructural a fuerzas laterales se desarrolla a un nivel de respuesta sísmica menor que la correspondiente al sismo de diseño, aparecerán deformaciones inelásticas, con plastificación de algunas secciones. Para ello hacer un buen diseño en el que se verifique el desempeño sísmico es necesario por lo que, el análisis estático no lineal (pushover) es la mejor opción para dar solución a tal problema, por eso en este trabajo se dará los conocimientos necesarios para poder utilizar este método tan necesario hoy en día.

# **CAPÍTULO II. MARCO TEÓRICO**

### <span id="page-20-1"></span><span id="page-20-0"></span>2.1 Análisis de la Situación Actual

El diseño de estructuras basado en la resistencia sísmica propuesto en el Código Hondureño de la Construcción tiene como objetivos principales que las estructuras sean capaces de resistir sismos de baja intensidad sin sufrir daños estructurales significativos, sismos moderados con daños reparables y sismos de mayor intensidad sin que se produzca el colapso. Siguiendo esta filosofía de diseño, el desempeño de las estructuras, en términos de potencial de daño, no ha sido cuantificado, debido a que generalmente sólo se considera un nivel del movimiento del terreno para el cual, la edificación no debería colapsar. En tal sentido, "es importante reconocer que la seguridad ante el colapso, debido a grandes sismos, no implica necesariamente un comportamiento aceptable de la edificación durante sismos de pequeña y moderada intensidad, como ha podido comprobarse durante sismos recientes" (Aguiar, 2021,p.78).

 "La metodología de Análisis Estático No Lineal (pushover), fue desarrollada por los investigadores A. K. Chopra y R. K. permite estimar la demanda sísmica y verificar el desempeño de una estructura para sismos severos" (Goel, 2001, p.89). Se basa en un análisis estático no-lineal, de tipo "Push Over" o de empujón, con distribuciones de fuerzas laterales equivalentes invariantes en la altura, que incluye las contribuciones de los modos de vibración del comportamiento elástico y emplea de manera aproximada la teoría clásica de la dinámica de estructuras. A partir de esto, se determina la capacidad resistente de la estructura e información del comportamiento no-lineal, como, por ejemplo, la secuencia en que las secciones van ingresando a la etapa no-lineal, los desplazamientos laterales en cada incremento de carga, desplazamientos relativos de entrepiso, ductilidades, fallas de elementos por flexión y corte, esfuerzos, etc.

De un análisis tipo pushover realizado al sistema de varios grados de libertad (MDF), se obtienen las curvas del desplazamiento de techo vs corte basal hasta un desplazamiento lateral máximo esperado, usando distribuciones de fuerzas laterales proporcionales a las formas modales, y con el supuesto de que éstas no cambian después que la estructura entra en la etapa no lineal, para una cantidad suficientes de modos.

 "Cada una de estas curvas por modo, es idealizada como una relación bilineal de fuerzadeformación y transformada a un sistema inelástico equivalente de un grado de libertad" (Reyes,2010, p.213).

Con estos desplazamientos máximos por modos, se obtiene desde la base de datos del análisis de pushover, cualquier respuesta de interés a nivel modal y, finalmente, la demanda sísmica total se obtiene combinando las respuestas por modo, de acuerdo con la regla de combinación, por ejemplo, la raíz cuadrada de la suma de los cuadrados (SRSS). Obteniendo así datos reales del desempeño de la edificación.

### <span id="page-21-0"></span>2.2 Conceptualización

El análisis pushover está basado en los resultados obtenidos de investigaciones en las que se sometían a los elementos estructurales a cargas laterales para observar la formación secuencial de rótulas plásticas. Dicho análisis con el tiempo se ha empleado en estructuras que necesitan reforzarse, debido a que son vulnerables a acciones de eventos naturales, tales como sismos y vientos.

La aplicación del Análisis Estático No Lineal permite determinar la capacidad resistente de la estructura y compararla con la demanda posible ante un evento natural. La demanda está relacionada con la amenaza sísmica y del sitio de ubicación de la estructura, así como de las características globales, mientras que la capacidad de la estructura depende de la rigidez, la resistencia y la deformación de cada uno de sus miembros.

Por lo que cuando se procede a realizar un Análisis Estático No Lineal es necesario recabar información específica sobre la estructura:

- ❖ Características de los materiales.
- ❖ Geometría de las secciones de los elementos estructurales y la disposición del acero de refuerzo, tanto longitudinal como transversal y el detallado de cada uno de ellos.
- $\div$  Las acciones gravitacionales (cargas permanentes y variables) que actúan sobre ella.
- ❖ La resistencia de las vigas y las columnas.
- ❖ Identificar posible ubicación donde podrían formarse las rótulas plásticas en los miembros estructurales.
- ❖ Las propiedades de esfuerzo-deformación de las rótulas plásticas en función de su cantidad de acero de refuerzo longitudinal y transversal, así como su detallado y las solicitaciones que actúan.
- ❖ Cargas laterales aplicadas en el centro de masa de la estructura. El valor de estas cargas por pisos debe tener la misma forma de cargas proveniente de la aplicación del primer modo de vibración.

El Análisis Estático No Lineal consiste en que, al actuar primero las cargas gravitacionales, en la estructura se producen las primeras deformaciones, luego pasan a actuar las cargas laterales que se incrementan de forma secuencial, en una dirección hasta que se forma la primera rótula plástica y se presenta una redistribución de rigidez de la estructura, y así se realiza un proceso iterativo hasta que la estructura falla totalmente. La denominación "Pushover" se traduce como "Hacer Caer", lo cual se entiende como el proceso que lleva a la estructura al colapso y determina las condiciones en las que eventualmente podría ocurrir.

Una de las metodologías del análisis no lineal utilizada en el proyecto es el método de capacidadespectro ayuda a la determinación del punto de desempeño de una estructura y requiere la determinación de 3 elementos primarios que son: capacidad, demanda y desempeño.

Según (Esteba Apaza, 2017):

Capacidad: La capacidad es una representación de la habilidad de una estructura para resistir la demanda sísmica. La capacidad global de una estructura depende de la resistencia y capacidad de deformación de sus componentes individuales que la componen. Con el fin de determinar la capacidad de una estructura más allá de su límite elástico, se requiere de un análisis no lineal, el cual puede ser desarrollado de forma estática o dinámica.

Demanda (desplazamiento): La demanda es una representación del movimiento telúrico. En los métodos de análisis lineales tradicionales se utilizan las fuerzas laterales para representar una condición de diseño, sin embargo, para los métodos no lineales se utiliza un conjunto de desplazamientos laterales como condición de diseño, ya que resulta más fácil y directo.

Para una estructura dada y una solicitación sísmica, la demanda de desplazamiento es una estimación de la respuesta máxima esperada del edificio durante el movimiento del suelo.

Desempeño: El desempeño de una estructura depende de la manera en que su capacidad maneje la demanda sísmica. En otras palabras, la estructura debe ser capaz de resistir la demanda del terremoto, tal que el comportamiento de la estructura sea compatible con los objetivos de desempeño. Una vez que se ha determinado la curva de capacidad y se ha definido el desplazamiento de demanda, se puede evaluar el desempeño de la estructura. A través del desempeño se podrá verifica que los componentes estructurales y no estructurales no estén dañados más allá de los límites aceptables de los objetivos de desempeño (p.161).

#### 2.2.1 Niveles de Desempeño de una Estructura

El desempeño se cuantifica en términos de la cantidad de daño en un edificio afectado por un movimiento sísmico y el impacto que tienen estos daños en las actividades posteriores al evento. A continuación, se presenta la descripción detallada de los niveles de desempeño establecidos por el comité Visión 2000, los cuales se aplican a nuestro proyecto.

Joaquín Torre (2021) afirma:

#### ❖ Nivel Operacional (OL):

Para este nivel de desempeño se espera que no se produzcan daños permanentes. La estructura conserva su rigidez y resistencia original. Se pueden observar agrietamientos en paredes de divisiones y cielos, así como también, en algunos componentes de la estructura.

❖ Nivel de ocupación inmediata (IO):

En una estructura con este nivel de desempeño se espera que no se produzcan desplazamientos laterales sostenidos y que la estructura conserve su resistencia y rigidez original. Se pueden observar agrietamiento en paredes divisorias y en miembros estructurales. Los ascensores pueden seguir operando y la protección contra fuego sigue operativa.

### ❖ Nivel de Supervivencia (LS):

Una estructura con este nivel de desempeño tiene alguna resistencia y rigidez residual.

Las paredes de carga no presentan fallas fuera del plano, algunos desplazamientos laterales pueden ser observados con fallas en paredes divisorias y los costos de reparación del edificio están más allá de su viabilidad económica. Los sistemas mecánicos presentan daños.

### ❖ Nivel de Prevención del Colapso (CP):

Las estructuras con este nivel de desempeño se espera que tengan una pequeña resistencia y rigidez residual. Los edificios presentan grandes desplazamientos laterales sostenidos, fallas en las particiones y extensivo daño en los elementos no estructurales. (p.16).

### <span id="page-24-0"></span>2.3 Teorías de Sustento

Este estudio está enfocado en una investigación de ingeniería sismo-resistente por lo que toda estructura que se construya debe brindar seguridad a la sociedad.

En el caso particular de la ingeniería sismo-resistente, la filosofía del Análisis No Lineal consiste en:

- I. Prevenir daños en terremotos menores de ocurrencia frecuente durante la vida útil de la estructura;
- II. Controlar daños en elementos estructurales y no estructurales durante terremotos moderados;
- III. Evitar el colapso y daños muy significativos para proteger la vida de las personas en terremotos muy severos, pero de relativamente muy baja frecuencia de ocurrencia. Con los códigos vigentes, por ejemplo, FEMA - 440, ATC – 40 y ACI 318-05, el análisis y diseño se realiza para satisfacer explícitamente sólo el tercer objetivo, debido a que los espectros de diseño corresponden a eventos sísmicos severos de ocurrencia diferente.

Para poder comprender el ámbito de aplicación de documentos técnicos internacionales, como lo es el caso de FEMA 356 y ATC 40, y poderlos aplicar de manera correcta en el campo de la

ingeniería sísmica de nuestro país, es necesario conocer de manera general, qué son estos documentos y Cómo deben ser utilizados. FEMA 356 es un documento técnico, generado por la Agencia Federal de Manejo de Emergencias (FEMA) y la Sociedad Americana de Ingenieros Civiles (ASCE), orientado a la rehabilitación sísmica de edificios de concreto armado, donde se especifican todas las disposiciones aplicables en la rehabilitación de edificaciones para mejorar su rendimiento sísmico. Este documento contiene procedimientos aplicables única y exclusivamente a la rehabilitación sísmica de edificaciones existentes. Puede ser utilizado como una herramienta de evaluación que comprueba el cumplimiento de un objetivo de desempeño seleccionado, se puede aplicar en general a la rehabilitación sísmica de todas las edificaciones independientemente de su importancia, ocupación, estado histórico u otras clasificaciones de uso (Moreno González, 2006).

La propuesta tanto del ATC-40 como de FEMA-356 clasifica los niveles de desempeño separadamente en niveles de desempeño para los componentes estructurales y los no estructurales de tal forma que la combinación de estos proporciona el nivel de desempeño de la edificación. Niveles de desempeño estructural Representan posibles daños estructurales (Llano Iza, 2015).

Entre ellos se encuentran cuatro estados para realizar la curva de desempeño de la edificación: sismo frecuente calculado utilizando 0.25 veces el sismo de diseño, el ocasional calculado 0.50 veces el sismo de diseño, y el muy raro calculado 1.5 veces el sismo de diseño.

#### <span id="page-25-0"></span>2.4 Metodologías Aplicadas

Existen dos procedimientos de análisis estático no lineal: El llamado Método de los Coeficientes de Desplazamiento (DCM) documentado en FEMA-356 y el Método de Capacidad Espectral (CSM) documentado en ATC 40 (Applied Technology Council). Ambos métodos dependen de la variación de los desplazamientos laterales obtenidos por un análisis estático no lineal bajo cargas gravitacionales y una carga lateral idealizada representando la acción sísmica.

Método de Capacidad Espectral (CSM): Es un procedimiento de análisis no lineal que provee una representación gráfica del desempeño sísmico esperado de la estructura por la intersección del espectro de capacidad con el espectro de respuesta. Ese punto de intersección es llamado "Punto de desempeño" y la coordenada de desplazamiento en ese punto es la demanda de desplazamiento estimada en la estructura para un nivel de riesgo sísmico especificado (ATC 40,2012).

Método de Coeficientes de Desplazamiento (DCM): Es un procedimiento de análisis no lineal que provee un proceso numérico para estimar la demanda de desplazamiento en la estructura por el uso de una representación bilineal de la curva de capacidad y una serie de factores de modificación o coeficientes para el cálculo del desplazamiento objetivo. El punto en la curva de capacidad del desplazamiento objetivo es el equivalente al punto de desempeño del método de capacidad espectral (FEMA 356,2011).

Curva de capacidad: La relación entre la fuerza cortante en la base y el desplazamiento en el nivel superior de la estructura se representa en la curva de capacidad para cada incremento. Esta curva generalmente se construye para representar la respuesta en el primer modo de vibración de la estructura basado en la suposición que ese modo es el que predomina en la respuesta. Esta suposición es válida para estructuras con períodos fundamentales menores que 1 segundo, para estructuras con períodos mayores que 1 segundo (edificios flexibles) el análisis debe de considerar los efectos de los modos más altos de vibración. (Joaquín Torre, 2021, p.19)

Es importante tomar en consideración que para poder construir la curva de capacidad es necesario conocer la geometría de la estructura; "el detallado del acero de refuerzo de cada miembro; la calidad de los materiales especificados y las curvas constitutivas del hormigón y del acero de refuerzo" (Aguiar, 2019, p.145).

<span id="page-27-0"></span>2.5 Sectorización Puntos de Desempeño Visión 2011

De acuerdo con el SEAOC 1995, la curva de capacidad puede sectorizarse de la siguiente forma:

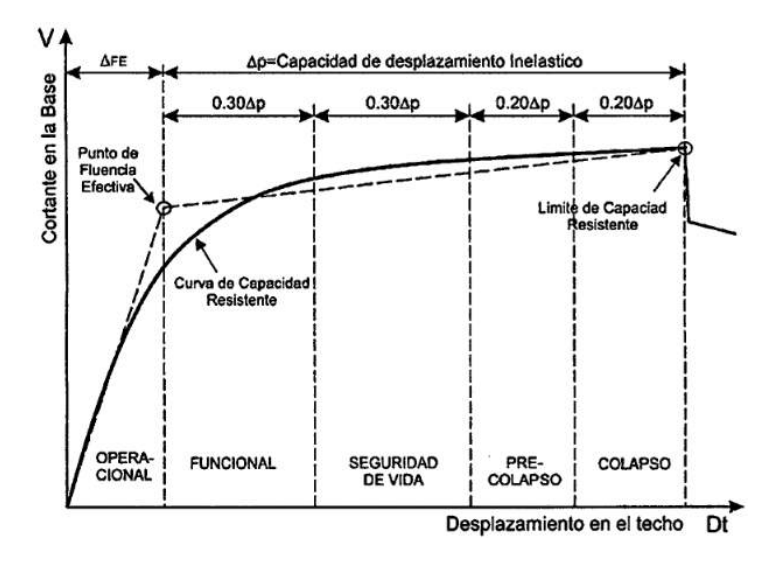

**Figura 1. Sectorización de puntos de desempeño visión 2011.**

Fuente: (Propia,2021)

# **CAPÍTULO III. METOLODOLOGÍA**

### <span id="page-28-1"></span><span id="page-28-0"></span>3.1. Enfoque

Para el debido desarrollo del proyecto, se establecieron variables para la obtención de resultados. A continuación, se enumeran las variables de estudio y enfoque de la investigación

### 3.1.1. Variables

3.1.1.1. Variables de Control

• Desplazamiento en el dominio inelástico en el diafragma superior del edificio.

### 3.1.1.2 Variables Observables

• Ductilidad.

### 3.1.2. Hipótesis

### 3.1.2.1. Hipótesis Nula

Basados en valores numéricos empíricos, no existe una relación directamente proporcional entre el valor del desplazamiento en el diafragma superior del edificio en el dominio inelástico y la variable correspondiente a los valores numéricos de ductilidad en el sismo de colapso.

### 3.1.2.2. Hipótesis Alterna

Basados en valores numéricos empíricos, existe una relación directamente proporcional entre el valor del desplazamiento en el diafragma superior del edificio en el dominio inelástico y la variable correspondiente a los valores numéricos de ductilidad en el sismo de colapso.

### <span id="page-28-2"></span>3.2. Operacionalización de las Variables

Al identificarse las variables, el siguiente paso es su operacionalización, en el cual se logran convertir las ideas de investigación, expresadas en los objetivos formulados, en acciones

específicas que permitan su valoración real mediante la aplicación de las estrategias y procedimientos. La Tabla 1 muestra el desglose de las preguntas de investigación y los objetivos específicos, así mismo, las variables que surgen a partir de estas.

## **Tabla 1. Operacionalización del Proyecto.**

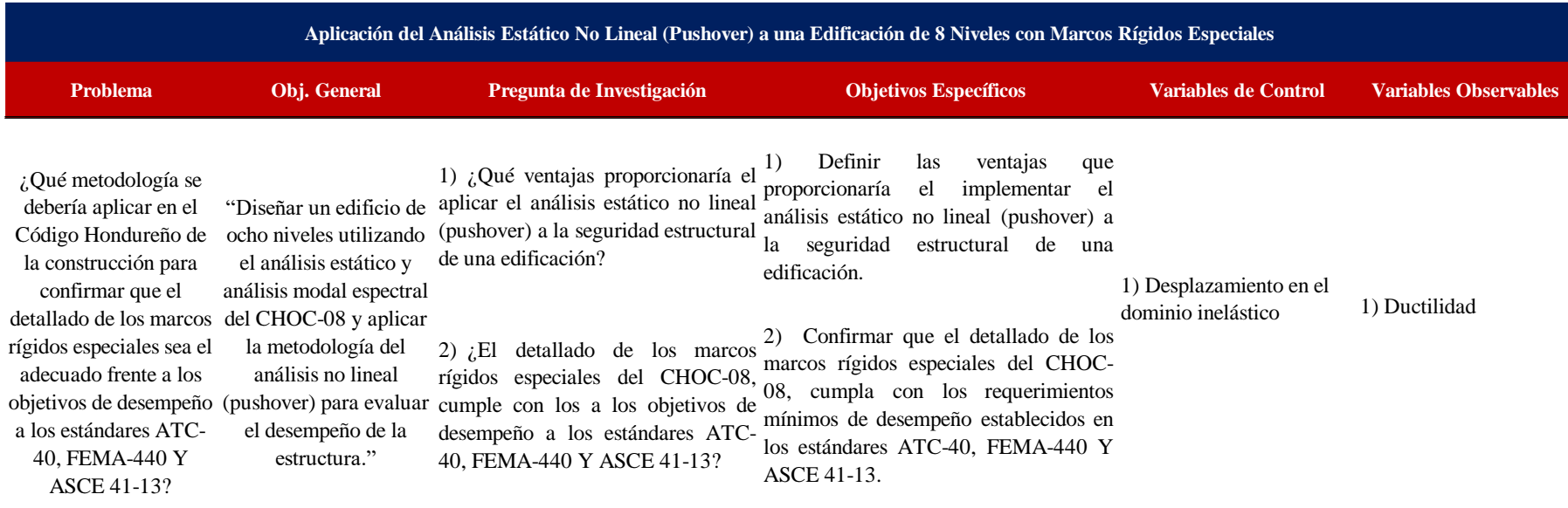

<span id="page-29-0"></span>Fuente: (Propia,2021)

La Tabla 1 muestra las variables que serán utilizadas en el presente proyecto, siendo la variable dependiente el diseño a realizar y las variables observables son aquellas necesarias para poder llegar al diseño.

3.2.1 Diagrama de las Variables de Operacionalización.

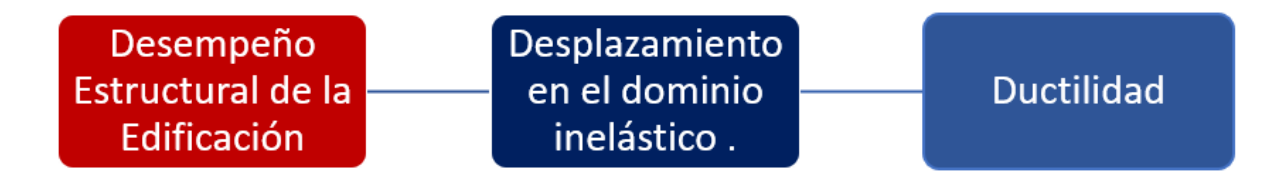

# **Figura 2. Diagramas de las Variables de Operacionalización.**

Fuente: (Propia,2021)

### <span id="page-30-0"></span>3.3. Métodos

Dadas las características del diseño se presenta a continuación los instrumentos, técnicas y cronología utilizada para el desarrollo del proyecto.

## 3.3.1. Técnicas e instrumentos

Las técnicas e instrumentos facilitan la manera en la que se obtienen los datos, se analizan y se procesan para poder realizar un diseño más preciso y económico. Para este diseño las técnicas e instrumentos utilizados fueron los siguientes:

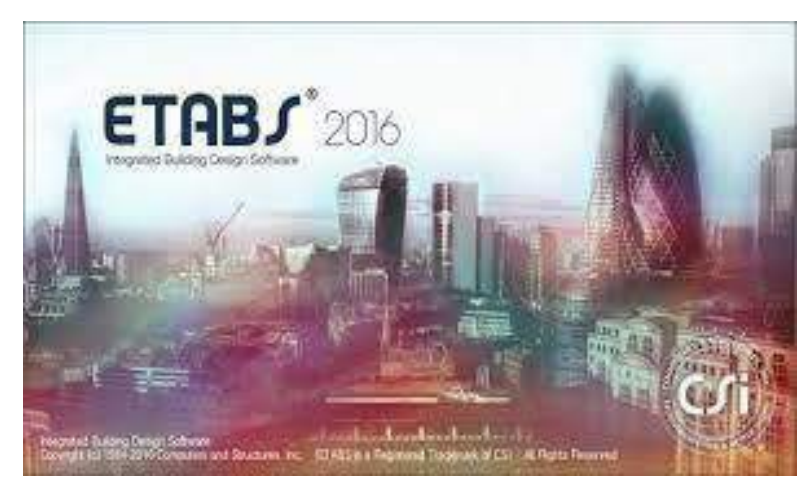

### 3.3.1.1.1. Instrumentos

**Figura 3. Logo de Software Etabs.** Fuente: (CSI Spain, 2016)

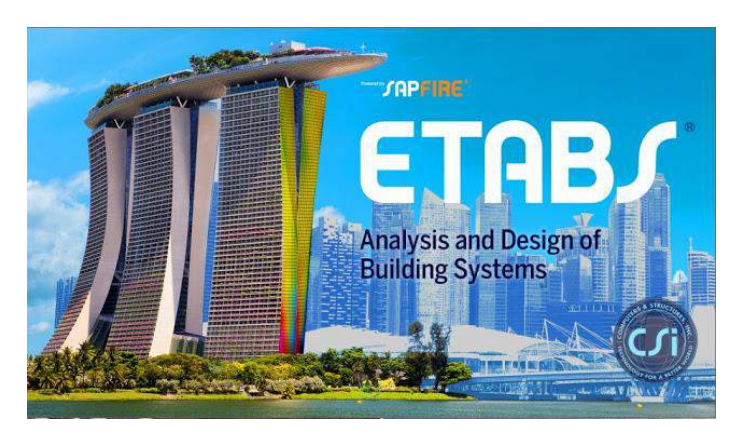

**Figura 4.Logo de Software Etabs 2019.**

Fuente: (CSI Spain, 2016)

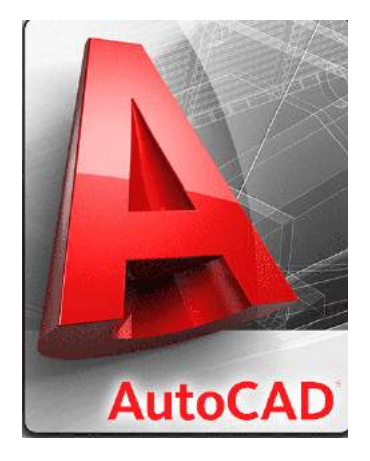

**Figura 5. Logo de Autocad.** Fuente: (Autodesk, 2021)

**Office** WE XE PEAR EAROES

### **Figura 6. Logo de Microsoft Office.**

Fuente: (Microsoft Office, 2021)

### 3.3.1.1.2. Ordenadores

Para realizar las simulaciones de la unidad de análisis y respuesta, se utilizaran dos ordenadores portátiles con las siguientes características:

- Marca: Asus Procesador: AMD Ryzen 7, 3750H with Radeon Vega Mobile Gfx ,2.30 GHz Memoria RAM: 16.00 GB Tipo de Sistema: Sistema operativo de 64 bits, procesador basado en x64 Número de Núcleos: 4
- Marca: Dell Inspiron 15 7000 Gaming Procesador: Intel Core i7 7700HQ CPU, 2.80GHz Memoria RAM: 16.00 GB Tipo de Sistema: Sistema operativo de 64 bits, procesador basado en x64 Número de Núcleos: 4

Tiempo estimado por simulación para curva pushover: 40 a 120 minutos

### 3.3.1.2. Técnicas

- Diseño Estático de la unidad de análisis
- Diseño Dinámico de la unidad de análisis
- Diseño Estático No Lineal (PUSHOVER)

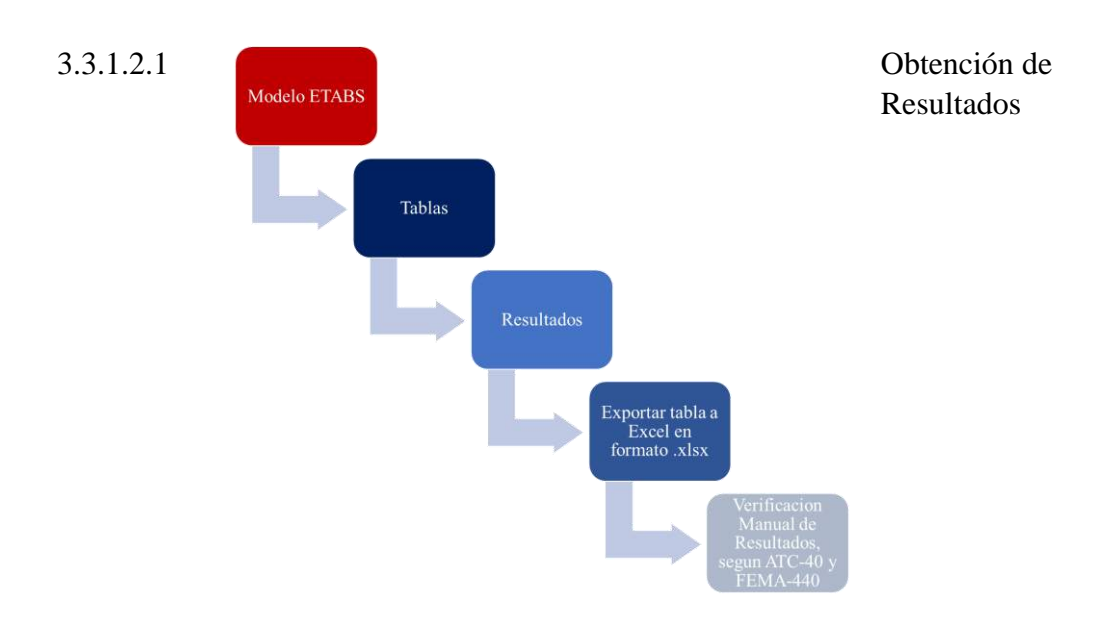

# **Figura 7. Obtención de Resultados.**

Fuente: (Propia,2021)

<span id="page-33-0"></span>3.4. Unidad de Análisis y Respuesta

A continuación, se definirán las unidades de análisis y unidades de respuesta que se utilizarán para el diseño:

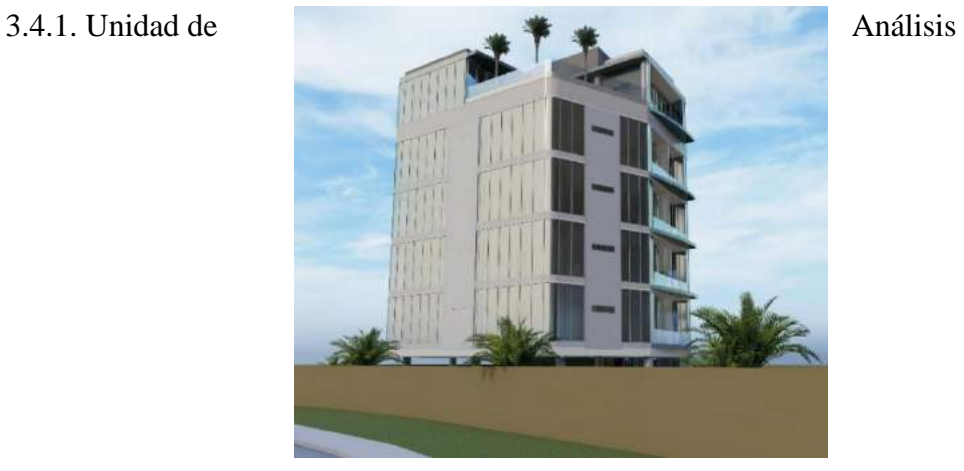

**Figura 8. Render de Edificación propuesta para diseñar.**

Fuente:(Fernandez,2021)

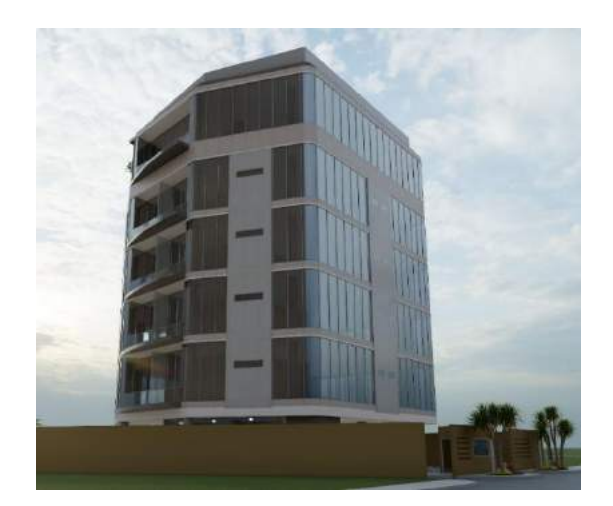

**Figura 9. Render de Edificación propuesta para diseñar.**

Fuente: (Fernandez,2021)

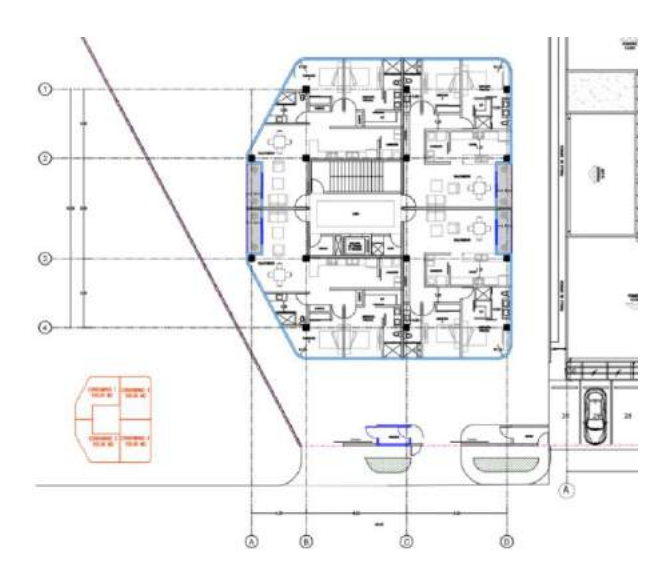

**Figura 1. Propuesta arquitectónica.**

Fuente: (Propia,2021)

<span id="page-34-0"></span>3.4.2. Unidad de Respuesta

3.4.2.1. Fuentes de Información

Para el diseño e investigación se necesita el apoyo de fuentes para así poder llevar a cabo un proyecto factible y con un gran enriquecimiento de conocimiento e información para el mejor entendimiento de lo que se realizara. Con la ayuda del Centro de Recursos para el Aprendizaje y la Investigación (CRAI) y de otras fuentes alternas será posible desarrollar el proyecto.

### 3.4.2.1.1. FUENTES PRIMARIAS

- ❑ Agencia Federal de Manejo de Emergencia (FEMA-356)
- ❑ El consejo de Tecnología Aplicada (ATC-40)
- ❑ Código Hondureño de la construcción (CHOC-08)
- ❑ Uniform Building Code-1994 (UBC-94)
- ❑ American Concrete Institute (ACI-318 95)

#### 3.4.2.1.2. FUENTES SECUNDARIAS

Las fuentes secundarias de información fueron:

- ❑ Tesis del proyecto ¨Diseño de Pushover en edificaciones¨ (Moreno González, 2006)
- ❑ ¨Introducción al Análisis Pushover¨ (Joaquín Torre, 2021)

# **CAPÍTULO IV. ANÁLISIS Y RESULTADOS**

<span id="page-35-0"></span>Para aplicar la metodología pushover en la edificación, se modelo el edificio propuesto en el software ETABS 2016 y se aplicaron las cargas gravitacionales y ecológicas correspondientes para generar el diseño y posteriormente hacer el análisis por desempeño de la estructura.

<span id="page-35-1"></span>4.1. Descripción del Edificio

Edificio de 7 niveles de dimensiones 20.35x23.87m.

Todos los niveles serán de uso habitacional y contara con un cubo central de gradas y elevadores para acceso a los niveles superiores.

Para efectos de simulación, se decidió tomar en cuenta el modelar el cubo de gradas con el fin de obtener un modelo más cercano a la realidad, ya que al momento de generarse un evento sísmico el módulo pasa a formar parte de las masas participativas de la estructura y al ubicarse al centro del edificio ayuda a que el módulo de masa y rigidez tengan una mayor aproximación.

<span id="page-35-2"></span>4.2. Consideraciones Estructurales

El edificio se encuentra ubicado en la parte intermedia de la zona sísmica 4a, donde la aceleración pico del suelo ronda entre 0.25-0.30g por lo que se considera altamente sísmica.

El Código Hondureño de la Construcción nos indica que para esta zona el sistema estructural debe considerarse como marcos rígidos especiales.

La estructura estará formada por marcos rígidos especiales de concreto y losa monolítica. La cimentación será tipo zapata aislada.

En términos generales, se decidió analizar una edificación de uso habitacional ya que en nuestro medio están en tendencia las construcciones verticales y condominios. Se determinó utilizar un concreto de 4000 PSI y acero de refuerzo grado 60, por presentar una buena resistencia en este tipo de construcciones.

El predimensionamiento se realizó en base a los criterios expuestos en el libro "Diseño Sismorresistente de Edificaciones de Concreto Armado" de Ricardo Oviedo Sarmiento.
Para la capacidad soportante del suelo, se tomó como referencia un estudio geotécnico del sector norte de la ciudad de San Pedro Sula, puesto que es ahí donde se están desarrollando la mayoría de proyectos habitacionales actualmente.

4.2.1 Normas y Estándares de Diseño

- Código Hondureño de la Construcción CHOC-08
- Requisitos de Reglamento para Concreto Estructural ACI-318-95
- Agencia Federal de Manejo de Emergencia (FEMA-356)
- El Consejo de Tecnología Aplicada (ATC-40)
- Seismic Evaluation and Retrofit of Existing Buildings (ASCE 41-13)

4.2.2. Especificaciones de los Materiales

- Resistencia a la compresión del concreto: 280.00 kg/cm2
- Resistencia a la fluencia del acero: 4200 kg/cm2

4.2.3. Estudio de Suelos

• Capacidad Soportante del Suelo: 26.00 ton/m2

#### 4.3. Cálculo De Cargas

- 4.3.1 Cargas Gravitacionales
	- 4.3.1.1 Carga Muerta

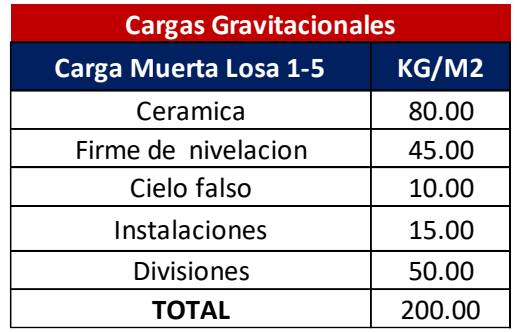

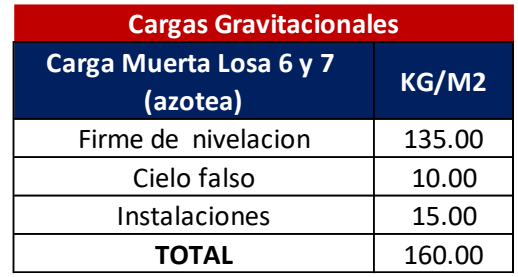

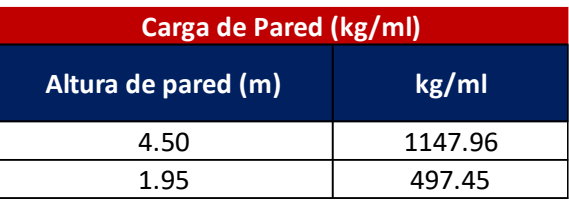

Fuente: (Propia,2021)

Peso propio de la estructura incluido en el software de diseño.

### 4.3.1.2 Carga Viva

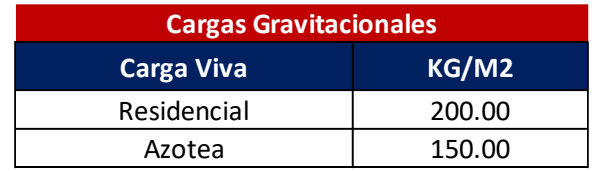

Fuente: (Código Hondureño de la Construcción, 2008)

## 4.3.2 Cargas Ecológicas

4.3.2.1 Carga de Viento

- Velocidad Básica del Viento= 120 kph
- Presión Estática del viento (qs)=  $69.60 \text{ kg/m2}$
- Coeficiente combinado (Ce)=  $1.12$
- Coeficiente de Presión (Cq)=  $0.8$ -empuje 0.5-succion
- Factor de importancia (Iw)=  $1.00$

#### 4.3.2.2 Carga de Sismo

- Factor de zona sísmica= 4a
- Aceleración pico del suelo= 0.28g
- Ductilidad Global asignada-Rw= 12
- Factor de importancia = 1.00
- Factor de amplificación del suelo= 1.00

# 4.3.2.2.1 Espectro de Diseño

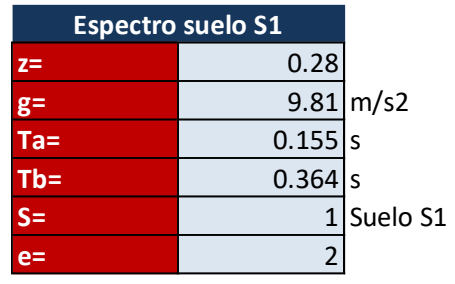

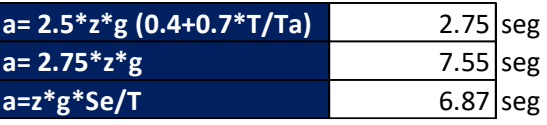

# **Tabla 2. Tabla de Periodo por Aceleración**

| <b>TABLA DE PERIODO POR ACELERACION</b> |         |      |  |  |  |  |
|-----------------------------------------|---------|------|--|--|--|--|
| T (seg)                                 | a(m/s2) | a/Rw |  |  |  |  |
| 0                                       | 2.75    | 0.23 |  |  |  |  |
| 0.155                                   | 7.55    | 0.63 |  |  |  |  |
| 0.364                                   | 7.55    | 0.63 |  |  |  |  |
| 0.4                                     | 6.87    | 0.57 |  |  |  |  |
| 0.45                                    | 6.10    | 0.51 |  |  |  |  |
| 0.5                                     | 5.49    | 0.46 |  |  |  |  |
| 0.55                                    | 4.99    | 0.42 |  |  |  |  |
| 0.6                                     | 4.58    | 0.38 |  |  |  |  |
| 0.65                                    | 4.23    | 0.35 |  |  |  |  |
| 0.7                                     | 3.92    | 0.33 |  |  |  |  |
| 0.75                                    | 3.66    | 0.31 |  |  |  |  |
| 0.8                                     | 3.43    | 0.29 |  |  |  |  |
| 0.85                                    | 3.23    | 0.27 |  |  |  |  |
| 0.9                                     | 3.05    | 0.25 |  |  |  |  |
| 0.95                                    | 2.89    | 0.24 |  |  |  |  |
| $\mathbf{1}$                            | 2.75    | 0.23 |  |  |  |  |
| 1.5                                     | 1.83    | 0.15 |  |  |  |  |
| $\overline{2}$                          | 1.37    | 0.11 |  |  |  |  |
| 2.5                                     | 1.10    | 0.09 |  |  |  |  |
| $\overline{3}$                          | 0.92    | 0.08 |  |  |  |  |
| 3.5                                     | 0.78    | 0.07 |  |  |  |  |
| 4                                       | 0.69    | 0.06 |  |  |  |  |
| 4.5                                     | 0.61    | 0.05 |  |  |  |  |
| 5                                       | 0.55    | 0.05 |  |  |  |  |
| 5.5                                     | 0.50    | 0.04 |  |  |  |  |
| 6                                       | 0.46    | 0.04 |  |  |  |  |
| 6.5                                     | 0.42    | 0.04 |  |  |  |  |
| $\overline{7}$                          | 0.39    | 0.03 |  |  |  |  |

Fuente: (Código Hondureño de la Construccion,2008)

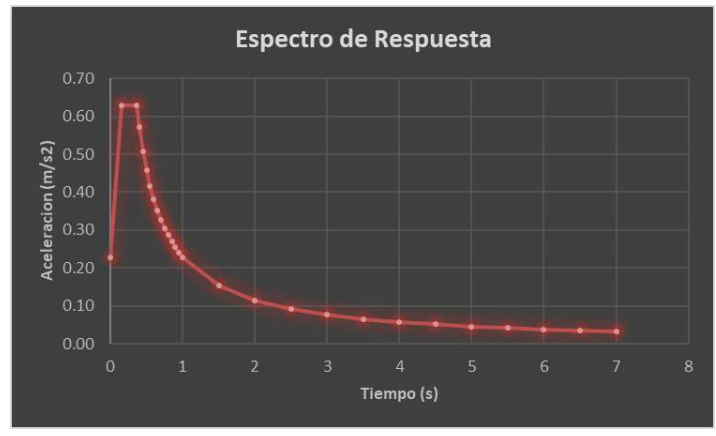

**Figura 2. Espectro de Respuesta.** Fuente: (Propia,2021)

#### 4.4. Combinaciones de Carga

Las combinaciones de carga que se definirán a continuación están basadas en el apartado 2.9.2 del Código Hondureño de la Construcción.

4.4.1. Resistencia

- $L1: 1.4D+1.7L$
- L2: 0.75(1.4D+1.7LL+1.87EY-0.56EX)
- L3:  $0.75(1.4D+1.7L+1.87EY+0.56EX)$
- L4: 0.75(1.4D+1.7L+1.87EX+0.56EY)
- L5: 0.75(1.4D+1.7L+1.87EX-0.56EY)
- L6: 0.75(1.4D+1.7L-1.87EY+0.56EX)
- L7: 0.75(1.4D+1.7L-1.87EY-0.56EX)
- L8: 0.75(1.4D+1.7L-1.87EX-0.56EY)
- L9: 0.75(1.4D+1.7-1.87EX+0.56EY)
- L10:  $0.75(1.4D+1.7L+1.7WX+0.51WZ)$
- L11: 0.75(1.4D+1.7L+1.7WZ+0.51WX)
- L12: 0.75(1.4D+1.7L+1.7WX-0.51WZ)
- L13: 0.75(1.4D+1.7L+1.7WZ-0.51WX)
- L14: 0.75(1.4D+1.7L-1.7WX+0.51WZ)
- L15: 0.75(1.4D+1.7L-1.7WZ+0.51WX)
- L16: 0.75(1.4D+1.7L-1.7WX-0.51WZ)
- L17: 0.75(1.4D+1.7L-1.7WZ-0.51WX)
- L18: 0.9D+1.3WX+0.39WZ
- L19: 0.9D+1.3WZ+0.39WX
- L20: 0.9D+1.3WX-0.39WZ
- L21: 0.9D+1.3WZ-0.39WX
- L22: 0.9D-1.3WX+0.39WZ
- L23: 0.9D -1.3WZ+0.39WX
- L24: 0.9D -1.3WX -0.39WZ
- L25: 0.9D -1.3WZ -0.39WX
- L26: 0.9D+1.43EX+0.429EZ
- L27: 0.9D+1.43EZ+0.429EX
- L28: 0.9D+1.43EX-0.429EZ
- L29: 0.9D+1.43EZ-0.429EX
- L30: 0.90D-1.43EX+0.429EZ
- L31: 0.90D-1.43EZ+0.429EX
- L32: 0.90D-1.43EX-0.429EZ
- L33: 0.90D-1.43EZ-0.429EX

4.4.2. Servicio

- $\bullet$  LS1: D+L
- LS2: 0.75(D+L+WX+0.30WZ)
- LS3:  $0.75(D+L+WZ+0.30WX)$
- LS4: 0.75(D+L+WX-0.30WZ)
- $LS5: 0.75(D+L+WZ-0.30WX)$
- LS6:  $0.75(D+L-WX+0.30WZ)$
- LS7:  $0.75(D+L-WZ+0.30WX)$
- LS8: 0.75(D+L-WX-0.30WZ)
- $LS9: 0.75(D+L-WZ-0.30WX)$
- LS10: 0.9D+WX+0.30WZ
- LS11: 0.9D+WZ+0.30WX
- LS11: 0.9D+WZ+0.30WX
- LS12: 0.9D+WX-0.30WZ
- $LS13: 0.9D+WZ-0.30WX$
- LS14: 0.9D-WX+0.30WZ
- $LS15: 0.9D-WZ+0.30WX$
- LS16: 0.9D-WX-0.30WZ
- LS17: 0.9D-WZ-0.30WX
- LS18: 0.75(D+L+EX+0.30ZZ)
- LS18: 0.75(D+L+EX+0.30ZZ)
- LS19: 0.75(D+L+EZ+0.30EX)
- LS20: 0.75(D+L+EX-0.30EZ)
- LS21: 0.75(D+L+EZ-0.30EX)
- LS22: 0.75(D+L-EX+0.30EZ)
- LS23: 0.75(D+L-EZ+0.30EX)
- LS24: 0.75(D+L-EX-0.30EZ)
- LS25: 0.75(D+L-EZ-0.30EX)
- LS26: 0.9D+EX+0.30EZ
- LS27: 0.9D+EZ+0.30EX
- LS28: 0.9D+EX-0.30EZ
- LS29: 0.9D+EZ-0.30EX
- LS30: 0.9D-EX+0.30EZ
- LS30: 0.9D-EX+0.30EZ
- LS31: 0.9D-EZ+0.30EX
- LS31: 0.9D-EZ+0.30EX
- LS32: 0.9D-EX-0.30EZ
- LS33: 0.9D-EZ-0.30EX
- LS33: 0.9D-EZ-0.30EX

4.5. Predimensionamiento de Elementos Estructurales

#### **Tabla 3. Predimensionamiento de Vigas**

#### **1. Predimensionamiento Vigas**

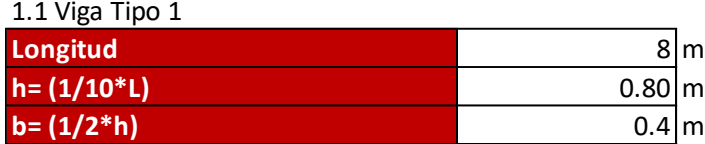

**b= (1/2\*h)** 0.4 <sup>m</sup> usar viga 70x35 en revision inicial

1.2 Viga Tipo 2

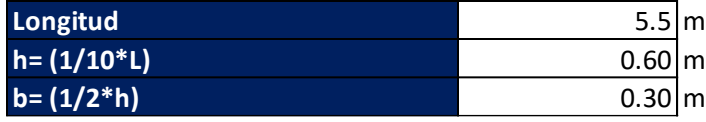

Fuente: (Propia,2021)

#### **Tabla 4. Predimensionamiento de Columnas**

#### **2. Predimensionamiento Columnas** Acol= Pservicio/0.45 f'c

Pservicio= P\*At\*Npisos

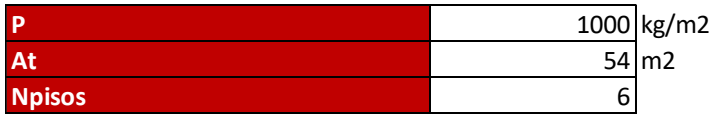

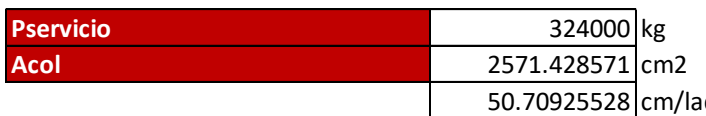

do usar columna 50x50 en revision inicial

# **Tabla 5. Espesor de Losa**

## **3. Espesor de losa**

3.1 Relacion lado largo entre lado corto

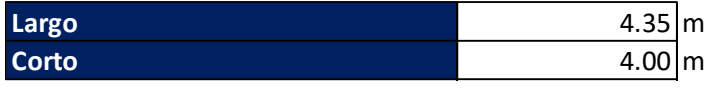

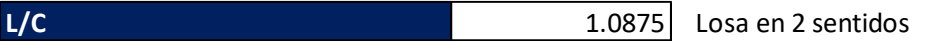

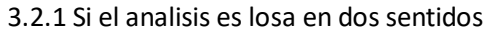

**Espesor** 0.09 <sup>m</sup> Revision inicial sera con losa de 15cm

## 4.6. Análisis General del Edificio

El análisis estructural de la edificación se realizó vía elementos finitos. El análisis sísmico se hizo de tipo modal espectral (dinámico).

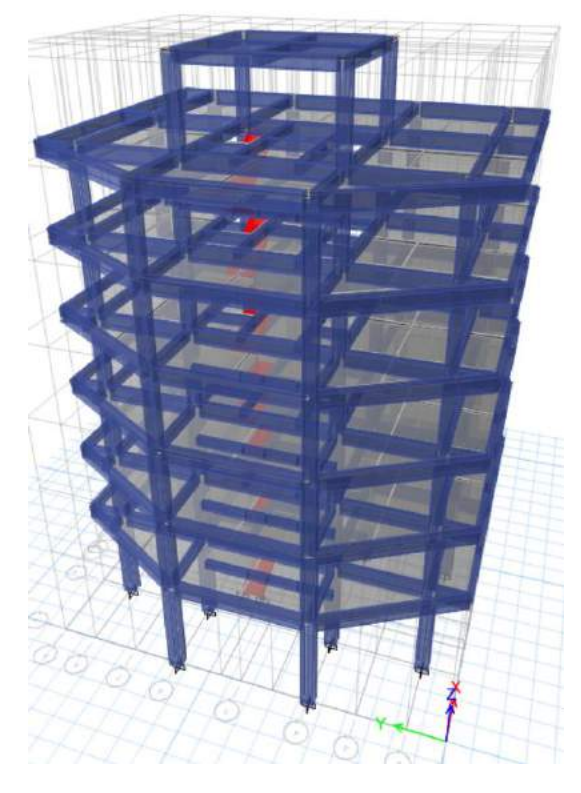

## **Figura 3. Modelo de Edificio de Estudio.**

Fuente: (Propia,2021)

4.6.1. Resultados Carga Sísmica

Se realizó una corrida preliminar del modelo ya cargado, asegurándonos que los elementos propuestos cumplan con las solicitaciones a las que estarán sometidos.

Esta primera iteración nos brinda el periodo fundamental de la estructura y porcentaje de masa participativa de la misma.

4.6.1.2 Periodos Fundamentales de la Estructura en X y Método Estático

- Periodo  $X = 1.781s$
- Periodo  $Y = 1.426s$

**Tabla 6.Sismo Estático.**

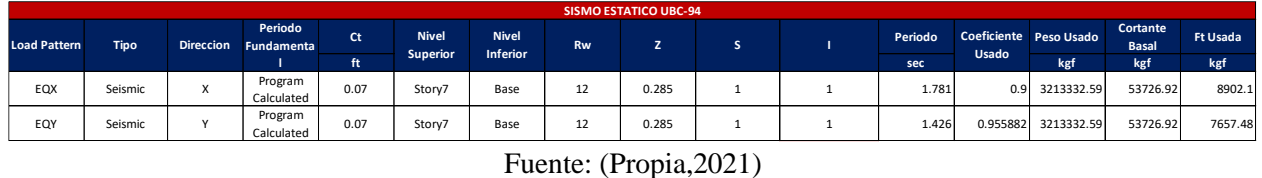

4.6.1.3 Porcentaje de Masa Participativa de la Estructura

Para el análisis se consideraron 35 modos de vibración de la estructura, alcanzando el mayor porcentaje de masa en el sentido X en el modo 1 con 64.74% de la masa total y con un período de 1.781 seg.

**Tabla 7. Modos de Vibración de la Estructura.**

| Case  | <b>Mode</b> | Period | <b>UX</b> | <b>UY</b> | <b>Sum UX</b> | <b>Sum UY</b> | <b>RX</b> | <b>RY</b>   | Sum RX | <b>Sum RY</b> |
|-------|-------------|--------|-----------|-----------|---------------|---------------|-----------|-------------|--------|---------------|
|       |             | sec    |           |           |               |               |           |             |        |               |
| Modal | 1           | 1.781  | 0.6974    | 0.0432    | 0.6974        | 0.0432        | 0.0061    | 0.1097      | 0.0061 | 0.1097        |
| Modal | 2           | 1.7    | 0.1639    | 0.2539    | 0.8613        | 0.2971        | 0.0364    | 0.0255      | 0.0424 | 0.1352        |
| Modal | 3           | 1.426  | 0.0015    | 0.5648    | 0.8629        | 0.862         | 0.0954    | 0.0004      | 0.1378 | 0.1355        |
| Modal | 4           | 0.581  | 0.0686    | 0.0052    | 0.9315        | 0.8671        | 0.0371    | 0.5504      | 0.1749 | 0.686         |
| Modal | 5           | 0.556  | 0.0174    | 0.0259    | 0.9488        | 0.893         | 0.204     | 0.1404      | 0.3789 | 0.8264        |
| Modal | 6           | 0.467  | 0.0001    | 0.0589    | 0.949         | 0.952         | 0.4536    | 0.0011      | 0.8326 | 0.8275        |
| Modal | 7           | 0.337  | 0.0188    | 0.0009    | 0.9678        | 0.9529        | 0.0024    | 0.035       | 0.835  | 0.8625        |
| Modal | 8           | 0.321  | 0.0023    | 0.0073    | 0.9701        | 0.9602        | 0.0157    | 0.004       | 0.8507 | 0.8666        |
| Modal | 9           | 0.278  | 8.36E-07  | 0.0097    | 0.9701        | 0.9699        | 0.0173    | 2.99E-05    | 0.868  | 0.8666        |
| Modal | 10          | 0.251  | 0.0059    | 0.0001    | 0.976         | 0.97          | 0.0002    | 0.0366      | 0.8682 | 0.9032        |
| Modal | 11          | 0.233  | 0         | 0.007     | 0.976         | 0.977         | 0.0355    | 1.11E-05    | 0.9037 | 0.9032        |
| Modal | 12          | 0.222  | 0.0001    | 3.75E-05  | 0.976         | 0.977         | 0.0001    | 0.0002      | 0.9038 | 0.9034        |
| Modal | 13          | 0.207  | 0.0044    | 3.60E-06  | 0.9804        | 0.977         | 0.0001    | 0.0201      | 0.9039 | 0.9235        |
| Modal | 14          | 0.186  | 9.68E-07  | 0.0025    | 0.9804        | 0.9795        | 0.0121    | 1.68E-06    | 0.916  | 0.9235        |
| Modal | 15          | 0.177  | 3.01E-05  | 0.0009    | 0.9804        | 0.9804        | 0.0065    | 0.0001      | 0.9224 | 0.9236        |
| Modal | 16          | 0.172  | 0.0002    | 0.0013    | 0.9807        | 0.9817        | 0.0051    | 0.0007      | 0.9275 | 0.9243        |
| Modal | 17          | 0.166  | 0.0019    | 0.0001    | 0.9825        | 0.9818        | 0.0001    | 0.0057      | 0.9276 | 0.93          |
| Modal | 18          | 0.15   | 3.24E-05  | 0.0001    | 0.9825        | 0.9819        | 0.0007    | 0.0002      | 0.9283 | 0.9302        |
| Modal | 19          | 0.144  | 1.72E-05  | 0.0011    | 0.9826        | 0.983         | 0.0034    | 0.0001      | 0.9317 | 0.9303        |
| Modal | 20          | 0.142  | 0.0005    | 3.15E-05  | 0.983         | 0.983         | 0.0001    | 0.0023      | 0.9318 | 0.9325        |
| Modal | 21          | 0.126  | 8.80E-07  | 0.0002    | 0.983         | 0.9832        | 0.0013    | 5.94E-06    | 0.9331 | 0.9325        |
| Modal | 22          | 0.04   | 0.0125    | 3.96E-05  | 0.9955        | 0.9833        | 0.0001    | 0.0497      | 0.9332 | 0.9823        |
| Modal | 23          | 0.038  | 0         | 0.0136    | 0.9955        | 0.9969        | 0.0542    | 0           | 0.9875 | 0.9823        |
| Modal | 24          | 0.038  | 0         | 0.0002    | 0.9955        | 0.9971        | 0.0008    | 3.14E-05    | 0.9883 | 0.9823        |
| Modal | 25          | 0.038  | 1.91E-06  | 0.0003    | 0.9955        | 0.9974        | 0.0013    | 1.27E-05    | 0.9896 | 0.9823        |
| Modal | 26          | 0.038  | 4.32E-06  | 0.0003    | 0.9955        | 0.9977        | 0.0013    | 2.11E-05    | 0.9909 | 0.9824        |
| Modal | 27          | 0.037  | 1.68E-05  | 0.0003    | 0.9955        | 0.998         | 0.001     | 0.0001      | 0.9919 | 0.9824        |
| Modal | 28          | 0.037  | 0.0001    | 4.75E-05  | 0.9956        | 0.9981        | 0.0002    | 0.0002      | 0.9921 | 0.9827        |
| Modal | 29          | 0.037  | 3.35E-06  | 2.15E-05  | 0.9956        | 0.9981        | 0.0001    | 1.25E-05    | 0.9922 | 0.9827        |
| Modal | 30          | 0.036  | 0.0014    | 0.001     | 0.997         | 0.9991        | 0.0042    | 0.0054      | 0.9964 | 0.988         |
| Modal | 31          | 0.036  | 0.0001    | 0.0001    | 0.9971        | 0.9992        | 0.0005    | 0.0005      | 0.9969 | 0.9885        |
| Modal | 32          | 0.036  | 0         | 0.0001    | 0.9971        | 0.9993        | 0.0002    | $\mathbf 0$ | 0.9971 | 0.9885        |
| Modal | 33          | 0.036  | 0.0001    | 2.76E-05  | 0.9972        | 0.9993        | 0.0001    | 0.0003      | 0.9972 | 0.9888        |
| Modal | 34          | 0.035  | 0.0001    | 1.21E-05  | 0.9973        | 0.9993        | 0.0001    | 0.0004      | 0.9973 | 0.9892        |
| Modal | 35          | 0.035  | 4.31E-05  | 4.19E-06  | 0.9973        | 0.9993        | 8.64E-06  | 0.0002      | 0.9973 | 0.9893        |

Fuente: (Propia,2021)

## 4.6.1.4 Cortantes Dinámicos

## **Tabla 8. Cortantes Dinámicos para sentido en X.**

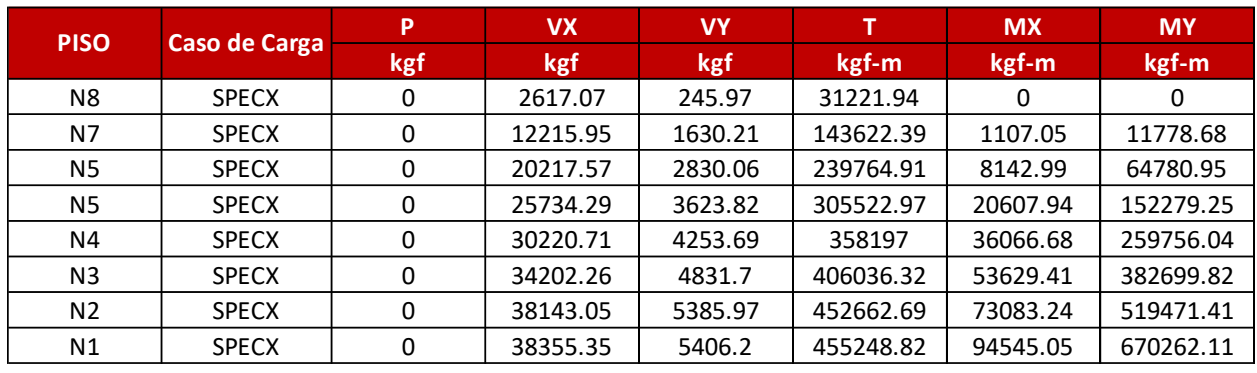

#### **CORTANTES DINAMICOS EN X**

Fuente: (Propia,2021)

# **Tabla 9. Cortantes Dinámicos para sentido en Y.**

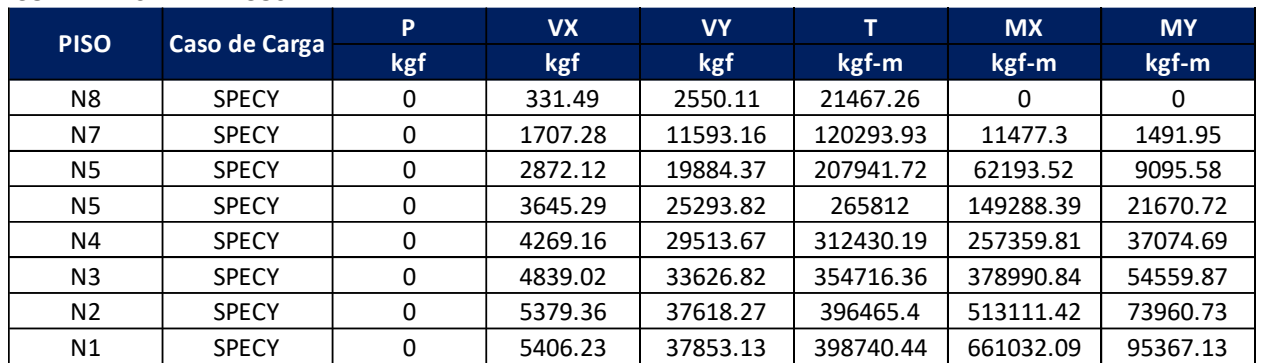

## **CORTANTES DINAMICOS EN Y**

## 4.6.1.5 Escalamiento de Cortantes

Acorde al artículo 1.3.6.5.3 del CHOC-08 se deberá hacer una comparación entre los cortantes estáticos y dinámicos, si el cortante dinámico es menor que el cortante estático se deberá amplificar mediante un factor de escalamiento, lo que genero los siguientes resultados:

**V metodo A** 97221.5284 kg

#### **Tabla 10.Escalamiento de Cortantes.**

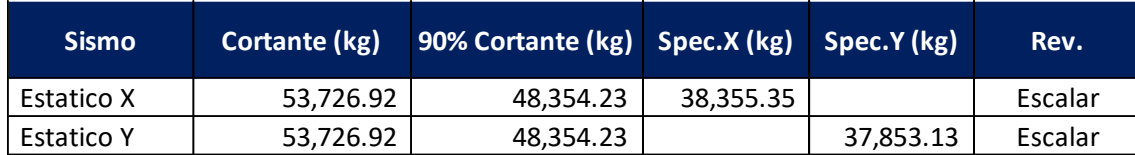

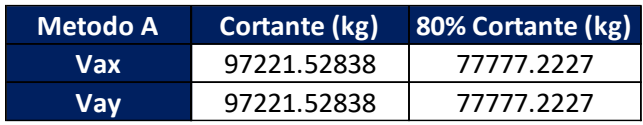

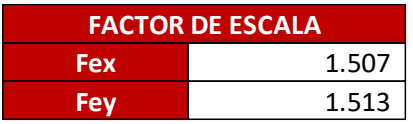

Fuente: (Propia,2021)

Cortantes Escalados

## **Tabla 11.Cortantes Escalados para sentido X.**

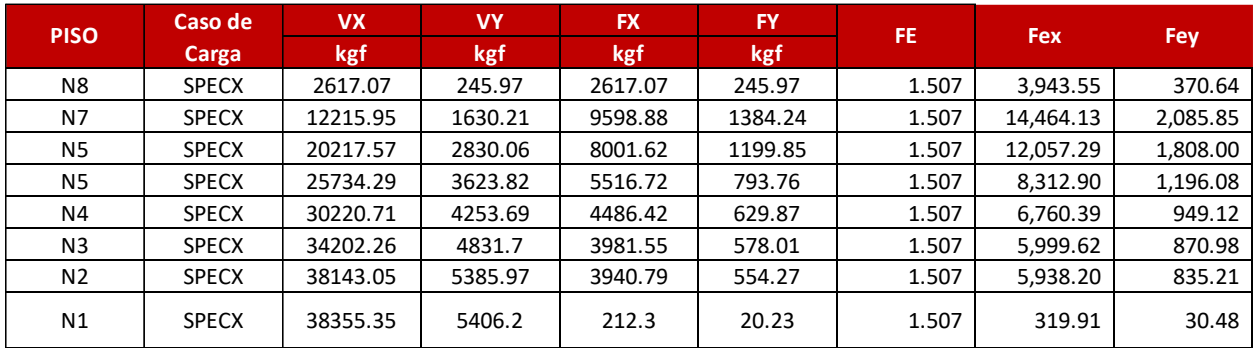

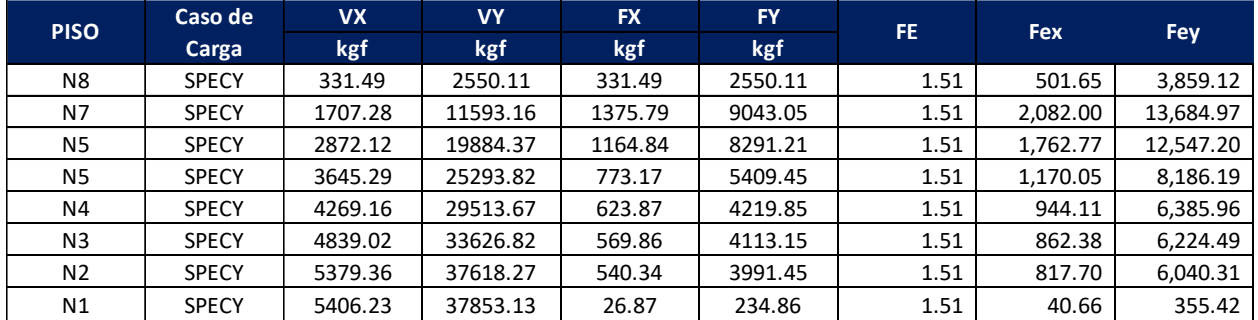

#### **Tabla 12.Cortantes Escalados para sentido Y.**

Fuente: (Propia,2021)

## 4.6.1.6 Revisión de Irregularidad Torsional

Se corrió el modelo nuevamente con las fuerzas dinámicas escaladas y posteriormente se verifico si el edificio presentaba irregularidad torsional.

Revisando los desplazamientos por piso se observó que en Y (positivo) el edificio presentaba irregularidad, por lo que se procedió a calcular los momentos torsores del mismo.

#### **Tabla 13. Revisión de Irregularidad Torsional.**

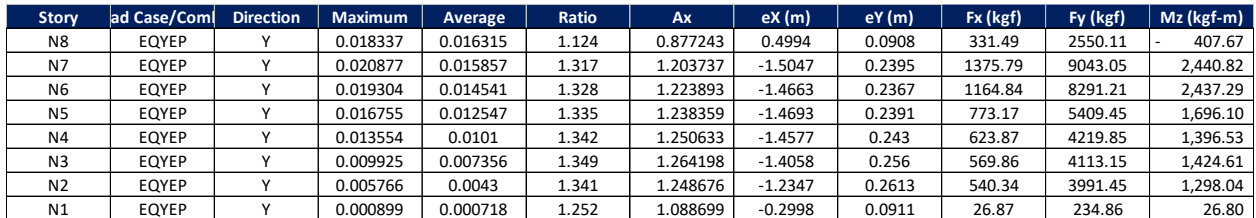

Fuente: (Etabs,2021)

4.6.1.7 Revisión de Derivas

#### **Tabla 14. Revisión de Derivas en EQXEP.**

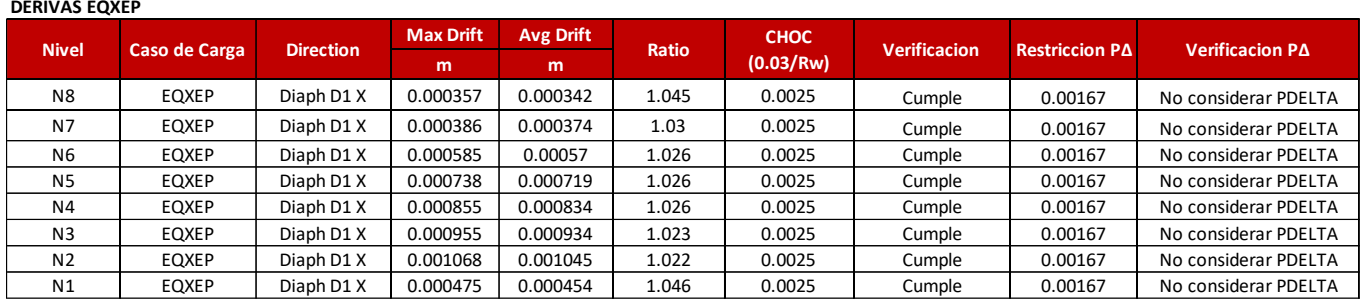

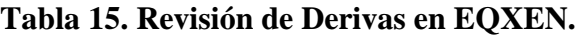

**DERIVAS EQXEN**

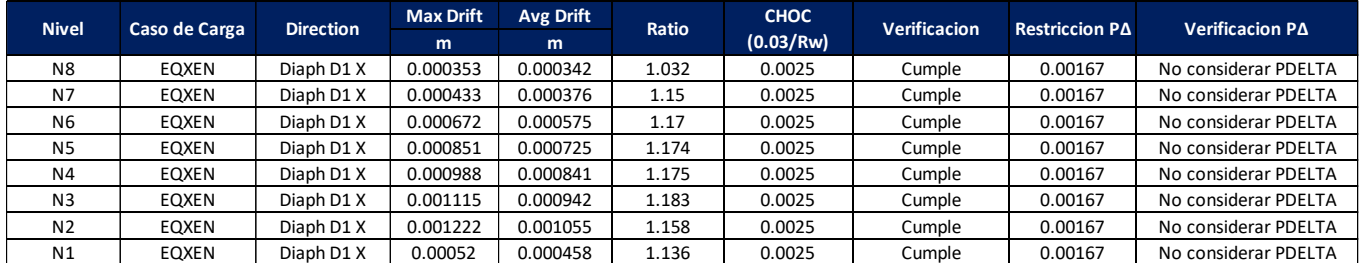

Fuente: (Propia,2021)

## **Tabla 16. Revisión de Derivas en EQYEP.**

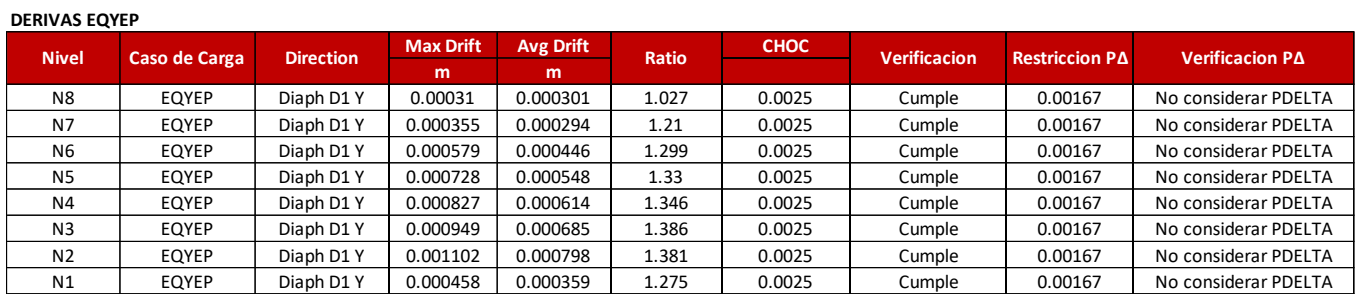

Fuente: (Propia,2021)

## **Tabla 17. Revisión de Derivas en EQYEP.**

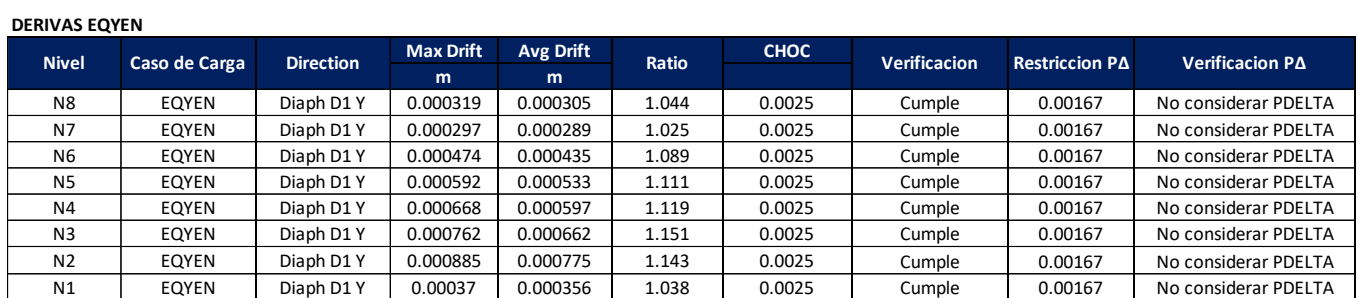

Fuente: (Propia,2021)

Los desplazamientos laterales relativos del edificio no sobrepasan el límite establecido del CHOC-08 que corresponde a 0.03/Rw=0.0025 y tampoco sobrepasan la restricción PΔ por lo que no habrá que considerar dichos efectos en el modelo.

4.6.2. Irregularidades Verticales

4.6.2.1 Irregularidad de rigidez, piso suave

Amparándonos en el artículo 1.4.8.3 (b) del CHOC-08, la irregularidad por piso suave ya fue resuelta puesto que el análisis sísmico se hizo con el método dinámico.

4.6.2.2 Irregularidad de masa (peso)

Amparándonos en el artículo 1.4.8.3 (b) del CHOC-08, la irregularidad por piso suave ya fue resuelta puesto que el análisis sísmico se hizo con el método dinámico.

4.6.2.3 Irregularidad Geométrica Vertical

No aplica.

4.6.2.4 Discontinuidad en el plano de un elemento vertical

No aplica.

4.6.3. Irregularidades en Planta

4.6.3.1 Irregularidad Torsional

Se calcularon los momentos torsores en el análisis dinámico, por lo que la irregularidad ya fue resuelta.

4.6.3.2 Discontinuidad del Diafragma

**Tabla 18. Discontinuidad del Diagrama.**

| <b>Area Total</b>            | 454.59 | $\mathsf{Im}2$ |
|------------------------------|--------|----------------|
| <b>Area Discontinuidades</b> | 22.08  | $\mathsf{Im}2$ |
| % Discontinuidad             | 0.05   | %              |
| <b>Verificacion</b>          | Cumple |                |

Fuente: (Propia,2021)

4.6.3.3 Entrantes o Salientes, desalineamiento fuera del plano y sistemas no paralelos.

No aplican para esta edificación.

4.7 Aplicación de Análisis Pushover Primera Iteración Modelo 1

Una vez corrido el programa luego de las verificaciones antes indicadas, se corrió el diseño y revisión de secciones encontrando que todas estaban de conformidad a los esfuerzos de diseño de acuerdo a la norma CHOC-08 por lo que se acepta el dimensionamiento de la estructura.

Habiendo completado el análisis y diseño estructural de la edificación, se procede a realizar la primera simulación de análisis pushover en el programa computacional Etabs 2019. Para esta etapa del proyecto se decidió cambiar de versión en el programa ya que al hacer pruebas en Etabs 2016 la curva de cortante vs. desplazamiento no se generaba en forma y el tiempo de simulación era extenso.

Para realizar el pushover se deberán de crear tres estados de carga no lineal:

- Carga Muerta No Lineal
- Pushover X
- Pushover Y

Estos estados de carga determinaran el aumento de la carga monotónica que se aplicara al edificio hasta llevarlo a la falla.

## 4.7.1 Refuerzo de Elementos Estructurales

Para generar la curva pushover en el programa, se deberá de indicar el armado correspondiente a las vigas y columnas siendo estos los siguientes:

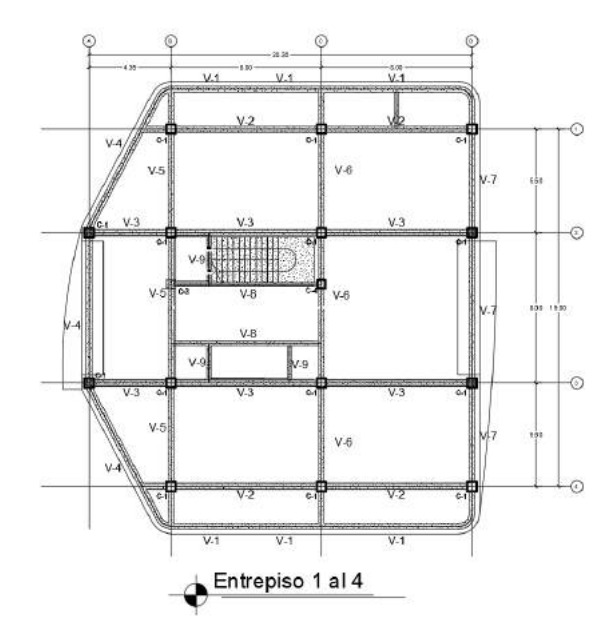

# **Figura 4. Planta de Entrepiso del 1 al 4.**

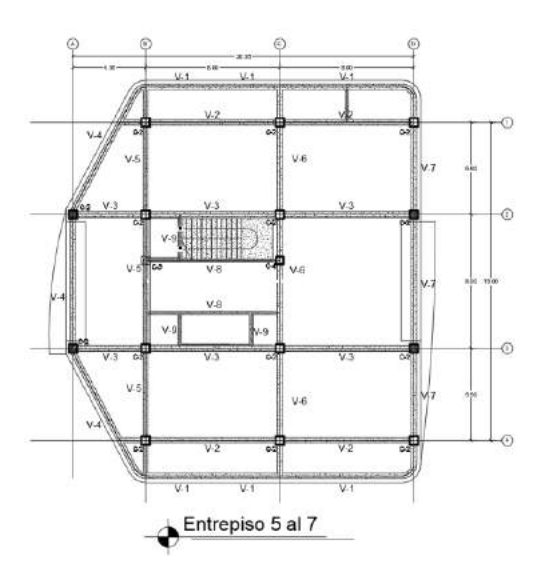

**Figura 5. Planta de Entrepiso del 5 al 7.**

Fuente: (Propia,2021)

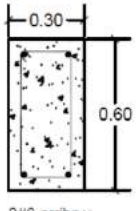

 $2\#6 \text{ arriba y}$ <br> $2\#6 \text{ abajo}$ <br> $\text{anillo } \#3 \text{ @}$ <br> $0.15 \text{m}$ 

 $V-1$ 

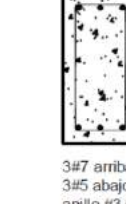

 $0.30$ 

3#7 arriba y<br>3#5 abajo y<br>anillo #3 @<br>0.15m  $V-2$ 

 $0.60$ 

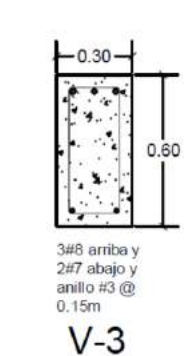

 $0.35$  $0.70$  $4#5 \text{ amiba } y$ <br> $3#5 \text{ abajo } y$ <br> $\text{anillo } #3 \text{ @} 0.15m$ 

 $V-4$ 

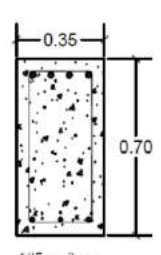

 $4#5$  arriba y<br> $3#5$  abajo y<br>anillo  $#3$  @  $0.15m$  $V-5$ 

## **Figura 6.Detalle de Vigas de 1 a 5.**

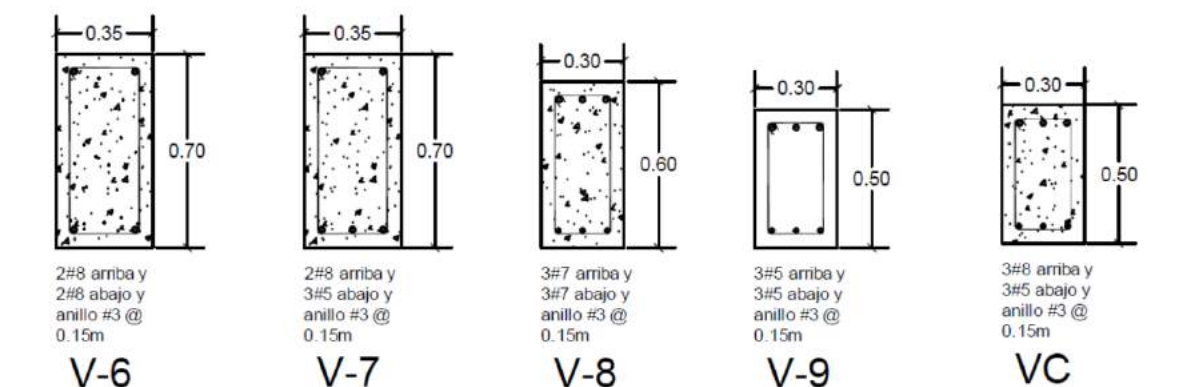

## **Figura 7. Detalle de Vigas de 6 a 10**

Fuente: (Propia,2021)

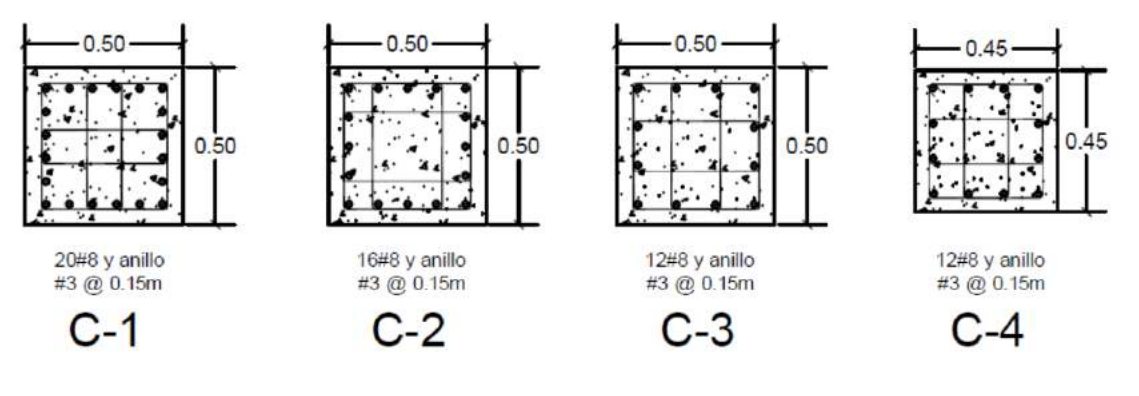

**Figura 8. Detalles de Vigas y Columnas.**

Fuente: (Propia,2021)

## 4.7.2 Asignación de Rotulas Plásticas

Las rotulas plásticas se introdujeron al programa utilizando las prestaciones del mismo que observa las indicaciones del ATC-40. Las tablas a continuación muestran la definición del diagrama Momento-Rotación para una columna y para una viga:

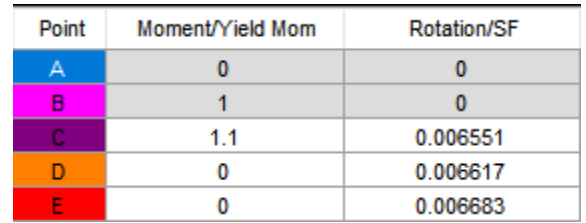

**Figura 9. Definición de rotula en columna.**

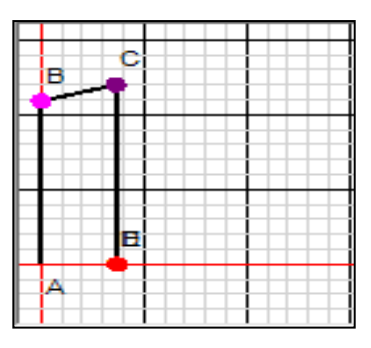

**Figura 10. Diagrama momento-rotación en columna.** Fuente: (Propia,2021)

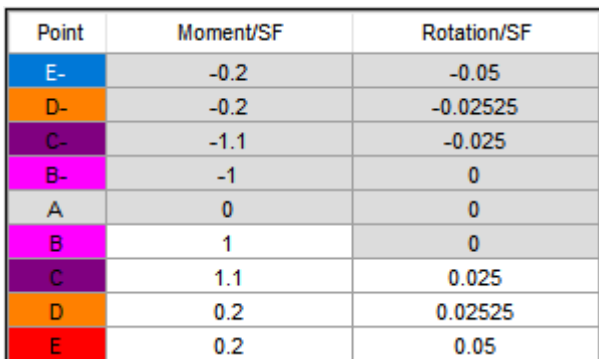

# **Figura 11. Definición de rotula en vigas.**

Fuente: (Propia,2021)

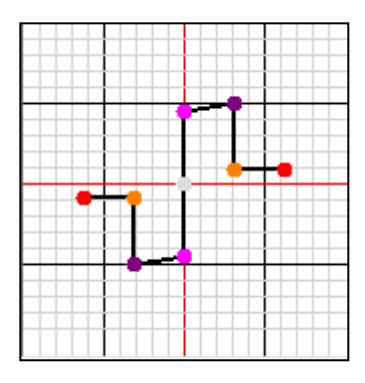

**Figura 12. Diagrama momento-rotación en viga.**

#### 4.7.3 Curvas de Desempeño

Una vez realizado el pushover de la edificación, se procede a obtener las curvas de desempeño del edificio, tanto en el sentido X como en el sentido Y posteriormente ubicar los puntos de desempeño de la estructura. Los puntos de desempeño se determinan aplicando los factores de escala indicados en el ATC-40 al sismo de diseño:

- Sismo Frecuente: 0.238\*sismo de diseño
- Sismo de Servicio: 0.50\*sismo de diseño
- Sismo de Diseño: sismo de diseño
- Sismo Extremo: 1.50\*sismo de diseño

Sismo de Diseño X: Cortante Dinámico\*Rw= 38355.35 kg \* 12= 460264.20 kg Sismo de Diseño Y: Cortante Dinámico\*Rw= 37853.13 kg \* 12= 454237.56 kg

Una vez calculados los factores de escala, se hará la revisión del desempeño de la estructura vía el método de desplazamiento por coeficientes (DCM) que corresponde al ATC-40 y el método de espectro capacidad (CSM) del FEMA 440.

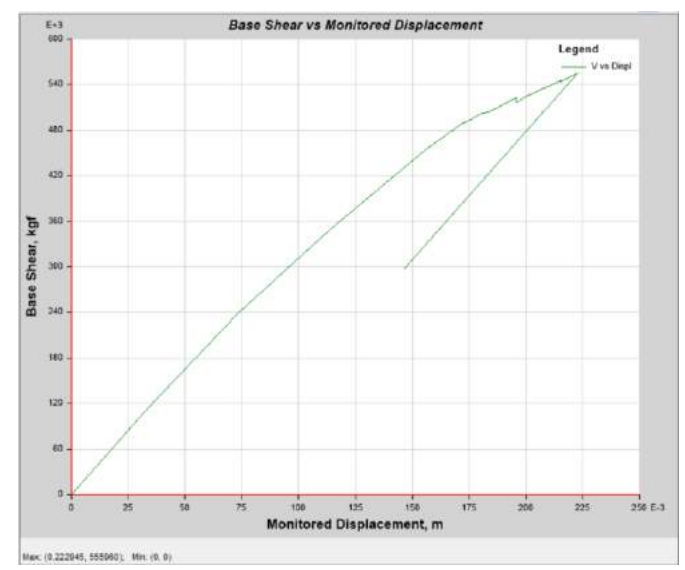

4.7.3.1 Curva Cortante-Desplazamiento

**Figura 13. Curva de desempeño en sentido X.** Fuente: (Propia,2021)

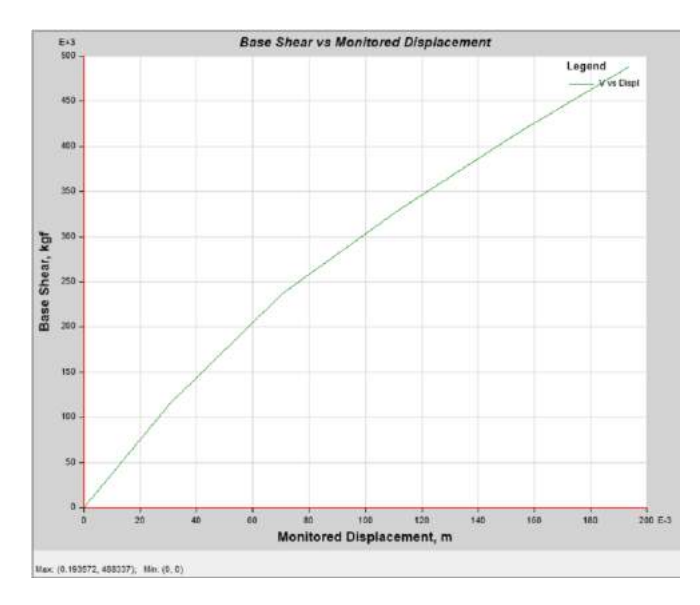

**Figura 14. Curva de desempeño sentido Y.**

Fuente: (Propia,2021)

En el proceso de análisis se identificó la formación de las rótulas para cada punto de la curva de capacidad. La tabla a continuación muestra que la curva registro 18 pasos y formo 658 rotulas plásticas en X.

| <b>PUNTO</b> | A-B | B-C | C-D      | D-E          | >E | A-IO | IO-LS    | LS-CP | >CP | <b>TOTAL</b> |
|--------------|-----|-----|----------|--------------|----|------|----------|-------|-----|--------------|
| 0            | 504 | 150 |          | 2            | 0  | 622  | 27       |       | 6   | 658          |
| 1            | 504 | 151 |          |              | 0  | 622  | 27       |       |     | 658          |
| 2            | 507 | 149 |          |              | 0  | 622  | 28       |       |     | 658          |
| 3            | 508 | 149 |          |              |    | 622  | 30       |       |     | 658          |
| 4            | 508 | 148 |          |              |    | 622  | 29       |       |     | 658          |
| 5            | 511 | 146 | 0        |              | 0  | 625  | 27       |       |     | 658          |
| 6            | 511 | 146 | $\Omega$ |              | 0  | 624  | 28       |       |     | 658          |
| 7            | 512 | 145 | o        |              | 0  | 631  | 21       |       |     | 658          |
| 8            | 512 | 145 | O        |              | 0  | 629  | 23       |       |     | 658          |
| 9            | 513 | 144 |          | 0            |    | 631  | 22       |       |     | 658          |
| 10           | 515 | 143 |          | 0            |    | 643  | 12       |       |     | 658          |
| 11           | 516 | 142 | O        | $\Omega$     | 0  | 647  | 8        |       | 3   | 658          |
| 12           | 519 | 139 | o        | $\mathbf 0$  | 0  | 651  | 4        |       |     | 658          |
| 13           | 519 | 139 | Ω        | 0            | 0  | 650  |          |       |     | 658          |
| 14           | 535 | 123 | O        | $\mathbf{0}$ | 0  | 657  |          |       |     | 658          |
| 15           | 567 | 91  | 0        | O            |    | 658  | 0        |       |     | 658          |
| 16           | 613 | 45  |          | $\Omega$     |    | 658  | Ω        |       |     | 658          |
| 17           | 657 | 1   | n        | $\mathbf 0$  | U  | 658  | 0        |       |     | 658          |
| 18           | 658 | 0   | $\Omega$ | 0            | 0  | 658  | $\bf{0}$ |       | Ω   | 658          |

**Figura 15. Formación de rotulas plásticas.**

Fuente: (Propia,2021)

En el sentido Y se registraron 5 pasos y se formaron 658 rotulas plásticas.

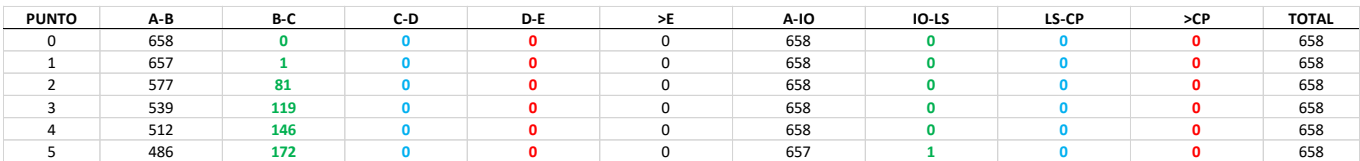

**Figura 16. Formación de rotulas plásticas.**

Fuente: (Propia,2021)

4.7.4 Método de Desplazamiento por Coeficientes

En la curva pushover de cortante vs. desplazamiento obtenida del modelo, se procede a ubicar los puntos de desempeño de la misma con el fin de determinar su posición en la curva de capacidad y concluir en qué estado estará la edificación luego del evento sísmico.

4.7.4.1 Puntos de Desempeño en X

4.7.4.1.1 Sismo Frecuente

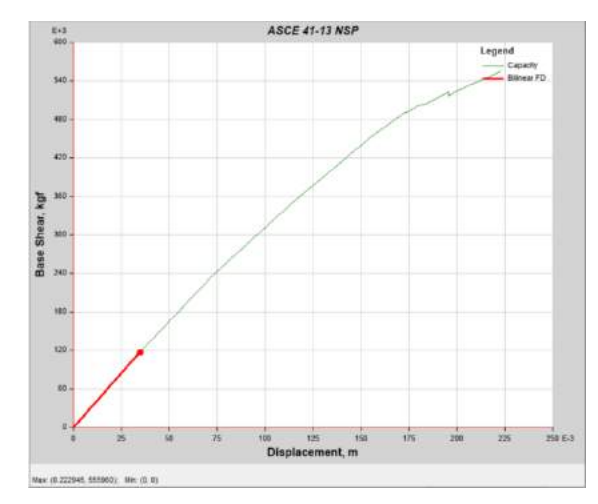

**Figura 17. Desplazamiento 0.0348m, cortante 117028.69 kg.** Fuente: (Propia,2021)

4.7.4.1.2 Sismo Servicio

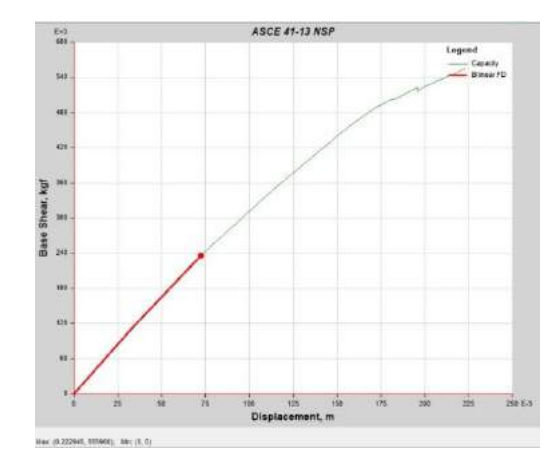

**Figura 18. Desplazamiento 0.072424m, cortante 236170.3 kg.**

Fuente: (Propia,2021)

```
4.7.4.1.3 Sismo Diseño
```
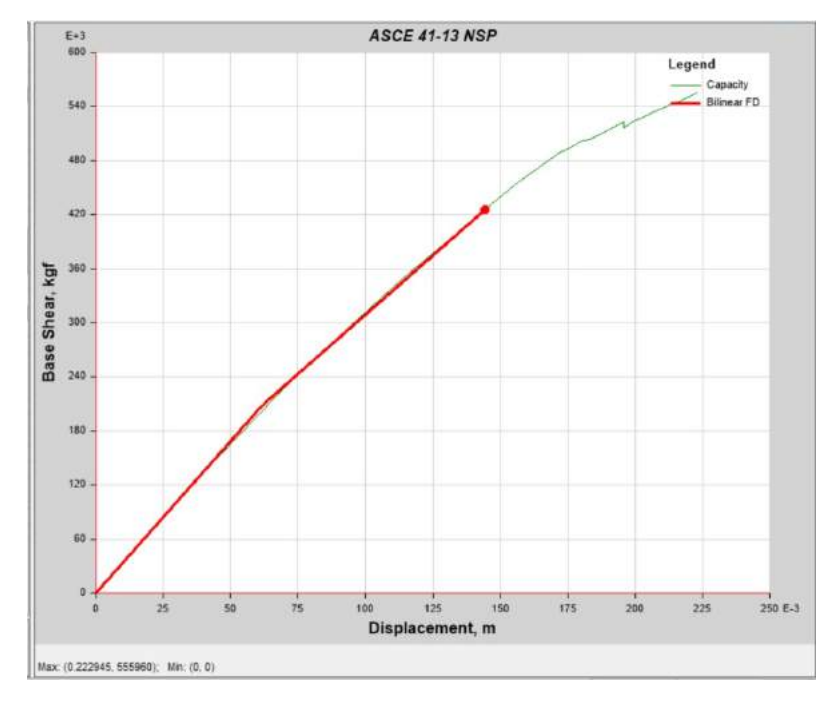

**Figura 19. Desplazamiento 0.144305m, cortante 425930.75kg.**

### 4.7.4.1.4 Sismo Extremo

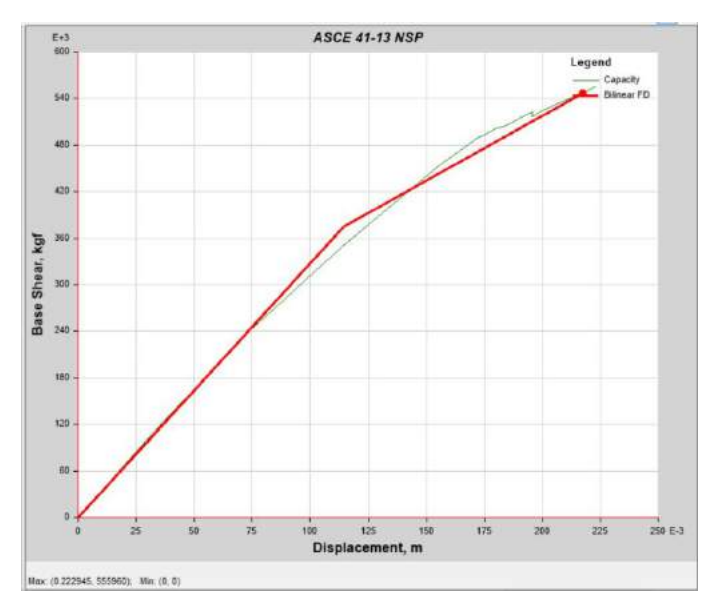

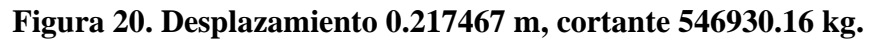

Fuente: (Propia,2021)

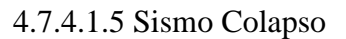

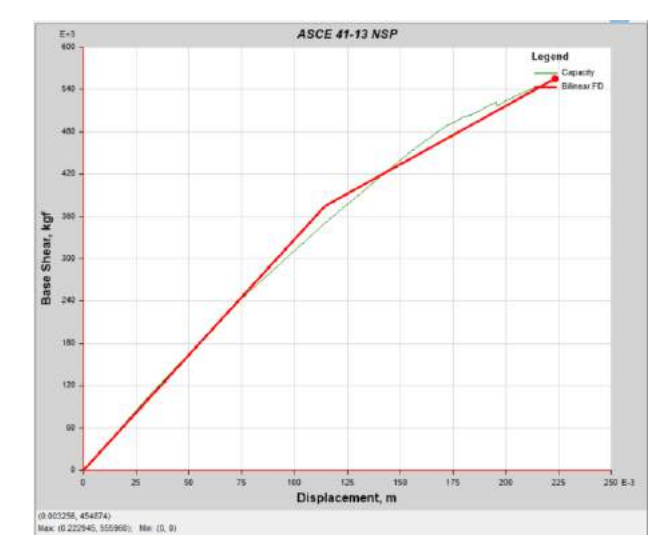

**Figura 21. Desplazamiento 0.223373m, cortante 555959.8 kg.**

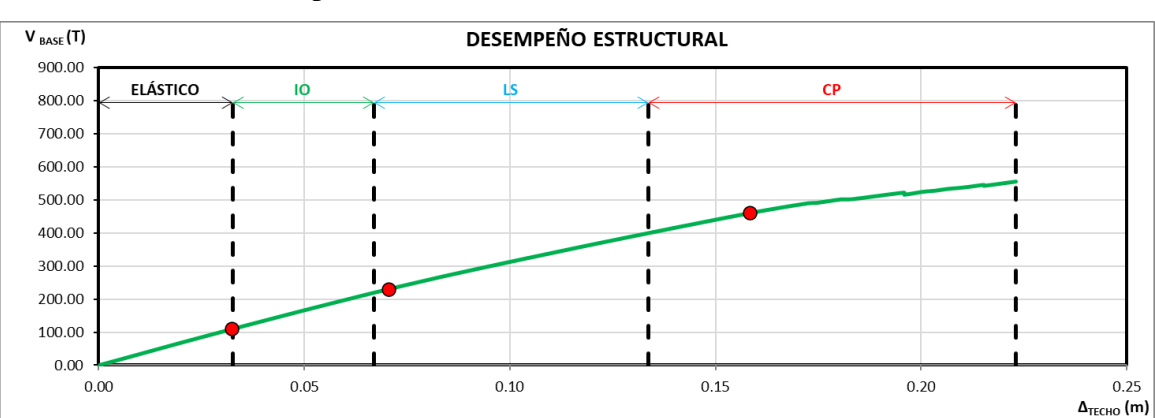

4.7.4.1.6 Desempeño Estructural de la Edificación

**Figura 22. Curva de desempeño Estructural.**

Fuente: (Propia,2021)

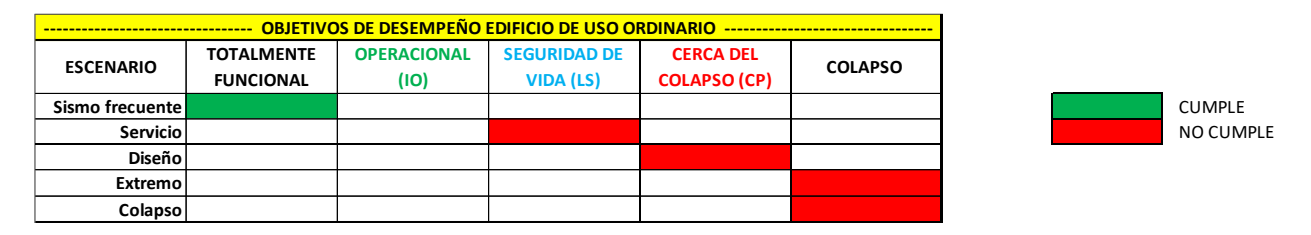

**Figura 23. Sectorización para método coeficiente de desplazamiento.** Fuente: (Propia,2021)

Al ubicar los puntos de desempeño en la curva de capacidad se observa que estos se salen del límite establecido por el documento Visión 2000 a excepción del sismo frecuente que se mantuvo en la etapa elástica es decir totalmente funcional. En el resto de los casos el sismo de servicio se encuentra en la etapa de seguridad de vidas cuando debería encontrarse en la etapa operacional, el sismo de diseño se encuentra cerca del colapso cuando debería estar en seguridad de vida y el sismo extremo llega al colapso cuando debería estar cerca del colapso, por ende, en el sentido X el edificio no cumple.

## 4.7.4.2 Verificación Manual DCM

Como complemento y validación a las simulaciones realizadas por el programa Etabs 2019 para calcular el desempeño de la estructura, se determinó utilizar una hoja de cálculo elaborada por el doctor Joaquín Torre, siguiendo el procedimiento establecido en el ATC-40 para el método de Coeficientes por Desplazamiento.

#### 4.7.4.2.1 Características Dinámicas de la Estructura

Para poder tener conocimiento del comportamiento dinámico del edificio, se presenta en este apartado la información relevante del análisis modal, la cual será necesaria para poder realizar el análisis por desempeño.

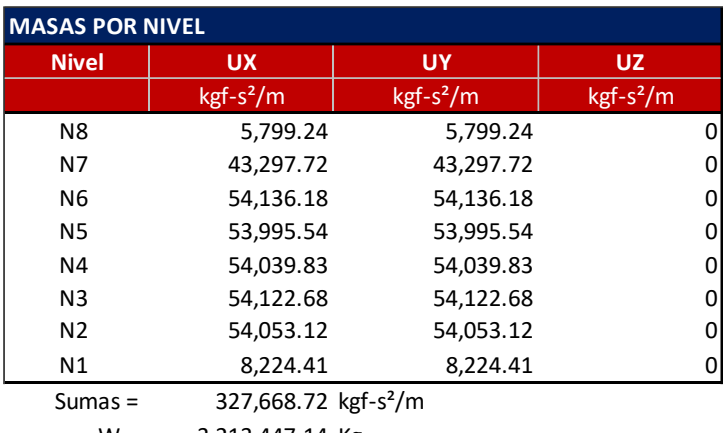

Del programa se obtienen las masas por nivel:

W = 3,213,447.14 Kg

#### **Figura 24. Masas por nivel.**

Fuente: (Propia,2021)

La relación de períodos está en base al período del primer modo de vibración. Las formas modales las calculó el programa y se normalizaron de manera que el valor en el nivel más alto sea 1.00 en cada modo de vibración.

El factor de participación modal se encuentra por:

Ecuación 1. Factor de Participación Modal

$$
PF_{Rm} = \left[\frac{\sum_{i=1}^{N} (W_i \emptyset_i) / g}{\sum_{i=1}^{N} (W_i \emptyset_i^2) / g}\right]
$$
 (1)

Y el coeficiente de masa modal efectiva:

Ecuación 2. Coeficiente de masa modal efectiva.

$$
\alpha_m = \frac{\left[\sum_{i=1}^N (W_i \emptyset_i) / g\right]^2}{\left[\sum_{i=1}^N W_i / g\right] \left[\sum_{i=1}^N (W_i \emptyset_i^2) / g\right]}
$$
(2)

Donde, N es el número de niveles;  $W_i$  es el peso de cada nivel que participó en el análisis;  $\emptyset_i$  es la forma modal del primer modo en el nivel  $i \, y \, g$  es el valor de la aceleración de la gravedad.

| <b>NIVEL</b>   |             |                | <b>FORMAS MODALES NORMALIZADAS</b> |                |                         |                |  |  |
|----------------|-------------|----------------|------------------------------------|----------------|-------------------------|----------------|--|--|
|                | $ELEV.$ (m) | $\phi_{1}$ (m) | $\phi_{2}$ (m)                     | $\phi_{3}$ (m) | $\phi$ <sub>4</sub> (m) | $\phi_{5}$ (m) |  |  |
| N8             | 33.50       | 1.00000        | 1.00000                            | 1.00000        | 1.00000                 | 1.00000        |  |  |
| N7             | 29.00       | 0.96364        | 0.96086                            | 0.94545        | 0.73024                 | 0.70999        |  |  |
| N6             | 24.50       | 0.90395        | 0.90308                            | 0.87273        | 0.36853                 | 0.35709        |  |  |
| N5             | 20.00       | 0.79982        | 0.79683                            | 0.72727        | $-0.14224$              | $-0.13767$     |  |  |
| N4             | 15.50       | 0.65260        | 0.65144                            | 0.56364        | $-0.58369$              | $-0.56534$     |  |  |
| N <sub>3</sub> | 11.00       | 0.47217        | 0.47158                            | 0.36364        | $-0.75000$              | $-0.72746$     |  |  |
| N <sub>2</sub> | 6.50        | 0.26750        | 0.26747                            | 0.15455        | $-0.56214$              | $-0.54787$     |  |  |
| N1             | 2.00        | 0.04264        | 0.04473                            | 0.02727        | $-0.09591$              | $-0.09853$     |  |  |
| Base           | 0.00        | 0.00000        | 0.00000                            | 0.00000        | 0.00000                 | 0.00000        |  |  |

**Figura 25. Formas modales normalizadas.**

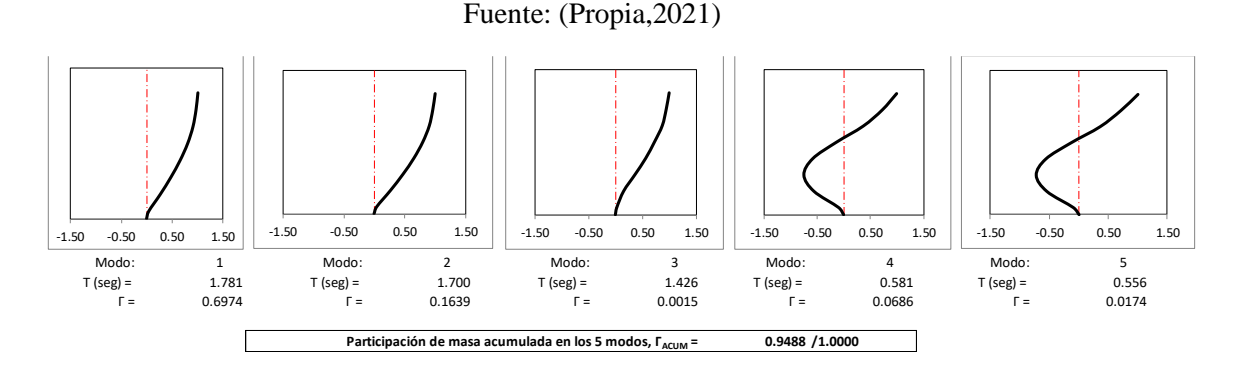

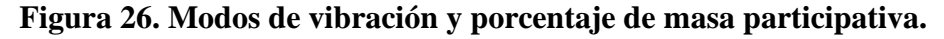

Fuente: (Propia,2021)

Teniendo el período, por medio del espectro se encuentra la pseudo aceleración  $S_{am}$  de cada modo de vibración, la cual también es reportada por el programa Etabs 2019. Para construir la tabla de la figura 27 que es una extensión de **¡Error! No se encuentra el origen de la referencia.** y que presenta las propiedades del primer modo de vibración, se normalizó la forma modal de manera que  $[\sum_{i=1}^{N} (W_i \phi_i^2)/g] = 1.00$  y las aceleraciones por piso se encontraron por:

$$
a_{im} = PF_m \phi_{im} S_{am} \tag{3}
$$

La fuerza total en cada modo de vibración se encuentra por:

$$
V_m = \alpha_m S_{am} W \tag{4}
$$

|                | m (Kg-seg $^2$ /m)    | MODO <sub>1</sub>          |           |             |          |  |  |  |
|----------------|-----------------------|----------------------------|-----------|-------------|----------|--|--|--|
| <b>NIVEL</b>   |                       | $\boldsymbol{\emptyset}_1$ | $m\phi_1$ | $m\phi_1^2$ | $a_1(g)$ |  |  |  |
| N8             | 5.80                  | 0.0781                     | 0.4532    | 0.0354      | 0.210    |  |  |  |
| N7             | 43.30                 | 0.0753                     | 3.2607    | 0.2456      | 0.203    |  |  |  |
| N <sub>6</sub> | 54.14                 | 0.0706                     | 3.8243    | 0.2702      | 0.190    |  |  |  |
| N5             | 54.00                 | 0.0625                     | 3.3750    | 0.2110      | 0.168    |  |  |  |
| N <sub>4</sub> | 54.04                 | 0.0510                     | 2.7560    | 0.1406      | 0.137    |  |  |  |
| N <sub>3</sub> | 54.12                 | 0.0369                     | 1.9971    | 0.0737      | 0.099    |  |  |  |
| N <sub>2</sub> | 54.05                 | 0.0209                     | 1.1300    | 0.0236      | 0.056    |  |  |  |
| N1             | 8.22                  | 0.0033                     | 0.0274    | 0.0001      | 0.009    |  |  |  |
| Base           | 0.00                  | 0.0000                     | 0.0000    | 0.0000      | 0.000    |  |  |  |
| Sumas:         | 327.67                |                            | 16.8237   | 1.0000      |          |  |  |  |
|                | Factor de             |                            |           |             |          |  |  |  |
|                | normalización: 0.0781 |                            |           |             |          |  |  |  |
|                | Sa $(g) = 0.1600$     |                            |           |             |          |  |  |  |
|                |                       | $PFr = 16.8229$            |           |             |          |  |  |  |
|                |                       | $\alpha = 0.6974$          |           |             |          |  |  |  |
|                |                       | $arf = 2.6920$             |           |             |          |  |  |  |
|                | $Vm (T) = 358.62$     |                            |           |             |          |  |  |  |
|                | $Vm/W = 0.1116$       |                            |           |             |          |  |  |  |

Donde  $W$  es el peso total que participó en el análisis dinámico.

**Figura 27. Propiedades del primer modo de vibración.**

|                |                    | MODO <sub>2</sub>            |           |             |          |  |  |  |
|----------------|--------------------|------------------------------|-----------|-------------|----------|--|--|--|
| <b>NIVEL</b>   | m (Kg-seg $^2$ /m) | $\boldsymbol{\emptyset}_{2}$ | $m\phi_2$ | $m\phi_2^2$ | $a_2(g)$ |  |  |  |
| N <sub>8</sub> | 5.80               | 0.0783                       | 0.4542    | 0.0356      | 0.221    |  |  |  |
| N7             | 43.30              | 0.0752                       | 3.2581    | 0.2452      | 0.212    |  |  |  |
| N <sub>6</sub> | 54.14              | 0.0707                       | 3.8287    | 0.2708      | 0.200    |  |  |  |
| <b>N5</b>      | 54.00              | 0.0624                       | 3.3695    | 0.2103      | 0.176    |  |  |  |
| N4             | 54.04              | 0.0510                       | 2.7570    | 0.1407      | 0.144    |  |  |  |
| N3             | 54.12              | 0.0369                       | 1.9988    | 0.0738      | 0.104    |  |  |  |
| N <sub>2</sub> | 54.05              | 0.0209                       | 1.1322    | 0.0237      | 0.059    |  |  |  |
| N1             | 8.22               | 0.0035                       | 0.0288    | 0.0001      | 0.010    |  |  |  |
| Base           | 0.00               | 0.0000                       | 0.0000    | 0.0000      | 0.000    |  |  |  |
| Sumas:         | 327.67             |                              | 16.8272   | 1.0001      |          |  |  |  |
|                | Factor de          |                              |           |             |          |  |  |  |
|                | normalización:     |                              |           | 0.0783      |          |  |  |  |
|                | Sa $(g)$ =         |                              |           | 0.1676      |          |  |  |  |
|                | $PFr =$            |                              |           | 16.8262     |          |  |  |  |
|                | $\alpha =$         | 0.1639                       |           |             |          |  |  |  |
|                | $arf =$            |                              |           | 2.8209      |          |  |  |  |
|                | $Vm(T) =$          | 88.30                        |           |             |          |  |  |  |
|                | $Vm/W =$           |                              |           | 0.0275      |          |  |  |  |

**Figura 28. Propiedades del segundo modo de vibración.**

Fuente: (Propia,2021)

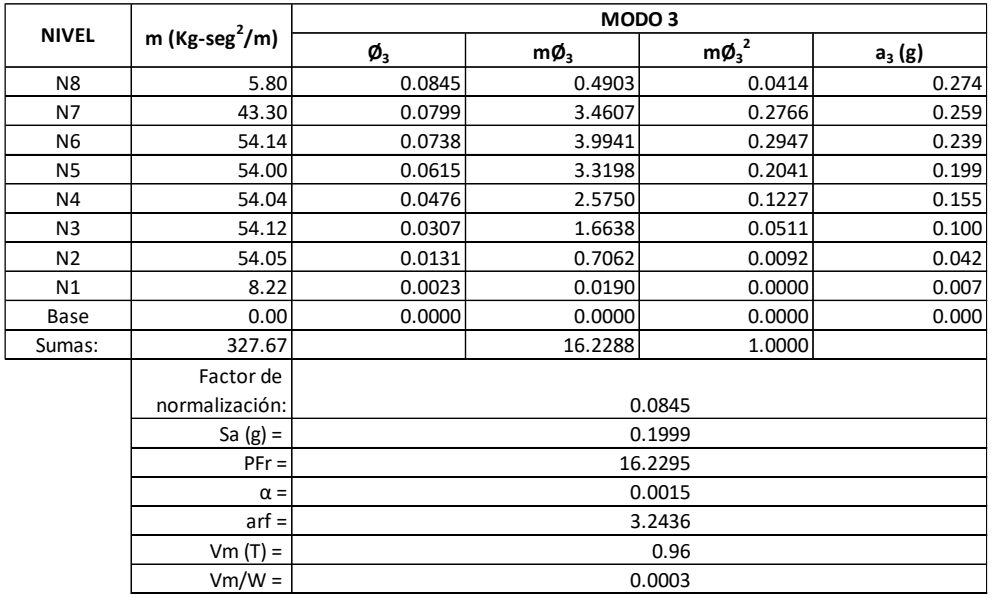

# **Figura 29. Propiedades del tercer modo de vibración.**

4.7.4.2.2 Curva de Capacidad

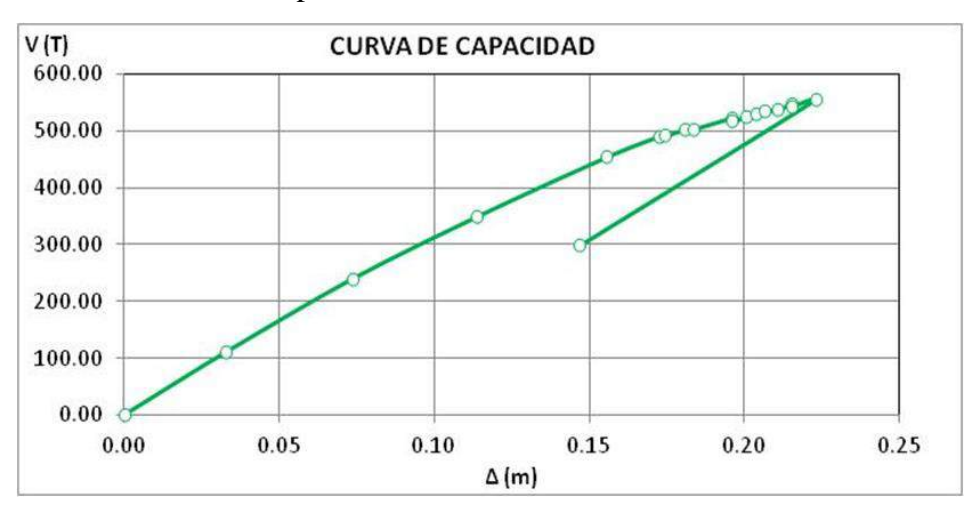

**Figura 30. Cortante vs. Desplazamiento.**

Fuente: (Propia,2021)

Los puntos de la curva son los mostrados en la siguiente tabla, con los datos fue posible identificar el límite elástico del edificio en el punto 1, donde se observa un cambio de pendiente en la curva de capacidad.

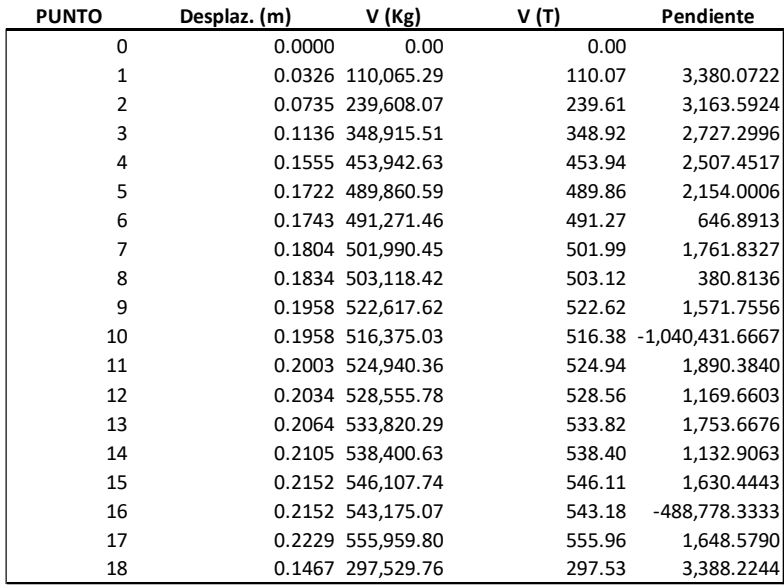

#### **Figura 31. Puntos para curva de capacidad.**

#### 4.7.4.2.3 Procedimiento DCM en X

Se evaluarán 5 puntos de desempeño, el sismo frecuente (0.238 del evento de diseño); El sismo de servicio (0.50 del evento de diseño); el de diseño (cortante dinámico); El evento extremo (1.50 del evento de diseño) y el punto de colapso.

Con el programa del Dr. Torre, se encuentra el límite elástico por una representación bilineal para cada punto investigado, en donde la convergencia se logra cuando el área bajo la curva bilineal se iguala al área bajo la curva de desempeño entre el origen y el punto investigado. Al lograr la convergencia, además de encontrar las coordenadas del límite elástico también es posible encontrar las coordenadas del punto de desempeño.

La rigidez inicial de la estructura es función del límite elástico

$$
K_i = \frac{V_y}{\Delta_y} \tag{8}
$$

Entre el origen y  $V_y^i$  del punto investigado, la representación bilineal debe de interceptar la curva de capacidad para la ordenada  $0.60$   $V_y^i$  con la que se encuentra la rigidez efectiva de la estructura.

$$
K_{eff}^{i} = \frac{0.60 V_{y}^{i}}{\Delta_{0.6}^{i}}
$$
\n(9)

Donde *i* es el número del punto. El desplazamiento en la cedencia será entonces:

$$
\Delta_y^i = \frac{V_y^i}{K_{eff}^i} \tag{10}
$$

Por interpolación lineal en la curva de desempeño, para cada cortante se encuentra el desplazamiento correspondiente. Para efectos comparativos, se muestra los valores esperados (calculados con la descripción anterior) y los entregados por el programa.

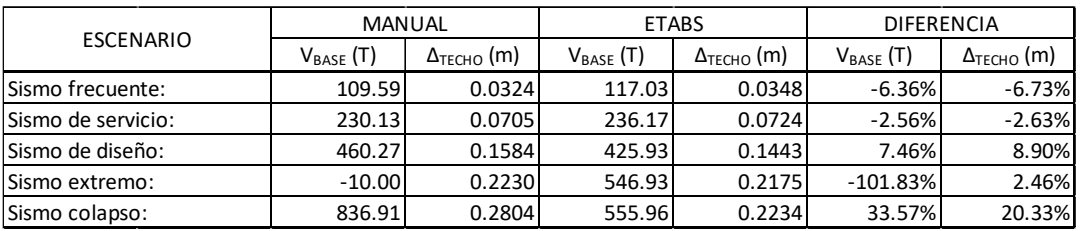

#### **Figura 32. Puntos de desempeño de la estructura.**

En el manual del programa se lee que encuentra los puntos de desempeño de acuerdo con ATC-40 (Applied Technology Council, 2005) para lo cual, los desplazamientos de cada punto de desempeño se calculan por:

$$
\Delta_i = C_0 C_1 C_2 S_a \frac{T_e^2 g}{4\pi^2} \tag{11}
$$

Donde  $C_0$  es el factor de modificación que relaciona el desplazamiento espectral de un sistema equivalente de un grado de libertad al desplazamiento en el techo de un sistema de múltiples grados de libertad;  $C_1$  es el factor de modificación que relaciona el desplazamiento inelástico máximo esperado a los desplazamientos calculados por la respuesta lineal elástica;  $C_2$  es el factor de modificación que ajusta la degradación cíclica;  $S_a$  es la aceleración espectral y  $T_e$  es el período fundamental efectivo del edificio. Las aceleraciones espectrales y los desplazamientos espectrales para cada escenario se calcularon por medio de:

$$
S_a = \frac{V_{/W}}{\alpha_1} \tag{12}
$$

$$
S_d = \frac{\Delta_N}{PF_1 \phi_{N,1}}\tag{13}
$$

Donde  $PF_1$  es el factor de participación modal encontrado por medio de (2);  $\alpha_1$  es el coeficiente de masa modal efectiva encontrado por medio de (3) y  $\phi_{N,1}$  es el desplazamiento modal (ver figura 27), todos para el primer modo de vibración y al nivel del techo,  $N$  es el nivel más alto (techo) de la estructura

Sin embargo, en este trabajo, los desplazamientos en el techo se calcularon en el proceso iterativo antes descrito. La demanda de ductilidad se encontró por medio de la ecuación (1) y el amortiguamiento por medio de:

$$
\beta_{eq} = \frac{4[(S_{ay}S_{di}) - (S_{dy}S_{ai})]}{4\pi S_{ai}S_{di}} + 0.05
$$
\n(14)

Lo cual es una representación del amortiguamiento histerético que se suma al amortiguamiento viscoso de la estructura y donde  $S_{ay}$  y  $S_{dy}$  son la aceleración y el desplazamiento espectral en el límite elástico respectivamente y  $S_{ai}$  y  $S_{di}$  son la aceleración y el desplazamiento espectral de cada escenario.

| <b>ESCENARIO</b>   | $\beta$ eq (%) | μ    | Te (seg  |
|--------------------|----------------|------|----------|
| Sismo frecuente:   | 5.00           | 1.00 | 1.586    |
| Sismo de servicio: | 9.90           | 2.16 | 1.586    |
| Sismo de diseño:   | 9.72           | 4.86 | 1.599    |
| Sismo extremo:     | 9.81           | 6.84 | #¡DIV/0! |
| Sismo colapso:     | 9.81           | 8.60 |          |

**Figura 33. Aceleraciones y desplazamientos espectrales en el punto de desempeño.**

Fuente: (Propia,2021)

El período efectivo  $T_e$  se calculó por medio de:

$$
T_e = \sqrt{\frac{4S_d \pi^2}{S_a/}
$$
 (15)

Es importante observar que una vez que la estructura de desplaza más allá de su límite elástico, el amortiguamiento aumenta, así como también aumenta el período de la estructura como consecuencia del agrietamiento y la plastificación de algunos puntos de la estructura.

La curva de capacidad se sectorizó de acuerdo con los objetivos de Visión 2000.

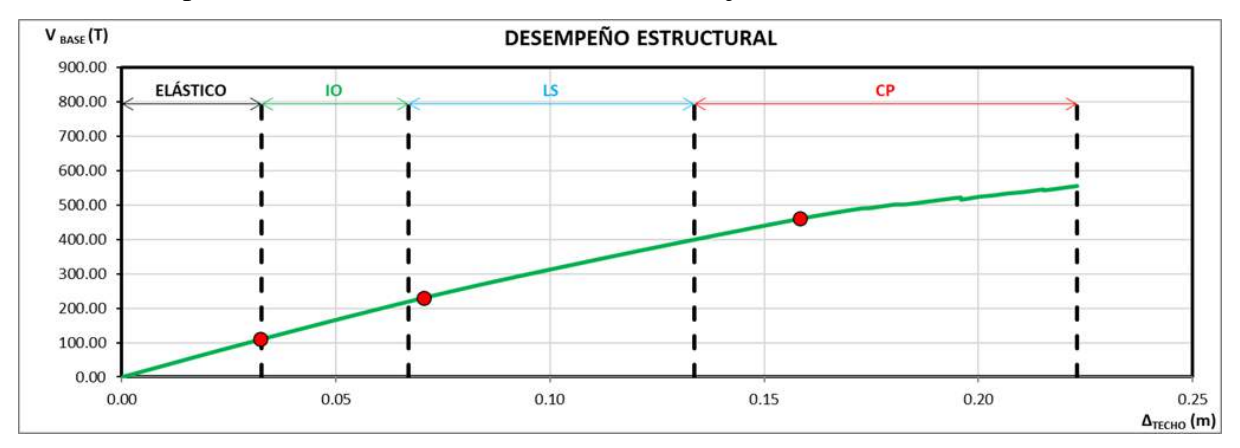

**Figura 34. Curva de Capacidad del Desempeño Estructural de la edificación.** Fuente: (Propia,2021)

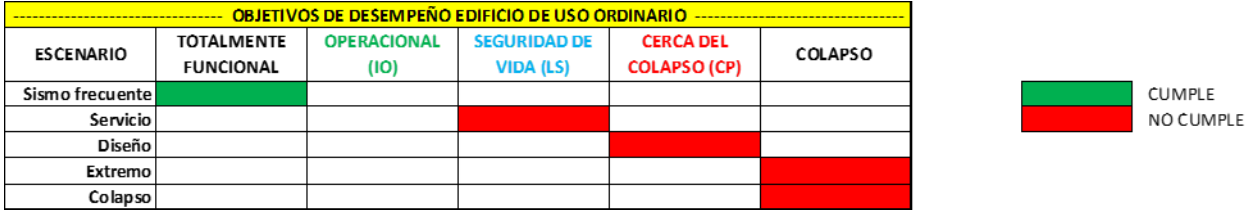

## **Figura 35. Sectorización para método coeficiente de desplazamiento.**

#### Fuente: (Propia,2021)

Puede notarse en la gráfica que el punto correspondiente al evento extremo no fue encontrado porque el valor objetivo supera el valor máximo de la curva de capacidad, mientras el punto de diseño para el escenario de diseño, que tiene por objetivo encontrarse en el dominio de Seguridad de vida (LS), se calculó en prevención del colapso (CP); el punto de desempeño correspondiente a servicio se esperaba se ubicara en el dominio de ocupación inmediata (IO) donde los daños son menores y la funcionabilidad de la estructura se mantiene sin tener que esperar a hacer las intervenciones necesarias, pero fue encontrado en (LS) y el punto de sismo frecuente es el único que cumplió con el objetivo al entrar dentro del límite elástico.

Por consiguiente, se determina que la estructura no cumplió con los objetivos de desempeño, incluso, para el sismo extremo (aproximadamente 1.5 veces el sismo de diseño, o un período de retorno de 900 años), la estructura puede llegar a colapsar con la consecuente pérdida de vidas humanas además de cuantiosas pérdidas materiales.

## 4.7.4.3 Puntos de Desempeño en Y

4.7.4.3.1 Sismo Frecuente

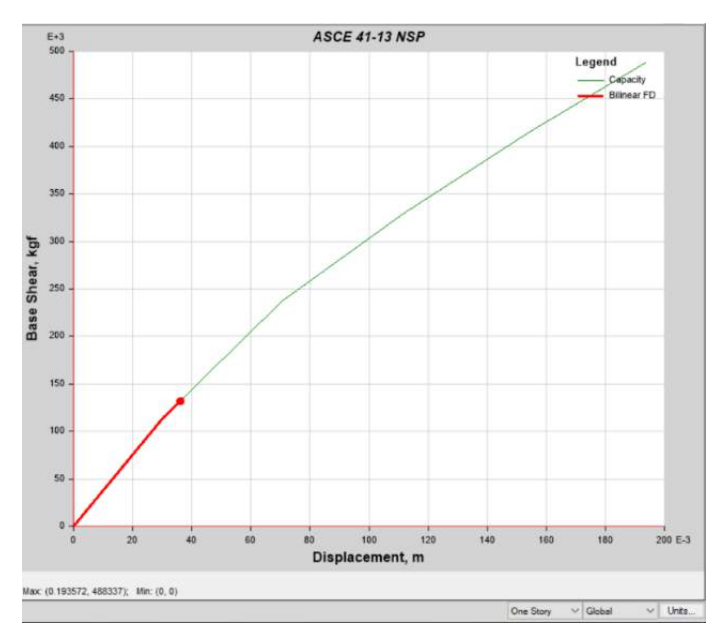

**Figura 36. Desplazamiento 0.036067m, cortante 131707.58 kg.**

Fuente: (Propia,2021)

4.7.4.3.2 Sismo Servicio

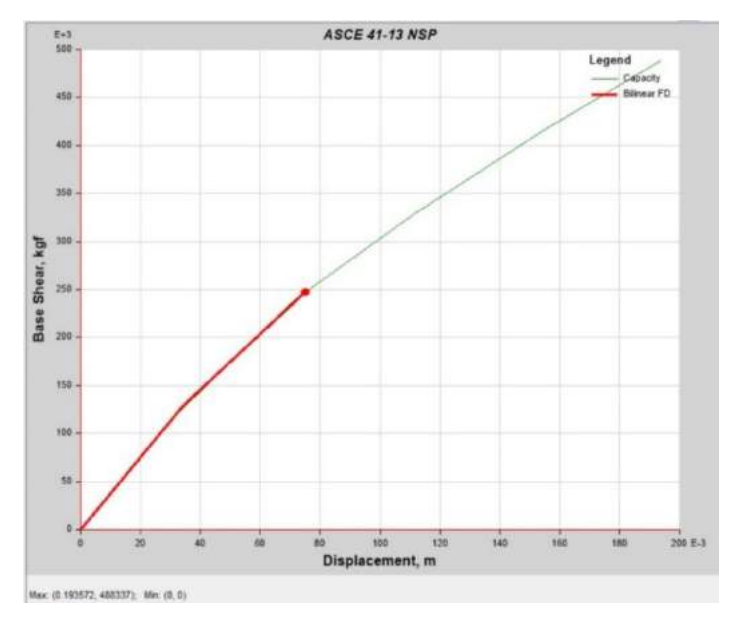

**Figura 37. Desplazamiento 0.074927m, cortante 247297.18kg**

4.7.4.3.3 Sismo Diseño

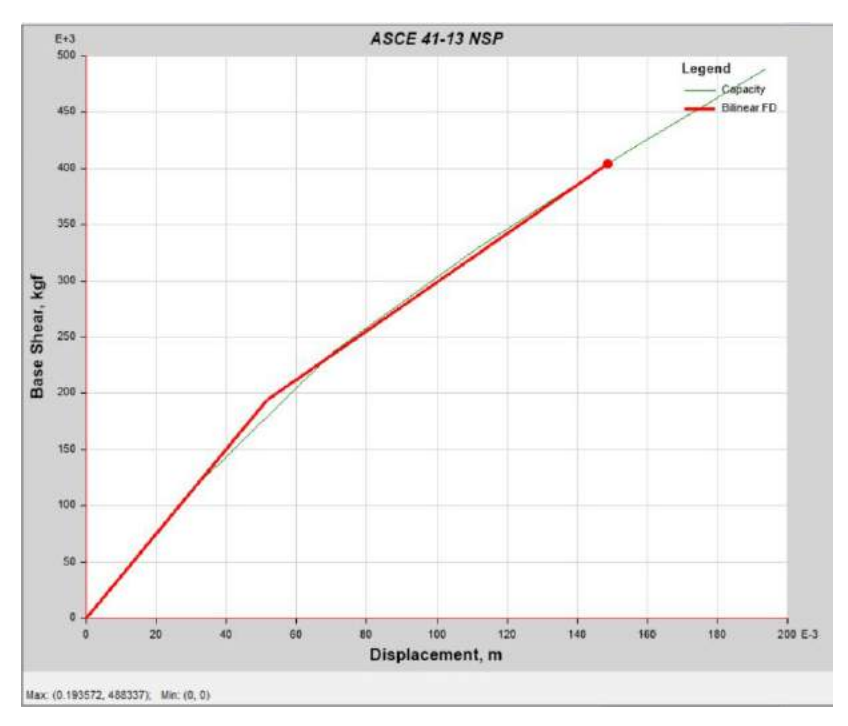

**Figura 38. Desplazamiento 0.148746m, cortante 404131.65 kg.**

Fuente: (Propia,2021)

4.7.4.3.4 Sismo Extremo y Colapso

La curva de capacidad obtenida no encontró el punto de desempeño para el evento extremo y de colapso.

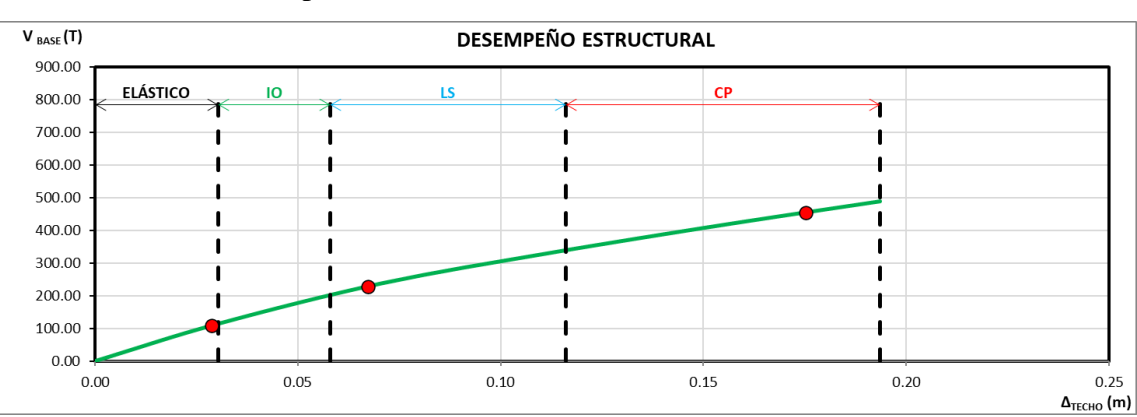

4.7.4.3.5 Desempeño Estructural de la Edificación

**Figura 39. Curva de Capacidad del desempeño de la estructura.** Fuente: (Propia,2021)
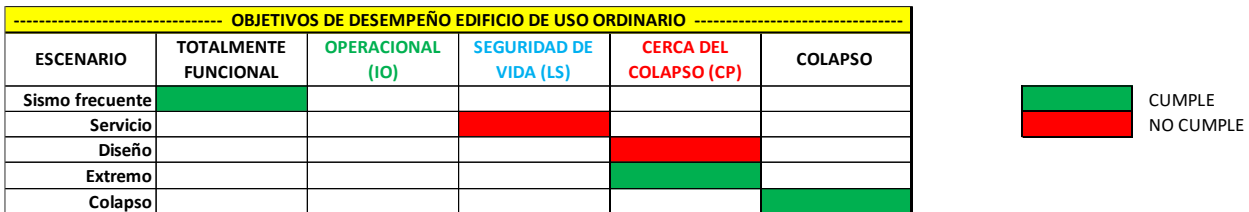

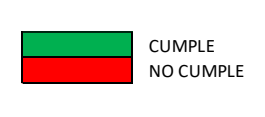

## **Figura 40. Sectorización para método coeficiente de desplazamiento.**

Fuente: (Propia,2021)

Al ubicar los puntos de desempeño en la curva de capacidad se observa que estos se salen del límite establecido por el documento Visión 2000 a excepción del sismo frecuente que se mantuvo en la etapa elástica es decir totalmente funcional. En el resto de los casos el sismo de servicio se encuentra en la etapa de seguridad de vidas cuando debería encontrarse en la etapa operacional, el sismo de diseño se encuentra cerca del colapso cuando debería estar en seguridad de vida, cuando entramos al caso de sismo extremo el edificio ya presento un daño significativo en las etapas anteriores y por ende en el sentido Y el edificio no cumple.

|                |           | <b>FORMAS MODALES NORMALIZADAS</b> |                         |                |                         |                       |  |  |  |  |
|----------------|-----------|------------------------------------|-------------------------|----------------|-------------------------|-----------------------|--|--|--|--|
| <b>NIVEL</b>   | ELEV. (m) | $\boldsymbol{\phi}_1$ (m)          | $\phi$ <sub>2</sub> (m) | $\phi_{3}$ (m) | $\phi$ <sub>4</sub> (m) | $\phi_{\epsilon}$ (m) |  |  |  |  |
| N8             | 33.50     | 0.58172                            | 0.67768                 | 1.00000        | 0.70285                 | $-0.83804$            |  |  |  |  |
| N7             | 29.00     | 1.00000                            | 1.00000                 | 0.78847        | 1.00000                 | $-0.97251$            |  |  |  |  |
| N6             | 24.50     | 0.93673                            | 0.93539                 | 0.73206        | 0.54626                 | $-0.52303$            |  |  |  |  |
| N5             | 20.00     | 0.82777                            | 0.82599                 | 0.63998        | $-0.15836$              | 0.15527               |  |  |  |  |
| N4             | 15.50     | 0.68014                            | 0.67695                 | 0.51763        | $-0.79893$              | 0.76226               |  |  |  |  |
| N3             | 11.00     | 0.49561                            | 0.49413                 | 0.37453        | $-1.05338$              | 1.00000               |  |  |  |  |
| N <sub>2</sub> | 6.50      | 0.28120                            | 0.28267                 | 0.21858        | $-0.79715$              | 0.75780               |  |  |  |  |
| N1             | 2.00      | 0.03866                            | 0.04112                 | 0.04065        | $-0.11922$              | 0.11813               |  |  |  |  |
| Base           | 0.00      | 0.00000                            | 0.00000                 | 0.00000        | 0.00000                 | 0.00000               |  |  |  |  |

4.7.4.3.6 Características Dinámicas de la Estructura

## **Figura 41.Formas modales normalizadas en Y.**

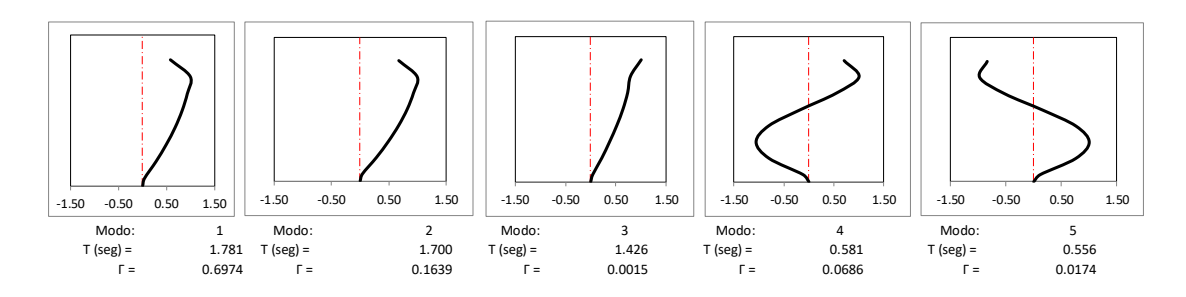

**Figura 42. Modos de vibración y porcentaje de masa participativa.** Fuente: (Propia,2021)

Teniendo el período, por medio del espectro se encuentra la pseudo aceleración  $S_{am}$  de cada modo de vibración, la cual también es reportada por el programa Etabs 2019. Para construir la tabla de la figura 43 que es una extensión de **¡Error! No se encuentra el origen de la referencia.** y que presenta las propiedades del primer modo de vibración, se normalizó la forma modal de manera que  $[\sum_{i=1}^{N} (W_i \phi_i^2)/g] = 1.00$  y las aceleraciones por piso se encontraron por:

$$
a_{im} = PF_m \phi_{im} S_{am} \tag{16}
$$

La fuerza total en cada modo de vibración se encuentra por:

$$
V_m = \alpha_m S_{am} W \tag{17}
$$

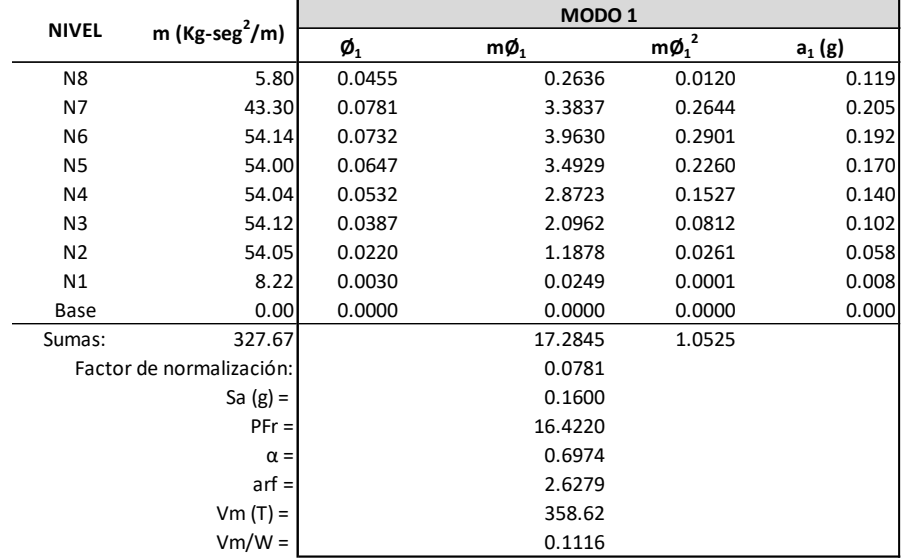

Donde  $W$  es el peso total que participó en el análisis dinámico.

# **Figura 43. Propiedades del primer modo de vibración.**

Fuente: (Propia,2021)

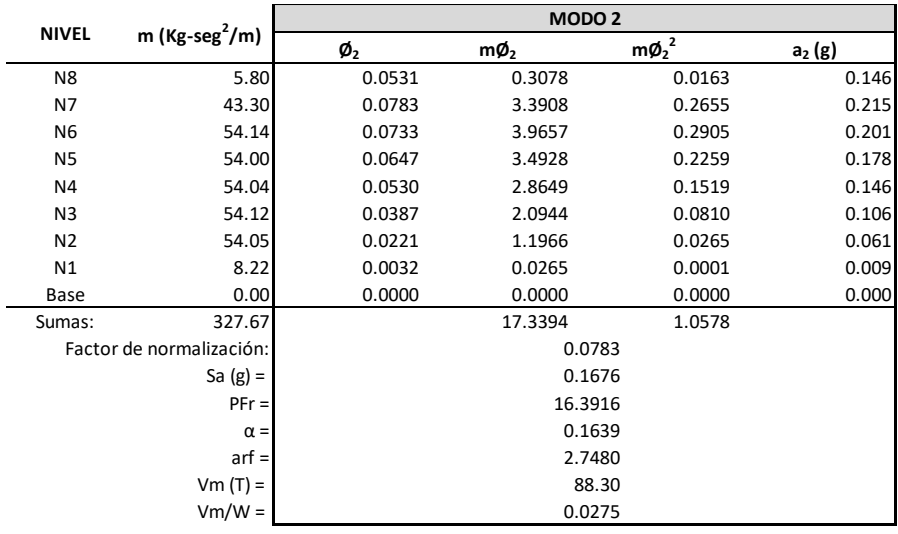

# **Figura 44. Propiedades del segundo modo de vibración.**

| <b>NIVEL</b>   |                            |                            | MODO <sub>3</sub> |             |          |
|----------------|----------------------------|----------------------------|-------------------|-------------|----------|
|                | m (Kg-seg <sup>2</sup> /m) | $\boldsymbol{\emptyset}_3$ | $m\phi_3$         | $m\phi_3^2$ | $a_3(g)$ |
| N <sub>8</sub> | 5.80                       | 0.0845                     | 0.4903            | 0.0414      | 0.321    |
| N7             | 43.30                      | 0.0667                     | 2.8861            | 0.1924      | 0.253    |
| N <sub>6</sub> | 54.14                      | 0.0619                     | 3.3504            | 0.2073      | 0.235    |
| N <sub>5</sub> | 54.00                      | 0.0541                     | 2.9213            | 0.1581      | 0.206    |
| N4             | 54.04                      | 0.0438                     | 2.3648            | 0.1035      | 0.166    |
| N <sub>3</sub> | 54.12                      | 0.0317                     | 1.7137            | 0.0543      | 0.120    |
| N <sub>2</sub> | 54.05                      | 0.0185                     | 0.9988            | 0.0185      | 0.070    |
| N1             | 8.22                       | 0.0034                     | 0.0283            | 0.0001      | 0.013    |
| Base           | 0.00                       | 0.0000                     | 0.0000            | 0.0000      | 0.000    |
| Sumas:         | 327.67                     |                            | 14.7536           | 0.7755      |          |
|                | Factor de normalización:   |                            |                   | 0.0845      |          |
|                | Sa $(g)$ =                 |                            |                   | 0.1999      |          |
|                | $PFr =$                    |                            |                   | 19.0242     |          |
|                | $\alpha =$                 |                            |                   | 0.0015      |          |
|                | $arf =$                    |                            |                   | 3.8022      |          |
|                | $Vm(T) =$                  |                            |                   | 0.96        |          |
|                | $Vm/W =$                   |                            |                   | 0.0003      |          |

**Figura 45. Propiedades del tercer modo de vibración.**

4.7.4.3.7 Curva de Capacidad

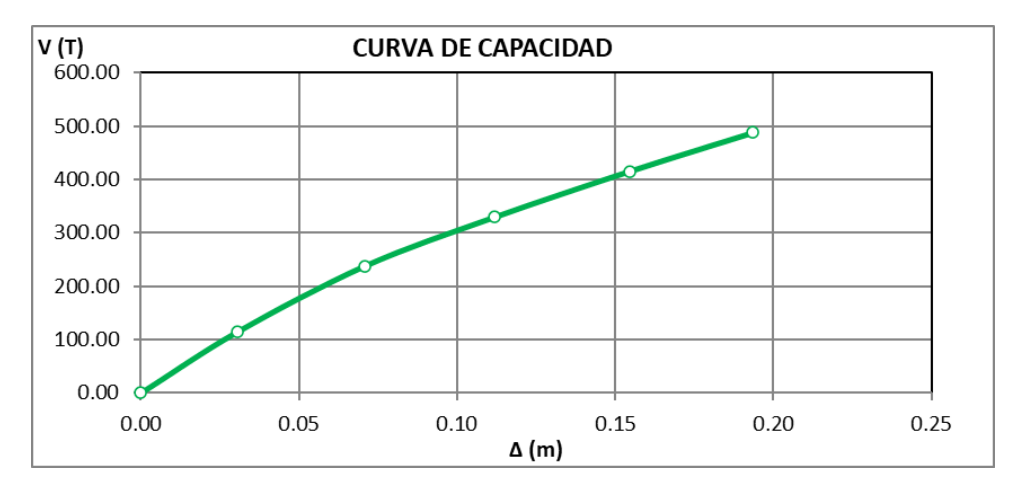

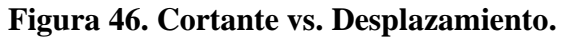

Fuente: (Propia,2021)

Los puntos de la curva son los mostrados en la siguiente tabla, con los datos fue posible identificar el límite elástico del edificio en el punto 1, donde se observa un cambio de pendiente en la curva de capacidad.

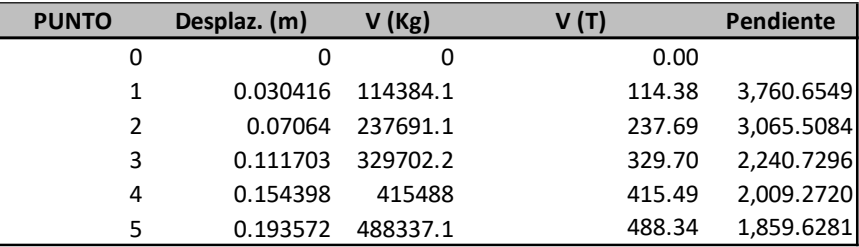

## **Figura 47. Puntos para curva de capacidad.**

Fuente: (Propia,2021)

4.7.4.3.6 Procedimiento DCM en Y

La rigidez inicial de la estructura es función del límite elástico

$$
K_i = \frac{V_y}{\Delta_y} \tag{18}
$$

Entre el origen y  $V_y^i$  del punto investigado, la representación bilineal debe de interceptar la curva de capacidad para la ordenada  $0.60 V_y^i$  con la que se encuentra la rigidez efectiva de la estructura.

$$
K_{eff}^{i} = \frac{0.60 V_{y}^{i}}{\Delta_{0.6}^{i}}
$$
 (19)

Donde *i* es el número del punto. El desplazamiento en la cedencia, será entonces:

$$
\Delta_y^i = \frac{V_y^i}{K_{eff}^i} \tag{20}
$$

Por interpolación lineal en la curva de desempeño, para cada cortante se encuentra el desplazamiento correspondiente. Para efectos comparativos, se muestra los valores esperados (calculados con la descripción anterior) y los entregados por el programa.

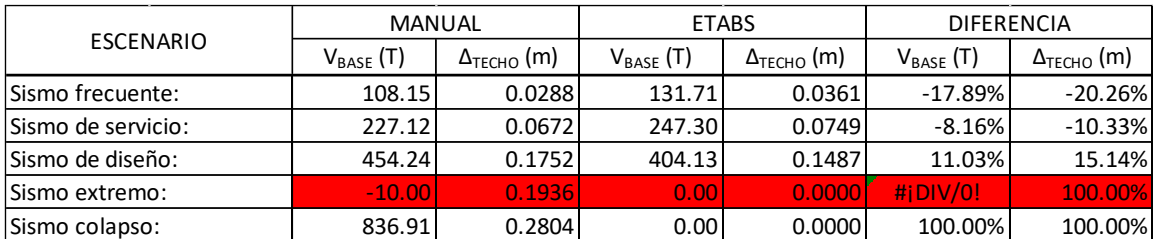

## **Figura 48. Puntos de desempeño de la estructura.**

## Fuente: (Propia,2021)

En el manual del programa se lee que encuentra los puntos de desempeño de acuerdo con ATC-40 (Applied Technology Council, 2005) para lo cual, los desplazamientos de cada punto de desempeño se calculan por:

$$
\Delta_i = C_0 C_1 C_2 S_a \frac{T_e^2 g}{4\pi^2} \tag{21}
$$

Donde  $C_0$  es el factor de modificación que relaciona el desplazamiento espectral de un sistema equivalente de un grado de libertad al desplazamiento en el techo de un sistema de múltiples grados de libertad;  $C_1$  es el factor de modificación que relaciona el desplazamiento inelástico máximo esperado a los desplazamientos calculados por la respuesta lineal elástica;  $C_2$  es el factor de modificación que ajusta la degradación cíclica;  $S_a$  es la aceleración espectral y  $T_e$  es el período fundamental efectivo del edificio. Las aceleraciones espectrales y los desplazamientos espectrales para cada escenario se calcularon por medio de:

$$
S_a = \frac{V_{/W}}{\alpha_1} \tag{22}
$$

$$
S_d = \frac{\Delta_N}{PF_1 \phi_{N,1}}\tag{23}
$$

Donde  $PF_1$  es el factor de participación modal encontrado por medio de (2);  $\alpha_1$  es el coeficiente de masa modal efectiva encontrado por medio de (3) y  $\phi_{N,1}$  es el desplazamiento modal (ver **¡Error! No se encuentra el origen de la referencia.**), todos para el primer modo de vibración y al nivel del techo,  $N$  es el nivel más alto (techo) de la estructura

Sin embargo, en este trabajo, los desplazamientos en el techo se calcularon en el proceso iterativo antes descrito. La demanda de ductilidad se encontró por medio de la ecuación (1) y el amortiguamiento por medio de:

$$
\beta_{eq} = \frac{4[(S_{ay}S_{di}) - (S_{dy}S_{ai})]}{\frac{4\pi S_{ai}S_{di}}{2}} + 0.05
$$
\n(24)

Lo cual es una representación del amortiguamiento histerético que se suma al amortiguamiento viscoso de la estructura y donde  $S_{ay}$  y  $S_{dy}$  son la aceleración y el desplazamiento espectral en el límite elástico respectivamente y  $S_{ai}$  y  $S_{di}$  son la aceleración y el desplazamiento espectral de cada escenario.

| <b>ESCENARIO</b>   | $\beta$ eq (%) |      | Te (seg  |
|--------------------|----------------|------|----------|
| Sismo frecuente:   | 5.00           | 1.00 | 1.998    |
| Sismo de servicio: | 10.23          | 2.21 | 1.998    |
| Sismo de diseño:   | 14.80          | 5.76 | 2.031    |
| Sismo extremo:     | #¡DIV/0!       | 6.37 | #¡DIV/0! |
| Sismo colapso:     | 9.81           | 9.22 | 2.037    |

**Figura 49. Aceleraciones y desplazamientos espectrales en el punto de desempeño.** Fuente: (Propia,2021)

El período efectivo  $T_e$  se calculó por medio de:

$$
T_e = \sqrt{\frac{4S_d \pi^2}{S_a/g}}\tag{25}
$$

Es importante observar que una vez que la estructura de desplaza más allá de su límite elástico, el amortiguamiento aumenta, así como también aumenta el período de la estructura como consecuencia del agrietamiento y la plastificación de algunos puntos de la estructura.

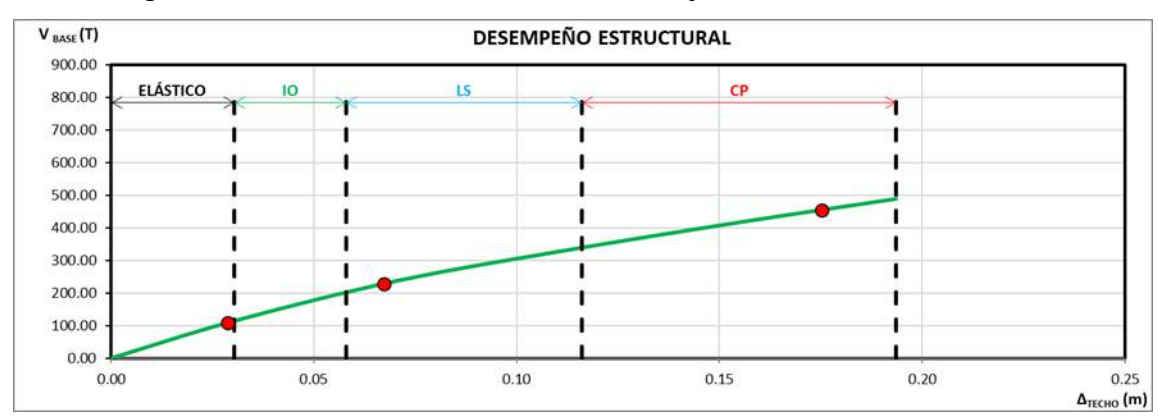

La curva de capacidad se sectorizó de acuerdo con los objetivos de Visión 2000.

**Figura 50. Curva de Capacidad de desempeño estructural.**

Fuente: (Propia,2021)

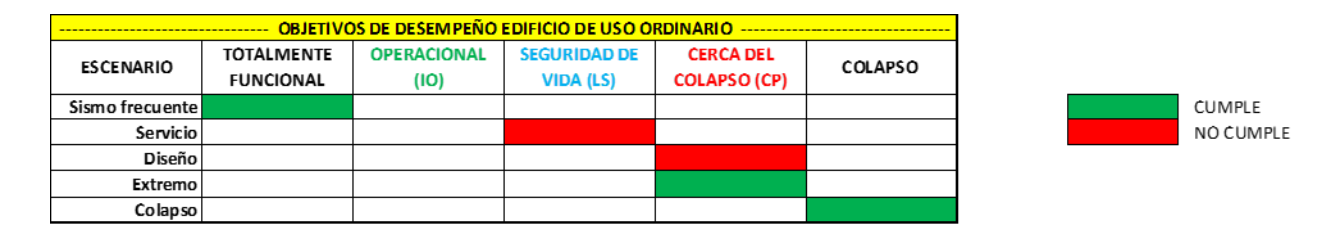

# **Figura 51. Sectorización para método coeficiente de desplazamiento.**

# Fuente: (Propia,2021)

Puede notarse en la gráfica que el punto correspondiente al evento extremo no fue encontrado porque el valor objetivo supera el valor máximo de la curva de capacidad, mientras el punto de diseño para el escenario de diseño, que tiene por objetivo encontrarse en el dominio de Seguridad de vida (LS), se calculó en prevención del colapso (CP); el punto de desempeño correspondiente a servicio se esperaba se ubicara en el dominio de ocupación inmediata (IO) donde los daños son menores y la funcionabilidad de la estructura se mantiene sin tener que esperar a hacer las intervenciones necesarias, pero fue encontrado en (LS) y el punto de sismo frecuente es el único que cumplió con el objetivo al entrar dentro del límite elástico.

Por consiguiente, se determina que la estructura no cumplió con los objetivos de desempeño, incluso, para el sismo extremo (aproximadamente 1.5 veces el sismo de diseño, o un período de retorno de 900 años), la estructura puede llegar a colapsar con la consecuente pérdida de vidas humanas además de cuantiosas pérdidas materiales.

# 4.7.5 Método de Espectro Capacidad

El método consiste en convertir el espectro de respuesta en aceleraciones espectrales en función de desplazamientos espectrales y superponer en esa gráfica, la curva de capacidad la cual también deberá ser convertida para el mismo formato.

Al igual que en el método DCM, se procederá a ubicar los puntos de desempeño estructural de la edificación.

4.7.5.1 Puntos de Desempeño en X

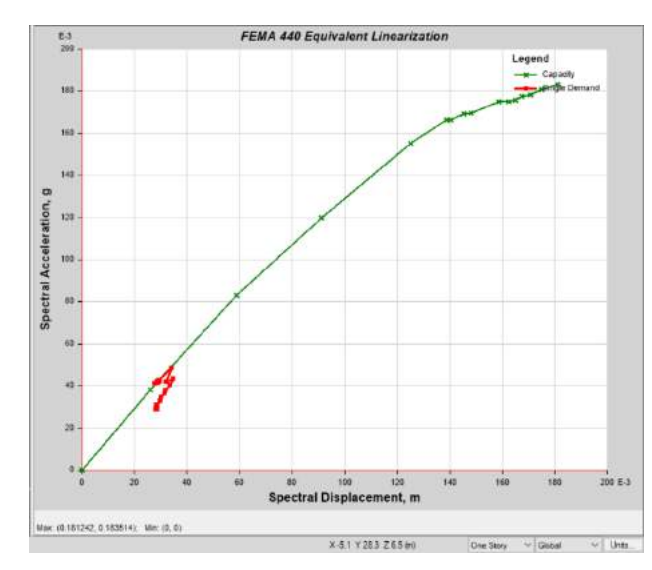

4.7.5.1.1 Sismo Frecuente

**Figura 52. Desplazamiento 0.036136m, cortante 121367.66 kg.**

## .7.5.1.2 Sismo Servicio

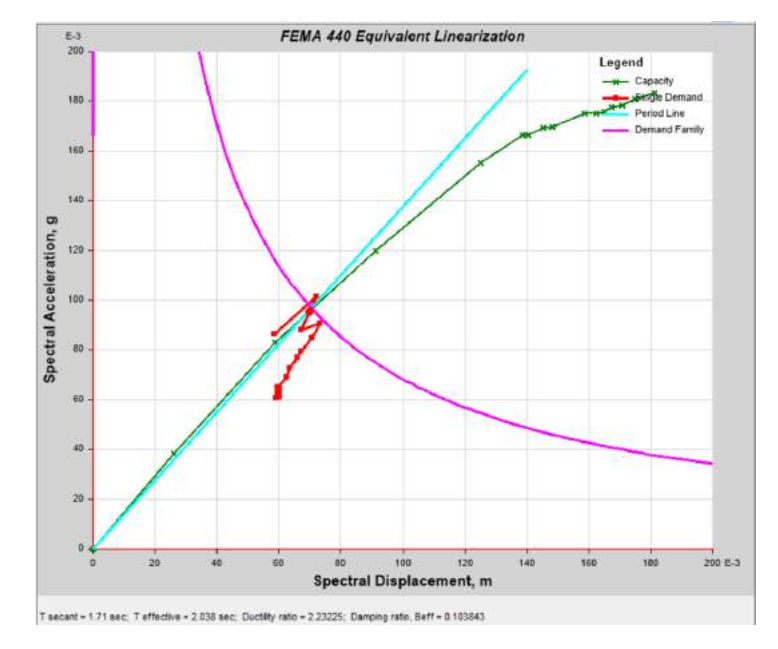

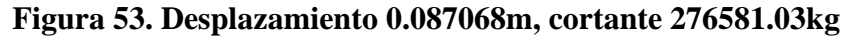

4.7.5.1.3 Sismo Diseño

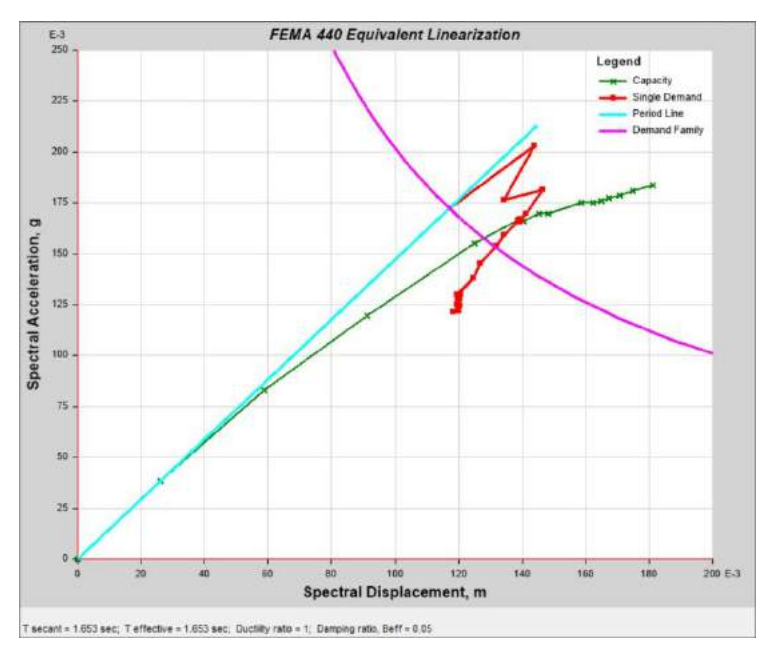

**Figura 54. Desplazamiento 0.172783m, cortante 490269.35 kg.**

Fuente: (Propia,2021)

## 4.7.5.1.4 Sismo Extremo y Colapso

No se encontró punto de desempeño para el evento extremo y de colapso.

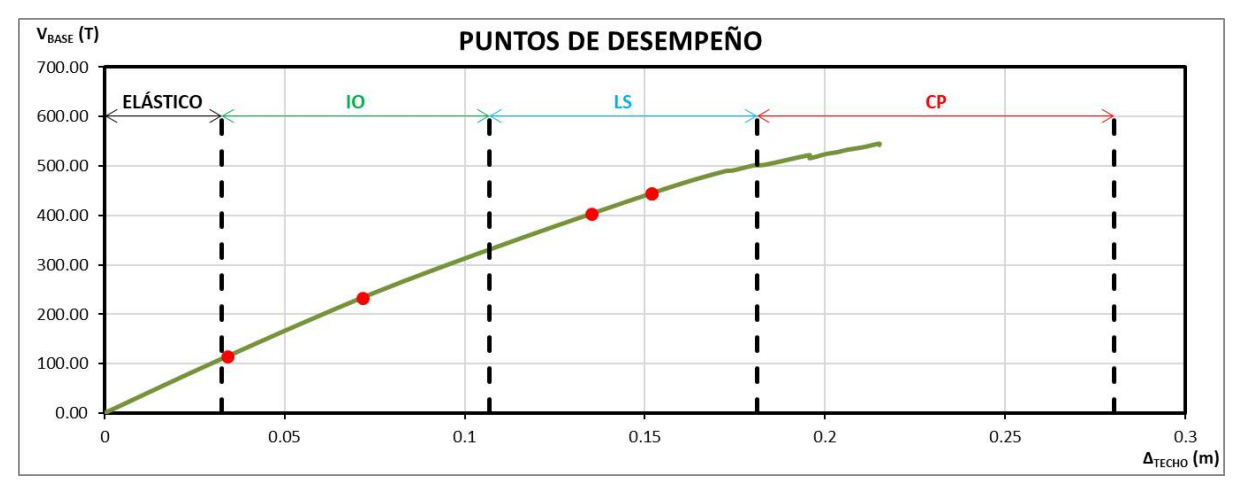

4.7.5.1.5 Desempeño Estructural de la Edificación

## **Figura 55.Curva de desempeño estructural.**

Fuente: (Propia,2021)

## 4.7.5.1.6 Verificación Manual CSM en X

El método consiste en convertir el espectro de respuesta en aceleraciones espectrales en función de desplazamientos espectrales y superponer en esa gráfica, la curva de capacidad la cual también deberá ser convertida para el mismo formato. Para convertir el espectro elástico de aceleraciones normalizado (Aceleración en función del período), usamos la siguiente expresión (Applied Technology Council, 2005):

$$
S_{de} = \frac{T^2}{4\pi^2} S_{ae} \tag{26}
$$

Y para la curva de capacidad:

$$
S_{ai} = \frac{V_i}{\alpha_1} \tag{27}
$$

$$
S_{di} = \frac{\Delta_i}{PF_1 \cdot \phi_{N,1}}\tag{28}
$$

Con lo que obtenemos los siguientes puntos:

| <b>PUNTO</b> | Desplaz. (m) | V(Kg)  | Sd (m)       | Sa(g)      | T (seg) |
|--------------|--------------|--------|--------------|------------|---------|
| 0            | 0            | 0.00   | <sup>0</sup> | 0          |         |
|              | 0.032563     | 110.07 | 0.02476859   | 0.03965442 | 1.5857  |
| 2            | 0.073511     | 239.61 | 0.05591511   | 0.0863262  | 1.6147  |
| 3            | 0.11359      | 348.92 | 0.08640063   | 0.12570758 | 1.6634  |
| 4            | 0.155476     | 453.94 | 0.11826063   | 0.16354684 | 1.7061  |
| 5            | 0.172151     | 489.86 | 0.13094423   | 0.17648739 | 1.7282  |
| 6            | 0.174332     | 491.27 | 0.13260318   | 0.1769957  | 1.7366  |
|              | 0.180416     | 501.99 | 0.13723089   | 0.18085755 | 1.7477  |
| 8            | 0.183378     | 503.12 | 0.13948389   | 0.18126394 | 1.7600  |
| 9            | 0.195784     | 522.62 | 0.14892034   | 0.18828912 | 1.7843  |
| 10           | 0.19579      | 516.38 | 0.14892491   | 0.18604004 | 1.7951  |
| 11           | 0.200321     | 524.94 | 0.15237135   | 0.18912596 | 1.8009  |
| 12           | 0.203412     | 528.56 | 0.15472247   | 0.19042853 | 1.8085  |
| 13           | 0.206414     | 533.82 | 0.1570059    | 0.19232523 | 1.8128  |
| 14           | 0.210457     | 538.40 | 0.16008115   | 0.19397544 | 1.8227  |
| 15           | 0.215184     | 546.11 | 0.16367668   | 0.19675217 | 1.8300  |
| 16           | 0.21519      | 543.18 | 0.16368124   | 0.19569558 | 1.8349  |

**Tabla 19. Conversión de la curva de capacidad a formato AD.**

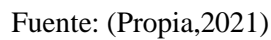

Para cada punto de desempeño es necesario desarrollar una representación bilineal tal y como se hizo con el método de los Coeficientes de desplazamientos (CSM) para encontrar las coordenadas del límite elástico con las cuales poder calcular el amortiguamiento equivalente  $(\beta_{eq})$  y con este, encontrar los factores de reducción espectral  $SR_A$  y  $SR_V$ .

$$
SR_A = \frac{3.21 - Ln(\beta_{eq})}{2.12}
$$
 (29)

$$
SR_V = \frac{2.31 - Ln(\beta_{eq})}{1.65} \tag{30}
$$

El objetivo es obtener un espectro de demanda reducido como consecuencia del aumento en el período fundamental del edificio ( $T_e$ ) y del amortiguamiento efectivo ( $\beta_{eq}$ ). El espectro de respuesta está compuesto por 3 zonas, a saber: Entre el origen y  $T = T_a$  es la zona de desplazamientos constantes; para  $T_a \leq T \leq T_b$  la zona de aceleración constante y para  $T > T_b$  la zona de velocidad constante.

El factor  $SR_A$  (19) se aplica para la zona de aceleración constante y  $SR_V$  (20) para la zona de velocidad constante.

Con el espectro reducido y escalado para el punto de desempeño, se superponen las curvas y en su intersección se encuentra el punto de desempeño. La intersección se encontró por medio de un programa desarrollado por el autor que consiste en un procedimiento iterativo.

La siguiente grafica muestra la superposición de ambas curvas, siendo la roja la correspondiente al espectro de demanda reducido, la curva en negro al espectro elástico escalado para el nivel de desempeño buscado, la curva verde es el espectro de capacidad y la café es la representación bilineal para el punto de desempeño buscado; El punto dentro de la curva de representación bilineal, representa el límite elástico para la estructura con el nivel de desempeño buscado.

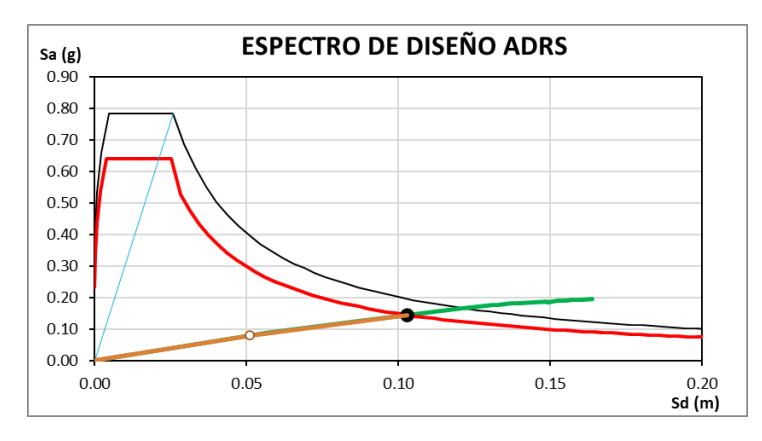

**Figura 56. Punto de desempeño encontrado en espectro de diseño ADRS.** Fuente: (Propia,2021)

Se comparan los valores encontrados del cálculo manual con los obtenidos con Etabs:

| <b>ESCENARIO</b>                                                   | <b>FRECUENTE</b> | <b>SERVICIO</b> | <b>DISEÑO</b> | <b>EXTREMO</b> | <b>COLAPSO</b> |
|--------------------------------------------------------------------|------------------|-----------------|---------------|----------------|----------------|
| Aceleración espectral en punto de desempeño, Sai (g) =             | 0.0414           | 0.0841          | 0.1452        | 0.1603         | 0.1603         |
| Desplazamiento espectral en punto de desempeño, Sdi (m) =          | 0.0259           | 0.0544          | 0.1028        | 0.1155         | 0.1155         |
| Período efectivo, Teff (seg)=                                      | 1.588            | 1.614           | 1.688         | 1.703          | 1.703          |
| Cortante en la base para punto de desempeño. Vp (T) = I            | 114.98           | 233.50          | 402.95        | 444.97         | 444.97         |
| Desplazamiento del techo para punto de desempeño, $\Delta p$ (m) = | 0.0341           | 0.0716          | 0.1351        | 0.1519         | 0.1519         |
| Amortiguamiento efectivo, βeff (%) =                               | 5.18             | 6.05            | 8.79          | 21.20          | 7.24           |
| Ductilidad, $\mu =$                                                | 1.377            | 2.890           | 5.456         | 6.133          | 6.133          |

**Figura 57. Puntos de desempeño encontramos método CSM.**

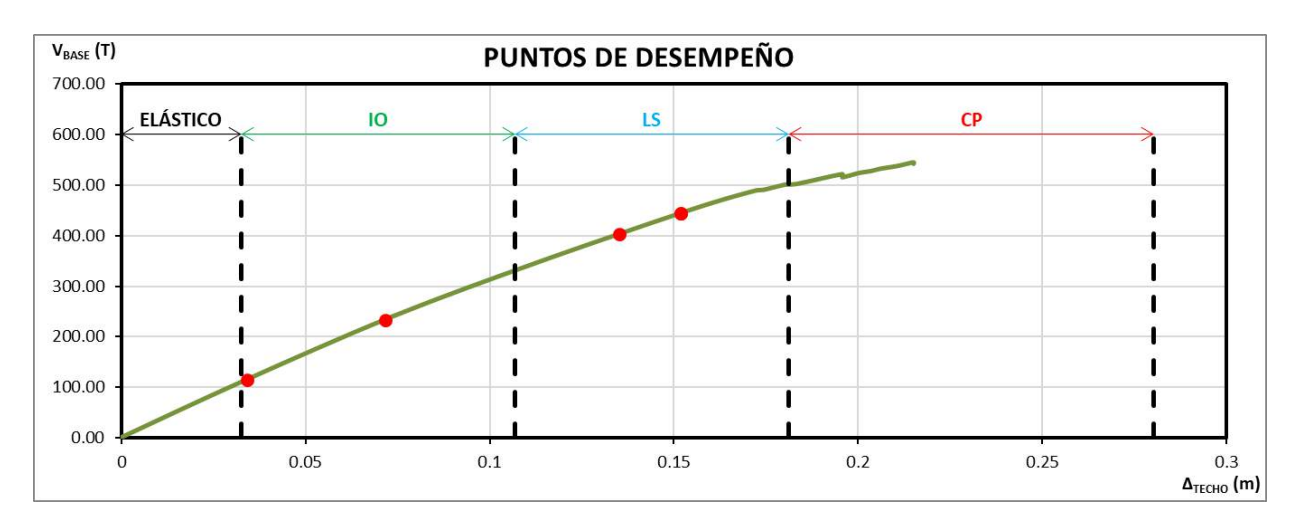

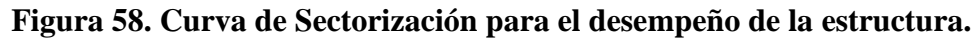

Podemos observar que el punto de desempeño para sismo frecuente, servicio y diseño se encuentran fuera del límite establecido por Visión, para este caso en particular no se obtuvo el punto de desempeño para el sismo extremo y colapso ya que los valores estaban fuera del límite de la curva de capacidad, siendo esto un indicativo de que en el sentido X el edificio no cumple.

Procedemos a comparar los valores obtenidos del cálculo manual con Etabs:

**Tabla 20. Tabla comparativa de valores.**

|                                                                    |             | <b>FRECUENTE</b> |            |             | <b>SERVICIO</b> |            |             | <b>DISEÑO</b> |            |  |
|--------------------------------------------------------------------|-------------|------------------|------------|-------------|-----------------|------------|-------------|---------------|------------|--|
| <b>ESCENARIO</b>                                                   | <b>HOJA</b> | <b>ETABS</b>     | <b>DIF</b> | <b>HOJA</b> | <b>ETABS</b>    | <b>DIF</b> | <b>HOJA</b> | <b>ETABS</b>  | <b>DIF</b> |  |
| Aceleración espectral en punto de desempeño, Sai (g) =             | 0.0414      | 0.0421           | $-1.68%$   | 0.0841      | 0.0954          | $-11.82%$  | 0.1452      | 0.1664        | $-12.74%$  |  |
| Desplazamiento espectral en punto de desempeño, Sdi (m) =          | 0.0259      | 0.0288           | $-9.96\%$  | 0.0544      | 0.0698          | $-21.99%$  | 0.1028      | 0.1391        | $-26.12%$  |  |
| Período efectivo, Teff (seg)=                                      | 1.588       | 1.688            | $-5.92%$   | 1.614       | 2.037           | $-20.76%$  | 1.688       | 2.139         | $-21.07%$  |  |
| Cortante en la base para punto de desempeño, Vp (T) =              | 114.98      | 121.37           | $-5.27%$   | 233.50      | 276.58          | $-15.58%$  | 402.95      | 490.27        | $-17.81%$  |  |
| Desplazamiento del techo para punto de desempeño, $\Delta p$ (m) = | 0.0341      | 0.0361           | $-5.59%$   | 0.0716      | 0.0871          | $-17.79%$  | 0.1351      | 0.1728        | $-21.79%$  |  |
| Amortiguamiento efectivo, $\beta$ eff (%) =                        | 5.18        | 0.05             | 98.94%     | 6.05        | 10.38           | $-41.73%$  | 8.79        | 11.71         | $-24.96%$  |  |
| Ductilidad, $\mu =$                                                | 1.377       | 1.111            | 19.37%     | 2.890       | 2.231           | 22.80%     | 5.456       | 2.418         | 55.69%     |  |

Fuente: (Propia,2021)

De la tabla comparativa puede concluirse que los valores obtenidos del cálculo manual vs. Etabs presentan diferencias porcentuales pequeñas, validando de esta forma el método CSM indicado en el ATC-40.

- 4.7.5.2 Puntos de Desempeño en Y
- 4.7.5.2.1 Sismo Frecuente

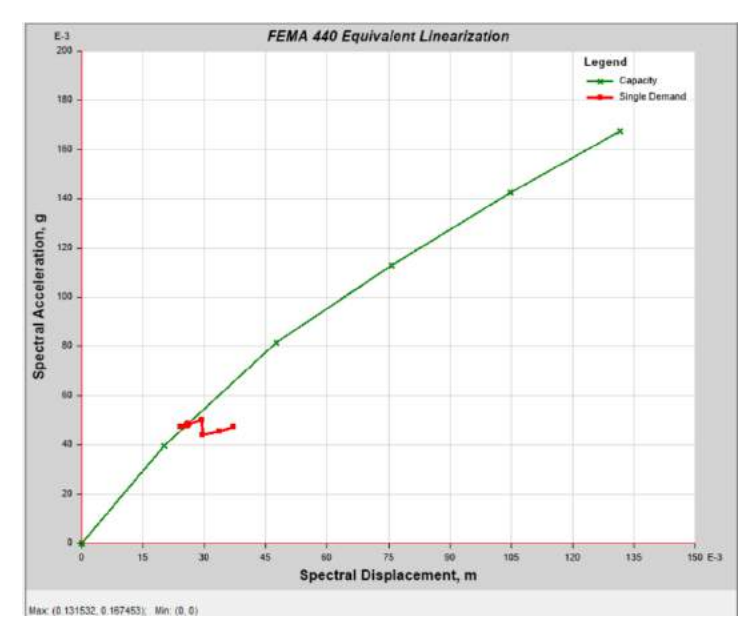

**Figura 59. Desplazamiento 0.038744m, cortante 139913.85 kg.**

Fuente: (Propia,2021)

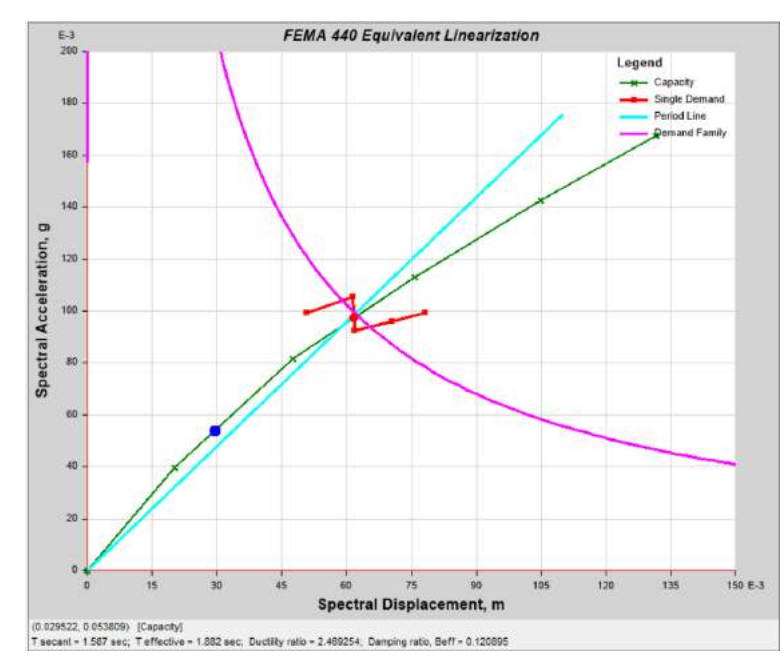

4.7.5.2.2 Sismo Servicio

**Figura 60. Desplazamiento 0.091311m, cortante 284009.5 kg**

## 4.7.5.2.3 Sismo Diseño

No se encontró punto de desempeño para el sismo de diseño y por consiguiente no se podrá encontrar el punto para el evento extremo.

## 4.7.5.2.4 Verificación Manual CSM en Y

El método consiste en convertir el espectro de respuesta en aceleraciones espectrales en función de desplazamientos espectrales y superponer en esa gráfica, la curva de capacidad la cual también deberá ser convertida para el mismo formato. Para convertir el espectro elástico de aceleraciones normalizado (Aceleración en función del período), usamos la siguiente expresión (Applied Technology Council, 2005):

$$
S_{de} = \frac{T^2}{4\pi^2} S_{ae} \tag{31}
$$

Y para la curva de capacidad:

$$
S_{ai} = \frac{V_i}{\alpha_1} \tag{32}
$$

$$
S_{di} = \frac{\Delta_i}{PF_1 \cdot \phi_{N,1}}\tag{33}
$$

Con lo que obtenemos los siguientes puntos:

**Tabla 21. Conversión de la curva de capacidad a formato AD.**

| <b>PUNTO</b> | Desplaz. (m) | V (Kg) | Sd(m)      | Sa $(g)$   | T (seg) |
|--------------|--------------|--------|------------|------------|---------|
|              |              | 0.00   |            |            |         |
|              | 0.030416     | 114.38 | 0.04074146 | 0.04109093 | 1.9978  |
|              | 0.07064      | 237.69 | 0.09462049 | 0.08538731 | 2.1121  |
|              | 0.111703     | 329.70 | 0.14962334 | 0.11844104 | 2.2551  |
|              | 0.154398     | 415.49 | 0.20681221 | 0.14925845 | 2.3617  |
|              | 0.193572     | 488.34 | 0.25928479 | 0.1754285  | 2.4392  |

Fuente: (Propia,2021)

Para cada punto de desempeño es necesario desarrollar una representación bilineal tal y como se hizo con el método de los Coeficientes de desplazamientos (CSM) para encontrar las coordenadas del límite elástico con las cuales poder calcular el amortiguamiento equivalente  $(\beta_{eq})$  y con este, encontrar los factores de reducción espectral  $SR_A$  y  $SR_V$ .

$$
SR_A = \frac{3.21 - Ln(\beta_{eq})}{2.12}
$$
\n(34)

$$
SR_V = \frac{2.31 - Ln(\beta_{eq})}{1.65}
$$
\n(35)

El objetivo es obtener un espectro de demanda reducido como consecuencia del aumento en el período fundamental del edificio  $(T_e)$  y del amortiguamiento efectivo  $(\beta_{eq})$ . El espectro de respuesta está compuesto por 3 zonas, a saber: Entre el origen y  $T = T_a$  es la zona de desplazamientos constantes; para  $T_a \leq T \leq T_b$  la zona de aceleración constante y para  $T > T_b$  la zona de velocidad constante.

El factor  $SR_A$  (19) se aplica para la zona de aceleración constante y  $SR_V$  (20) para la zona de velocidad constante.

Con el espectro reducido y escalado para el punto de desempeño, se superponen las curvas y en su intersección se encuentra el punto de desempeño. La intersección se encontró por medio de un programa desarrollado por el autor que consiste en un procedimiento iterativo.

La siguiente grafica muestra la superposición de ambas curvas, siendo la roja la correspondiente al espectro de demanda reducido, la curva en negro al espectro elástico escalado para el nivel de desempeño buscado, la curva verde es el espectro de capacidad y la café es la representación bilineal para el punto de desempeño buscado; El punto dentro de la curva de representación bilineal, representa el límite elástico para la estructura con el nivel de desempeño buscado.

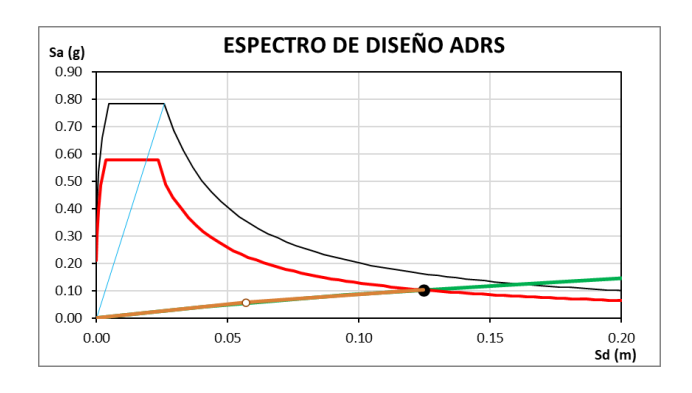

**Figura 61. Punto de desempeño.** Fuente: (Propia,2021)

Se comparan los valores encontrados del cálculo manual con los obtenidos con Etabs:

| <b>ESCENARIO</b>                                                   | <b>FRECUENTE</b> | <b>SERVICIO</b> | <b>DISEÑO</b> | <b>EXTREMO</b> | <b>COLAPSO</b> |
|--------------------------------------------------------------------|------------------|-----------------|---------------|----------------|----------------|
| Aceleración espectral en punto de desempeño, Sai (g) =             | 0.0340           | 0.0609          | 0.1034        | 0.1387         | 0.1387         |
| Desplazamiento espectral en punto de desempeño, Sdi (m) =          | 0.0337           | 0.0648          | 0.1245        | 0.1872         | 0.1872         |
| Período efectivo, Teff (seg)=                                      | 1.998            | 2.070           | 2.202         | 2.331          | 2.331          |
| Cortante en la base para punto de desempeño, Vp (T) =              | 94.52            | 169.55          | 287.72        | 386.08         | 386.08         |
| Desplazamiento del techo para punto de desempeño, $\Delta p$ (m) = | 0.0251           | 0.0484          | 0.0930        | 0.1398         | 0.1398         |
| Amortiguamiento efectivo, βeff (%) =                               | 5.00             | 7.95            | 11.25         | 13.34          | 15.31          |
| Ductilidad, $\mu$ =                                                | 0.617            | 1.188           | 2.282         | 3.431          | 3.431          |

**Tabla 22. Puntos de desempeño encontramos método CSM.**

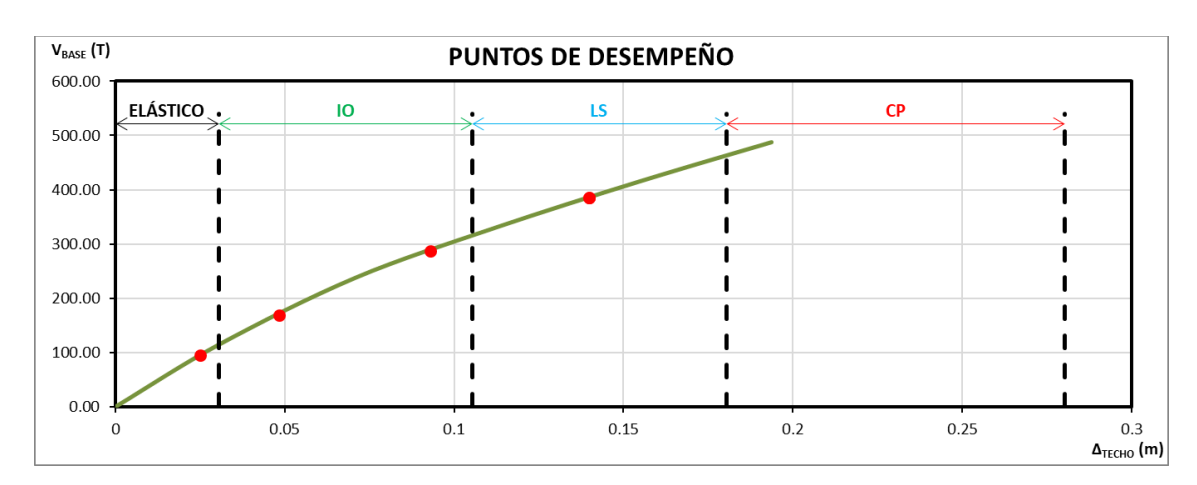

Fuente: (Propia,2021)

**Figura 62. Sectorización de Puntos de Desempeño.**

Fuente: (Propia,2021)

Podemos observar que el punto de desempeño para sismo frecuente y servicio se encuentran fuera del límite establecido por Visión, para este caso en particular no se obtuvo el punto de desempeño para el sismo de diseño, extremo y colapso ya que los valores estaban fuera del límite de la curva de capacidad, siendo esto un indicativo de que en el sentido Y el edificio no cumple.

Procedemos a comparar los valores obtenidos del cálculo manual con Etabs:

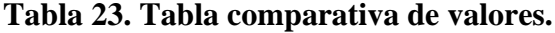

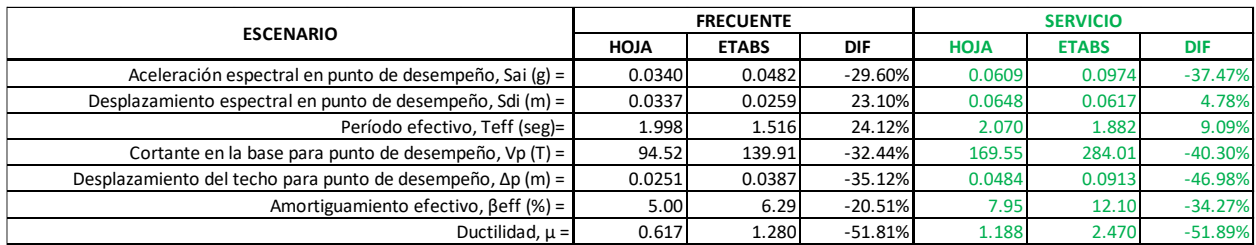

De la tabla comparativa puede concluirse que los valores obtenidos del cálculo manual vs. Etabs presentan diferencias porcentuales pequeñas, validando de esta forma el método CSM indicado en el ATC-40.

# 4.7.5.2.5 Comparativa DCM vs. CSM

Sentido X

# **Tabla 24. Tabla comparativa entre DCM vs CSM en sentido X para sismo frecuente y de servicio.**

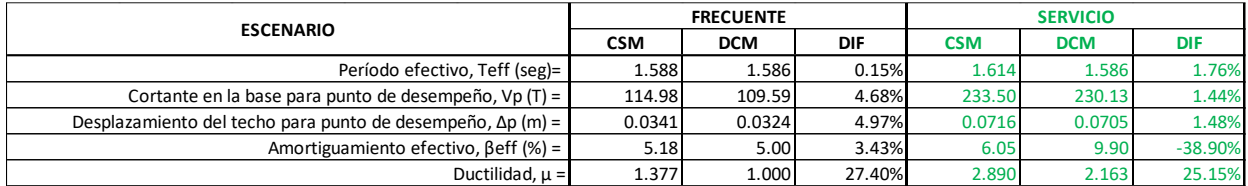

Fuente: (Propia,2021)

# **Tabla 25. Tabla comparativa entre DCM vs CSM en sentido X para sismo de diseño,**

## **extremo y colapso.**

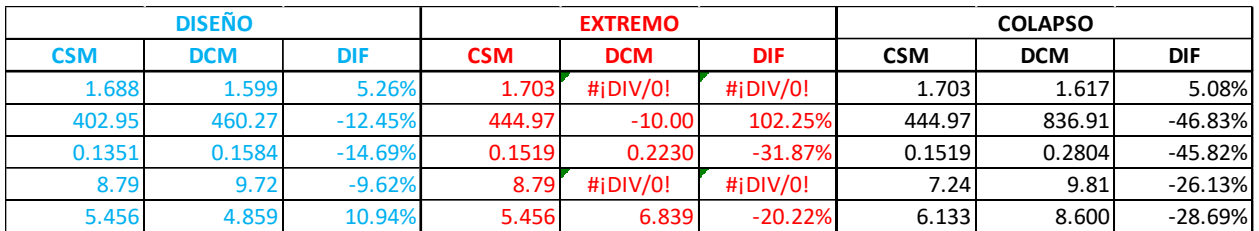

Fuente: (Propia,2021)

Sentido Y

# **Tabla 26. Tabla comparativa entre DCM vs CSM en sentido Y para sismo frecuente y de servicio.**

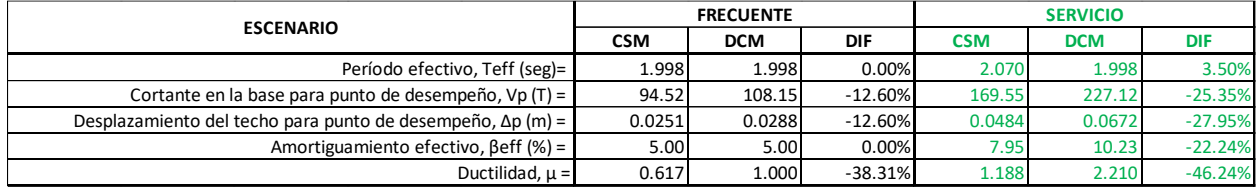

**Tabla 27. Tabla comparativa entre DCM vs CSM en sentido Y para sismo de diseño, extremo y colapso.**

|            | <b>DISEÑO</b> |            |            | <b>EXTREMO</b> |               | <b>COLAPSO</b> |            |           |  |
|------------|---------------|------------|------------|----------------|---------------|----------------|------------|-----------|--|
| <b>CSM</b> | <b>DCM</b>    | <b>DIF</b> | <b>CSM</b> | <b>DCM</b>     | DIF           | <b>CSM</b>     | <b>DCM</b> | DIF       |  |
| 2.202      | 2.031         | 7.77%      | 2.331      | $\#$ i DIV/0!  | $\#$ i DIV/0! | 2.331          | 2.037      | 12.61%    |  |
| 287.72     | 454.24        | $-36.66%$  | 386.08     | $-10.00$       | 102.59%       | 386.08         | 836.91     | $-53.87%$ |  |
| 0.0930     | 0.1752        | $-46.95%$  | 0.1398     | 0.1936         | $-27.80%$     | 0.1398         | 0.2804     | $-50.15%$ |  |
| 11.25      | 14.80         | $-24.01%$  | 11.25      | $\#$ i DIV/0!  | $\#$ i DIV/0! | 15.31          | 9.81       | 35.94%    |  |
| 2.282      | 5.764         | $-60.41%$  | 2.282      | 6.367          | $-64.16%$     | 3.431          | 9.222      | $-62.80%$ |  |

## 4.7.6 Observaciones Primera Iteración

De los resultados obtenidos de la curva de desempeño tanto en el sentido X como en el sentido Y, se concluye que, aunque el edificio este diseñado en base a la normativa CHOC-08, este no cumple con los requerimientos mínimos de desempeño establecidos por los estándares FEMA-440, ATC-40 y ASCE 41-13, por lo que se procede a hacer una segunda iteración refinando y mejorando el modelo actual identificando los puntos de mayor problema a través de la aparición de rotulas plásticas.

4.8 Análisis Pushover Segunda Iteración Modelo 2

Con el fin de obtener una mejor curva de desempeño se hicieron modificaciones al modelo de estudio:

1.Se aumentó la dimensión de la sección de las vigas de cimentación de 50x30 a 50x60 y algunas de ellas se reubicaron para que trabajaran de mejor forma.

2.Se aumentó la sección de las columnas desde el nivel de cimentación hasta la primera losa de 50x50 a 65x65.

Cabe mencionar que, con la reubicación de las vigas de cimentación, se cambió la condición de apoyo del módulo de gradas, ya que en la primera iteración se consideró que la grada era empotrada generando un apoyo infinitamente rígido lo cual está completamente alejado de la realidad. En cambio, en la segunda iteración se modificó la ubicación de una de las vigas de cimentación para que sobre esta se apoyara directamente la grada, generando así una condición más aproximada a la realidad y ayudando de esta forma a los desplazamientos laterales de la edificación.

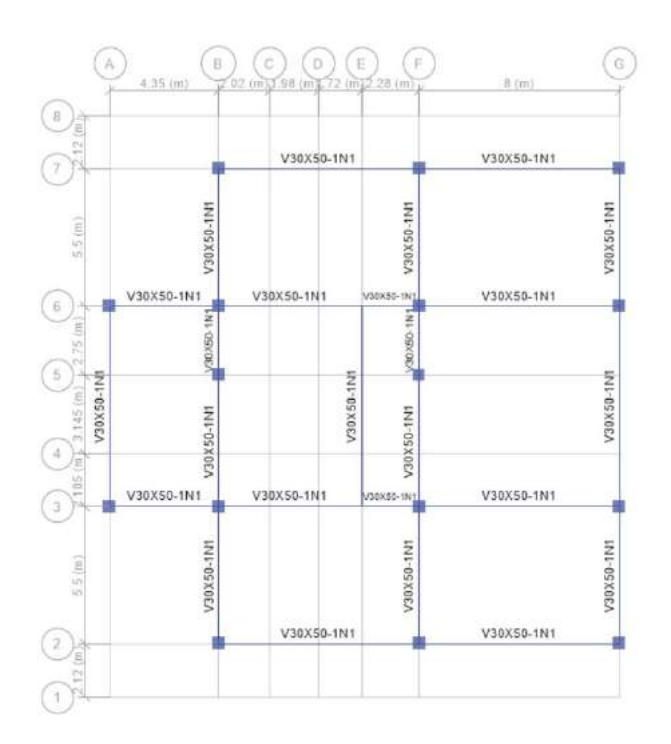

**Figura 63.Planta de modelo refinado.**

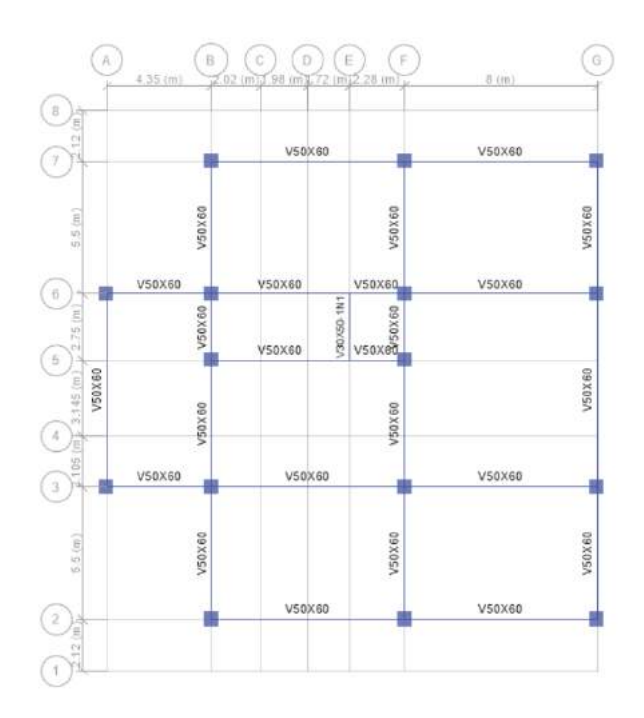

**Figura 64. Planta de modelo Refinado.**

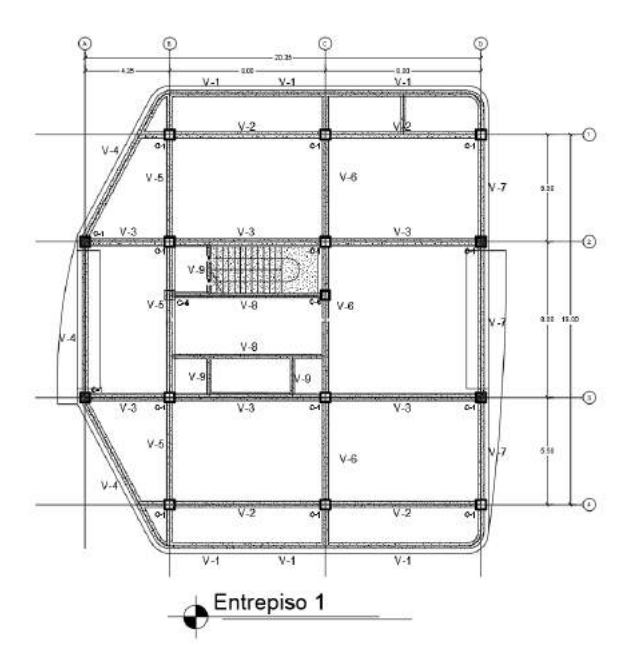

**Figura 65. Planta de Modelo 2, entrepiso 1**

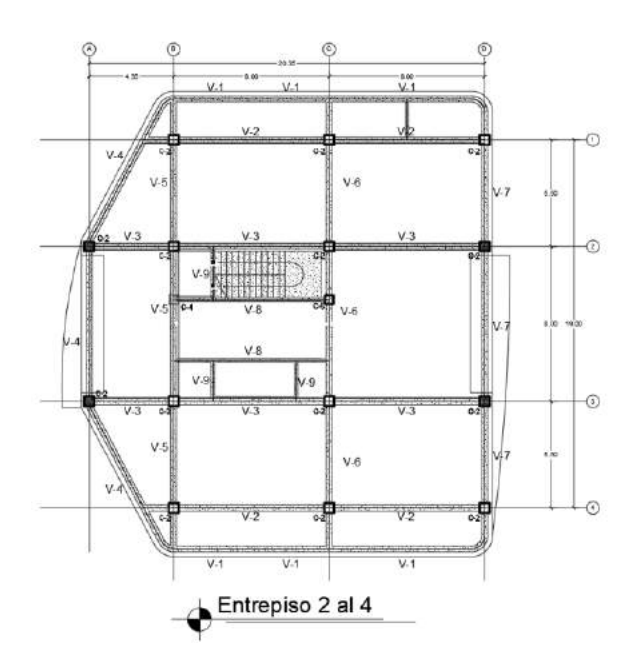

**Figura 66. Planta de Modelo 2, entrepiso 2 al 4**

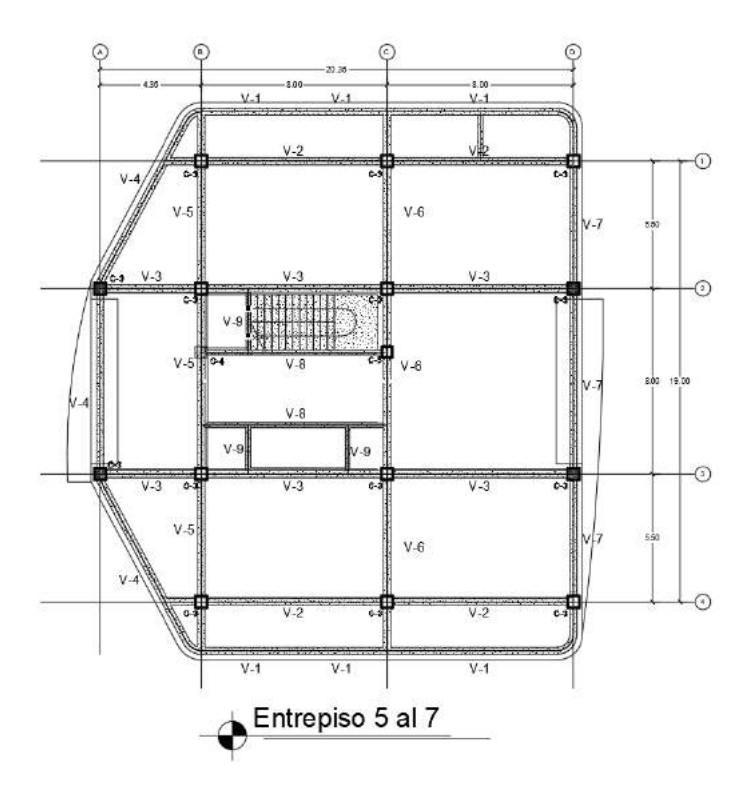

**Figura 67. Planta de modelo 2, entrepiso del 5 al 7**

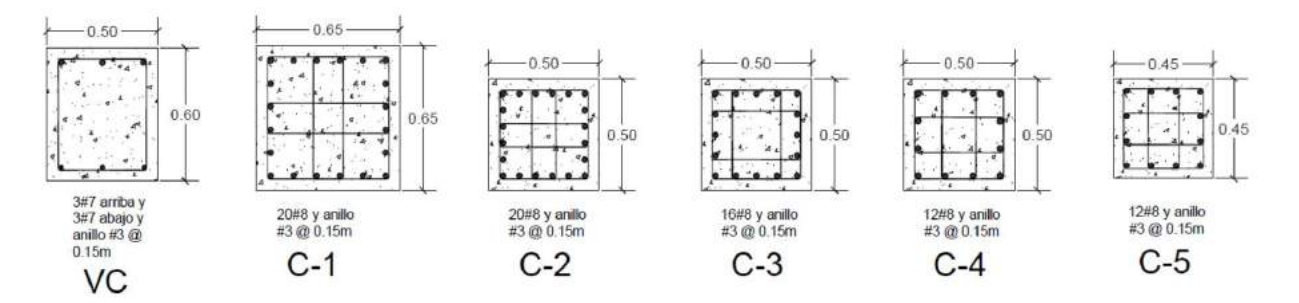

**Figura 68.Secciones de columnas refinadas, modelo 2.**

Se procede nuevamente a realizar el análisis estático y dinámico de la edificación, cumpliendo con los límites establecidos por el CHOC-08.

4.8.1 Carga Sísmica Segunda Iteración

4.8.1.2 Periodos Fundamentales de la Estructura y Método Estático

- Periodo  $X = 1.624s$
- Periodo  $Y = 1.311s$

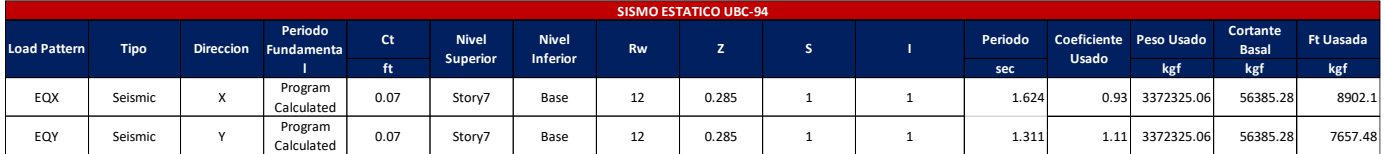

# 4.8.1.3 Porcentaje de Masa Participativa de la Estructura

Para el análisis se consideraron 35 modos de vibración de la estructura, alcanzando el mayor porcentaje de masa en el sentido X en el modo 1 con 70.14% de la masa total y con un período de 1.624 seg.

| Case  | <b>Mode</b> | Period<br>sec | <b>UX</b> | <b>UY</b> | <b>UZ</b> | Sum UX | <b>Sum UY</b> | Sum UZ   | <b>RX</b> | <b>RY</b> | <b>RZ</b> | Sum RX | <b>Sum RY</b> | <b>Sum RZ</b> |
|-------|-------------|---------------|-----------|-----------|-----------|--------|---------------|----------|-----------|-----------|-----------|--------|---------------|---------------|
| Modal |             | 1.624         | 0.7014    | 0.0254    |           | 0.7014 | 0.0254        | $\Omega$ | 0.0063    | 0.1822    | 0.0677    | 0.0063 | 0.1822        | 0.0677        |
| Modal |             | 1.546         | 0.093     | 0.2631    |           | 0.7944 | 0.2885        | $\Omega$ | 0.066     | 0.0232    | 0.4396    | 0.0724 | 0.2054        | 0.5073        |
| Modal |             | 1.311         | 0.001     | 0.5058    | n         | 0.7954 | 0.7942        | $\Omega$ | 0.1358    | 0.0003    | 0.2918    | 0.2081 | 0.2057        | 0.7992        |
| Modal |             | 0.534         | 0.086     | 0.0041    | n         | 0.8814 | 0.7983        | $\Omega$ | 0.018     | 0.4423    | 0.0092    | 0.2261 | 0.648         | 0.8084        |
| Modal |             | 0.511         | 0.0132    | 0.0337    |           | 0.8945 | 0.832         | $\Omega$ | 0.1634    | 0.0693    | 0.0521    | 0.3896 | 0.7173        | 0.8604        |
| Modal |             | 0.433         | 0.0001    | 0.0664    |           | 0.8946 | 0.8985        | $\Omega$ | 0.3333    | 0.0006    | 0.0383    | 0.7228 | 0.7179        | 0.8987        |
| Modal |             | 0.317         | 0.0321    | 0.0009    | n         | 0.9267 | 0.8994        | $\Omega$ | 0.0017    | 0.0451    | 0.0016    | 0.7245 | 0.763         | 0.9003        |
| Modal | 8           | 0.3           | 0.002     | 0.0145    | U         | 0.9286 | 0.9138        | $\Omega$ | 0.0225    | 0.0027    | 0.0196    | 0.747  | 0.7657        | 0.9198        |
| Modal | q           | 0.266         | 8.36E-07  | 0.0131    | ŋ         | 0.9286 | 0.9269        | $\Omega$ | 0.0175    | 4.48E-05  | 0.0141    | 0.7645 | 0.7658        | 0.9339        |
| Modal | 10          | 0.244         | 0.0129    | 0.0001    | 0         | 0.9416 | 0.927         | $\Omega$ | 0.0001    | 0.0458    | 5.11E-06  | 0.7646 | 0.8115        | 0.9339        |
| Modal | 11          | 0.225         | 1.18E-06  | 0.0173    | ŋ         | 0.9416 | 0.9443        | $\Omega$ | 0.0508    | 1.46E-06  | 4.33E-05  | 0.8154 | 0.8115        | 0.934         |
| Modal | 12          | 0.213         | 0.0004    | 0.0006    | ŋ         | 0.942  | 0.9449        | $\Omega$ | 0.0025    | 0.001     | 0.017     | 0.8179 | 0.8125        | 0.951         |
| Modal | 13          | 0.2           | 0.0136    | 4.71E-05  | ŋ         | 0.9556 | 0.945         | $\Omega$ | 0.0002    | 0.0419    | 0.0005    | 0.8181 | 0.8545        | 0.9515        |
| Modal | 14          | 0.183         | n         | 0.0059    | 0         | 0.9556 | 0.9509        | $\Omega$ | 0.0182    | 3.88E-06  | 0.0001    | 0.8363 | 0.8545        | 0.9516        |
| Modal | 15          | 0.172         | 0.0001    | 0.0041    | ŋ         | 0.9557 | 0.955         | $\Omega$ | 0.0159    | 0.0002    | 0.0088    | 0.8522 | 0.8546        | 0.9604        |
| Modal | 16          | 0.168         | 0.0011    | 0.0056    | ŋ         | 0.9568 | 0.9607        | $\Omega$ | 0.0148    | 0.0027    | 0.0034    | 0.867  | 0.8574        | 0.9638        |
| Modal | 17          | 0.162         | 0.0083    | 0.0004    | ŋ         | 0.9651 | 0.9611        | $\Omega$ | 0.0008    | 0.0204    | 0.0008    | 0.8678 | 0.8777        | 0.9645        |
| Modal | 18          | 0.15          | 0.0003    | 0.0014    | U         | 0.9654 | 0.9625        | $\Omega$ | 0.0042    | 0.0008    | 0.0032    | 0.872  | 0.8786        | 0.9678        |
| Modal | 19          | 0.143         | 0.0019    | 0.0026    | 0         | 0.9673 | 0.9651        | $\Omega$ | 0.0067    | 0.0061    | 0.0004    | 0.8787 | 0.8846        | 0.9682        |
| Modal | 20          | 0.142         | 0.0013    | 0.0024    | 0         | 0.9686 | 0.9675        | $\Omega$ | 0.0057    | 0.0039    | 0.0021    | 0.8844 | 0.8886        | 0.9703        |
| Modal | 21          | 0.126         | 4.25E-06  | 0.0014    | U         | 0.9686 | 0.9689        | $\Omega$ | 0.0047    | 1.68E-05  | 0.0007    | 0.8891 | 0.8886        | 0.9711        |
| Modal | 22          | 0.038         |           | $\Omega$  | U         | 0.9686 | 0.9689        | $\Omega$ | ſ         | 1.28E-05  | $\Omega$  | 0.8891 | 0.8886        | 0.9711        |
| Modal | 23          | 0.038         | 6.53E-06  | $\Omega$  | U         | 0.9686 | 0.9689        | $\Omega$ | 5.43E-07  | 1.22E-05  | $\Omega$  | 0.8891 | 0.8886        | 0.9711        |
| Modal | 24          | 0.038         | 3.20E-05  | 2.73E-06  | U         | 0.9687 | 0.9689        | $\Omega$ | 9.32E-06  | 0.0001    | $\Omega$  | 0.8891 | 0.8887        | 0.9711        |
| Modal | 25          | 0.037         | 0.0002    | 1.94E-05  | U         | 0.9689 | 0.9689        | $\Omega$ | 0.0001    | 0.0008    | 9.20E-06  | 0.8892 | 0.8895        | 0.9711        |
| Modal | 26          | 0.037         | 0.0004    | 1.28E-05  | U         | 0.9693 | 0.9689        | $\Omega$ | 4.49E-05  | 0.0013    | 2.19E-05  | 0.8892 | 0.8908        | 0.9711        |
| Modal | 27          | 0.037         | 0.0001    | 4.66E-06  | U         | 0.9694 | 0.969         | $\Omega$ | 1.46E-05  | 0.0004    | 5.52E-06  | 0.8893 | 0.8912        | 0.9711        |
| Modal | 28          | 0.037         | 0.0038    | 2.37E-06  | U         | 0.9732 | 0.969         | $\Omega$ | 1.03E-05  | 0.0139    | 0.0002    | 0.8893 | 0.905         | 0.9713        |
| Modal | 29          | 0.036         | 0.0001    | 3.59E-05  | U         | 0.9734 | 0.969         | $\Omega$ | 0.0001    | 0.0005    | 5.89E-06  | 0.8894 | 0.9055        | 0.9713        |
| Modal | 30          | 0.036         | 0.0008    | 3.76E-05  | U         | 0.9741 | 0.969         | $\Omega$ | 0.0001    | 0.0028    | 3.26E-05  | 0.8895 | 0.9083        | 0.9714        |
| Modal | 31          | 0.036         | 0.0008    | 1.46E-05  | U         | 0.9749 | 0.969         | $\Omega$ | 4.41E-05  | 0.0028    | 2.82E-05  | 0.8896 | 0.9111        | 0.9714        |
| Modal | 32          | 0.035         | 0.0004    | 3.22E-06  | U         | 0.9753 | 0.969         | $\Omega$ | 1.08E-05  | 0.0015    | 1.25E-05  | 0.8896 | 0.9125        | 0.9714        |
| Modal | 33          | 0.035         | 0.0001    | $\Omega$  | 0         | 0.9755 | 0.969         | $\Omega$ | C         | 0.0004    | 2.83E-06  | 0.8896 | 0.9129        | 0.9714        |
| Modal | 34          | 0.033         | 0.0002    | 0.0289    | U         | 0.9755 | 0.998         | $\Omega$ | 0.103     | 0.0002    | 0.001     | 0.9926 | 0.9131        | 0.9724        |
| Modal | 35          | 0.032         | 0.0244    | 0.0001    | $\Omega$  | 0.9999 | 0.9981        | $\Omega$ | 0.0005    | 0.0865    | 0.0001    | 0.9931 | 0.9997        | 0.9725        |

Fuente: (Propia,2021)

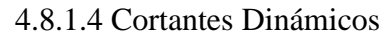

|                | <b>CORTANTES DINAMICOS EN X</b> |     |          |         |           |           |           |
|----------------|---------------------------------|-----|----------|---------|-----------|-----------|-----------|
| <b>PISO</b>    |                                 | P   | VX.      | V٢      | т         | <b>MX</b> | <b>MY</b> |
|                | Caso de Carga                   | kgf | kgf      | kgf     | kgf-m     | kgf-m     | kgf-m     |
| N <sub>8</sub> | <b>SPECX</b>                    | 0   | 3671.49  | 307.48  | 43625.86  | 0         | 0         |
| N7             | <b>SPECX</b>                    | 0   | 15033.04 | 1777.26 | 174261.57 | 1383.88   | 16524.26  |
| N6             | <b>SPECX</b>                    | 0   | 23338.49 | 2845.5  | 271448.26 | 8778.95   | 79872.23  |
| <b>N5</b>      | <b>SPECX</b>                    | 0   | 29005.48 | 3534.05 | 336804.31 | 20956.96  | 178173.08 |
| N4             | <b>SPECX</b>                    | 0   | 33634.3  | 4082.63 | 389745.87 | 35591.97  | 294932.55 |
| N <sub>3</sub> | <b>SPECX</b>                    | 0   | 38141.4  | 4667.88 | 442631.32 | 51907.33  | 426854.13 |
| N2             | <b>SPECX</b>                    | 0   | 42369.11 | 5119.87 | 491319.43 | 69994.83  | 573795.84 |
| N1             | <b>SPECX</b>                    | 0   | 42760.96 | 5141.59 | 495948.64 | 90113.55  | 737233.82 |

Fuente: (Propia,2021)

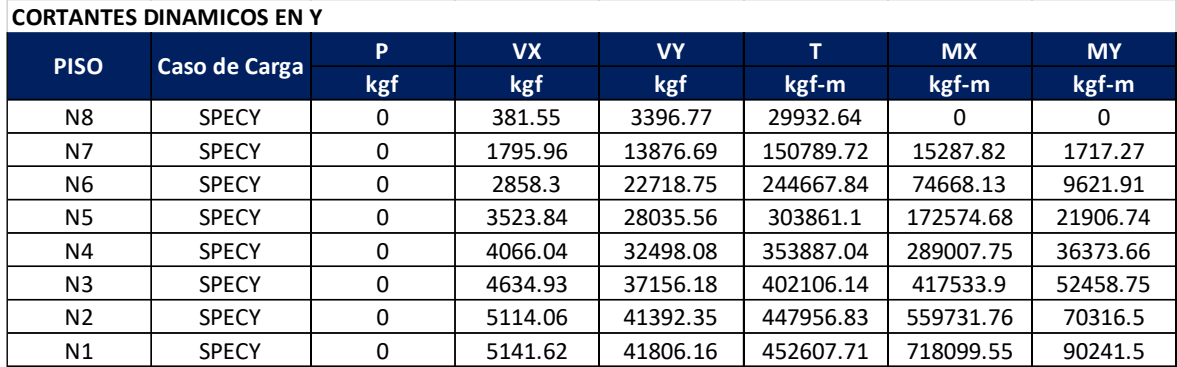

# 4.8.1.5 Escalamiento de Cortantes

Acorde al artículo 1.3.6.5.3 del CHOC-08 se deberá hacer una comparación entre los cortantes estáticos y dinámicos, si el cortante dinámico es menor que el cortante estático se deberá amplificar mediante un factor de escalamiento, lo que genero los siguientes resultados:

# **V metodo A** 102031.952 kg

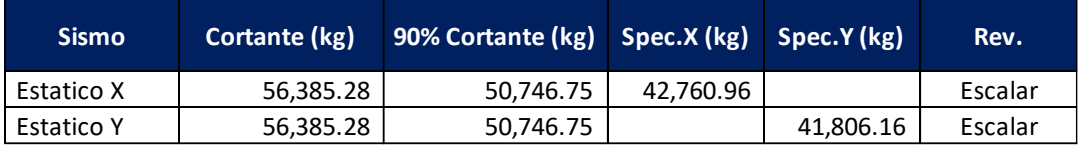

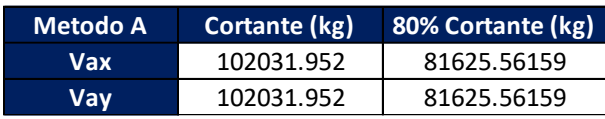

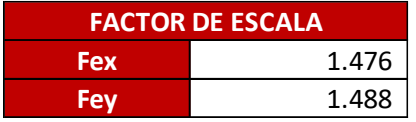

# Cortantes Escalados

## Sentido X

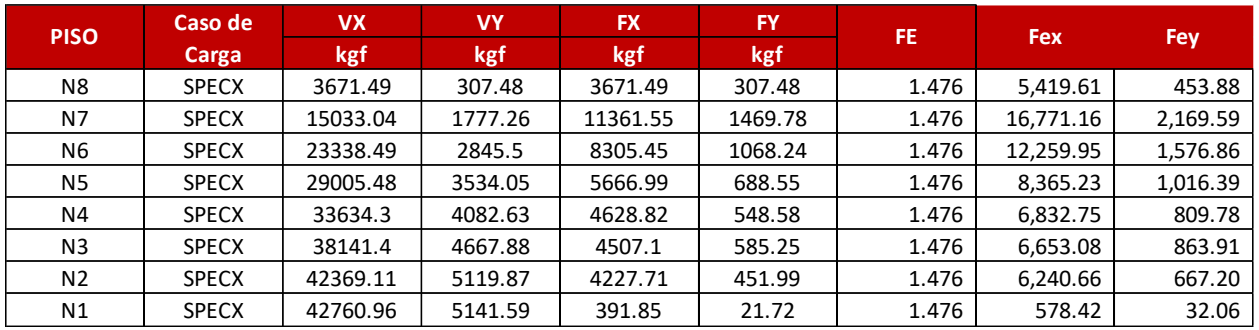

Fuente: (Propia,2021)

# Sentido Y

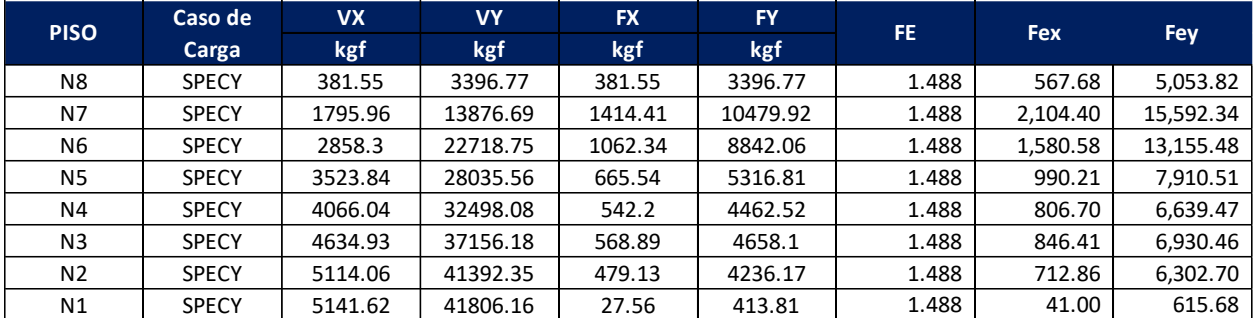

Fuente: (Propia,2021)

4.8.1.6 Revisión de Irregularidad Torsional

Se corrió el modelo nuevamente con las fuerzas dinámicas escaladas y posteriormente se verifico si el edificio presentaba irregularidad torsional.

Revisando los desplazamientos por piso se observó que en Y (positivo) el edificio presentaba irregularidad, por lo que se procedió a calcular los momentos torsores del mismo.

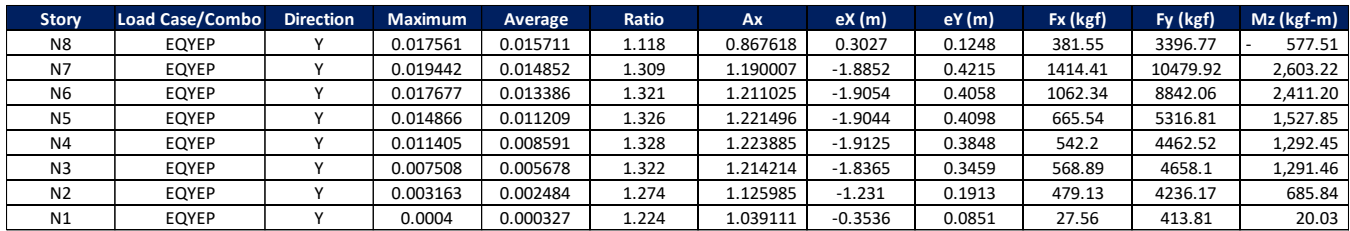

## 4.8.1.7 Revisión de Derivas

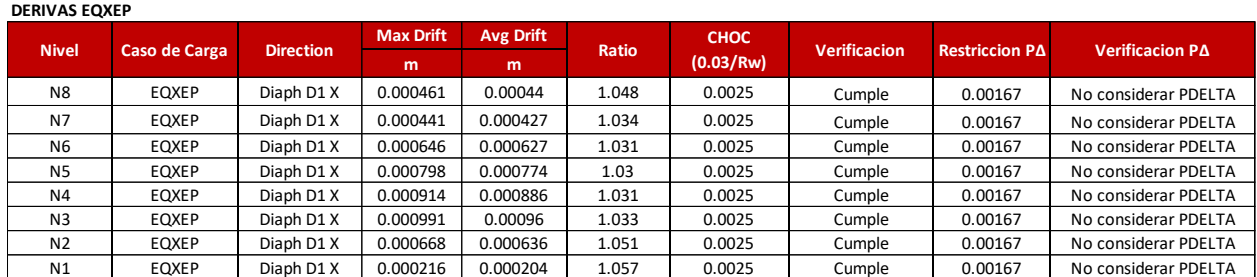

### Fuente: (Propia,2021)

#### **DERIVAS EQXEN**

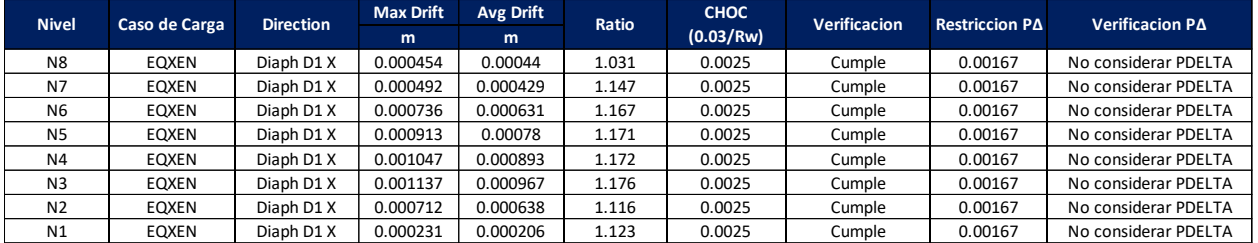

## Fuente: (Propia,2021)

#### **DERIVAS EQYEP**

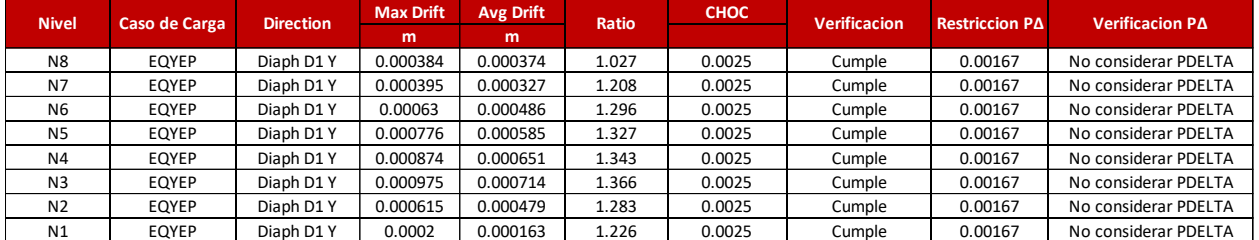

## Fuente: (Propia,2021)

#### **DERIVAS EQYEN**

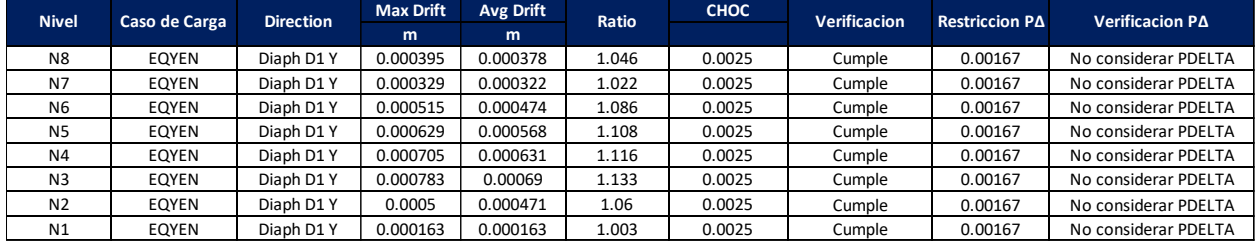

Fuente: (Propia,2021)

Los desplazamientos laterales relativos del edificio no sobrepasan el límite establecido del CHOC-08 que corresponde a 0.03/Rw=0.0025 y tampoco sobrepasan la restricción PΔ por lo que no habrá que considerar dichos efectos en el modelo.

## 4.8.2. IRREGULARIDADES VERTICALES

4.8.2.1 Irregularidad de rigidez, piso suave

Amparándonos en el artículo 1.4.8.3 (b) del CHOC-08, la irregularidad por piso suave ya fue resuelta puesto que el análisis sísmico se hizo con el método dinámico.

4.8.2.2 Irregularidad de masa (peso)

Amparándonos en el artículo 1.4.8.3 (b) del CHOC-08, la irregularidad por piso suave ya fue resuelta puesto que el análisis sísmico se hizo con el método dinámico.

4.8.2.3 Irregularidad Geométrica Vertical

No aplica.

4.8.2.4 Discontinuidad en el plano de un elemento vertical

No aplica.

4.8.3. Irregularidades en Planta

4.8.3.1 Irregularidad Torsional

Se calcularon los momentos torsores en el análisis dinámico, por lo que la irregularidad ya fue resuelta.

## 4.8.3.2 Discontinuidad del Diafragma

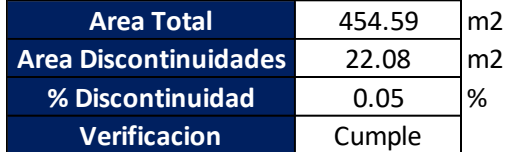

Fuente: (Propia,2021)

4.8.8.3 Entrantes o Salientes, desalineamiento fuera del plano y sistemas no paralelos. No aplican para esta edificación.

4.9.1 Curvas de Desempeño

Una vez realizado el pushover de la edificación, se procede a obtener las curvas de desempeño del edificio, tanto en el sentido X como en el sentido Y y posteriormente ubicar los puntos de desempeño de la estructura. Los puntos de desempeño se determinan aplicando los factores de escala indicados en el ATC-40 al sismo de diseño:

- Sismo Frecuente: 0.25\*sismo de diseño
- Sismo de Servicio: 0.50\*sismo de diseño
- Sismo de Diseño: 0.90\*sismo de diseño
- Sismo Extremo: 0.85\*1.40\*sismo de diseño

Sismo de Diseño X: Cortante Dinámico\*Rw= 42760.96 kg \* 12= 513131.52 kg

Sismo de Diseño Y: Cortante Dinámico\*Rw= 41806.16 kg \* 12= 501673.92 kg

Una vez calculados los factores de escala, se hará la revisión del desempeño de la estructura vía el método de desplazamiento por coeficientes (DCM) que corresponde al ATC-40 y el método de espectro capacidad (CSM) del FEMA 440.

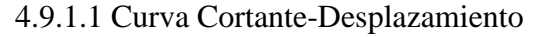

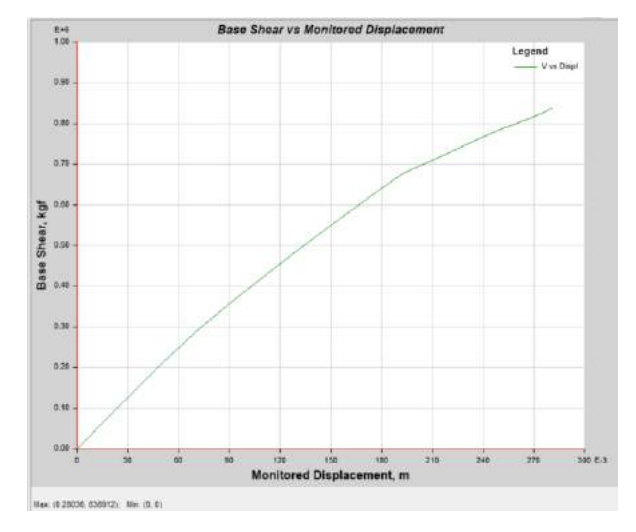

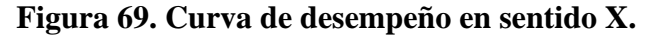

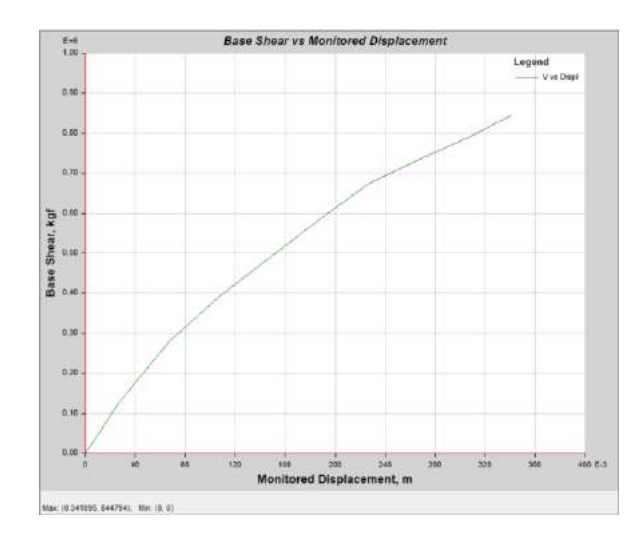

**Figura 70. Curva de desempeño sentido Y.**

En el proceso de análisis se identificó la formación de las rótulas para cada punto de la curva de capacidad. La tabla a continuación muestra que en el sentido X la curva registro 16 pasos y formo 662 rotulas plásticas.

**Tabla 28. Formación de rotulas plásticas en X.**

| <b>PUNTO</b>             | Desplaz. (m) | $A - B$ | B-C          | $C-D$        | D-E      | >E       | A-IO | IO-LS       | <b>LS-CP</b> | >CP          | <b>TOTAL</b> |
|--------------------------|--------------|---------|--------------|--------------|----------|----------|------|-------------|--------------|--------------|--------------|
| 0                        | $\Omega$     | 662     | $\mathbf{0}$ | $\Omega$     | $\Omega$ | 0        | 662  | $\Omega$    | $\mathbf{0}$ | 0            | 662          |
|                          | 0.02         | 662     | $\mathbf{0}$ | $\Omega$     | $\Omega$ | $\Omega$ | 662  | $\Omega$    | $\mathbf{a}$ | $\mathbf{a}$ | 662          |
| $\overline{\phantom{a}}$ | 0.029631     | 661     |              | $\Omega$     | $\Omega$ | $\Omega$ | 662  | $\Omega$    | $\mathbf{a}$ | n            | 662          |
| 3                        | 0.050004     | 645     | 17           | $\Omega$     | 0        | $\Omega$ | 662  | $\Omega$    | $\mathbf{a}$ | n            | 662          |
| 4                        | 0.070358     | 609     | 53           | $\Omega$     | n        | $\Omega$ | 662  | $\Omega$    | $\mathbf{a}$ | n            | 662          |
|                          | 0.09057      | 574     | 88           | n            | n        | $\Omega$ | 662  | $\Omega$    | $\mathbf{a}$ | Ω            | 662          |
| 6                        | 0.111936     | 551     | 111          | $\Omega$     | $\Omega$ | $\Omega$ | 662  | $\Omega$    | $\mathbf{a}$ | n            | 662          |
|                          | 0.13284      | 540     | 122          | $\Omega$     | n        | $\Omega$ | 662  | $\mathbf 0$ | $\mathbf{a}$ | n            | 662          |
| 8                        | 0.153224     | 527     | 135          | $\Omega$     | n        | $\Omega$ | 662  | $\Omega$    | $\mathbf{a}$ | n            | 662          |
| 9                        | 0.175984     | 516     | 146          | n            | n        | $\Omega$ | 662  | $\Omega$    | $\mathbf{a}$ | n            | 662          |
| 10                       | 0.192509     | 500     | 162          | n            | n        | $\Omega$ | 660  | $\Omega$    | $\mathbf{a}$ |              | 662          |
| 11                       | 0.215602     | 497     | 165          | $\Omega$     | $\Omega$ | $\Omega$ | 658  | $\Omega$    | $\mathbf{a}$ | л            | 662          |
| 12                       | 0.236984     | 493     | 169          | $\sqrt{2}$   | n        | $\Omega$ | 647  | 10          | $\mathbf{a}$ |              | 662          |
| 13                       | 0.253181     | 489     | 173          | $\sqrt{2}$   | n        | $\Omega$ | 628  | 28          | $\mathbf{a}$ | 6            | 662          |
| 14                       | 0.254066     | 489     | 173          | $\Omega$     | 0        | $\Omega$ | 627  | 29          | $\mathbf{a}$ | 6            | 662          |
| 15                       | 0.275718     | 487     | 175          | $\Omega$     | $\Omega$ | $\Omega$ | 625  | 31          | $\mathbf{a}$ | 6            | 662          |
| 16                       | 0.28036      | 485     | 177          | $\mathbf{0}$ | 0        | 0        | 624  | 32          | $\Omega$     | 6            | 662          |

Fuente: (Propia,2021)

En Y, la curva registro 9 pasos y se formaron 662 rotulas plásticas.

# **Tabla 29. Formación de rotulas plásticas en Y.**

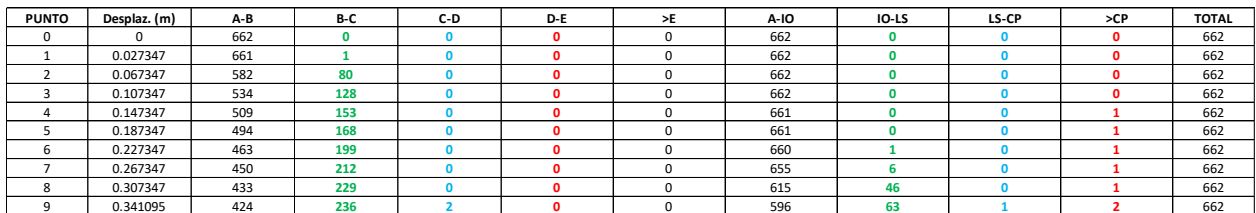

## 4.9.2 Método de Desplazamiento por Coeficientes

En la curva pushover de cortante vs. desplazamiento obtenida del modelo, se procede a ubicar los puntos de desempeño de la misma con el fin de determinar su posición en la curva de capacidad y concluir en qué estado estará la edificación luego del evento sísmico.

4.9.2.1 Puntos de Desempeño en X

4.9.2.1.1 Sismo Frecuente

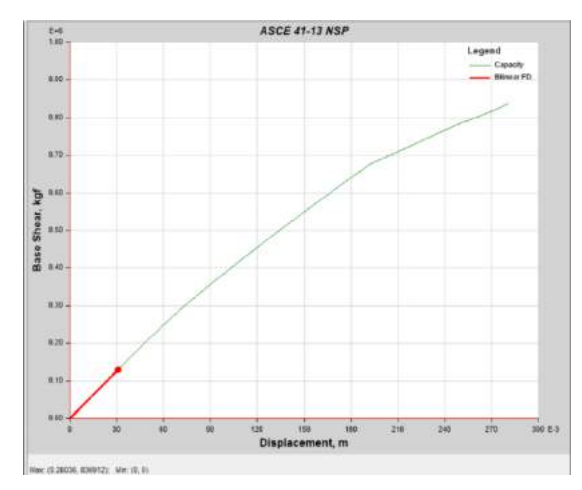

**Figura 71. Desplazamiento 0.030944m, cortante 129960.13 kg.**

Fuente: (Propia,2021)

4.9.2.1.2 Sismo Servicio

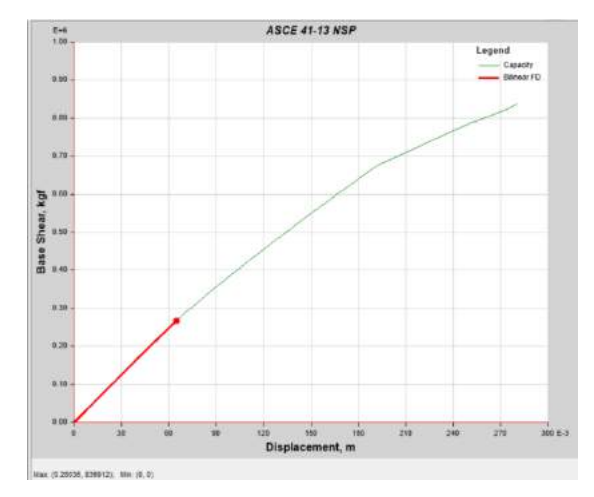

**Figura 72. Desplazamiento 0.06488m, cortante 267000.37 kg**

4.9.2.1.3 Sismo Diseño

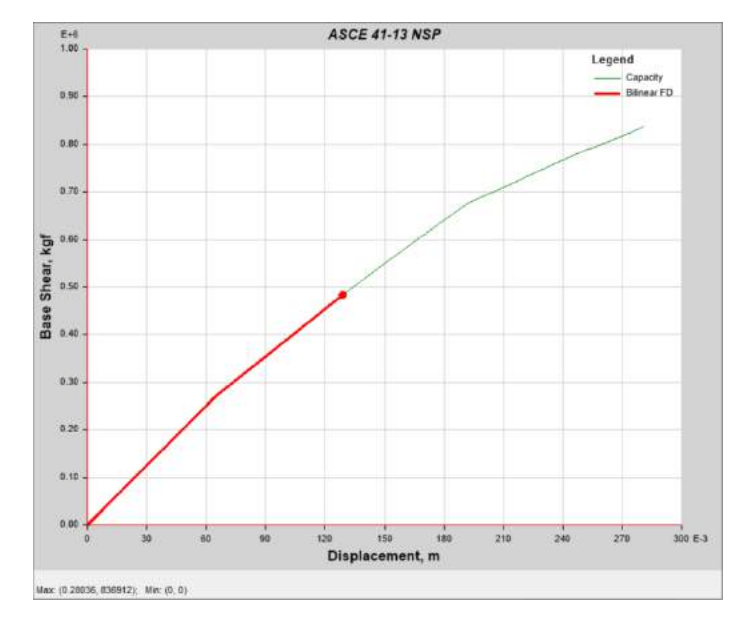

**Figura 73. Desplazamiento 0.129142m, cortante 484537.5 kg**

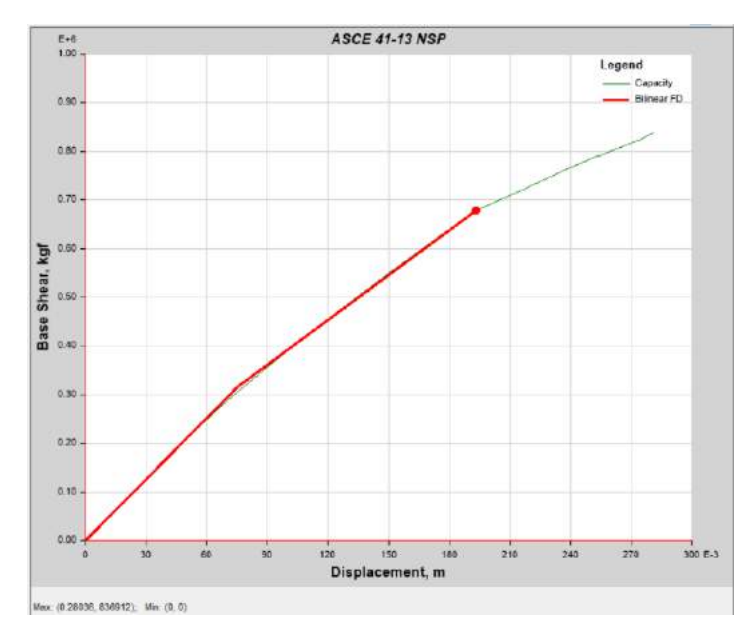

4.9.2.1.4 Sismo Extremo

**Figura 74. Desplazamiento 0.193368m, cortante 678351.87 kg**

# 4.9.2.1.5 Sismo Colapso

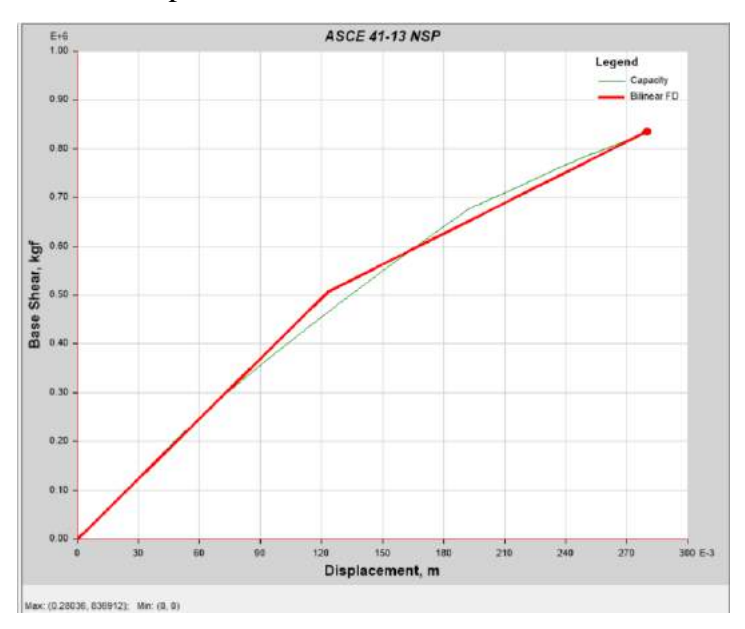

**Figura 75. Desplazamiento 0.27982m, cortante 835824.30 kg**

Fuente: (Propia,2021)

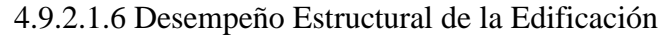

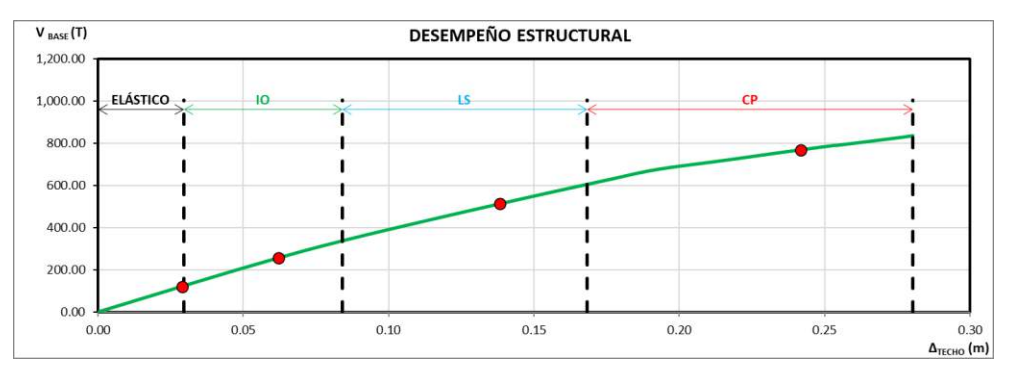

**Figura 76. Puntos de desempeño en curva.**

Fuente: (Propia,2021)

| OBJETIVOS DE DESEMPEÑO EDIFICIO DE USO ORDINARIO ------------------------------ |                   |                    |                     |                     |                |  |  |  |
|---------------------------------------------------------------------------------|-------------------|--------------------|---------------------|---------------------|----------------|--|--|--|
| <b>ESCENARIO</b>                                                                | <b>TOTALMENTE</b> | <b>OPERACIONAL</b> | <b>SEGURIDAD DE</b> | <b>CERCA DEL</b>    | <b>COLAPSO</b> |  |  |  |
|                                                                                 | <b>FUNCIONAL</b>  | (IO)               | VIDA (LS)           | <b>COLAPSO (CP)</b> |                |  |  |  |
| Sismo frecuente                                                                 |                   |                    |                     |                     |                |  |  |  |
| Servicio                                                                        |                   |                    |                     |                     |                |  |  |  |
| Diseñol                                                                         |                   |                    |                     |                     |                |  |  |  |
| <b>Extremo</b>                                                                  |                   |                    |                     |                     |                |  |  |  |
| <b>Colapso</b>                                                                  |                   |                    |                     |                     |                |  |  |  |

**Figura 77. Sectorización de puntos.**

Al ubicar los puntos de desempeño en la curva de capacidad se observa que todos cumplen con el límite de desempeño, es decir que el sismo frecuente entro en la etapa totalmente funcional, el sismo de servicio entro en la etapa operacional, el sismo de diseño esta en seguridad de vidas y el sismo extremo está cerca del colapso. Lo que indica que el edificio es aceptable en el sentido X y al momento del evento sísmico cumplirá con los requerimientos establecido por el ATC-40 y FEMA-440 y el propósito general del diseño estructural que es el salvaguardar las vidas humanas al momento de un evento sísmico.

4.9.2.2 Verificación Manual DCM

4.9.2.2.1 Características Dinámicas de la Estructura Del programa se obtienen las masas por nivel:

## **Tabla 30. Masas por nivel**

| <b>MASAS POR NIVEL</b> |             |                                  |             |  |  |  |  |  |  |
|------------------------|-------------|----------------------------------|-------------|--|--|--|--|--|--|
| <b>Nivel</b>           | <b>UX</b>   | UY                               | <b>UZ</b>   |  |  |  |  |  |  |
|                        | $kgf-s2/m$  | $kgf-s2/m$                       | $kgf-s^2/m$ |  |  |  |  |  |  |
| N8                     | 5799.240283 | 5799.240283                      | 0           |  |  |  |  |  |  |
| N7                     | 44714.01826 | 44714.01826                      | 0           |  |  |  |  |  |  |
| N <sub>6</sub>         | 55552.47639 | 55552.47639                      | 0           |  |  |  |  |  |  |
| N <sub>5</sub>         | 55411.83834 | 55411.83834                      | 0           |  |  |  |  |  |  |
| N <sub>4</sub>         | 55456.1245  | 55456.1245                       | 0           |  |  |  |  |  |  |
| N <sub>3</sub>         | 55538.97744 | 55538.97744                      | 0           |  |  |  |  |  |  |
| N <sub>2</sub>         | 56520.43476 | 56520.43476                      | 0           |  |  |  |  |  |  |
| N <sub>1</sub>         | 14888.33708 | 14888.33708                      | 0           |  |  |  |  |  |  |
| Sumas $=$              |             | 343,881.45 kgf-s <sup>2</sup> /m |             |  |  |  |  |  |  |
| $W =$                  |             | 3,372,445.35 Kg                  |             |  |  |  |  |  |  |

Fuente: (Propia,2021)

La relación de períodos está en base al período del primer modo de vibración. Las formas modales las calculó el programa y se normalizaron de manera que el valor en el nivel más alto sea 1.00 en cada modo de vibración.

El factor de participación modal se encuentra por:

$$
PF_{Rm} = \left[\frac{\sum_{i=1}^{N} (W_i \emptyset_i) / g}{\sum_{i=1}^{N} (W_i \emptyset_i^2) / g}\right]
$$
(36)

Y el coeficiente de masa modal efectiva:

$$
\alpha_m = \frac{\left[\sum_{i=1}^N (W_i \emptyset_i) / g\right]^2}{\left[\sum_{i=1}^N W_i / g\right] \left[\sum_{i=1}^N (W_i \emptyset_i^2) / g\right]}
$$
(37)

109

Donde, N es el número de niveles;  $W_i$  es el peso de cada nivel que participó en el análisis;  $\phi_i$  es la forma modal del primer modo en el nivel  $i \, y \, g$  es el valor de la aceleración de la gravedad.

| <b>NIVEL</b>   |           | <b>FORMAS MODALES NORMALIZADAS</b> |                         |                                    |                         |                       |  |
|----------------|-----------|------------------------------------|-------------------------|------------------------------------|-------------------------|-----------------------|--|
|                | ELEV. (m) | $\phi_1(m)$                        | $\phi$ <sub>2</sub> (m) | $\phi_{\scriptscriptstyle{2}}$ (m) | $\phi$ <sub>a</sub> (m) | $\phi_{\epsilon}$ (m) |  |
| N <sub>8</sub> | 33.50     | 1.00000                            | 1.00000                 | 1.00000                            | $-1.45373$              | 1.00000               |  |
| N <sub>7</sub> | 29.00     | 0.95890                            | 0.95046                 | 0.90217                            | $-1.00567$              | 0.66397               |  |
| N <sub>6</sub> | 24.50     | 0.88917                            | 0.88479                 | 0.83696                            | $-0.42446$              | 0.28340               |  |
| N <sub>5</sub> | 20.00     | 0.76671                            | 0.76267                 | 0.67391                            | 0.35269                 | $-0.22429$            |  |
| N4             | 15.50     | 0.59485                            | 0.59677                 | 0.51087                            | 0.93296                 | $-0.60972$            |  |
| N <sub>3</sub> | 11.00     | 0.38688                            | 0.39286                 | 0.31522                            | 1.00000                 | $-0.66640$            |  |
| N <sub>2</sub> | 6.50      | 0.16231                            | 0.17051                 | 0.13043                            | 0.53022                 | $-0.36842$            |  |
| N <sub>1</sub> | 2.00      | 0.01993                            | 0.02189                 | 0.02174                            | 0.06988                 | $-0.04939$            |  |
| Base           | 0.00      | 0.00000                            | 0.00000                 | 0.00000                            | 0.00000                 | 0.00000               |  |
|                |           |                                    |                         |                                    |                         |                       |  |

**Tabla 31. Formas modales normalizadas.**

Fuente: (Propia,2021)

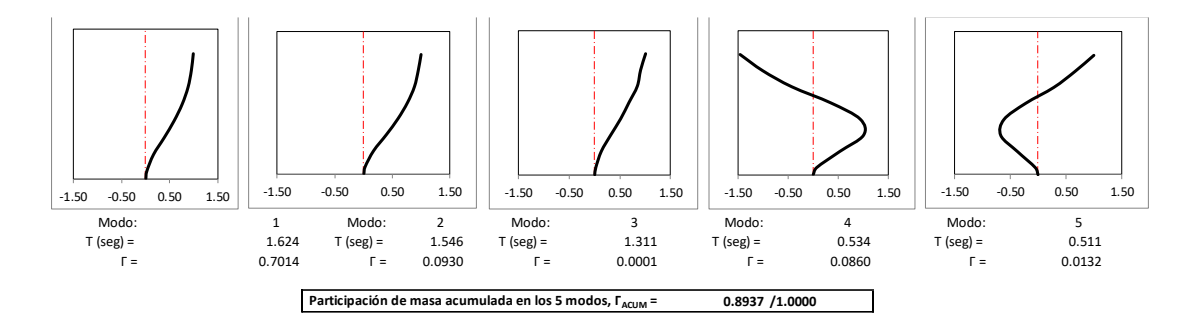

**Figura 78. Modos de vibración y porcentaje de masa participativa.**

Fuente: (Propia,2021)

Teniendo el período, por medio del espectro se encuentra la pseudo aceleración  $S_{am}$  de cada modo de vibración, la cual también es reportada por el programa Etabs 2019. Se normalizó la forma modal de manera que  $[\sum_{i=1}^{N} (W_i \phi_i^2)/g] = 1.00$  y las aceleraciones por piso se encontraron por:

$$
a_{im} = PF_m \phi_{im} S_{am} \tag{38}
$$

La fuerza total en cada modo de vibración se encuentra por:

$$
V_m = \alpha_m S_{am} W \tag{39}
$$

Donde  $W$  es el peso total que participó en el análisis dinámico.
|                |                          | MODO <sub>1</sub>          |           |             |          |  |
|----------------|--------------------------|----------------------------|-----------|-------------|----------|--|
| <b>NIVEL</b>   | m (Kg-seg $^2/m$ )       | $\boldsymbol{\emptyset}_1$ | $m\phi_1$ | $m\phi_1^2$ | $a_1(g)$ |  |
| N <sub>8</sub> | 5.80                     | 0.0781                     | 0.4532    | 0.0354      | 0.235    |  |
| N7             | 44.71                    | 0.0749                     | 3.3507    | 0.2511      | 0.225    |  |
| N <sub>6</sub> | 55.55                    | 0.0695                     | 3.8602    | 0.2682      | 0.209    |  |
| <b>N5</b>      | 55.41                    | 0.0599                     | 3.3201    | 0.1989      | 0.180    |  |
| N4             | 55.46                    | 0.0465                     | 2.5780    | 0.1198      | 0.140    |  |
| N <sub>3</sub> | 55.54                    | 0.0302                     | 1.6792    | 0.0508      | 0.091    |  |
| N <sub>2</sub> | 56.52                    | 0.0127                     | 0.7169    | 0.0091      | 0.038    |  |
| N1             | 14.89                    | 0.0016                     | 0.0232    | 0.0000      | 0.005    |  |
| <b>Base</b>    | 0.00                     | 0.0000                     | 0.0000    | 0.0000      | 0.000    |  |
| Sumas:         | 343.88                   |                            | 15.9815   | 0.9334      |          |  |
|                | Factor de normalización: |                            | 0.0781    |             |          |  |
|                | Sa $(g)$ =               |                            | 0.1755    |             |          |  |
|                | $PFr =$                  |                            | 17.1215   |             |          |  |
|                | $\alpha =$               | 0.7014                     |           |             |          |  |
|                | $arf =$                  | 3.0047                     |           |             |          |  |
|                | $Vm(T) =$                |                            | 415.12    |             |          |  |
|                | $Vm/W =$                 |                            | 0.1231    |             |          |  |

**Tabla 32. Propiedades del primer modo de vibración.**

Propiedades del primer modo de vibración.

Fuente: (Propia,2021)

**Tabla 33. Propiedades del segundo modo de vibración**

|                |                          | MODO <sub>2</sub>          |         |             |          |  |
|----------------|--------------------------|----------------------------|---------|-------------|----------|--|
| <b>NIVEL</b>   | m (Kg-seg $^2/m$ )       | $\boldsymbol{\emptyset}_2$ | mØ,     | $m\phi_2^2$ | $a_2(g)$ |  |
| N8             | 5.80                     | 0.0783                     | 0.4542  | 0.0356      | 0.248    |  |
| N7             | 44.71                    | 0.0744                     | 3.3282  | 0.2477      | 0.236    |  |
| N <sub>6</sub> | 55.55                    | 0.0693                     | 3.8493  | 0.2667      | 0.220    |  |
| N <sub>5</sub> | 55.41                    | 0.0597                     | 3.3096  | 0.1977      | 0.189    |  |
| N4             | 55.46                    | 0.0467                     | 2.5918  | 0.1211      | 0.148    |  |
| N <sub>3</sub> | 55.54                    | 0.0308                     | 1.7087  | 0.0526      | 0.098    |  |
| N <sub>2</sub> | 56.52                    | 0.0134                     | 0.7547  | 0.0101      | 0.042    |  |
| N1             | 14.89                    | 0.0017                     | 0.0255  | 0.0000      | 0.005    |  |
| Base           | 0.00                     | 0.0000                     | 0.0000  | 0.0000      | 0.000    |  |
| Sumas:         | 343.88                   |                            | 16.0221 | 0.9315      |          |  |
|                | Factor de normalización: |                            |         | 0.0783      |          |  |
|                | Sa $(g)$ =               |                            |         | 0.1843      |          |  |
|                | $PFr =$                  |                            |         | 17.1999     |          |  |
|                | $\alpha =$               |                            |         | 0.0930      |          |  |
|                | $arf =$                  | 3.1707                     |         |             |          |  |
|                | $Vm(T) =$                |                            |         | 57.82       |          |  |
|                | $Vm/W =$                 | 0.0171                     |         |             |          |  |

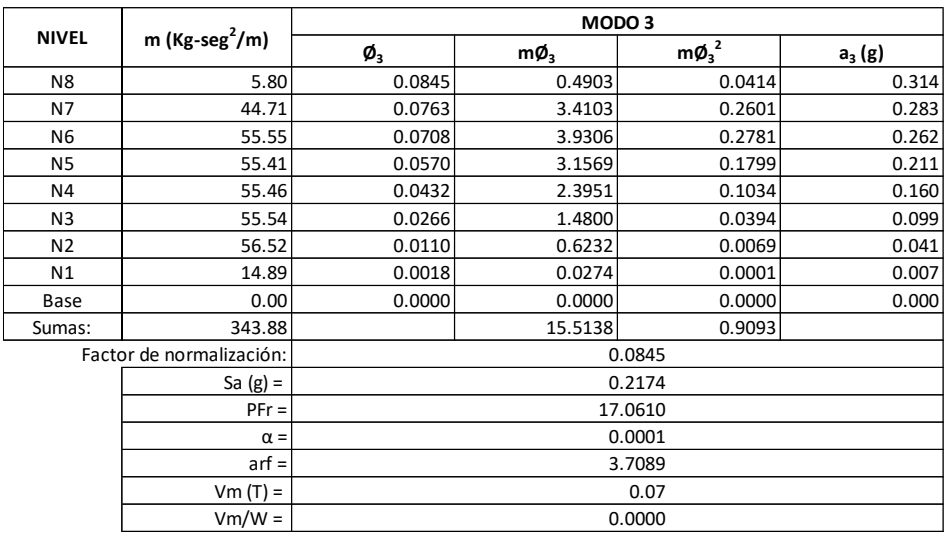

#### **Tabla 34. Propiedades del tercer modo de vibración.**

Fuente: (Propia,2021)

4.9.2.2.2 Curva de Capacidad

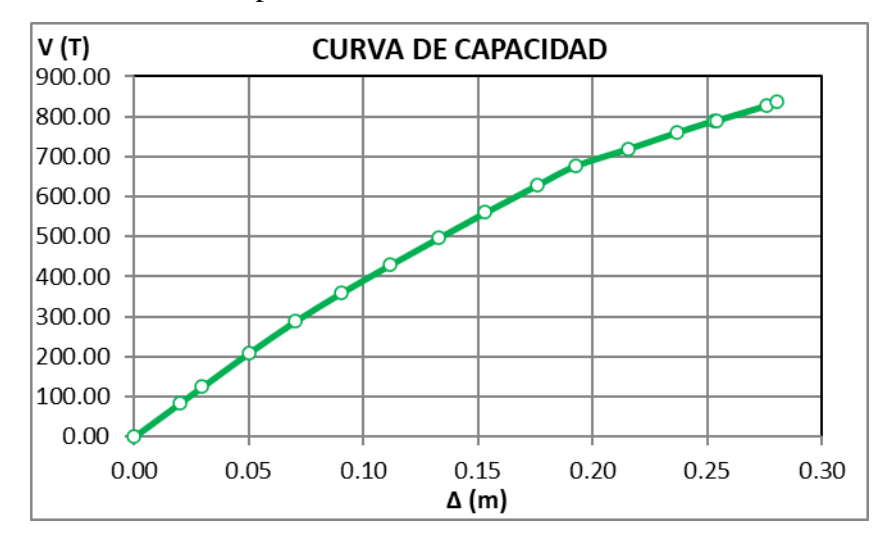

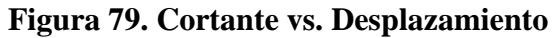

Fuente: (Propia,2021)

Los puntos de la curva son los mostrados en la siguiente tabla, con los datos fue posible identificar el límite elástico del edificio en el punto 3, donde se observa un cambio de pendiente en la curva de capacidad.

| <b>PUNTO</b>   | Desplaz. (m) | V(Kg)     | V (T)  | Pendiente  |
|----------------|--------------|-----------|--------|------------|
| 0              | O            | $\Omega$  | 0.00   |            |
| 1              | 0.02         | 84058.18  | 84.06  | 4,202.9090 |
| $\overline{2}$ | 0.029631     | 124535.27 | 124.54 | 4,202.7920 |
| 3              | 0.050004     | 208723.34 | 208.72 | 4,132.3354 |
| 4              | 0.070358     | 288462.05 | 288.46 | 3,917.5941 |
| 5              | 0.09057      | 359859.32 | 359.86 | 3,532.4198 |
| 6              | 0.111936     | 429933.83 | 429.93 | 3.279.7206 |
| 7              | 0.13284      | 496272.3  | 496.27 | 3,173.4821 |
| 8              | 0.153224     | 560012.18 | 560.01 | 3,126.9564 |
| 9              | 0.175984     | 628812.62 | 628.81 | 3,022.8664 |
| 10             | 0.192509     | 676755.08 | 676.76 | 2,901.2079 |
| 11             | 0.215602     | 719699.58 | 719.70 | 1,859.6328 |
| 12             | 0.236984     | 760848.47 | 760.85 | 1,924.4640 |
| 13             | 0.253181     | 790262.71 | 790.26 | 1,816.0301 |
| 14             | 0.254066     | 790644.97 | 790.64 | 431.9322   |
| 15             | 0.275718     | 827567.4  | 827.57 | 1,705.2665 |
| 16             | 0.28036      | 836912.27 | 836.91 | 2,013.1129 |

**Tabla 35. Puntos para curva de capacidad.**

Fuente: (Propia,2021)

#### 4.9.2.2.3 Procedimiento DCM en X

Se evaluaran 5 puntos de desempeño, el sismo frecuente (0.238 del evento de diseño); El sismo de servicio (0.50 del evento de diseño); el de diseño (cortante dinámico); El evento extremo (1.50 del evento de diseño) y el punto de colapso.

La rigidez inicial de la estructura, es función del límite elástico

$$
K_i = \frac{V_y}{\Delta_y} \tag{40}
$$

Entre el origen y  $V_y^i$  del punto investigado, la representación bilineal debe de interceptar la curva de capacidad para la ordenada  $0.60 V_y^i$  con la que se encuentra la rigidez efectiva de la estructura.

$$
K_{eff}^{i} = \frac{0.60 V_{y}^{i}}{\Delta_{0.6}^{i}}
$$
\n(41)

Donde *i* es el número del punto. El desplazamiento en la cedencia, será entonces:

$$
\Delta_{y}^{i} = \frac{V_{y}^{i}}{K_{eff}^{i}} \tag{42}
$$

Por interpolación lineal en la curva de desempeño, para cada cortante se encuentra el desplazamiento correspondiente. Para efectos comparativos, se muestra los valores esperados (calculados con la descripción anterior) y los entregados por el programa.

|                    | MANUAL               |                             | <b>ETABS</b>            |                             | <b>DIFERENCIA</b>    |                        |
|--------------------|----------------------|-----------------------------|-------------------------|-----------------------------|----------------------|------------------------|
| ESCENARIO          | $V_{\text{BASE}}(T)$ | $\Delta_{\text{TECHO}}$ (m) | $\mathsf{V_{BASE}}$ (T) | $\Delta_{\text{TECHO}}$ (m) | $V_{\text{BASE}}(T)$ | Δ <sub>ΤΕCHΟ</sub> (m) |
| Sismo frecuente:   | 122.17               | 0.0291                      | 129.96                  | 0.0309                      | $-5.99\%$            | $-6.04%$               |
| Sismo de servicio: | 256.57               | 0.0622                      | 267.00                  | 0.0649                      | $-3.91\%$            | $-4.10%$               |
| Sismo de diseño:   | 513.13               | 0.1382                      | 484.54                  | 0.1291                      | 5.57%                | 6.60%                  |
| Sismo extremo:     | 769.70               | 0.2419                      | 678.35                  | 0.1934                      | 11.87%               | 20.04%                 |
| Sismo colapso:     | 836.91               | 0.2804                      | 835.82                  | 0.2798                      | 0.13%                | 0.20%                  |

**Tabla 36. Puntos de desempeño de la estructura.**

#### Fuente: (Propia,2021)

En el manual del programa se lee que encuentra los puntos de desempeño de acuerdo con ATC-40 (Applied Technology Council, 2005) para lo cual, los desplazamientos de cada punto de desempeño se calculan por:

$$
\Delta_i = C_0 C_1 C_2 S_a \frac{T_e^2 g}{4\pi^2} \tag{43}
$$

Donde  $C_0$  es el factor de modificación que relaciona el desplazamiento espectral de un sistema equivalente de un grado de libertad al desplazamiento en el techo de un sistema de múltiples grados de libertad;  $C_1$  es el factor de modificación que relaciona el desplazamiento inelástico máximo esperado a los desplazamientos calculados por la respuesta lineal elástica;  $C_2$  es el factor de modificación que ajusta la degradación cíclica;  $S_a$  es la aceleración espectral y  $T_e$  es el período fundamental efectivo del edificio. Las aceleraciones espectrales y los desplazamientos espectrales para cada escenario se calcularon por medio de:

$$
S_a = \frac{V_{/W}}{\alpha_1} \tag{44}
$$

$$
S_d = \frac{\Delta_N}{PF_1 \phi_{N,1}}\tag{45}
$$

Donde  $PF_1$  es el factor de participación modal encontrado por medio de (2);  $\alpha_1$  es el coeficiente de masa modal efectiva encontrado por medio de (3) y  $\phi_{N,1}$  es el desplazamiento modal y para el primer modo de vibración y al nivel del techo,  $N$  es el nivel más alto (techo) de la estructura

Sin embargo, en este trabajo, los desplazamientos en el techo se calcularon en el proceso iterativo antes descrito. La demanda de ductilidad se encontró por medio de la ecuación (1) y el amortiguamiento por medio de:

$$
\beta_{eq} = \frac{4[(S_{ay}S_{di}) - (S_{dy}S_{ai})]}{4\pi S_{ai}S_{di}} + 0.05
$$
\n(46)

Lo cual es una representación del amortiguamiento histerético que se suma al amortiguamiento viscoso de la estructura y donde  $S_{ay}$  y  $S_{dy}$  son la aceleración y el desplazamiento espectral en el límite elástico respectivamente y  $S_{ai}$  y  $S_{di}$  son la aceleración y el desplazamiento espectral de cada escenario.

| <b>ESCENARIO</b>   | $\beta$ eq (%) |       | Te (seg |
|--------------------|----------------|-------|---------|
| Sismo frecuente:   | 5.91           | 1.45  | 1.386   |
| Sismo de servicio: | 6.24           | 3.11  | 1.386   |
| Sismo de diseño:   | 8.96           | 6.91  | 1.389   |
| Sismo extremo:     | 9.70           | 12.09 | 1.40    |
| Sismo colapso:     | 9.81           | 14.02 | 1.413   |

**Tabla 37. Aceleraciones y desplazamientos espectrales en el punto de desempeño.**

Fuente: (Propia,2021)

El período efectivo  $T_e$  se calculó por medio de:

$$
T_e = \sqrt{\frac{4S_d \pi^2}{S_a/g}}\tag{47}
$$

Es importante observar que una vez que la estructura de desplaza más allá de su límite elástico, el amortiguamiento aumenta, así como también aumenta el período de la estructura como consecuencia del agrietamiento y la plastificación de algunos puntos de la estructura.

La curva de capacidad se sectorizó de acuerdo con los objetivos de Visión 2000.

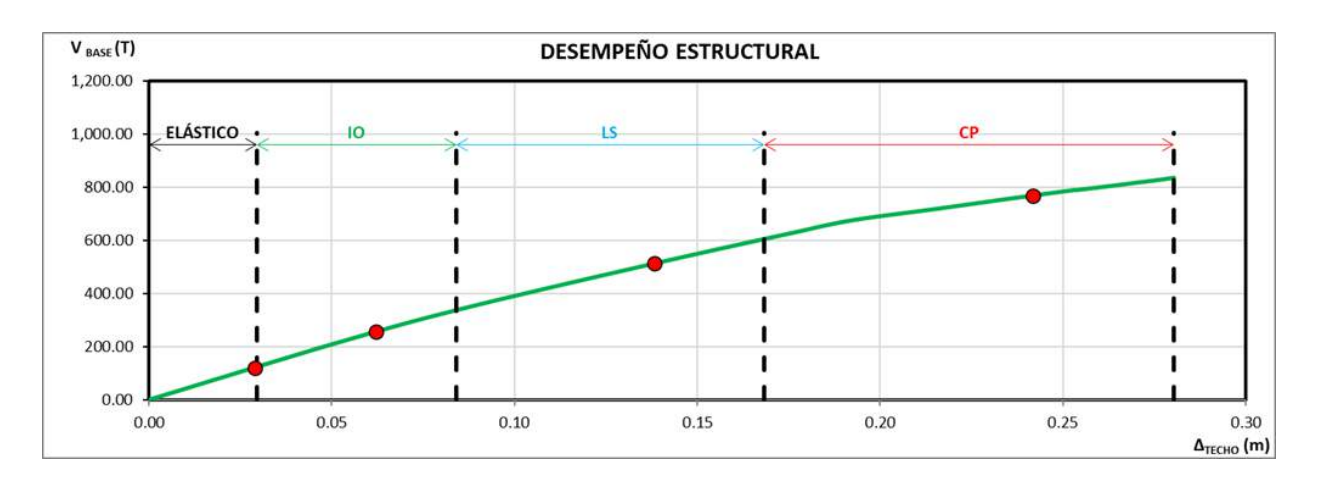

**Figura 80. Curva de Capacidad de la estructura.**

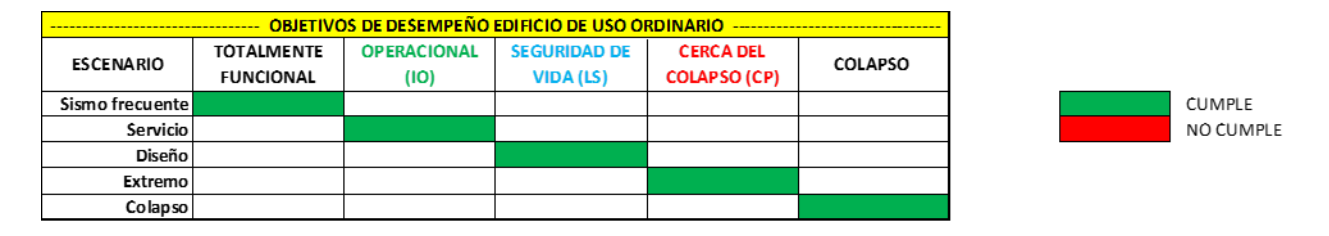

**Figura 81. Sectorización de puntos.**

Fuente: (Propia,2021)

Puede notarse en la gráfica que se cumple con todos los puntos de desempeño y esto se refleja en la matriz de objetivos que cumple la diagonal de forma perfecta, es decir, que luego del sismo frecuente la estructura quedara totalmente funcional, para el sismo de servicio se encontrara en el rango operacional (IO), para el evento de diseño la estructura quedara en seguridad de vida (LS) y para el evento extremo la estructura quedara cerca del colapso (CP) pero permitiendo salvaguardar la vida de las personas.

## 4.9.2.3 Puntos de Desempeño en Y

4.9.2.3.1 Sismo Frecuente

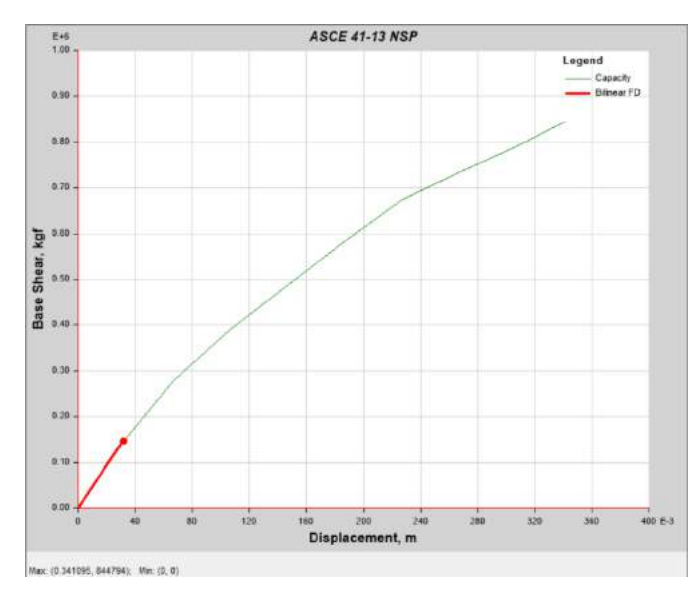

**Figura 82. Desplazamiento 0.031927, cortante 145967.85 kg.**

Fuente: (Propia,2021)

4.9.2.3.2 Sismo Servicio

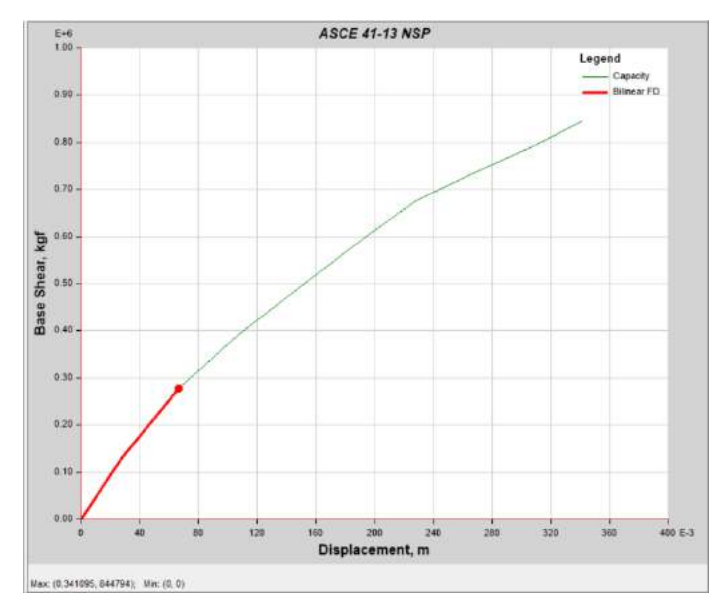

**Figura 83. Desplazamiento 0.066794m, cortante 278395.02 kg**

4.9.2.3.3 Sismo Diseño

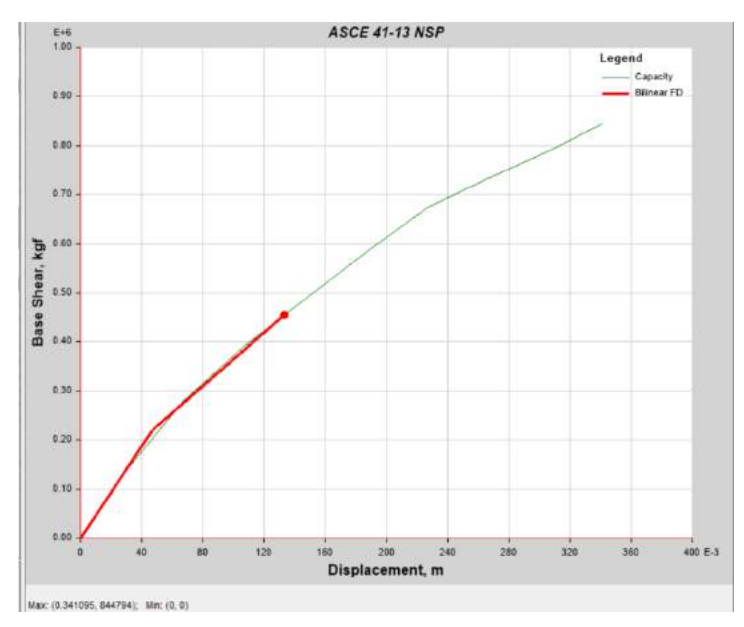

**Figura 84. Desplazamiento 0.133265m, cortante 455115.78 kg**

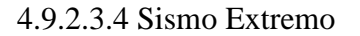

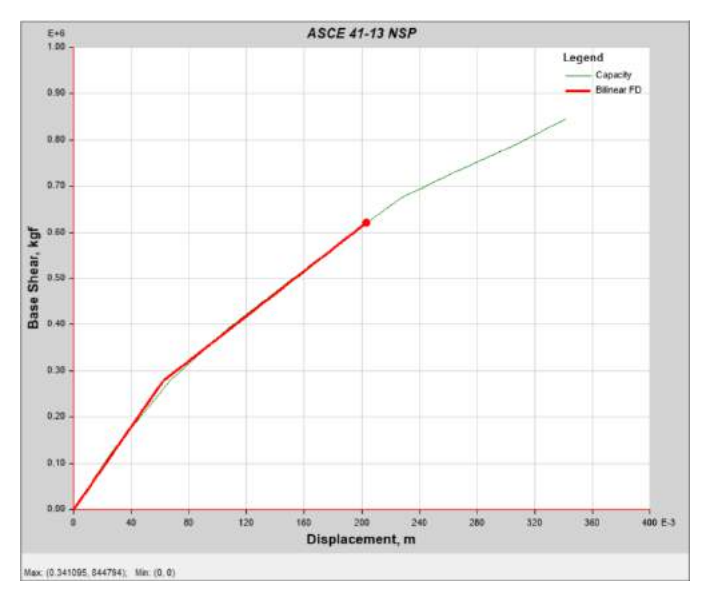

**Figura 85. Desplazamiento 0.203399m, cortante 621132.56 kg**

4.9.2.3.5 Sismo Colapso

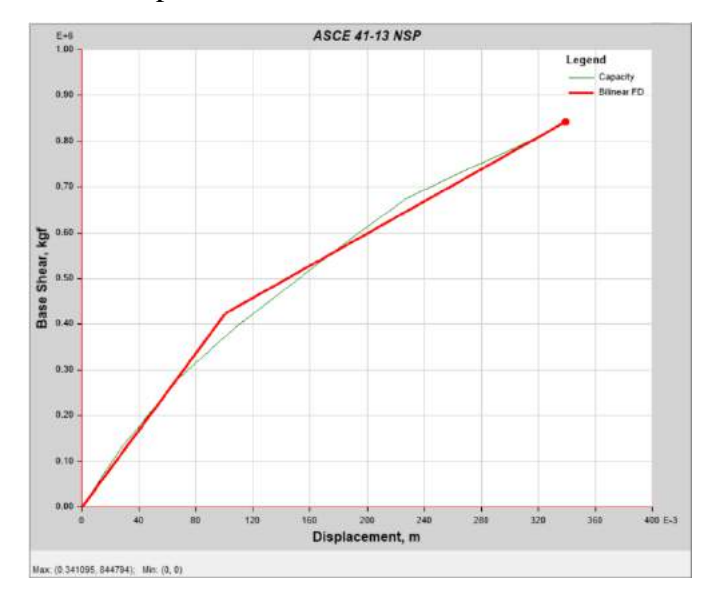

**Figura 86. Desplazamiento 0.339453m, cortante 842151.08 kg.**

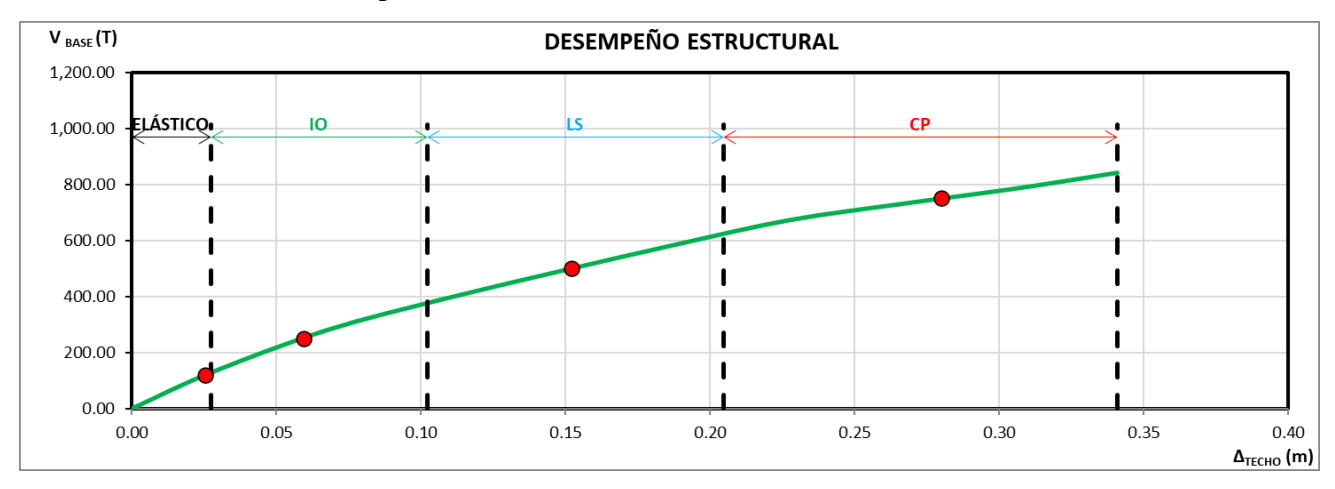

4.9.2.3.6 Desempeño Estructural de la Edificación

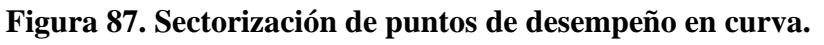

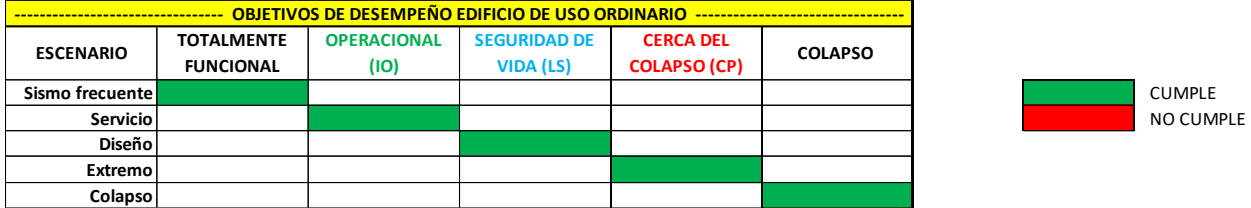

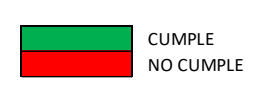

#### **Figura 88. Sectorización de puntos.**

Fuente: (Propia,2021)

Al ubicar los puntos de desempeño en la curva de capacidad se observa que todos cumplen con los requerimientos establecidos por ATC-40 y FEMA-440. Puede notarse en la gráfica que se cumple con todos los puntos de desempeño y esto se refleja en la matriz de objetivos que cumple la diagonal de forma perfecta, es decir, que luego del sismo frecuente la estructura quedara totalmente funcional, para el sismo de servicio se encontrara en el rango operacional (IO), para el evento de diseño la estructura quedara en seguridad de vida (LS) y para el evento extremo la estructura quedara cerca del colapso (CP) pero permitiendo salvaguardar la vida de las personas.

4.9.2.3.7 Características Dinámicas de la Estructura

| <b>NIVEL</b>   | ELEV. (m) | <b>FORMAS MODALES NORMALIZADAS</b> |                         |                    |                         |                |
|----------------|-----------|------------------------------------|-------------------------|--------------------|-------------------------|----------------|
|                |           | $\boldsymbol{\emptyset}_{1}$ (m)   | $\phi$ <sub>2</sub> (m) | $\phi_{\rm a}$ (m) | $\phi$ <sub>4</sub> (m) | $\phi_{5}$ (m) |
| N8             | 33.50     | 0.59660                            | 0.69118                 | 1.00000            | $-0.72537$              | $-0.91402$     |
| N7             | 29.00     | 1.00000                            | 1.00000                 | 0.77620            | $-0.97275$              | $-0.99928$     |
| N <sub>6</sub> | 24.50     | 0.92569                            | 0.92447                 | 0.71226            | $-0.44864$              | $-0.45448$     |
| N <sub>5</sub> | 20.00     | 0.79618                            | 0.79278                 | 0.60785            | 0.32285                 | 0.32731        |
| N4             | 15.50     | 0.61571                            | 0.61430                 | 0.46904            | 0.92872                 | 0.92919        |
| N <sub>3</sub> | 11.00     | 0.39703                            | 0.39906                 | 0.30919            | 1.00000                 | 1.00000        |
| N <sub>2</sub> | 6.50      | 0.15924                            | 0.16310                 | 0.13800            | 0.50314                 | 0.51228        |
| N1             | 2.00      | 0.01911                            | 0.01939                 | 0.01943            | 0.06289                 | 0.06503        |
| Base           | 0.00      | 0.00000                            | 0.00000                 | 0.00000            | 0.00000                 | 0.00000        |

**Tabla 38. Formas modales normalizadas en Y.**

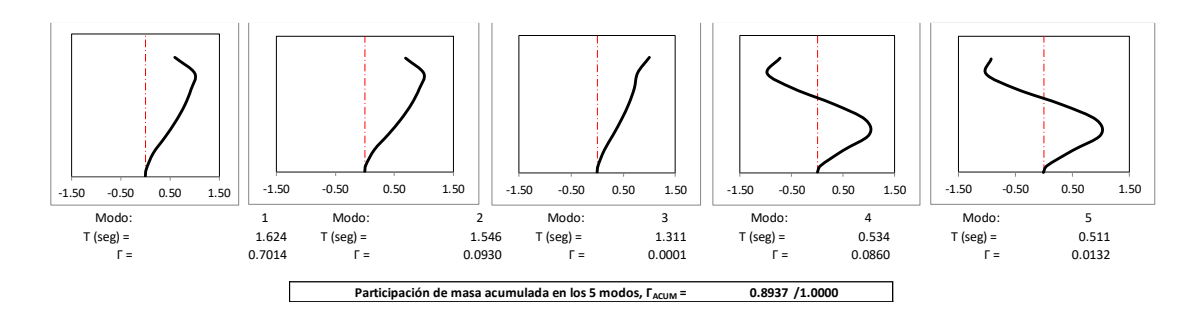

**Figura 89.Modos de vibración y porcentaje de masa participativa.**

Teniendo el período, por medio del espectro se encuentra la pseudo aceleración  $S_{am}$  de cada modo de vibración, la cual también es reportada por el programa Etabs 2019.

Se normalizó la forma modal de manera que  $[\sum_{i=1}^{N} (W_i \phi_i^2)/g] = 1.00$  y las aceleraciones por piso se encontraron por:

$$
a_{im} = PF_m \phi_{im} S_{am} \tag{48}
$$

La fuerza total en cada modo de vibración se encuentra por:

$$
V_m = \alpha_m S_{am} W \tag{49}
$$

Donde  $W$  es el peso total que participó en el análisis dinámico.

**Tabla 39. Propiedades del primer modo de vibración.**

|                |                            |                            | MODO <sub>1</sub> |             |          |  |  |  |
|----------------|----------------------------|----------------------------|-------------------|-------------|----------|--|--|--|
| <b>NIVEL</b>   | m (Kg-seg <sup>2</sup> /m) | $\boldsymbol{\emptyset}_1$ | $m\phi_1$         | $m\phi_1^2$ | $a_1(g)$ |  |  |  |
| N8             | 5.80                       | 0.0466                     | 0.2704            | 0.0126      | 0.136    |  |  |  |
| N7             | 44.71                      | 0.0781                     | 3.4943            | 0.2731      | 0.228    |  |  |  |
| N6             | 55.55                      | 0.0723                     | 4.0188            | 0.2907      | 0.211    |  |  |  |
| <b>N5</b>      | 55.41                      | 0.0622                     | 3.4477            | 0.2145      | 0.182    |  |  |  |
| N <sub>4</sub> | 55.46                      | 0.0481                     | 2.6684            | 0.1284      | 0.141    |  |  |  |
| N <sub>3</sub> | 55.54                      | 0.0310                     | 1.7232            | 0.0535      | 0.091    |  |  |  |
| N <sub>2</sub> | 56.52                      | 0.0124                     | 0.7033            | 0.0088      | 0.036    |  |  |  |
| N1             | 14.89                      | 0.0015                     | 0.0222            | 0.0000      | 0.004    |  |  |  |
| Base           | 0.00                       | 0.0000                     | 0.0000            | 0.0000      | 0.000    |  |  |  |
| Sumas:         | 343.88                     |                            | 16.3484           | 0.9816      |          |  |  |  |
|                | Factor de normalización:   |                            | 0.0781            |             |          |  |  |  |
|                | Sa $(g)$ =                 |                            | 0.1755            |             |          |  |  |  |
|                | $PFr =$                    |                            | 16.6553           |             |          |  |  |  |
|                | $\alpha =$                 |                            | 0.7014            |             |          |  |  |  |
|                | $arf =$                    |                            | 2.9229            |             |          |  |  |  |
|                | $Vm(T) =$                  |                            | 415.12            |             |          |  |  |  |
|                | $Vm/W =$                   |                            | 0.1231            |             |          |  |  |  |

Fuente: (Propia,2021)

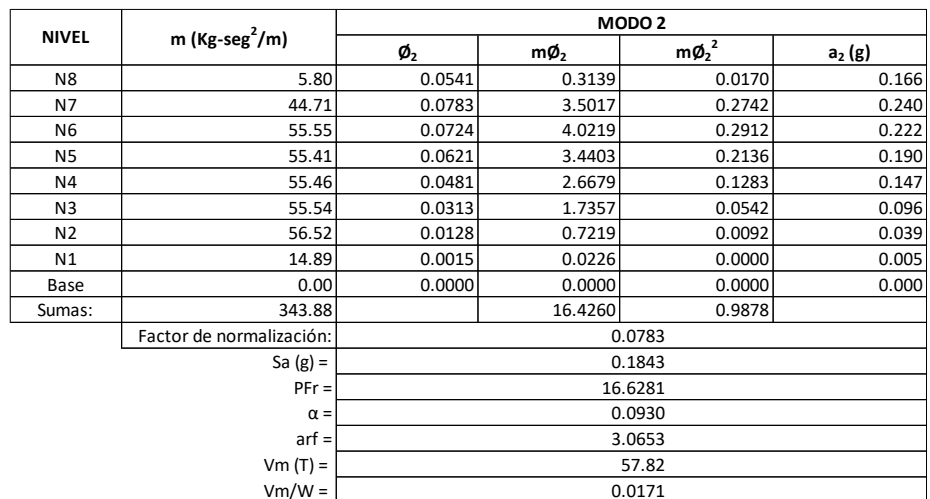

## **Tabla 40. Propiedades del segundo modo de vibración**

Fuente: (Propia,2021)

## **Tabla 41.Propiedades del tercer modo de vibración.**

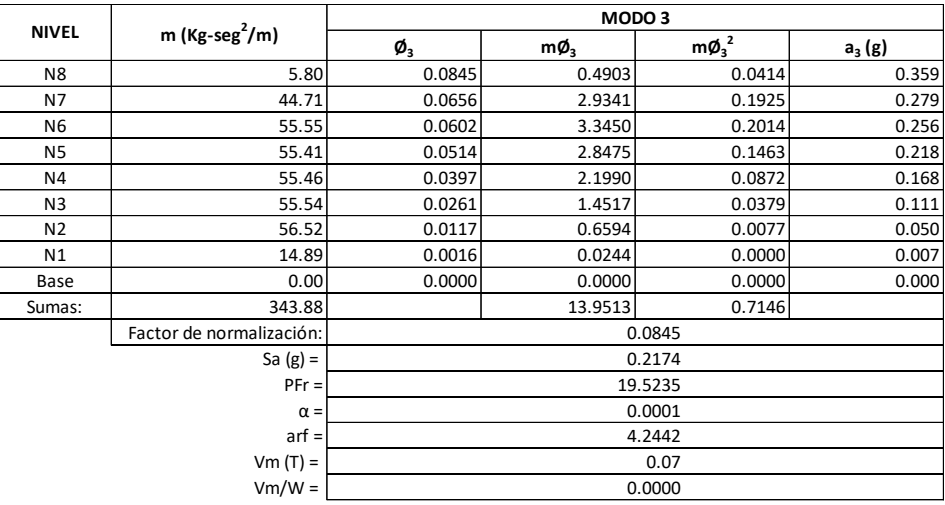

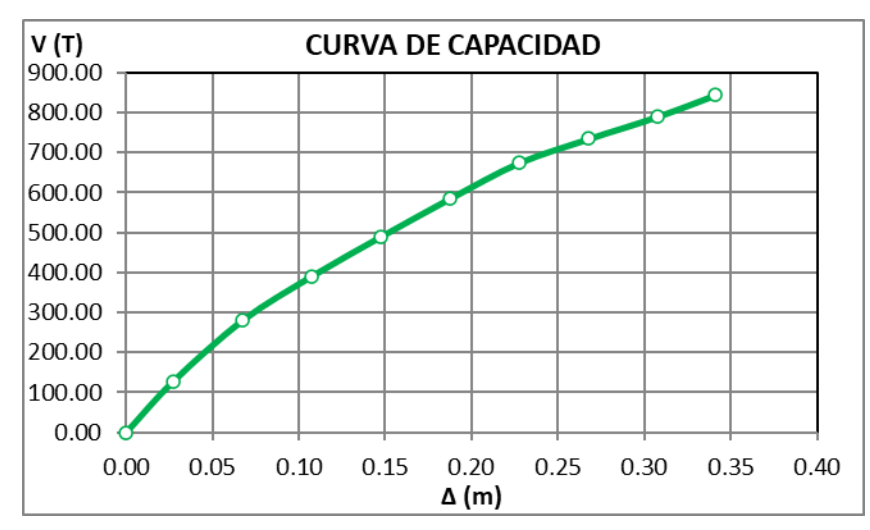

4.9.2.3.7 Curva de Capacidad

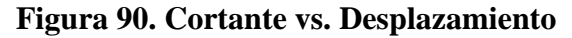

Los puntos de la curva son los mostrados en la siguiente tabla, con los datos fue posible identificar el límite elástico del edificio en el punto 1, donde se observa un cambio de pendiente en la curva de capacidad.

| <b>PUNTO</b> | Desplaz. (m) | V (Kg)    | V (T)  | Pendiente  |
|--------------|--------------|-----------|--------|------------|
| 0            | 0            |           | 0.00   |            |
|              | 0.027347     | 128572.49 | 128.57 | 4,701.5208 |
| 2            | 0.067347     | 280494.42 | 280.49 | 3,798.0483 |
| 3            | 0.107347     | 391003.11 | 391.00 | 2,762.7173 |
| 4            | 0.147347     | 489951.77 | 489.95 | 2,473.7165 |
| 5            | 0.187347     | 585258.3  | 585.26 | 2,382.6633 |
| 6            | 0.227347     | 674654.02 | 674.65 | 2,234.8930 |
| 7            | 0.267347     | 734557.05 | 734.56 | 1,497.5758 |
| 8            | 0.307347     | 790484.89 | 790.48 | 1,398.1960 |
| 9            | 0.341095     | 844793.9  | 844.79 | 1,609.2512 |

**Tabla 42. Puntos para curva de capacidad.**

### 4.9.2.3.8 Procedimiento DCM en Y

La rigidez inicial de la estructura es función del límite elástico

$$
K_i = \frac{V_y}{\Delta_y} \tag{50}
$$

Fuente: (Propia,2021)

Entre el origen y  $V_y^i$  del punto investigado, la representación bilineal debe de interceptar la curva de capacidad para la ordenada  $0.60$   $V_y^i$  con la que se encuentra la rigidez efectiva de la estructura.

$$
K_{eff}^{i} = \frac{0.60 V_{y}^{i}}{\Delta_{0.6}^{i}}
$$
\n(51)

Donde *i* es el número del punto. El desplazamiento en la cedencia, será entonces:

$$
\Delta_y^i = \frac{V_y^i}{K_{eff}^i} \tag{52}
$$

Por interpolación lineal en la curva de desempeño, para cada cortante se encuentra el desplazamiento correspondiente. Para efectos comparativos, se muestra los valores esperados (calculados con la descripción anterior) y los entregados por el programa.

|                          | <b>MANUAL</b>        |                             | <b>ETABS</b>         |                             | <b>DIFERENCIA</b>    |                             |
|--------------------------|----------------------|-----------------------------|----------------------|-----------------------------|----------------------|-----------------------------|
| ESCENARIO                | $V_{\text{BASE}}(T)$ | $\Delta_{\text{TECHO}}$ (m) | $V_{\text{BASE}}(T)$ | $\Delta_{\text{TECHO}}$ (m) | $V_{\text{BASE}}(T)$ | $\Delta_{\text{TECHO}}$ (m) |
| <b>ISismo frecuente:</b> | 119.45               | 0.0254                      | 145.97               | 0.0319                      | $-18.17%$            | $-20.41\%$                  |
| ISismo de servicio:      | 250.84               | 0.0595                      | 278.40               | 0.0668                      | $-9.90\%$            | $-10.86%$                   |
| ISismo de diseño:        | 501.67               | 0.1523                      | 455.12               | 0.1333                      | 9.28%                | 12.48%                      |
| ISismo extremo:          | 752.51               | 0.2802                      | 621.13               | 0.2034                      | 17.46%               | 27.41%                      |
| Sismo colapso:           | 844.79               | 0.3411                      | 842.15               | 0.3395                      | 0.31%                | 0.48%                       |

**Tabla 43. Puntos de desempeño de la estructura.**

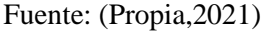

En el manual del programa se lee que encuentra los puntos de desempeño de acuerdo con ATC-40 (Applied Technology Council, 2005) para lo cual, los desplazamientos de cada punto de desempeño se calculan por:

$$
\Delta_i = C_0 C_1 C_2 S_a \frac{T_e^2 g}{4\pi^2} \tag{53}
$$

Donde  $C_0$  es el factor de modificación que relaciona el desplazamiento espectral de un sistema equivalente de un grado de libertad al desplazamiento en el techo de un sistema de múltiples grados de libertad;  $C_1$  es el factor de modificación que relaciona el desplazamiento inelástico máximo esperado a los desplazamientos calculados por la respuesta lineal elástica;  $C_2$  es el factor de modificación que ajusta la degradación cíclica;  $S_a$  es la aceleración espectral y  $T_e$  es el

período fundamental efectivo del edificio. Las aceleraciones espectrales y los desplazamientos espectrales para cada escenario se calcularon por medio de:

$$
S_a = \frac{V_{/W}}{\alpha_1} \tag{54}
$$

$$
S_d = \frac{\Delta_N}{PF_1 \phi_{N,1}}\tag{55}
$$

Donde  $PF_1$  es el factor de participación modal encontrado por medio de (2);  $\alpha_1$  es el coeficiente de masa modal efectiva encontrado por medio de (3) y  $\varphi_{N,1}$  es el desplazamiento modal (véase ecuación 54), todos para el primer modo de vibración y al nivel del techo, N es el nivel más alto (techo) de la estructura

Sin embargo, en este trabajo, los desplazamientos en el techo se calcularon en el proceso iterativo antes descrito. La demanda de ductilidad se encontró por medio de la ecuación (1) y el amortiguamiento por medio de:

$$
\beta_{eq} = \frac{4[(S_{ay}S_{di}) - (S_{dy}S_{ai})]}{4\pi S_{ai}S_{di}} + 0.05
$$
\n(56)

Lo cual es una representación del amortiguamiento histerético que se suma al amortiguamiento viscoso de la estructura y donde  $S_{ay}$  y  $S_{dy}$  son la aceleración y el desplazamiento espectral en el límite elástico respectivamente y  $S_{ai}$  y  $S_{di}$  son la aceleración y el desplazamiento espectral de cada escenario.

| <b>ESCENARIO</b>   | $\beta$ eq (%) | μ     | Te (seg |
|--------------------|----------------|-------|---------|
| Sismo frecuente:   | 5.00           | 1.00  | 1.716   |
| Sismo de servicio: | 10.02          | 2.18  | 1.716   |
| Sismo de diseño:   | 14.31          | 5.58  | 1.744   |
| Sismo extremo:     | 16.23          | 10.26 | 1.80    |
| Sismo colapso:     | 17.83          | 12.49 | 1.815   |

**Tabla 44. Aceleraciones y desplazamientos espectrales en el punto de desempeño.**

El período efectivo  $T_e$  se calculó por medio de:

$$
T_e = \sqrt{\frac{4S_d \pi^2}{S_a/g}}
$$
\n(57)

Es importante observar que una vez que la estructura de desplaza más allá de su límite elástico, el amortiguamiento aumenta, así como también aumenta el período de la estructura como consecuencia del agrietamiento y la plastificación de algunos puntos de la estructura.

La curva de capacidad se sectorizó de acuerdo con los objetivos de Visión 2000.

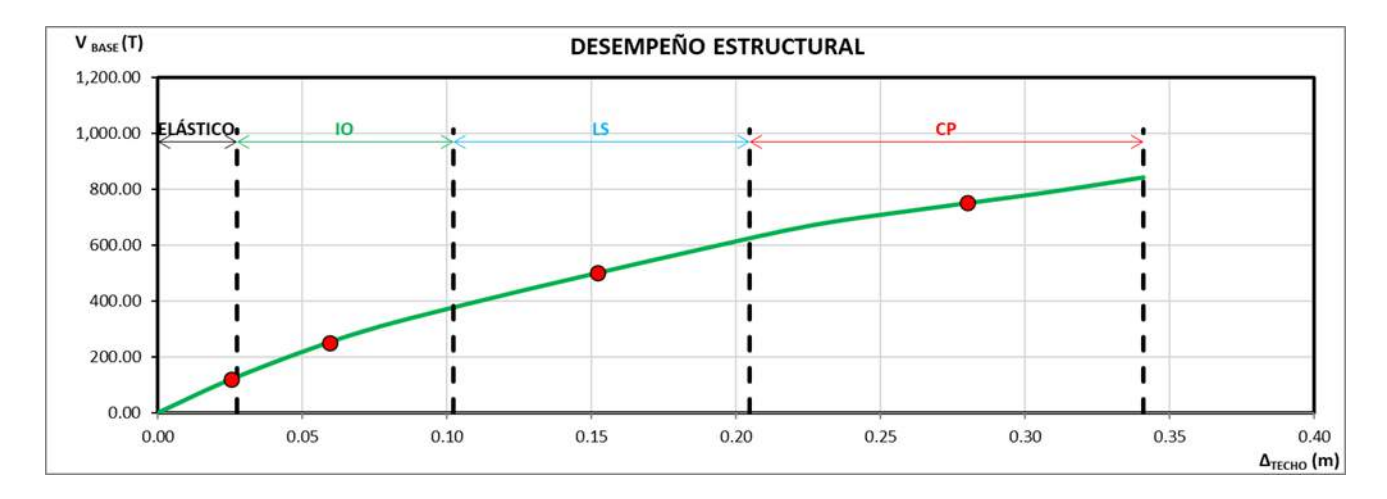

**Figura 91. Sectorización de puntos de desempeño en curva.**

Fuente: (Propia,2021)

| OBJETIVOS DE DESEMPEÑO EDIFICIO DE USO ORDINARIO -- |                                       |                            |                                  |                                         |                |  |
|-----------------------------------------------------|---------------------------------------|----------------------------|----------------------------------|-----------------------------------------|----------------|--|
| <b>ESCENARIO</b>                                    | <b>TOTALMENTE</b><br><b>FUNCIONAL</b> | <b>OPERACIONAL</b><br>(IO) | <b>SEGURIDAD DE</b><br>VIDA (LS) | <b>CERCA DEL</b><br><b>COLAPSO (CP)</b> | <b>COLAPSO</b> |  |
| Sismo frecuente                                     |                                       |                            |                                  |                                         |                |  |
| Servicio                                            |                                       |                            |                                  |                                         |                |  |
| <b>Diseño</b>                                       |                                       |                            |                                  |                                         |                |  |
| <b>Extremo</b>                                      |                                       |                            |                                  |                                         |                |  |
| Colapso                                             |                                       |                            |                                  |                                         |                |  |

**Figura 92.Sectorización de puntos.**

Puede notarse en la gráfica que se cumple con todos los puntos de desempeño y esto se refleja en la matriz de objetivos que cumple la diagonal de forma perfecta, es decir, que luego del sismo frecuente la estructura quedara totalmente funcional, para el sismo de servicio se encontrara en el rango operacional (IO), para el evento de diseño la estructura quedara en seguridad de vida (LS) y para el evento extremo la estructura quedara cerca del colapso (CP) pero permitiendo salvaguardar la vida de las personas.

#### 4.9.3 Método de Espectro Capacidad

El método consiste en convertir el espectro de respuesta en aceleraciones espectrales en función de desplazamientos espectrales y superponer en esa gráfica, la curva de capacidad la cual también deberá ser convertida para el mismo formato.

Al igual que en el método DCM, se procederá a ubicar los puntos de desempeño estructural de la edificación.

4.9.3.1Puntos de Desempeño en X

4.9.3.1.1 Sismo Frecuente

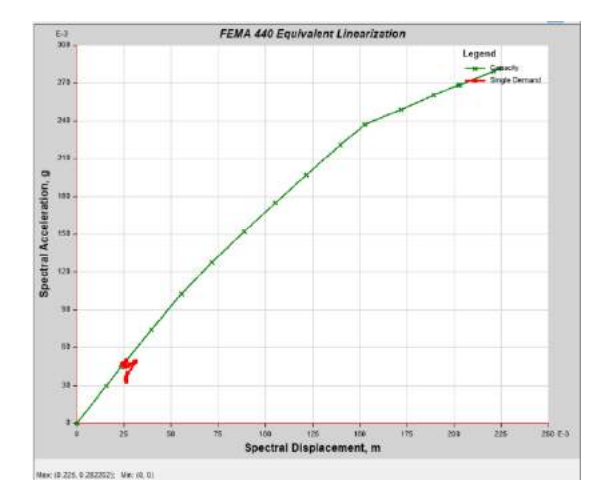

**Figura 93. Desplazamiento 0.031462m, cortante 132102.24 kg.**

### 4.9.3.1.2 Sismo Servicio

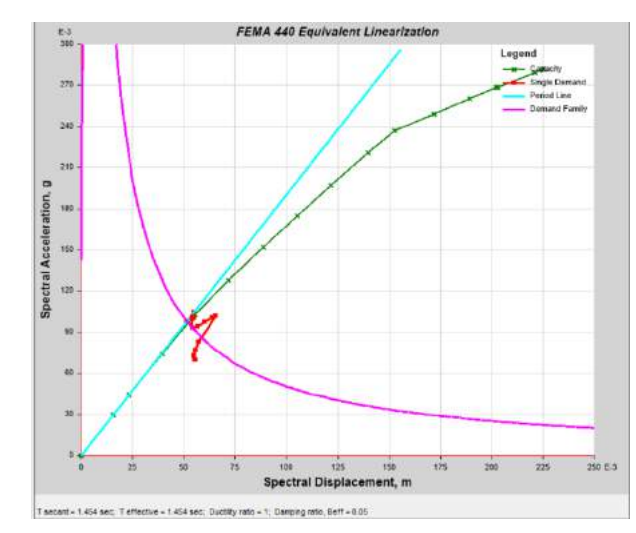

**Figura 94. Desplazamiento 0.068993m, cortante 283113.11 kg**

Fuente: (Propia,2021)

4.9.3.1.3 Sismo Diseño

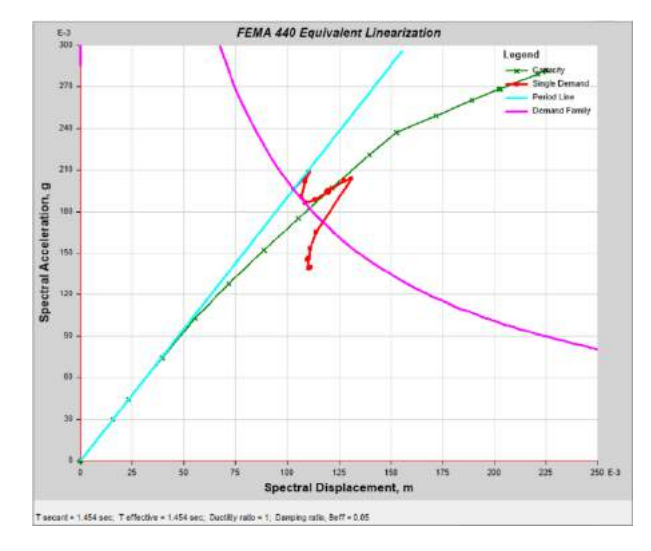

**Figura 95. Desplazamiento 0.150738m, cortante 552237.87 kg**

4.9.3.1.4 Sismo Extremo

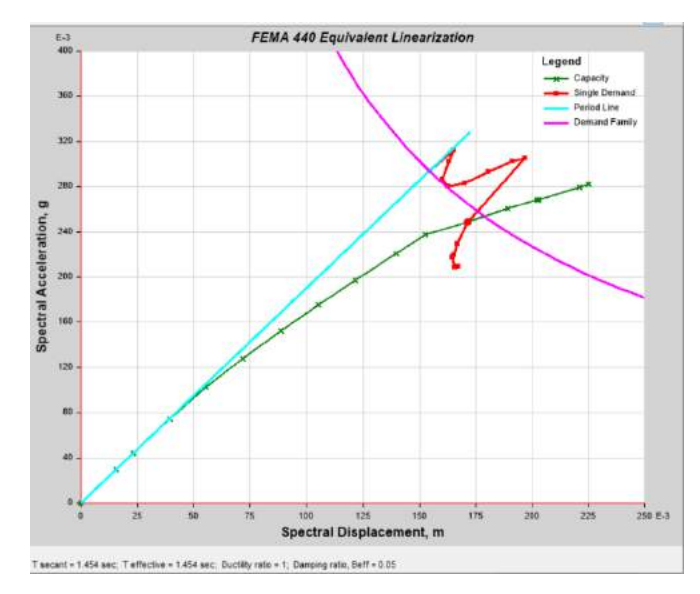

**Figura 96. Desplazamiento 0.215141m, cortante 718842.65 kg**

4.9.3.1.5 Sismo Colapso

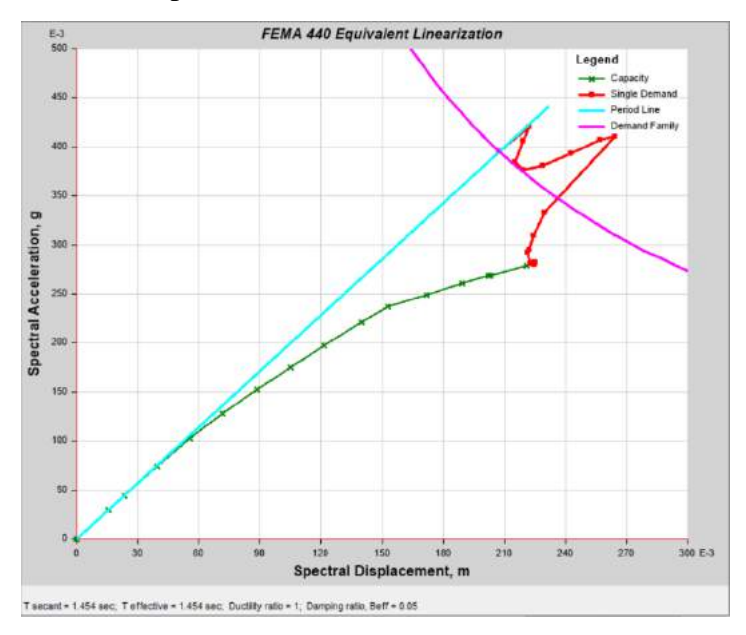

**Figura 97. Desplazamiento 0.279696m, cortante 835575.23 kg**

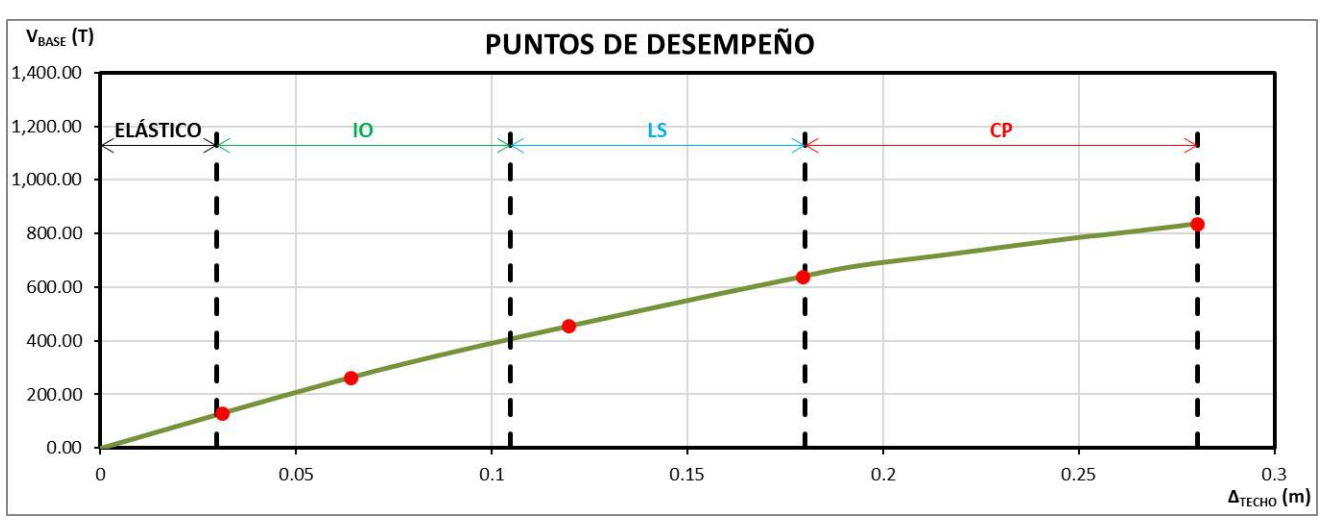

4.9.3.1.6 Desempeño Estructural de la Edificación

**Figura 98. Sectorización de puntos de desempeño en curva.**

La sectorización de puntos en la gráfica indica que se está cumpliendo con los objetivos de desempeño según la metodología del FEMA.

#### 4.9.3.1.6 Verificación Manual CSM en X

Para convertir el espectro elástico de aceleraciones normalizado (Aceleración en función del período), usamos la siguiente expresión (Applied Technology Council, 2005):

$$
S_{de} = \frac{T^2}{4\pi^2} S_{ae} \tag{57}
$$

Y para la curva de capacidad:

$$
S_{ai} = \frac{V_i}{\alpha_1} \tag{58}
$$

$$
S_{di} = \frac{\Delta_i}{PF_1 \cdot \phi_{N,1}}\tag{59}
$$

Con lo que obtenemos los siguientes puntos:

| <b>PUNTO</b>   | Desplaz. (m) | V(Kg)  | Sd(m)      | Sa $(g)$   | T (seg) |
|----------------|--------------|--------|------------|------------|---------|
| 0              | 0            | 0.00   | 0          | O          |         |
| 1              | 0.02         | 84.06  | 0.01494744 | 0.03132452 | 1.3860  |
| $\overline{2}$ | 0.029631     | 124.54 | 0.02214538 | 0.04640842 | 1.3860  |
| 3              | 0.050004     | 208.72 | 0.03737159 | 0.07778134 | 1.3907  |
| 4              | 0.070358     | 288.46 | 0.05258361 | 0.10749619 | 1.4033  |
| 5              | 0.09057      | 359.86 | 0.06768949 | 0.13410258 | 1.4255  |
| 6              | 0.111936     | 429.93 | 0.08365784 | 0.16021605 | 1.4498  |
| 7              | 0.13284      | 496.27 | 0.09928091 | 0.18493726 | 1.4701  |
| 8              | 0.153224     | 560.01 | 0.11451534 | 0.20869011 | 1.4863  |
| 9              | 0.175984     | 628.81 | 0.13152553 | 0.23432879 | 1.5032  |
| 10             | 0.192509     | 676.76 | 0.14387586 | 0.25219468 | 1.5154  |
| 11             | 0.215602     | 719.70 | 0.16113492 | 0.26819807 | 1.5552  |
| 12             | 0.236984     | 760.85 | 0.17711523 | 0.28353232 | 1.5858  |
| 13             | 0.253181     | 790.26 | 0.18922042 | 0.29449362 | 1.6083  |
| 14             | 0.254066     | 790.64 | 0.18988184 | 0.29463607 | 1.6107  |
| 15             | 0.275718     | 827.57 | 0.20606394 | 0.30839531 | 1.6401  |
| 16             | 0.28036      | 836.91 | 0.20953324 | 0.3118777  | 1.6445  |

**Tabla 45. Conversión de la curva de capacidad a formato AD.**

Para cada punto de desempeño es necesario desarrollar una representación bilineal tal y como se hizo con el método de los Coeficientes de desplazamientos (CSM) para encontrar las coordenadas del límite elástico con las cuales poder calcular el amortiguamiento equivalente  $(\beta_{eq})$ y con este, encontrar los factores de reducción espectral $SR_A$ y $SR_V.$ 

$$
SR_A = \frac{3.21 - Ln(\beta_{eq})}{2.12} \tag{60}
$$

$$
SR_V = \frac{2.31 - Ln(\beta_{eq})}{1.65} \tag{61}
$$

El objetivo es obtener un espectro de demanda reducido como consecuencia del aumento en el período fundamental del edificio ( $T_e$ ) y del amortiguamiento efectivo ( $\beta_{eq}$ ). El espectro de respuesta está compuesto por 3 zonas, a saber: Entre el origen y  $T = T_a$  es la zona de desplazamientos constantes; para  $T_a \leq T \leq T_b$  la zona de aceleración constante y para  $T > T_b$  la zona de velocidad constante.

El factor  $SR_A$  (19) se aplica para la zona de aceleración constante y  $SR_V$  (20) para la zona de velocidad constante.

Con el espectro reducido y escalado para el punto de desempeño, se superponen las curvas y en su intersección se encuentra el punto de desempeño. La intersección se encontró por medio de un programa desarrollado por el autor que consiste en un procedimiento iterativo.

La siguiente grafica muestra la superposición de ambas curvas, siendo la roja la correspondiente al espectro de demanda reducido, la curva en negro al espectro elástico escalado para el nivel de desempeño buscado, la curva verde es el espectro de capacidad y la café es la representación bilineal para el punto de desempeño buscado; El punto dentro de la curva de representación bilineal, representa el límite elástico para la estructura con el nivel de desempeño buscado.

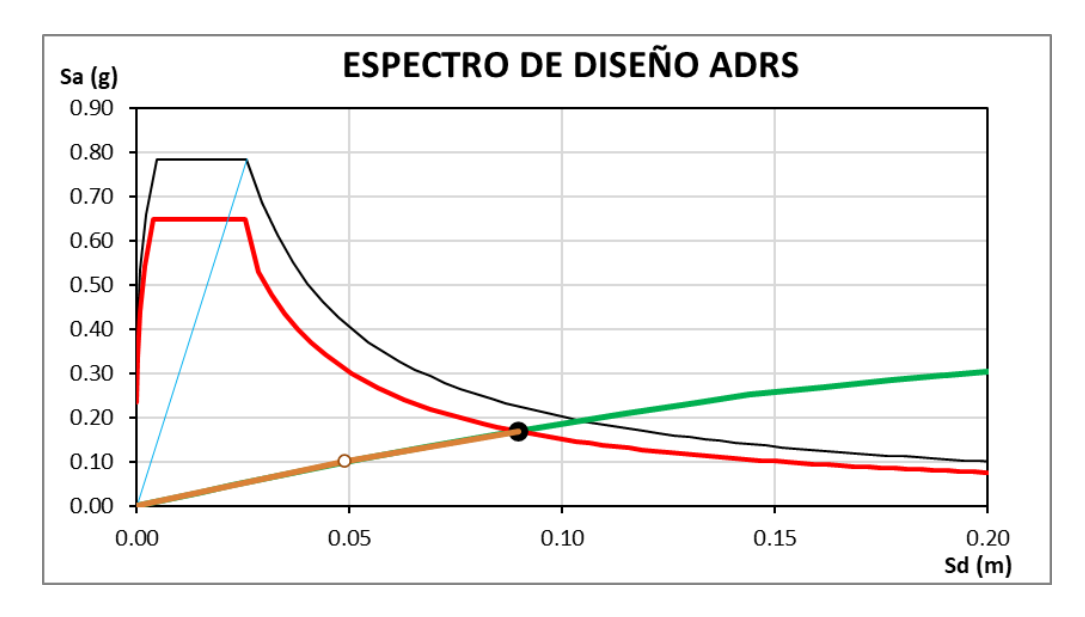

**Figura 99. Punto de desempeño.**

Fuente: (Propia,2021)

Se comparan los valores encontrados del cálculo manual con los obtenidos con Etabs:

| <b>ESCENARIO</b>                                                   | <b>FRECUENTE</b> | <b>SERVICIO</b> | <b>DISEÑO</b> | <b>EXTREMO</b> | <b>COLAPSO</b> |
|--------------------------------------------------------------------|------------------|-----------------|---------------|----------------|----------------|
| Aceleración espectral en punto de desempeño, Sai (g) =             | 0.0485           | 0.0981          | 0.1694        | 0.2380         | 0.3118         |
| Desplazamiento espectral en punto de desempeño, Sdi (m) =          | 0.0232           | 0.0478          | 0.0895        | 0.1340         | 0.2095         |
| Período efectivo, Teff (seg)=                                      | 1.386            | 1.400           | 1.458         | 1.506          | 1.644          |
| Cortante en la base para punto de desempeño. Vp (T) =              | 130.22           | 263.21          | 454.67        | 638.56         | 836.79         |
| Desplazamiento del techo para punto de desempeño, $\Delta p$ (m) = | 0.0310           | 0.0639          | 0.1197        | 0.1793         | 0.2803         |
| Amortiguamiento efectivo, βeff (%) =                               | 5.03             | 5.78            | 8.55          | 9.60           | 15.49          |
| Ductilidad, $\mu$ =                                                | 1.400            | 2.886           | 5.407         | 8.098          | 12.657         |

**Tabla 46. Puntos de desempeño encontramos método CSM.**

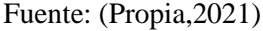

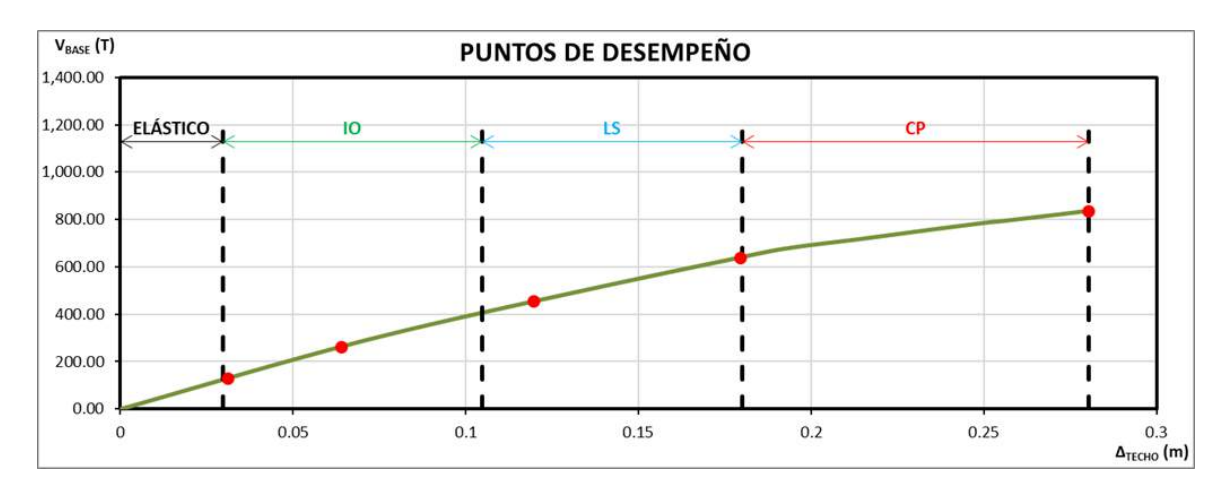

**Figura 100. Sectorización de puntos de desempeño en curva.**

Podemos observar que en todos los sismos se cumple con el objetivo de desempeño según la metodología FEMA-440. Al ubicar los puntos de desempeño en la curva de capacidad se observa que todos cumplen con los requerimientos establecidos por ATC-40 y FEMA-440. Puede notarse en la gráfica que se cumple con todos los puntos de desempeño y esto se refleja en la matriz de objetivos que cumple la diagonal de forma perfecta, es decir, que luego del sismo frecuente la estructura quedara totalmente funcional, para el sismo de servicio se encontrara en el rango operacional (IO), para el evento de diseño la estructura quedara en seguridad de vida (LS) y para el evento extremo la estructura quedara cerca del colapso (CP) pero permitiendo salvaguardar la vida de las personas.

Procedemos a comparar los valores obtenidos del cálculo manual con Etabs:

**Tabla 47. Comparación entre método Manual VS. Etabs.**

| <b>ESCENARIO</b>                                           | <b>FRECUENTE</b> |              |          | <b>SERVICIO</b> |              |            | <b>DISEÑO</b> |              |            |
|------------------------------------------------------------|------------------|--------------|----------|-----------------|--------------|------------|---------------|--------------|------------|
|                                                            | <b>HOJA</b>      | <b>ETABS</b> | DIF      | <b>HOJA</b>     | <b>ETABS</b> | <b>DIF</b> | <b>HOJA</b>   | <b>ETABS</b> | <b>DIF</b> |
| Aceleración espectral en punto de desempeño, Sai (g) =     | 0.0485           | 0.0471       | 3.05%    | 0.0981          | 0.1009       | $-2.79%$   | 0.1694        | 0.1946       | $-12.93%$  |
| Desplazamiento espectral en punto de desempeño, Sdi (m) =  | 0.0232           | 0.0247       | $-6.31%$ | 0.0478          | 0.0544       | $-12.18%$  | 0.0895        | 0.1195       | $-25.12%$  |
| Período efectivo, Teff (seg)=                              | 1.386            | 1.465        | $-5.36%$ | 1.400           | 1.567        | $-10.65%$  | 1.458         | 1.805        | $-19.22%$  |
| Cortante en la base para punto de desempeño, Vp (T) =      | 130.22           | 132.10       | $-1.42%$ | 263.21          | 283.11       | $-7.03%$   | 454.67        | 552.24       | $-17.67%$  |
| Desplazamiento del techo para punto de desempeño, Δp (m) = | 0.0310           | 0.0315       | $-1.44%$ | 0.0639          | 0.0690       | $-7.36%$   | 0.1197        | 0.1507       | $-20.55%$  |
| Amortiguamiento efectivo, βeff (%) =                       | 5.03             | 5.18         | $-2.88%$ | 5.78            | 6.85         | $-15.60%$  | 8.55          | 10.57        | $-19.09%$  |
| Ductilidad, $\mu =$                                        | 1.400            | 1.062        | 24.16%   | 2.886           | 1.666        | 42.28%     | 5.407         | 2.258        | 58.23%     |

Fuente: (Propia,2021)

### **Tabla 48. Comparación entre método Manual VS. Etabs.**

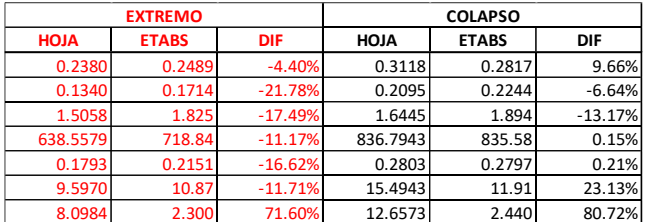

Fuente: (Propia,2021)

De la tabla comparativa puede concluirse que los valores obtenidos del cálculo manual vs. Etabs presentan diferencias porcentuales pequeñas, validando de esta forma el método CSM indicado en el ATC-40.

### 4.9.3.2 Puntos de Desempeño en Y

#### 4.9.3.2.1 Sismo Frecuente

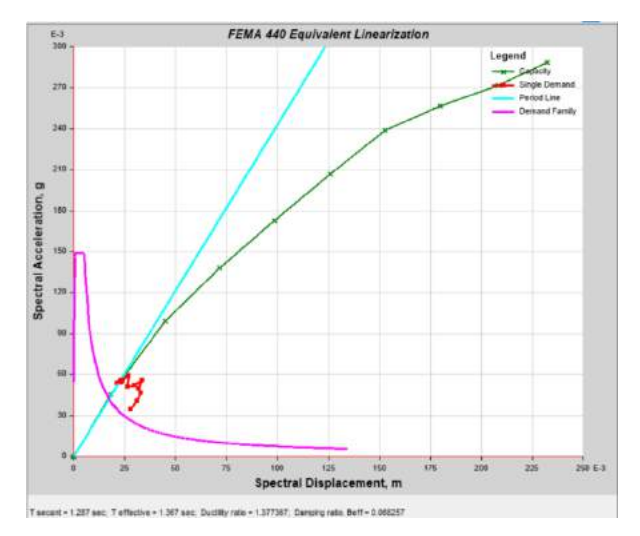

**Figura 101. Desplazamiento 0.034647, cortante 156297.53kg**

4.9.3.2.2 Sismo Servicio

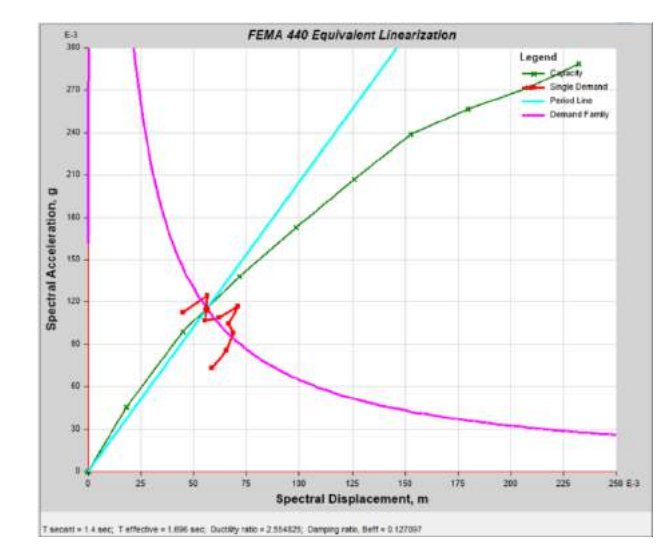

**Figura 102. Desplazamiento 0.083822m, cortante 326010.26 kg**

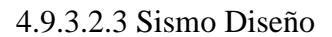

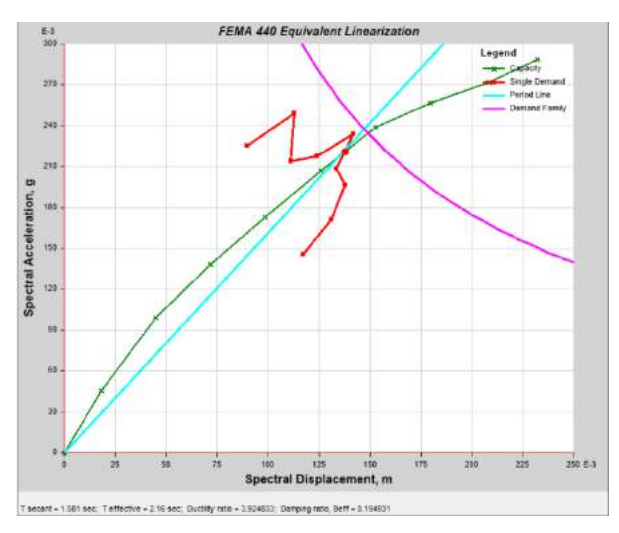

**Figura 103. Desplazamiento 0.204957m, cortante 624614.79 kg**

### 4.9.3.2.4 Sismo Extremo

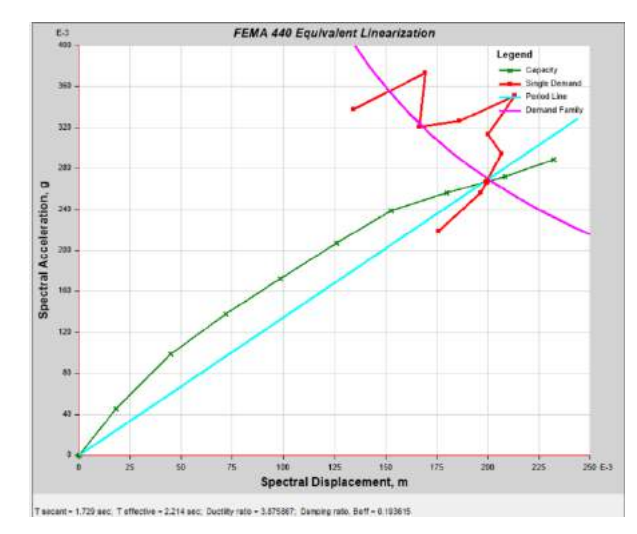

**Figura 104. Desplazamiento 0.294673m, cortante 772763.25 kg**

Fuente: (Propia,2021)

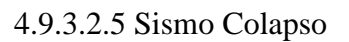

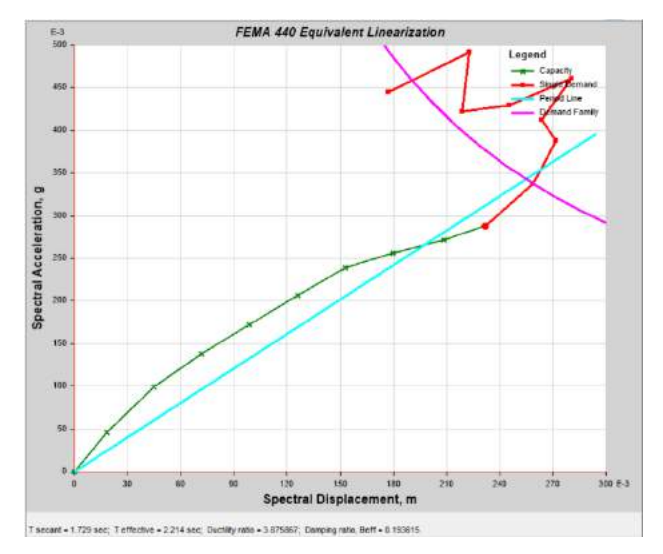

**Figura 105. Desplazamiento 0.340606m, cortante 844006.15 kg**

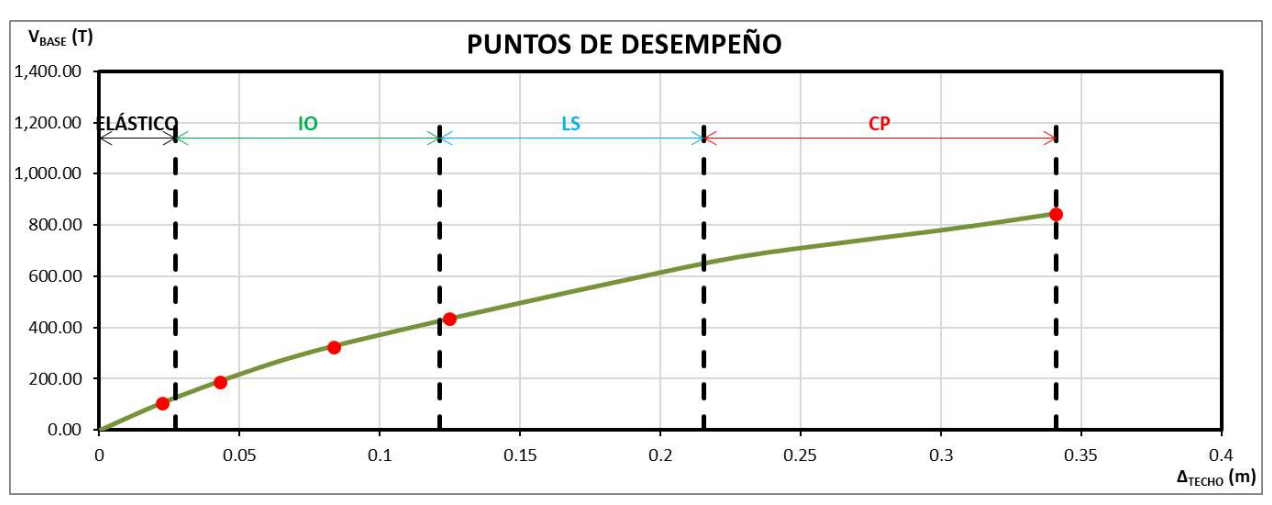

4.9.3.2.6 Desempeño Estructural de la Edificación

**Figura 106. Puntos de desempeño sectorizados en curva.**

Observamos que en FEMA-440 los puntos de desempeño cumplen de manera satisfactoria, e incluso se encuentran en un estado menor al límite establecido indicando que en el sentido Y la estructura quedara en el rango de seguridad de vidas.

#### 4.9.3.2.7 Verificación Manual CSM en Y

Para convertir el espectro elástico de aceleraciones normalizado (Aceleración en función del período), usamos la siguiente expresión (Applied Technology Council, 2005):

$$
S_{de} = \frac{T^2}{4\pi^2} S_{ae} \tag{62}
$$

Y para la curva de capacidad:

$$
S_{ai} = \frac{V_i}{\alpha_1} \tag{63}
$$

$$
S_{di} = \frac{\Delta_i}{PF_1 \cdot \phi_{N,1}}\tag{64}
$$

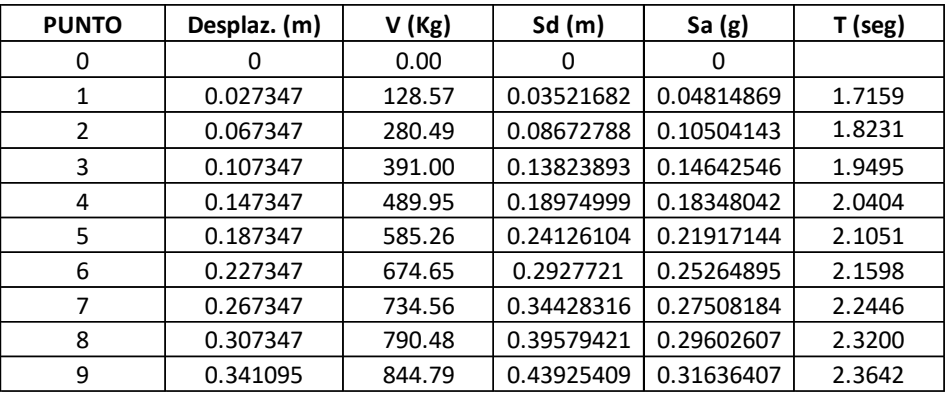

Con lo que obtenemos los siguientes puntos:

Conversión de la curva de capacidad a formato AD.

Para cada punto de desempeño es necesario desarrollar una representación bilineal tal y como se hizo con el método de los Coeficientes de desplazamientos (CSM) para encontrar las coordenadas del límite elástico con las cuales poder calcular el amortiguamiento equivalente  $(\beta_{eq})$  y con este, encontrar los factores de reducción espectral  $SR_A$  y  $SR_V$ .

$$
SR_A = \frac{3.21 - Ln(\beta_{eq})}{2.12}
$$
\n(65)

$$
SR_V = \frac{2.31 - Ln(\beta_{eq})}{1.65} \tag{66}
$$

El objetivo es obtener un espectro de demanda reducido como consecuencia del aumento en el período fundamental del edificio ( $T_e$ ) y del amortiguamiento efectivo ( $\beta_{eq}$ ). El espectro de respuesta está compuesto por 3 zonas, a saber: Entre el origen y  $T = T_a$  es la zona de desplazamientos constantes; para  $T_a \leq T \leq T_b$  la zona de aceleración constante y para  $T > T_b$  la zona de velocidad constante.

Fuente: (Propia,2021)

El factor  $SR_A$  (19) se aplica para la zona de aceleración constante y  $SR_V$  (20) para la zona de velocidad constante.

Con el espectro reducido y escalado para el punto de desempeño, se superponen las curvas y en su intersección se encuentra el punto de desempeño. La intersección se encontró por medio de un programa desarrollado por el autor que consiste en un procedimiento iterativo.

La siguiente grafica muestra la superposición de ambas curvas, siendo la roja la correspondiente al espectro de demanda reducido, la curva en negro al espectro elástico escalado para el nivel de desempeño buscado, la curva verde es el espectro de capacidad y la café es la representación bilineal para el punto de desempeño buscado; El punto dentro de la curva de representación bilineal, representa el límite elástico para la estructura con el nivel de desempeño buscado.

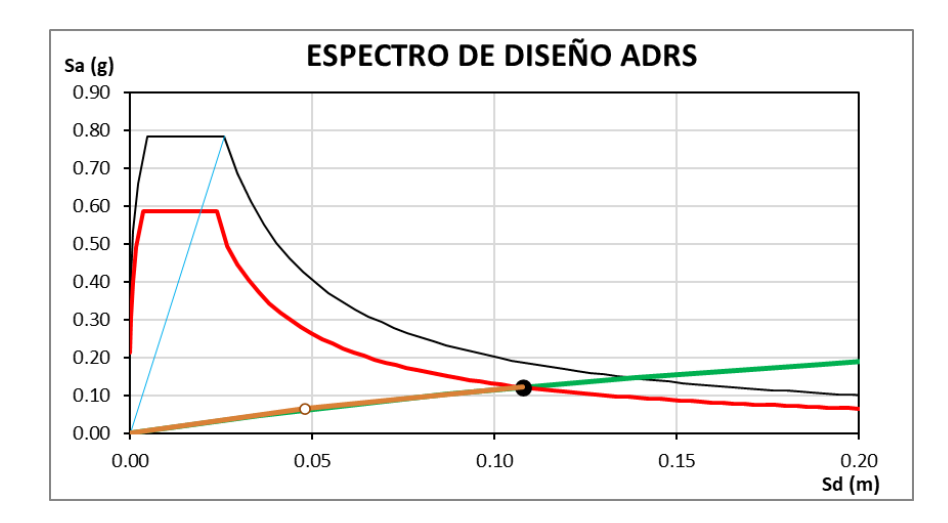

**Figura 107. Punto de desempeño en espectro de diseño ADRS.**

Fuente: (Propia,2021)

Se comparan los valores encontrados del cálculo manual con los obtenidos con Etabs:

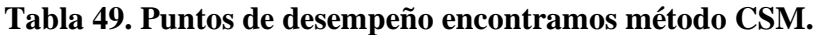

| <b>ESCENARIO</b>                                                   | <b>FRECUENTE</b> | <b>SERVICIO</b> | <b>DISEÑO</b> | <b>EXTREMO</b> | <b>COLAPSO</b> |
|--------------------------------------------------------------------|------------------|-----------------|---------------|----------------|----------------|
| Aceleración espectral en punto de desempeño, Sai (g) =             | 0.0395           | 0.0704          | 0.1218        | 0.1627         | 0.3164         |
| Desplazamiento espectral en punto de desempeño, Sdi (m) =          | 0.0289           | 0.0554          | 0.1076        | 0.1609         | 0.4393         |
| Período efectivo, Teff (seg)=                                      | 1.716            | 1.779           | 1.886         | 1.995          | 2.364          |
| Cortante en la base para punto de desempeño, Vp (T) =              | 105.55           | 188.11          | 325.37        | 434.45         | 844.83         |
| Desplazamiento del techo para punto de desempeño, $\Delta p$ (m) = | 0.0224           | 0.0430          | 0.0836        | 0.1249         | 0.3411         |
| Amortiguamiento efectivo, βeff (%) =                               | 5.00             | 8.05            | 10.91         | 13.18          | 18.22          |
| Ductilidad, $\mu =$                                                | 0.637            | 1.222           | 2.374         | 3.547          | 9.686          |

Fuente: (Propia,2021)

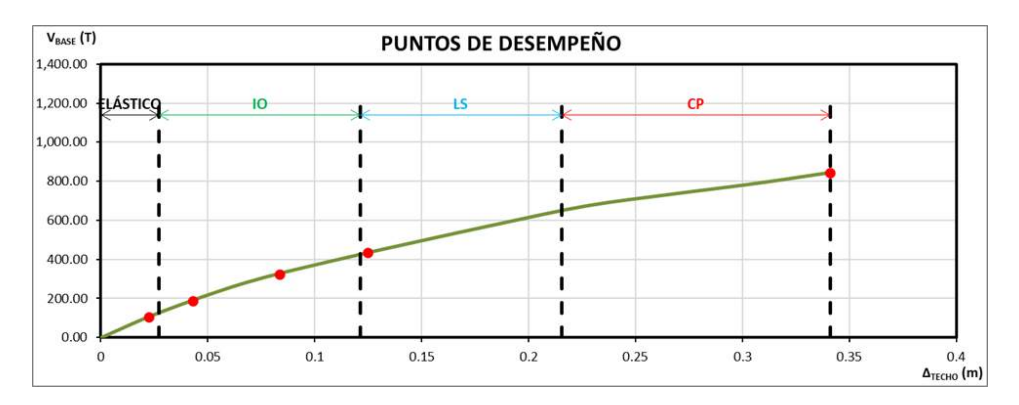

**Figura 108. Puntos de desempeño sectorizados en curva.**

Podemos observar que en todos los sismos se cumple con el objetivo de desempeño según la metodología FEMA-440. Al ubicar los puntos de desempeño en la curva de capacidad se observa que todos cumplen con los requerimientos establecidos por ATC-40 y FEMA-440. Puede notarse en la gráfica que se cumple con todos los puntos de desempeño y esto se refleja en la matriz de objetivos que cumple la diagonal de forma perfecta, es decir, que luego del sismo frecuente la estructura quedara totalmente funcional, para el sismo de servicio se encontrara en el rango operacional (IO), para el evento de diseño la estructura quedara en seguridad de vida (LS) y para el evento extremo la estructura quedara cerca del colapso (CP) pero permitiendo salvaguardar la vida de las personas.

Procedemos a comparar los valores obtenidos del cálculo manual con Etabs:

**Tabla 50. Tabla comparativa con valores manuales vs Etabs.**

| <b>ESCENARIO</b>                                           | <b>FRECUENTE</b> |              | <b>SERVICIO</b> |             |              | <b>DISEÑO</b> |             |              |            |
|------------------------------------------------------------|------------------|--------------|-----------------|-------------|--------------|---------------|-------------|--------------|------------|
|                                                            | <b>HOJA</b>      | <b>ETABS</b> | <b>DIF</b>      | <b>HOJA</b> | <b>ETABS</b> | <b>DIF</b>    | <b>HOJA</b> | <b>ETABS</b> | <b>DIF</b> |
| Aceleración espectral en punto de desempeño, Sai (g) =     | 0.0395           | 0.0553       | $-28.58%$       | 0.0704      | 0.1151       | $-38.78%$     | 0.1218      | 0.2211       | $-44.89%$  |
| Desplazamiento espectral en punto de desempeño, Sdi (m) =  | 0.0289           | 0.0230       | 20.41%          | 0.0554      | 0.0559       | $-0.89%$      | 0.1076      | 0.1377       | $-21.81%$  |
| Período efectivo, Teff (seg)=                              | 1.716            | 1.338        | 22.02%          | 1.779       | 1.689        | 5.08%         | 1.886       | 2.159        | $-12.65%$  |
| Cortante en la base para punto de desempeño, Vp (T) =      | 105.55           | 156.30       | $-32.47%$       | 188.11      | 326.01       | $-42.30%$     | 325.37      | 624.61       | $-47.91%$  |
| Desplazamiento del techo para punto de desempeño. Ap (m) = | 0.0224           | 0.0346       | $-35.21%$       | 0.0430      | 0.0838       | $-48.67%$     | 0.0836      | 0.2050       | $-59.22%$  |
| Amortiguamiento efectivo, βeff (%) =                       | 5.00             | 6.30         | $-20.63%$       | 8.05        | 12.60        | $-36.12%$     | 10.91       | 0.20         | 98.21%     |
| Ductilidad, $\mu =$                                        | 0.637            | 1.270        | $-49.79%$       | 1.222       | 2.539        | $-51.89%$     | 2.374       | 3.935        | $-39.68%$  |

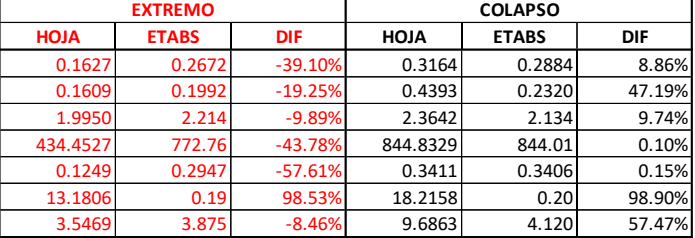

#### **Tabla 51. Tabla comparativa con valores manuales vs Etabs.**

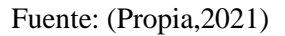

De la tabla comparativa puede concluirse que los valores obtenidos del cálculo manual vs. Etabs presentan diferencias porcentuales pequeñas, validando de esta forma el método CSM indicado en el ATC-40.

### 4.9.3.2.8 Comparativa DCM vs. CSM

Sentido X

### **Tabla 52. Tabla comparativa para métodos DCM VS. CSM en sentido X.**

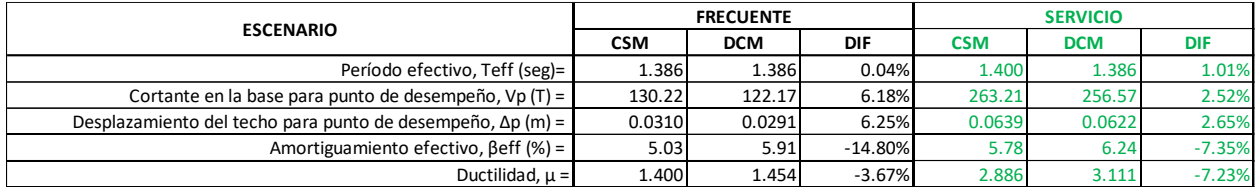

Fuente: (Propia,2021)

### **Tabla 53. Tabla comparativa para métodos DCM VS. CSM en sentido X.**

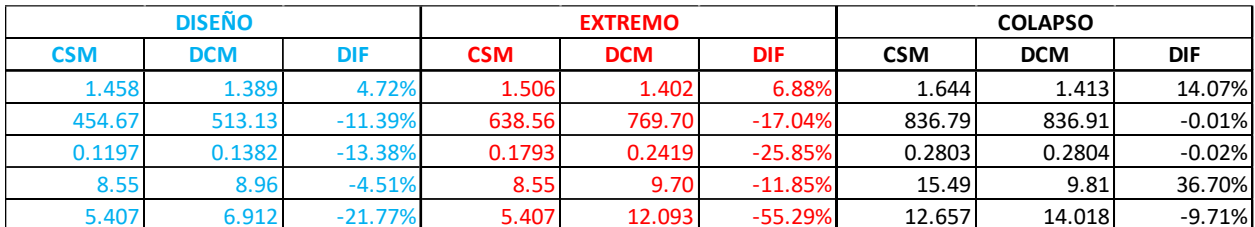

Fuente: (Propia,2021)

Sentido Y

### **Tabla 54. Tabla comparativa para métodos DCM VS. CSM en sentido Y.**

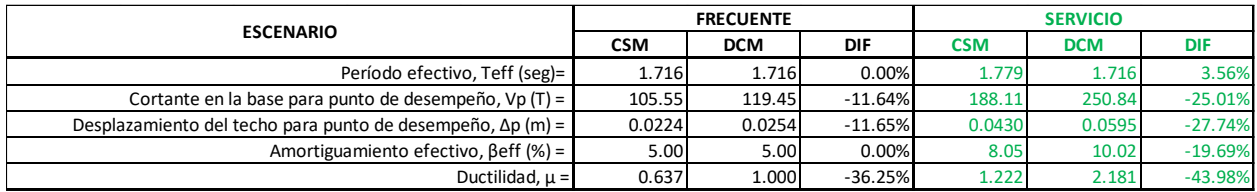

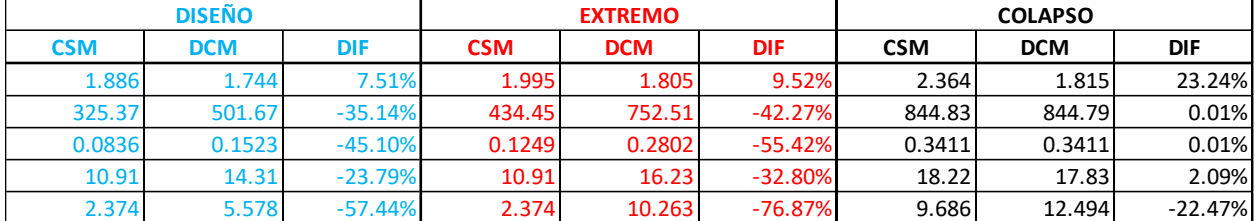

#### **Tabla 55. Tabla comparativa para métodos DCM VS. CSM en sentido Y.**

Fuente: (Propia,2021)

#### 4.9.4 Observaciones Segunda Iteración

De los resultados obtenidos de la curva de desempeño tanto en el sentido X como en el sentido Y, se concluye que el edificio si cumple con los requerimientos mínimos de desempeño establecidos por el ATC-40, FEMA 440.

#### 4.9.5 Comentarios Generales

El primer modelo simulado en base a los marcos rígidos especiales del CHOC-08, no cumplió con los objetivos de desempeño establecidos por el ATC-40 y FEMA-440, aun cuando el edificio si cumplía con todos los parámetros establecidos por la norma. Esto no quiere decir que el edificio este subdiseñado o que el detallado que el CHOC-08 prescribe este errado, pues para el momento en que se estableció la norma, el pushover estaba en proceso de investigación y en ese momento no era un criterio aceptado por los códigos de diseño. Además, la metodología pushover se utiliza como un parámetro para calificar el desempeño de la estructura.

Por lo tanto, podemos decir que, para el modelo analizado en este proyecto de tesis, el detallado y prescripciones del CHOC-08 permiten que el edificio se diseñe para alcanzar el nivel de seguridad de vidas, sin embargo, al calificarlo en base a los estándares ATC-40 y FEMA-440 este objetivo no se cumple. Esta conclusión no se puede aplicar con certeza a todas las edificaciones con marcos rígidos especiales en zonas de riesgo sísmico moderado, ya que aquí entran en juego diversos factores como la geometría de la edificación, calidad de los materiales, procesos constructivos, definición de rotulas plásticas entre otros. Por ende, se puede decir que el pushover es conservador frente al CHOC-08, ya que lo que busca es alargar la vida útil de la edificación ante eventos sísmicos extremos y a su vez garantizar la seguridad de vidas.

En resumen, aunque para este caso el edificio no haya cumplido con los límites establecidos por el ATC-40 y FEMA-440, la estructura si está diseñada para soportar el sismo de diseño y llegar al nivel de seguridad de vidas, ya que se cumplió con todas las revisiones y detallados establecidos en la norma CHOC-08 y que en base a experiencia permite diseñar edificios con un nivel de desempeño aceptable.

# **ANALISIS EXPLORATORIO DE RESULTADOS**

4.10 Análisis de Resultados Obtenidos

Con los resultados obtenidos de las simulaciones, se procede a realizar un análisis exploratorio comparativo con el fin de confirmar la hipótesis nula o en su defecto rechazarla y aceptar la hipótesis alterna.

La muestra para análisis consta de la variable de ductilidad en el punto de sismo de colapso. En el caso de sismo frecuente, de servicio, diseño y extremo, lo que se va a evaluar es la demanda de ductilidad; por lo que compararemos porcentualmente la mejora que hubo del primer modelo al modelo ya refinado y ver si hay una relación directamente proporcional con los desplazamientos en el dominio inelástico de diafragma superior del edificio.

4.10.1 Variable Analizada: Ductilidad

4.10.1.1 Sentido X: Demanda de Ductilidad Antes del Colapso

## **Tabla 56.Analisis Exploratorio para sismo frecuente, sentido en X.**

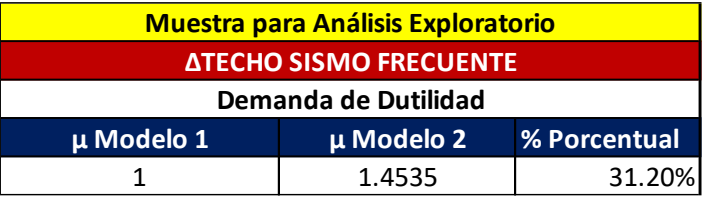

Fuente: (Propia,2021)

## **Tabla 57. Análisis Exploratorio para sismo Servicio, sentido en X.**

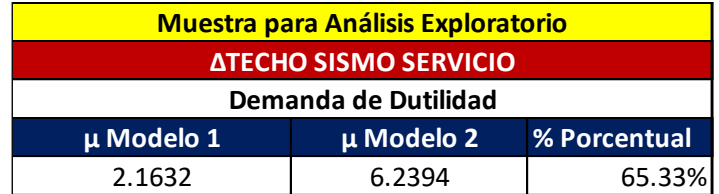

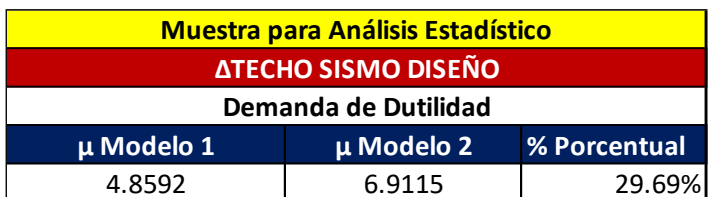

### **Tabla 58. Análisis Exploratorio para sismo Diseño, sentido en X.**

Fuente: (Propia,2021)

### **Tabla 59. Análisis Exploratorio para sismo Extremo, sentido en X.**

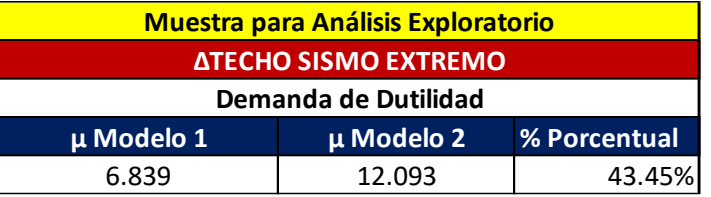

Fuente: (Propia,2021)

4.10.1.2 Sentido X: Ductilidad

## **Tabla 60. Análisis Exploratorio para sismo Colapso, sentido en X.**

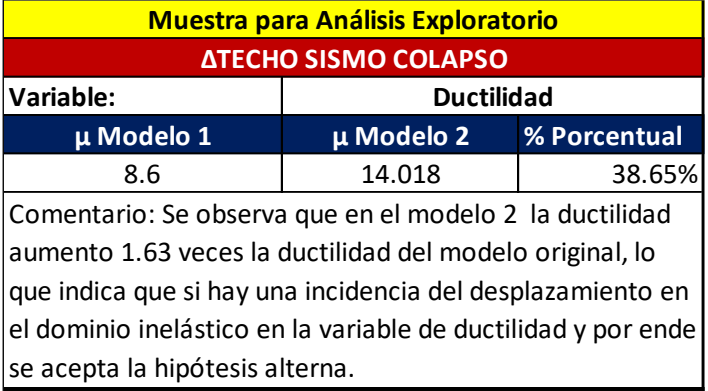

Fuente: (Propia,2021)

4.10.1.3 Sentido Y: Demanda de Ductilidad Antes del Colapso

## **Tabla 61. Análisis Exploratorio para sismo Frecuente, sentido en Y.**

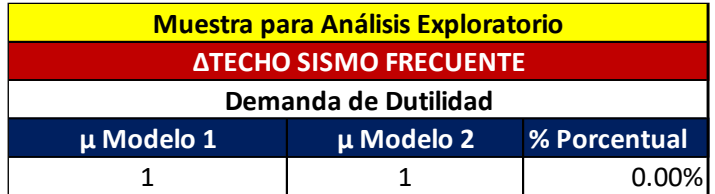

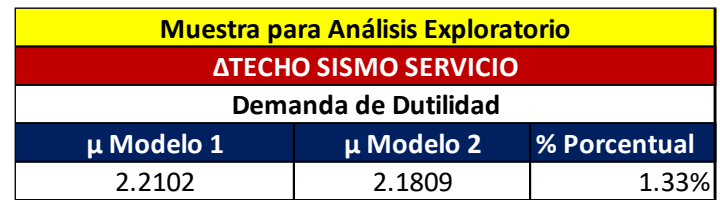

**Tabla 62. Análisis Exploratorio para sismo Servicio, sentido en Y.**

Fuente: (Propia,2021)

## **Tabla 63. Análisis Exploratorio para sismo Diseño, sentido en Y.**

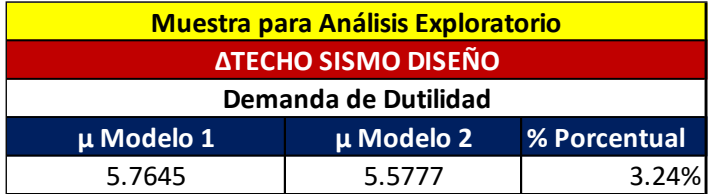

Fuente: (Propia,2021)

## **Tabla 64. Análisis Exploratorio para sismo Extremo, sentido en Y.**

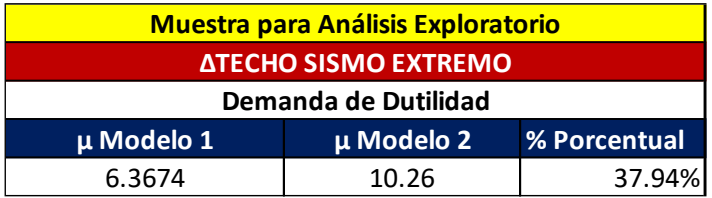

Fuente: (Propia,2021)

4.10.1.4 Sentido Y: Ductilidad

## **Tabla 65. Análisis Exploratorio para sismo Colapso, sentido en Y.**

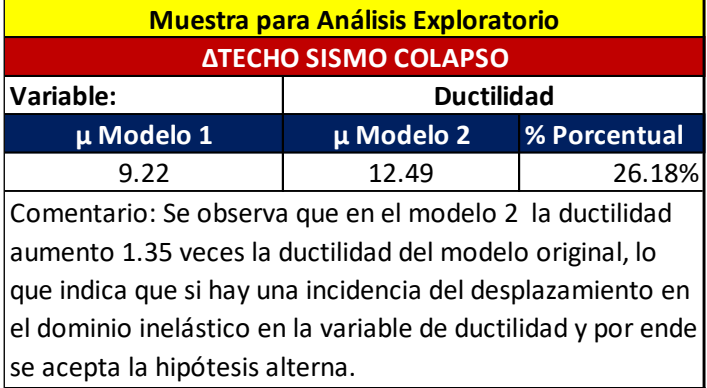

# **CAPÍTULO V. CONCLUSIONES Y RECOMENDACIONES**

### 5.1 Conclusiones

- 1. La ventaja de implementar un análisis pushover al proceso de diseño estructural es darle al diseñador un parámetro para medir el desempeño estructural de la edificación y de esta forma mejorar la estructura detectando los puntos críticos a través de la formación de las rotulas plásticas.
- 2. El primer modelo simulado en base a los marcos rígidos especiales del CHOC-08, no cumplió con los objetivos de desempeño establecidos por el ATC-40 y FEMA-440, aun cuando el edificio si cumplía con todos los parámetros establecidos por la norma. Esto no quiere decir que el edificio este subdiseñado o que el detallado que el CHOC-08 prescribe este errado, pues para el momento en que se estableció la norma, el pushover estaba en proceso de investigación y en ese momento no era un criterio aceptado por los códigos de diseño. De ahí la importancia de implementarlo a los diseños estructurales actuales para tener una mejor idea del comportamiento de la estructura ante un evento sísmico e identificar en que puntos la estructura necesitara mayor reforzamiento para poder cumplir con los objetivos de desempeño.
- 3. El análisis exploratorio de datos demostró que, si hay una relación directamente proporcional entre el desplazamiento en el dominio inelástico y la variable de ductilidad, ya que esta aumentara y se desarrollara acorde al desplazamiento lateral de la edificación. Por ende, la hipótesis aceptada es la alterna.
- 4. Se demostró que con pequeñas mejoras al modelo estructural como: aumento de sección de columnas hasta el primer entrepiso y aumento de las secciones de las vigas de cimentación, el desempeño del edificio mejoro considerablemente, reflejándose esto en la variable de ductilidad y a su vez haciendo que el modelo cumpla con todos los objetivos de desempeño establecidos en el ATC-40 y FEMA-440, asegurando así el salvaguardar vidas y evitar que el edificio llegue al colapso.
- 5. Para el desarrollo de los modelos de análisis, se utilizó la configuración de rotulas plásticas establecidas por el ASCE 41-13, las cuales son mucho más conservadoras que utilizar los datos generados por el diagrama momento curvatura de cada elemento estructural del edificio.
- 6. El modelo analizado no tomo en cuenta los efectos de la interacción suelo-estructura.
- 7. Los resultados obtenidos son válidos únicamente para los modelos analizados en el presente documento.

### 5.2 Recomendaciones

- 1. Se recomienda implementar la práctica del análisis estático no lineal (pushover) como una evaluación complementaria en los diseños estructurales, esto con el fin de determinar con antelación el comportamiento de la edificación ante un evento sísmico extremo, para así refinar el modelo y cumplir con el objetivo de salvaguardar vidas.
- 2. El análisis pushover no toma en cuenta el efecto de amplificación resonante, tiempo de duración del sismo ni la degradación del edificio. Es por ello que si se quiere profundizar en el tema se debe realizar un análisis dinámico no lineal cronológico que debe de implementarse usando 11 registros diferentes con diferentes frecuencias dominantes.
- 3. Para tener una idea aún más precisa del desempeño de la edificación, se recomienda tomar en cuenta para el análisis pushover, los efectos de la interacción suelo-estructura.

# **CAPÍTULO VI. APLICABILIDAD**

### 6.1 Nombre de la Propuesta

### APLICACIÓN DEL ANÁLISIS ESTÁTICO NO LINEAL (PUSHOVER) A UNA EDIFICACIÓN DE SIETE NIVELES CON SISTEMA DE MARCOS RÍGIDOS ESPECIALES.

### 6.2. Justificación de la propuesta

El análisis pushover se está proponiendo como una revisión complementaria al proceso de diseño estructural de una edificación establecidos en el CHOC-08, con el fin de que el diseñador tenga una idea más clara del comportamiento del edificio posterior al evento sísmico y de esta forma detectar los puntos donde se requerirá mejorar la estructura a través de la formación de rotulas plásticas.

Las mejoras del edificio dependerán de cada caso de estudio, en este trabajo de investigación se basaron en configuración geométrica, aumento de cuantía de acero en vigas y aumento de sección de columnas hasta el primer entrepiso.

Con el refinamiento del edificio se buscará cumplir con los requerimientos mínimos de desempeño establecidos por el ATC-40, FEMA-440 y ASCE 41-13.

6.3 Alcance de la propuesta

El primordial objetivo del proyecto es:

"Diseñar un edificio de ocho niveles utilizando el análisis estático y análisis modal espectral del CHOC-08 y aplicar la metodología del análisis no lineal (pushover) para evaluar el desempeño de la estructura."

6.3.1. Objetivos Específicos

- 1) Definir la importancia de aplicar un análisis pushover como complemento al proceso de diseño estructural, para así poder tener una aproximación de como sería el comportamiento de la estructura luego de un evento sísmico.
- 2) Demostrar que al realizar un pushover se pueden detectar los elementos que generaran rotulas plásticas y de esta forma reforzarlos para lograr un mejor desempeño de la estructura.
- 3) Demostrar que con refinamientos en puntos específicos del modelo estructural (detectados a través de rotulas plásticas), el nivel de desempeño del edificio mejora cumpliendo aquí el propósito de generar diseños seguros y a la vez económicos en el ámbito de la construcción.

6.4 Descripción y desarrollo a detalle de la propuesta.

6.4.1 Desarrollo de la Propuesta

- 1) Revisión preliminar de planos arquitectónicos de proyecto a desarrollar y definir con que material se construirá la estructura.
- 2) Definir esquema de estructuración, es decir, establecer ubicación de vigas y columnas y tipo de losa de entrepiso que se va a utilizar.
- 3) En base al código, establecer tipología estructural más adecuada, basándose en la ubicación del edificio, material y tipo de suelo.
- 4) Realizar el predimensionamiento de elementos estructurales.
- 5) Desarrollar un modelo 3D del edificio en un software estructural, en base a la estructuración y elementos predimensionados y aplicar las cargas gravitacionales y ecológicas indicadas en el código de diseño.
- 6) Realizar una corrida preliminar con el fin de determinar que el modelo sintético no tenga errores que puedan afectar los resultados finales del análisis estructural.
- 7) Con el modelo sin errores, se procede a realizar el análisis estático y dinámico de la estructura, se revisan las irregularidades verticales y laterales del edificio acorde a los parámetros del código utilizado. De ser necesario calcular el efecto PΔ.
- 8) Una vez concluidas las revisiones y etapa de análisis, se procede a diseñar y detallar los elementos estructurales.
- 9) Concluida la etapa de diseño pasamos al análisis pushover, para ello se debe contar con un software estructural que cuente con las prestaciones para llevar a cabo un análisis por desempeño. En este modelo de investigación se utilizó el software Etabs 2019.
- 10) Definir los casos de carga. Si se está usando ETABS, convertir la carga permanente a un caso de carga no lineal estático de manera que el programa pueda usar este como punto de partida para el análisis pushover y también se deberán crear los casos de carga pushover para cada dirección.
- 11) Decidir el valor del desplazamiento objetivo que deseamos observar en el comportamiento de la estructura.
- 12) Definir las propiedades de las articulaciones plásticas para las vigas y columnas y asignarlas a cada uno de los miembros correspondientes.
- 13)Correr nuevamente el modelo únicamente con los casos de carga muerta no lineal y el pushover en el sentido correspondiente.
- 14) De la corrida, obtener la curva pushover (cortante vs desplazamiento) y ubicar en esta los puntos de desempeño correspondientes a sismo frecuente, servicio, diseño, extremo y colapso.
- 15) Sectorizar los puntos de desempeño acorde a lo indicado en Visión 2000 y determinar si se cumple con el límite establecido o si se deberá refinar el modelo de análisis en los puntos donde se generaron las rotulas plásticas.

16)Correr nuevamente el modelo con el refinamiento para poder cumplir con todos los objetivos de desempeño y así concluir si este tendrá el desempeño adecuado luego de un evento sísmico.

### 6.4.2 Desarrollo de todos los elementos necesarios

6.4.2.1 Herramientas

- 1) Etabs 2016
- 2) Etabs 2019
- 3) Autodesk AutoCAD
- 4) Microsoft Office

6.4.2.2 Instrumentos: Ordenadores

- Marca: Asus Procesador: AMD Ryzen 7, 3750H with Radeon Vega Mobile Gfx ,2.30 GHz Memoria RAM: 16.00 GB Tipo de Sistema: Sistema operativo de 64 bits, procesador basado en x64 Número de Núcleos: 4
- Marca: Dell Inspiron 15 7000 Gaming Procesador: Intel Core i7 7700HQ CPU, 2.80GHz Memoria RAM: 16.00 GB Tipo de Sistema: Sistema operativo de 64 bits, procesador basado en x64 Número de Núcleos: 4

6.4.3 Medidas de control

• Ductilidad

### 6.5 Concordancia de los segmentos de la tesis con la propuesta

## **Tabla 66. Resumen Especifico de Capitulo I.**

| <b>CAPITULO I</b>                                                                                                    |                                                                                                    |                                                                                                    |
|----------------------------------------------------------------------------------------------------|----------------------------------------------------------------------------------------------------|----------------------------------------------------------------------------------------------------|
| Titulo de la Investigación                                                                                                    | <b>Objetivo General</b>                                                                                                    | <b>Objetivos Específicos</b>                                                                                                    |
| del Análisis<br>Aplicación<br>Estático<br>Lineal<br>N <sub>o</sub><br>Pushover a una Edificación<br>Siete<br><b>Niveles</b><br>de<br>con<br><b>Sistema</b><br><b>Marcos</b><br>de<br>Rígidos Especiales | "Diseñar un edificio de ocho<br>niveles utilizando el análisis<br>estático y análisis modal espectral<br>del CHOC-08 y aplicar la<br>metodología del análisis no lineal<br>(pushover) para evaluar el<br>desempeño de la estructura." | 1. Definir las ventajas que<br>proporcionaría el implementar el<br>análisis estático no lineal<br>(pushover) a la seguridad<br>estructural de una edificación.<br>2. Confirmar que el detallado de<br>los marcos rígidos especiales del<br>CHOC-08, cumpla con los<br>requerimientos mínimos de<br>desempeño establecidos en los<br>estándares ATC-40, FEMA-440<br>Y ASCE 41-13. |

Fuente: (Propia,2021)

# **Tabla 67. Resumen Especifico de Capitulo II.**

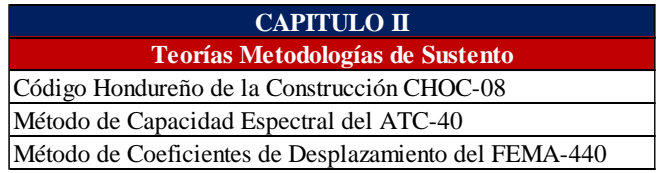

Fuente: (Propia, 2021)

#### Tabla 68. Resumen Especifico de Capitulo III. existe una relación entre el valor de la valor de la valor de la valor de la valor de la valor de la valor de<br>En la valor de la valor de la valor de la valor de la valor de la valor de la valor de la valor de la valor de ecífico de Capítulo III.

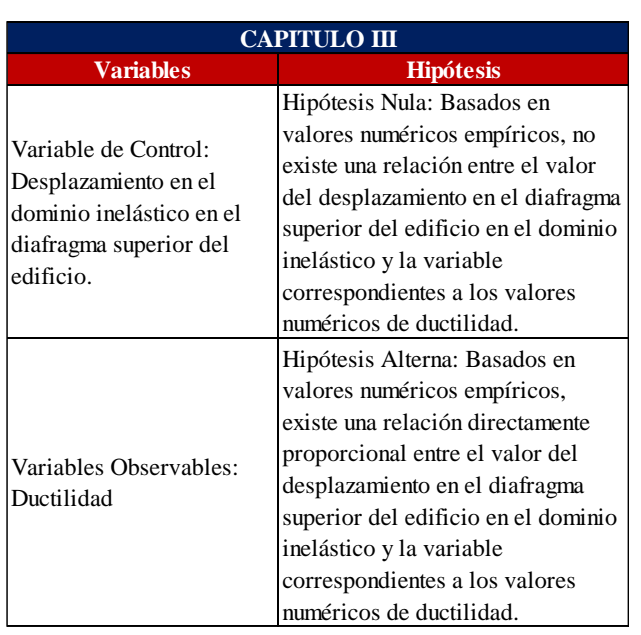

Fuente: (Propia,2021)

# **Tabla 69. Resumen Especifico de Capitulo V.**

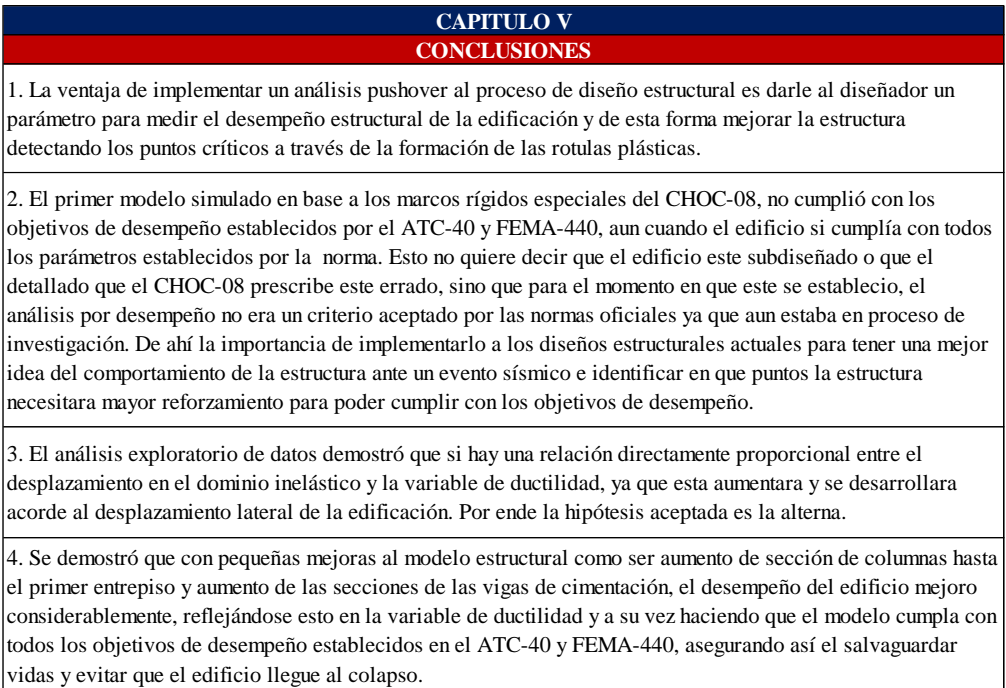

Fuente: (Propia,2021)

# **Tabla 70. Resumen Especifico de Capitulo IV.**

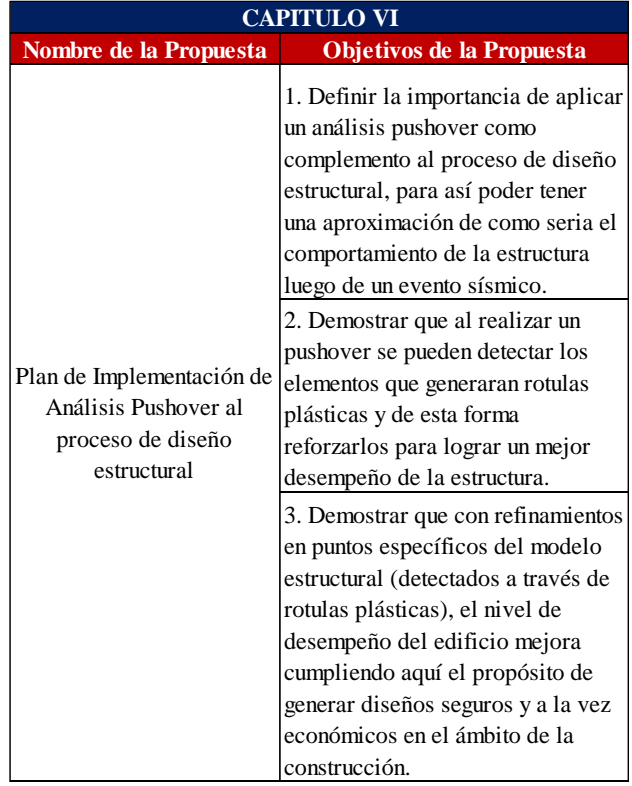

Fuente: (Propia,2021)

## **REFERENCIA BIBLIOGRAFÍA**

- Aguiar, R. (2021). UN NUEVO MODELO DE PLASTICIDAD PARA EL ANÁLISIS ESTÁTICO NO LINEAL. GV, P. 65.
- Esteba Apaza, A. E. (2017). Análisis Estático Y Dinámico No Lineal En El Desempeño De Un Edificio De Concreto Armado Diseñado Bajo La Norma E-030 En Puno. Universidad Nacional Del Altiplano. Http://Repositorio.Unap.Edu.Pe/Handle/UNAP/6079
- Llano Iza, A. W. (2015). Diseño Estructural De Una Edificación De Seis Pisos, Mediante Un Análisis Lineal Controlado Por Derivas Inelásticas Y Una Comprobación Con Un Análisis Estático No Lineal, Aplicando La Técnica Del Pushover. Http://Bibdigital.Epn.Edu.Ec/Handle/15000/10782
- Moreno González, R. (2006). Evaluación Del Riesgo Sísmico En Edificios Mediante Análisis Estático No Lineal: Aplicación A Diversos Escenarios Sísmicos De Barcelona. En TDX (Tesis Doctorals En Xarxa). Universitat Politècnica De Catalunya. Https://Upcommons.Upc.Edu/Handle/2117/93559
- ATC-40. (1996). Seismic Evaluation And Retrofit Of Concrete Buildings. Vol I Y II. California Seismic Safety Commision. Redwood City, California.
- FEMA 356. (2000). PRESTANDARD AND COMMENTARY FORT HE SEISMIC REHABILITATION OF BUILDINGS. Washington, DC. FEMA 356.
- FEMA 440. (2005). IMPROVEMENT OF NONLINEAR STATIC SEISMIC \_\_\_\_\_\_ANALYSIS PROCEDURES. Washington, DC. FEMA 440.
- Guillermo Osvaldo Villanueva Mohr. (2009). Tesis: "DISEÑO SÍSMICO POR DESEMPEÑO \_\_\_\_\_\_APLICADO A UN EDIFICIO DE HORMIGÓN ARMADO". Valdivia, Chile.

CHOC-08 Código Hondureño De La Construcción, Normas Técnicas.

# MARIO PAZ. (1992). DINAMICA ESTRUCTURA TEORIA Y CALCULO, TERCERA \_\_\_\_\_\_\_EDICION. Barcelona, España

Vlacev Toledo Espinoza. (2011). Pushover-Análisis No Lineal Estático En Edificios De Concreto \_\_\_\_\_\_\_Armado, Libro III De La Colección: Ingeniería Sísmica Basada En Desempeño- Perú.

- Flores Barreto Teodorico Manuel (2003). Tesis: Estudio Del Control De Rotulas Plásticas En \_\_\_\_\_\_\_Pórticos De Concreto Armado. Lima, Peru.
- Applied Technology Council. (2005). Improvement of Non-Linear Static Seismic Análysis Procedures (FEMA 440). Washington, D.C., USA.: FEMA.
- CICH. (2008). Código Hondureño de la Construcción. Tegucigalpa.

Computers and Structures. (2016). ETABS v16.2.1. Berkeley, California, USA.

Structural Engineering Institute. (2014). Seismic Evaluation and Retrofit of Existing Buidings, ASCE 41-13. Virginia, USA: American Society of Civil Engineers.

Torre, J. (2021). DESEMPEÑO ESTRUCTURAL. Tegucigalpa, Honduras: Rutina de ordenador.

Torre, J. (2008). Fuerzas del Análisis Dinámico. Tegucigalpa: Rutina de ordenador.

Uniform Building Code. (1994). Structural Engineering Design Provisions, California, USA.

# **GLOSARIO**

*Análisis pushover:* Es un tipo de análisis estático no lineal que permite determinar la capacidad resistente de la estructura y compararla con la demanda posible ante un evento natural. La demanda está relacionada con la amenaza sísmica y del sitio de ubicación de la estructura.

*Ductilidad:* Es la propiedad que define la posibilidad de la estructura o algunos de sus componentes estructurales de experimentar deformaciones más allá del límite elástico sin reducir de manera significativa su resistencia o rigidez.

*Capacidad:* La capacidad es una representación de la habilidad de una estructura para resistir la demanda sísmica.

*Desempeño:* A través del desempeño se podrá verifica que los componentes estructurales y no estructurales no estén dañados más allá de los límites aceptables de los objetivos de desempeño.

*Rotula Plástica:* Estado plástico que alcanzan todas las fibras de un elemento estructural al producirse una articulación en la sección transversal del mismo.

*Estado Límite de Diseño:* Su función es asegurar con un margen de seguridad razonable que la respuesta máxima favorable de la estructura en cada una de esas situaciones es superior a la exigencia real sobre la estructura.

*Cortante Basal:* Permite determinar la fuerza lateral total como consecuencia de las fuerzas inercia que se induce a un sistema de N grados de libertad, distribuyéndolo posteriormente a lo largo de las diferentes alturas de la estructura.

*Desplazamiento:* La demanda de desplazamiento es una estimación de la respuesta máxima esperada del edificio durante el movimiento del suelo.

*Confinamiento:* Disposición del acero de refuerzo calculado y cuidadosamente detallado según la teoría del concreto reforzado, para darle al miembro un comportamiento apropiadamente dúctil y tenaz durante repetidos sismos de diseño

*Estribos:* Acero de refuerzo transversal dispuesto en las vigas.

*ATC-40:* Applied Technology Council

*FEMA-440:* Federal Emergency Management Agency

# **ANEXOS**

Formación De Rotulas Plásticas Modelo 1

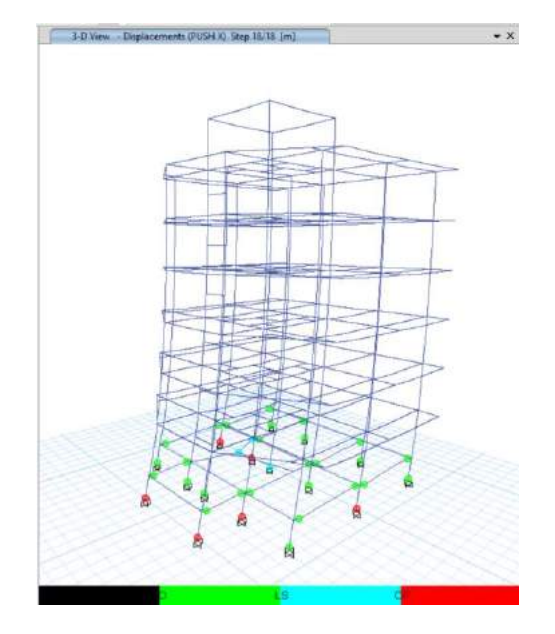

**Figura 109. Formación de rotulas plásticas para pushover X.**

Fuente: (Propia, 2021)

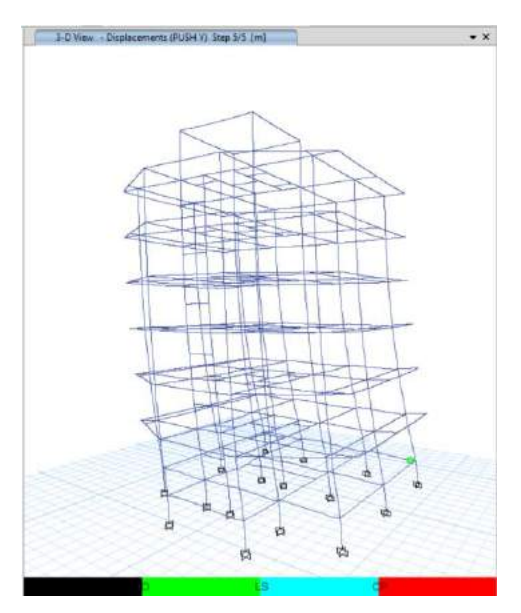

**Figura 110. Formación de rotulas plásticas en Y.**

Fuente: (Propia, 2021)

Formación De Rotulas Plásticas Modelo 2

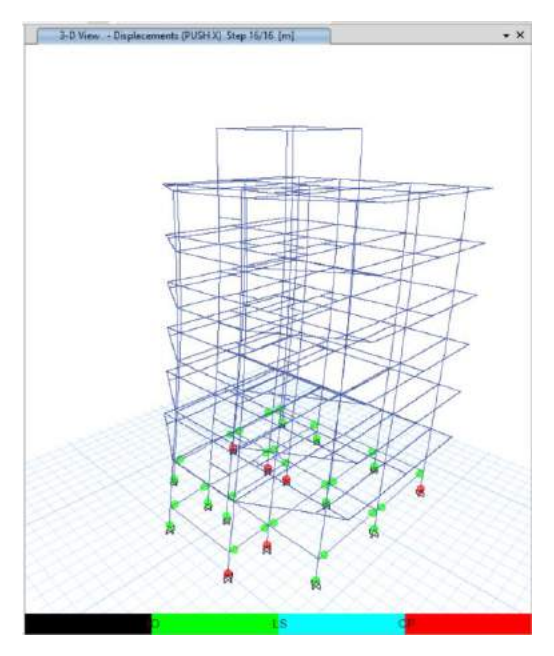

**Figura 111. Formación de rotulas plásticas en X.**

Fuente: (Propia, 2021)

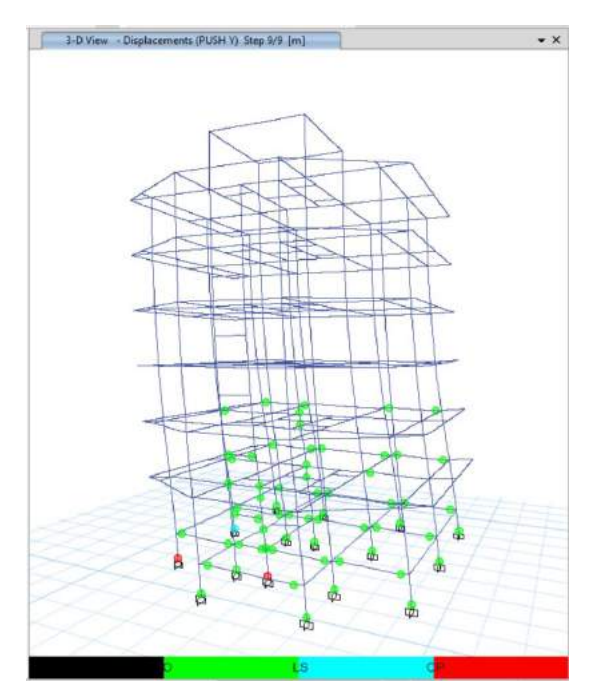

**Figura 112. Formación de rotulas plásticas en Y.**

Fuente: (Propia, 2021)

# **CARTA DE COMPROMISO PARA ASESORÍA TEMÁTICA**

Señores Facultad de Postgrado UNITEC.

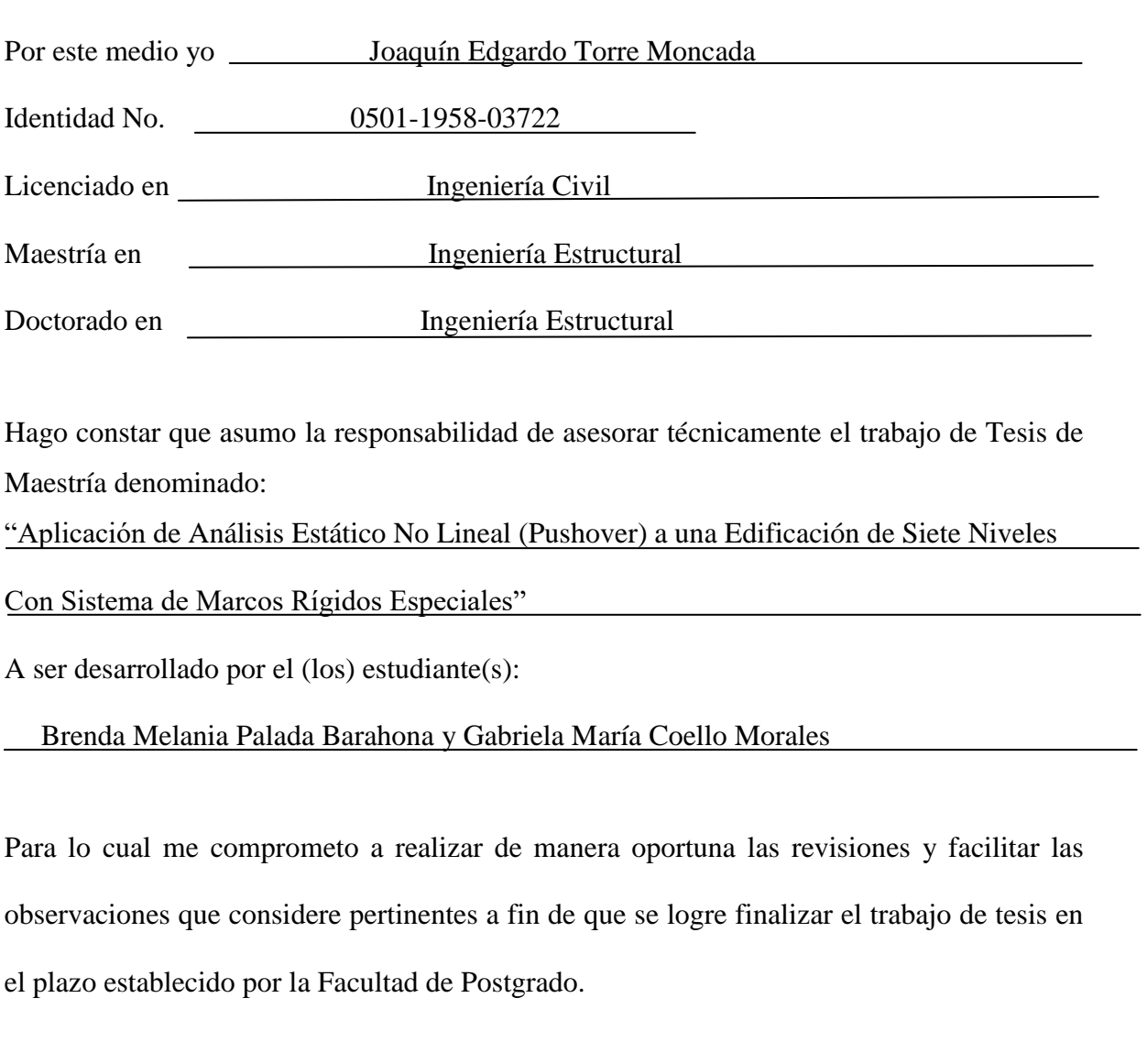

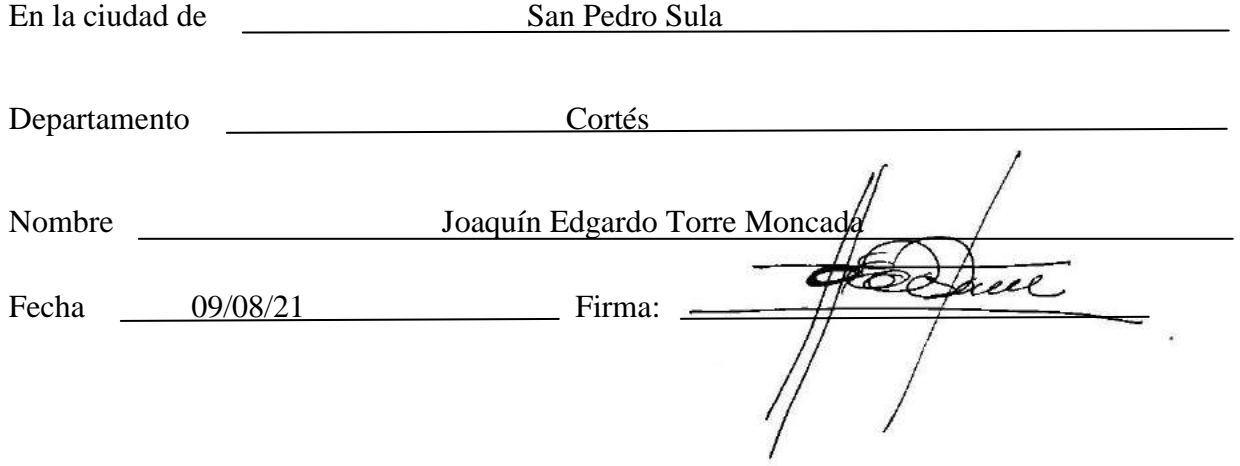